# ISAE-N6K - Première année

# Représentation et analyse des systèmes linéaires

Notes de cours

Version 6 - 2010

# D. Arzelier

### LAAS-CNRS

07 Avenue du colonel Roche

31077 Toulouse cedex 04

France

arzelier@laas.fr// http ://www.laas.fr/∼arzelier

Avertissement : ce document est constitué de notes de cours et ne prétend donc ni à l'exhaustivité ni à l'originalité. Ces notes doivent en effet beaucoup aux emprunts faits aux ouvrages référencés en bibliographie. Ce document peut également être téléchargé en version .ps ou .pdf `a l'adresse http ://www.laas.fr/∼arzelier.

Remerciement : je tiens à remercier Marie pour sa relecture attentive du manuscrit et pour les nombreuses corrections apportées.

# Notations

- $\mathbb R$  : corps des nombres réels
- $A'$ : matrice transposée de la matrice  $A$
- $A > 0 : A$  matrice définie positive
- $\|\bullet\|$ : norme Euclidienne pour un vecteur et induite par la norme Euclidienne pour une matrice
- $\delta_{kl}$ : symbole de Kronecker,  $\delta_{kl} = 1$  pour  $k = l$  et  $\delta_{kl} = 0$  pour  $k \neq l$
- $\delta(t)$ : impulsion de Dirac
- $\mathbf{1}_n$  : matrice identité de dimension  $n$
- $\text{Arg}[\bullet]$ : argument du problème d'optimisation
- $u(t)$ : fonction de Heaviside
- $-H = [h_{ij}]$   $1 \le i \le m$  : notation de la matrice de dimensions  $m \times r$  $1 \leq j \leq r$
- $h(t) * e(t)$ : produit de convolution de  $h(t)$  par  $e(t)$
- diag $(A_1, A_2, \cdots, A_n)$ : matrice bloc-diagonale ayant  $A_1, A_2, \cdots, A_n$  sur sa diagonale
- u ∧ v : produit vectoriel des vecteurs u et v
- $R(z)$ : partie réelle de  $z \in \mathbb{C}$
- $I(z)$ : partie imaginaire de  $z \in \mathbb{C}$

# Chapitre 1

# Introduction à la théorie de la commande

## 1.1 Introduction

Ce cours constitue une introduction à l'Automatique communément et caricaturalement qualifiée de science des automatismes. Son objet au sens large est donc l'étude, l'analyse, la synthèse et la réalisation des systèmes de commande. Ce terme synthétique est souvent ambigu et ne définit pas un périmètre scientifique aussi clairement identifiable que l'équivalent anglo-saxon Automatic Control. Il s'agit pourtant bien de la même théorie de la commande fondée sur la notion centrale de **contre-réaction** (feedback en anglais) soit une théorie de la régulation.

Si les systèmes de commande à contre-réaction sont connus depuis l'Antiquité, le  $XIX<sup>ème</sup> siecle pour les débuts industriels et surtout le  $XX<sup>ème</sup>$  pour sa conceptualisation$ théorique ont réellement su utiliser l'idée fondamentale de cette structure de commande. Comment expliquer ces siècles d'absence quand la biologie et le comportement animal offrent tant d'exemples de systèmes régulés? Ce n'est certainement pas un hasard si la percée technologique de la rétro-action coïncide avec la révolution industrielle. Il est  $également peu douteux que la synthèse de la théorie de la commande et de la théorie$ de la communication opérée par Wiener et donnant naissance à la cybernétique soit la contribution majeure ayant permis de constituer l'Automatique comme champ scientifique à part entière. Le retard dans le développement des boucles de contre-réaction provient de l'absence de définition mathématique claire de la notion d'information qui leur est indispensable.

Cela montre à l'évidence que l'Automatique n'est pas un champ scientifique fermé. Ce champ est transversal dans ses applications allant de la régulation de l'économie à celle de la machine électrique en passant par le pilotage des lanceurs, l'asservissement des têtes de lecture dans les disques durs... Il emprunte ses outils aux mathématiques pures et mathématiques appliquées. Enfin, même si le vocabulaire est parfois différent, sa parenté avec le traitement du signal ne fait aucun doute. De nombreux outils privilégiés sont communs (calcul opérationnel, théorie des transformations...) mais plus important, le concept d'information y est également primordial.

Ce cours de première année a pour objectif d'introduire les principaux concepts de l'Automatique : la notion de **modèle** d'un système, la structure de commande à **contre**réaction et le concept de stabilité des systèmes dynamiques et le problème de stabilité posé par l'introduction de la contre-réaction. Le problème de synthèse des systèmes de commande ne sera que brièvement abordé et aucune technique de synthèse proprement dite ne sera abordée. Cette problématique est présentée et étudiée en deuxième année pour les méthodes les plus classiques dans le cours de Joël Bordeneuve-Guibé et en troisième année dans le cours de systèmes multivariables et dans celui de commande robuste.

Afin de manipuler et d'utiliser ces concepts, des outils mathématiques (algébriques, graphiques et informatiques) sont présentés et étudiés en détail et constituent le corps technique de ce cours. Certains de ces outils ont été déjà présentés en cours de traitement du signal et sont donc uniquement rappelés en annexes.

## 1.2 Bref album chronologique

L'histoire et le développement de la théorie de la commande et des systèmes de commande à contre-réaction sont maintenant brièvement retracés. L'étude minutieuse des différentes sources retraçant cette histoire montre que la pratique de l'exégèse et le sentiment national ne donnent pas toujours de bons résultats. Nous avons essayé pour notre part de ne pas oublier certains importants contributeurs qui n'avaient pas la chance d'avoir la nationalité adéquate, [11], [5], [9], [21], [8], [10] [29], [20], [15], [3].

- 300 avant J.C. : La première mise en oeuvre de système de commande à contreréaction est l'oeuvre des grecs dans l'antiquité avec des régulations de niveau par flotteur afin de mesurer précisément le temps. La première pendule à eau ou clepsydre (Ktesibios d'Alexandrie -270) utilise un flotteur régulant le niveau d'un premier bac permettant ainsi de fournir un débit constant dans un second bac dont le niveau établit ainsi la durée écoulée. Le principe de la chasse d'eau est fondé sur le même principe. Philon de Byzance (- 250) proposa de même une régulation à flotteur du niveau d'huile alimentant une lampe. Héron d'Alexandrie (Pneumaticae -150) met au point divers dispositifs de r´egulation de niveau `a base de flotteurs (horloges à eau, distributeurs automatiques de vin...).

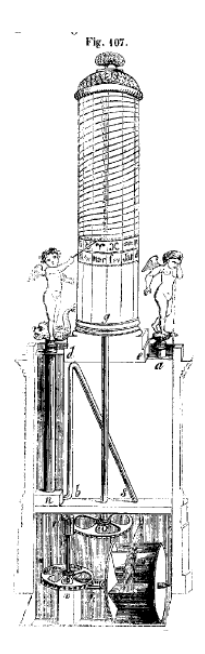

FIGURE  $1.1$  – Clepsydre de Ktesibios [32] FIGURE  $1.2$  – Clepsydre d'Héron [14]

- 800 - 1200 : différents ingénieurs Arabes (Al-Jazari, les trois frères Musa et Ibn al- $\overline{a}$ <sup>3</sup>at $\overline{a}$ ) utilisent des régulateurs à flotteur pour des horloges à eau et autres applications. Durant cette période, le principe de la commande tout ou rien est pour la premi`ere fois utilis´e. Al-Jazari en particulier dans son livre "The book of knowledge of ingenious mechanical devices" connu sous le titre abrégé "Automata" propose de nombreux mécanismes automatiques (pompes à eau, clepsydres, régulateurs de flammes, distributeurs automatiques de liquides...).

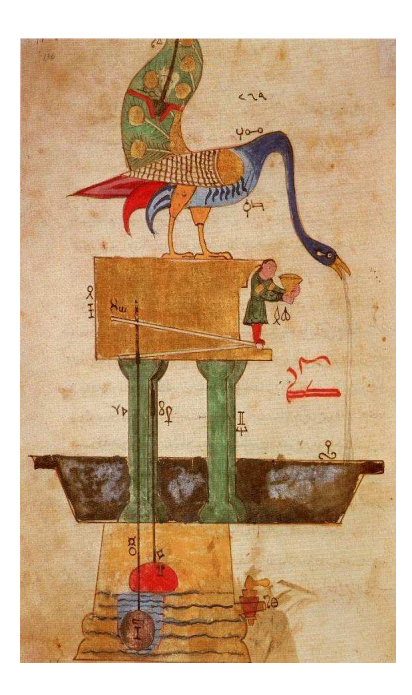

Figure 1.3 – Illustration extraite du livre : "Automata" (1315) [1]

- 1600 1900 : la révolution industrielle débute réellement avec l'avènement des procédés de commande à contre-réaction. En effet, l'invention de nouveaux mécanismes (moulins à grains avancés, fours, machine à vapeur) nécessitent des systèmes de commande perfectionnés allant au-delà de la régulation manuelle.
	- Régulation de température (Drebbel-1624, Becher-1680, Réaumur-1754, Henry-1771, Bonnemain-1777) : Cornelius Drebbel, alchimiste hollandais du  $XVI^{eme}$ siècle est le premier à inventer le thermostat en 1624 qu'il souhaite utiliser dans les fours pour la transmutation du plomb en or. Son échec à trouver la pierre philosophale le conduit néanmoins à inventer un incubateur automatique, l'Athenor, pour l'éclosion des oeufs même si le principe du thermostat ne sera redécouvert qu'un siècle plus tard par Bonnemain en 1777. Entre temps, les régulateurs de température sont étudiés successivement par Becher en 1680, utilisés de nouveau pour un incubateur par R´eaumur en 1754 alors que W. Henry propose de l'utiliser pour les fours chimiques en 1771.

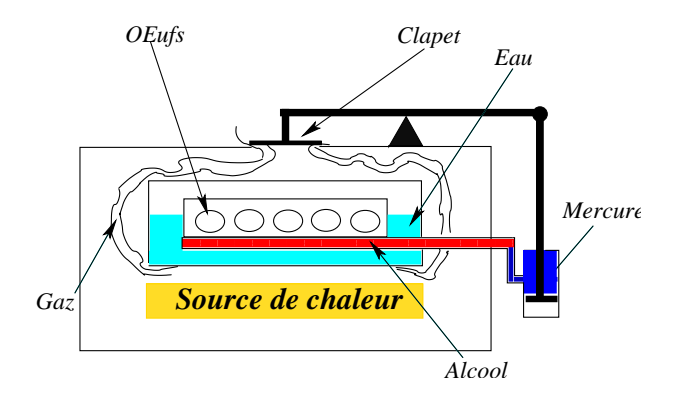

FIGURE 1.4 – Schéma de l'incubateur Athenor

- Régulation des moulins à vent : le flux de grain dans un moulin est régulé suivant la vitesse de rotation de la meule en 1588 (par le mill-hoper). En 1745, Lee invente une petite roue à vent (fantail) montée perpendiculairement à l'axe de rotation afin d'orienter la voilure des moulins dans le sens du vent.

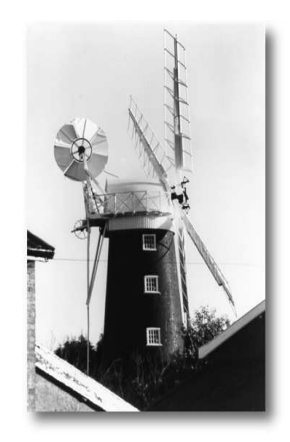

FIGURE  $1.5$  – Moulin à vent de Wicklewood, Norfolk, équipé d'un fantail - courtesy of Bennet B. Brabson [12]

Enfin, Thomas Mead (1780) régule la vitesse de rotation à l'aide d'un double pendule soumis à la force centrifuge.

- Régulation de niveaux (Salmon-1746, Crapper 1775, Brindley-1758, Polzunov- $1765$ , Wood- $1784$ ), (Perier- $1790$ ) : les régulations de niveaux ne sont plus utilisées afin de mesurer le temps du fait de l'invention de l'horloge mécanique au  $XIV<sup>ème</sup>$ siècle mais dans la chaudière des moteurs à vapeur et pour les systèmes de distribution d'eau domestiques. En particulier, la chasse d'eau est mise au point par les plombiers Joseph Bramah et Thomas Twyford. En Sibérie, le mineur de charbon Polzunov développe en 1769 un régulateur à flotteur pour un moteur à vapeur. A la fin de ce siècle, les frères Perier mettent au point la première boucle de régulation avec action proportionnelle et intégrale.

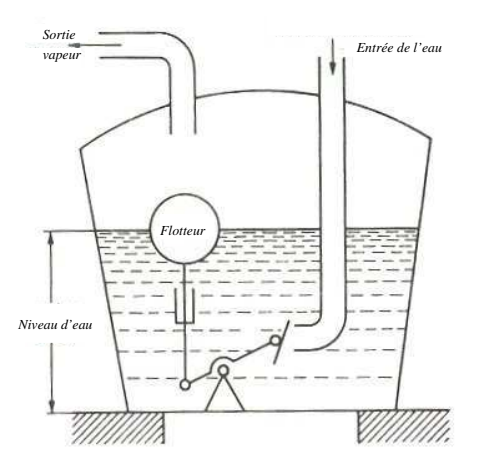

FIGURE 1.6 – Principe de la machine à vapeur de Polzunov [23]

- Régulation de pression (Papin-1707, Delap-1799, Murray-1803) : les moteurs à vapeur posent également le problème de la régulation de la pression de vapeur dans la chaudière. En utilisant la soupape de sécurité mise au point en 1681 pour les autocuiseurs, Denis Papin obtient en 1707 un régulateur de pression pour le moteur à vapeur. Ce procédé de régulation est ensuite amélioré par Delap en 1799 et Murray en 1803.

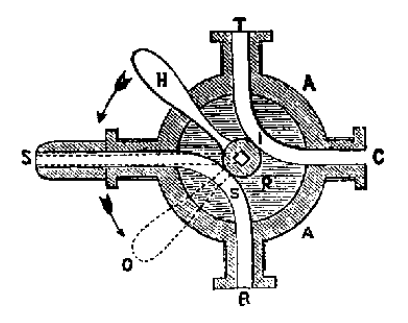

FIGURE  $1.7$  – Soupape de sécurité de Papin [31]

- Régulation à gouverne centrifuge (Watt-1788), (Siemens-1846), (Porter-1858), (Pickering-1862), (Hartnell-1872) : suite à sa correspondance avec Matthew Boulton, James Watt se propose d'adapter le régulateur centrifuge de Mead pour la régulation de la vitesse de rotation du moteur à vapeur. Ce type de régulation à action proportionnelle est ensuite amélioré dans son principe par Siemens qui lui substitue l'action intégrale ainsi que technologiquement par son adaptation à des vitesses de rotation plus élevées.

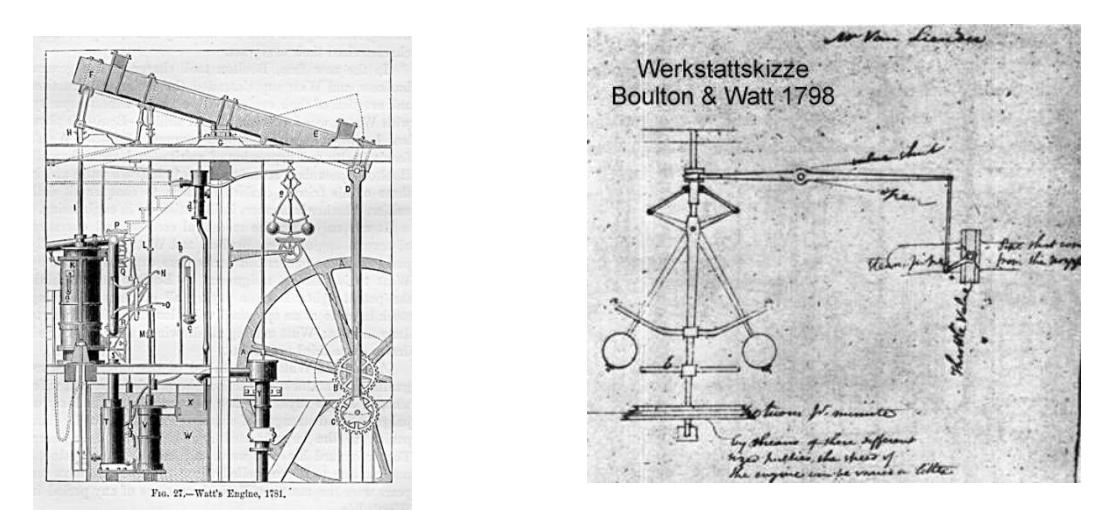

FIGURE  $1.8$  – Moteur à vapeur de Watt [31] Figure 1.9 – Manuscrit de J. Watt - M. Boulton [30]

- 1800-1935 : cette période préclassique de la théorie de la commande fût celle pendant laquelle les principales contributions furent d'ordre mathématique. On peut parler de mathématisation de la théorie de la régulation.
	- Introduction des équations différentielles pour l'étude des systèmes à contreréaction et mise en évidence du problème de la stabilité des systèmes bouclés (Lagrange), (Hamilton), (Poncelet), (Airy-1840), (Hermite-1854), (Maxwell-1868), (Routh-1877), (Vyshnegradsky-1877), (Hurwitz-1895), (Lyapunov-1892) : suivant les travaux de W.R. Hamilton et de J.L. Lagrange sur la représentation des systèmes dynamiques par les équations différentielles, J.V. Poncelet et l'astronome G.B. Airy développent les premières analyses de stabilité des systèmes régulés. Les premiers à proposer des conditions de stabilité pour les systèmes régulés représentés par des équations différentielles sont J.C. Maxwell et le russe I.I. Vyshnegradsky qui analysent la stabilité du régulateur à boules de Watt.

Original, fahr 'hin in diver Wer Kann was Dimmes, wer westliges Das with die Vorwelt schon ac dacht: wich 3 avril 1894

Figure 1.10 – Manuscrit de Adolf Hurwitz [18]

Le mathématicien canadien E.J. Routh prolonge le travail de Maxwell et fournit une condition systématique pour tester la stabilité des racines d'une équation caractéristique d'un ordre quelconque. Indépendamment, le mathématicien suisse A. Hurwitz suivant les travaux de Vyshnegrasky et de Charles Hermite trouve les mêmes résultats en réponse à un problème de régulation de turbine à eau posé par l'ing´enieur suisse A.B. Stodola. Enfin, en Russie, A.M. Lyapunov d´eveloppe une théorie complète de la stabilité des systèmes dynamiques représentés par des  $équations$  différentielles non linéaires en utilisant la notion d'énergie généralisée. Il est à noter que Léon Farcot (1868) est le premier à employer les termes de moteur asservi et de servomoteur pour la commande des timoneries de navire et André-Marie Ampère utilise le premier le mot de cybernétique pour l'art de gouverner.

- Développement de l'analyse des systèmes dans le domaine fréquentiel (Minorsky-1922), (Black-1927), (Nyquist-1932), (Házen-1934) : à la fin du  $XIX<sup>ème</sup>$  siècle, le manque de compréhension théorique des problèmes de regulation, l'absence de langage commun aux différentes disciplines ne permet pas le développement de méthodes systématiques simples d'analyse et de synthèse. Minorsky analyse au début du  $XX^{\hat{e}me}$  les régulations de position à base de PID (Proportionnel Intégrale Dérivée) pour la commande des bateaux. A cette époque, seule la rétroaction positive est utilisée pour tester les circuits téléphoniques. Le développement des techniques de communication permet à Harold Black de proposer la rétroaction négative pour la réduction des phénomènes de distorsion à hautes fréquences.

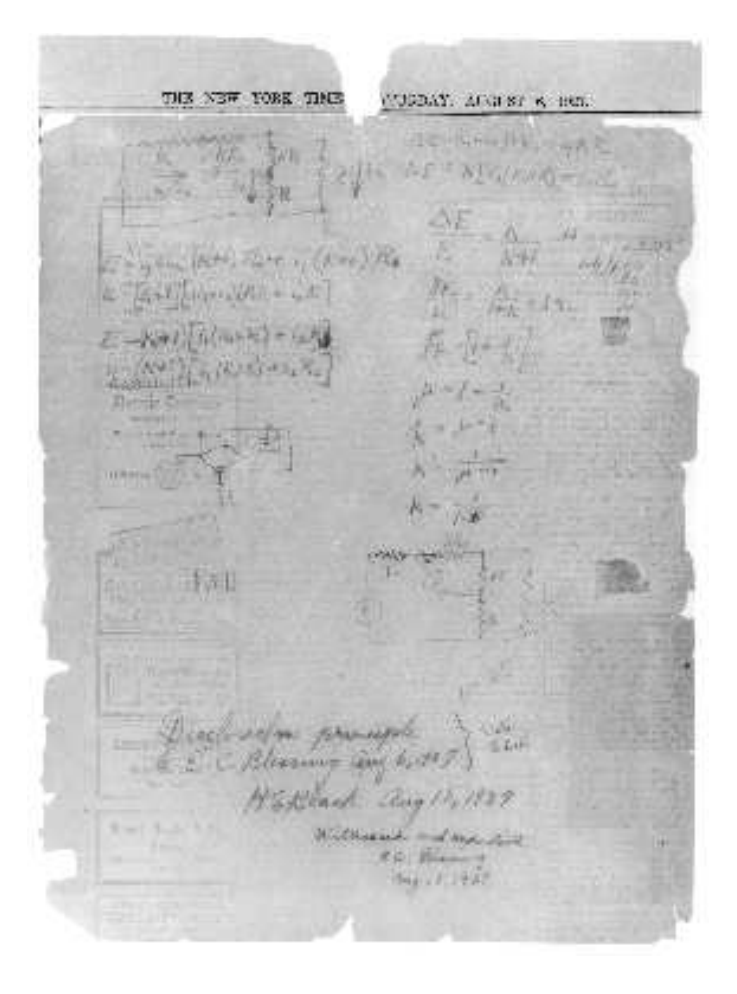

Figure 1.11 – Manuscrit de Harold Stephen Black sur un exemplaire du New York times (AT & T Archives)

Harry Nyquist reprend les méthodes de représentation dans le plan complexe (principe de l'argument) d'Augustin Cauchy pour donner une solution graphique au problème de stabilité des circuits. On assiste alors à une mathématisation de la théorie de la régulation avec le premier traité théorique sur les servomécanismes écrit par Harold Házen.

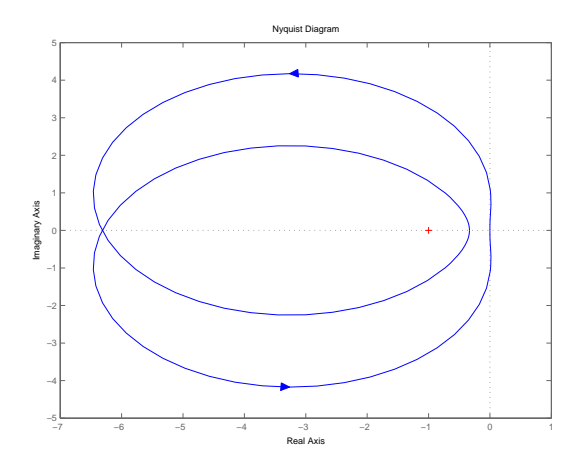

Figure 1.12 – Lieu de Nyquist

- 1940-1960 : la deuxième guerre mondiale a joué le rôle de stimulant intellectuel primordial pour le développement des systèmes de commande et a donné naissance à la période dite classique.
	- Développement de la théorie des servomécanismes dans le domaine fréquentiel aux laboratoire des radiations du MIT (Hall-1940), (Nichols-1947) et au laboratoire de Bell Telephone (Bode-1938) : H.W. Bode propose en 1938 d'utiliser le tracé de l'amplitude et de la phase de la réponse fréquentielle des réseaux linéaires et d´efinit les notions de marges de phase et de gain. Le groupe dirig´e par Bode au MIT aboutit au développement du système de RADAR SRC-584 couplé au pointeur M9.

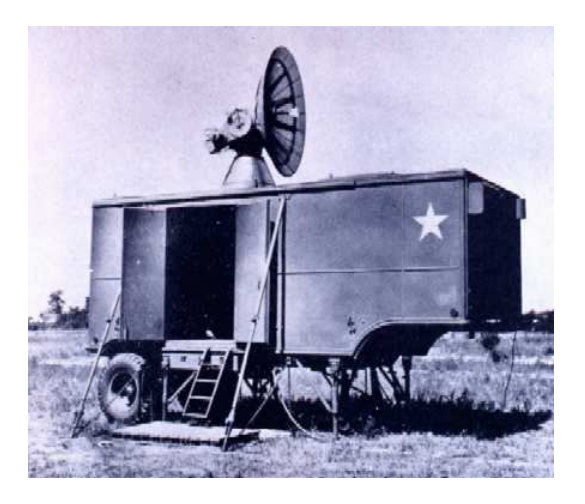

FIGURE  $1.13$  – Système de RADAR SRC-584 (US-Army)[17]

En parallèle, les méthodes d'analyse fréquentielle se développent avec les travaux de A.C. Hall sur le RADAR (introduction des M-cercles et des N-cercles) et l'abaque de N.B. Nichols.

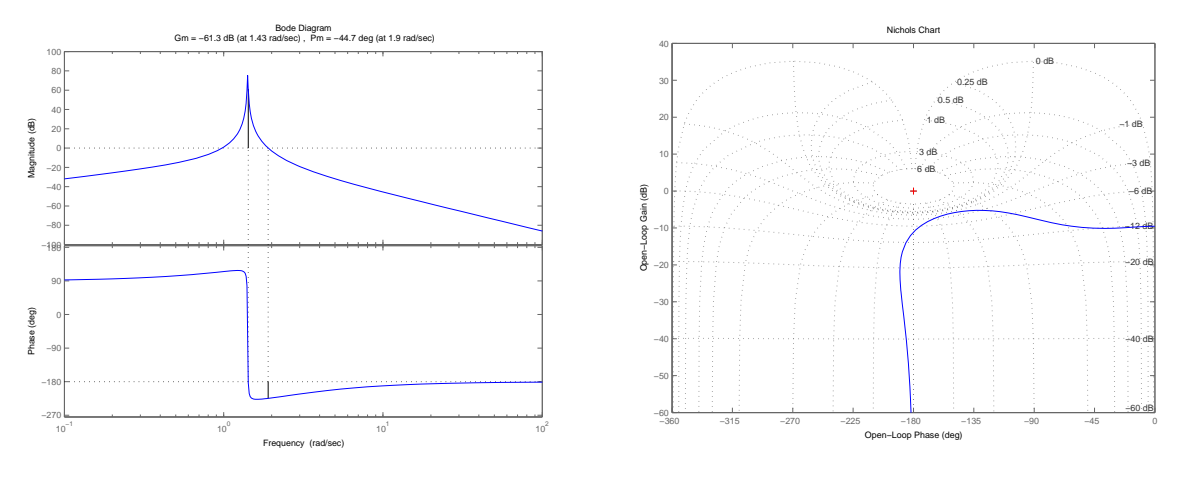

Figure 1.14 – Lieu de Bode

Figure 1.15 – Abaque de Black-Nichols

- D´eveloppement de l'analyse stochastique (Kolmogorov-1941), (Wiener et Bigelow- $1942$ ) : A.N. Kolmogorov introduit en 1941 une théorie des processus stochastiques stationnaires en temps discret.

guerre l'impactifique de la magnetique de la magnetique de la magnetique de la magnetique de la magnetique de<br>Se change de la magnetique de la magnetique de la magnetique de la magnetique de la magnetique de la magnetiqu<br>C Kayrases brno

FIGURE 1.16 – Manuscrit d'Andreï Kolmogorov

Au MIT, dans le but de prédire la position future des avions pour les batteries de tir antiaérien, N. Wiener et J. Bigelow analysent les systèmes de traitement de l'information en utilisant des modèles stochastiques en temps continu. Cela donne naissance au filtre de Wiener statistiquement optimal pour les signaux stationnaires en temps continu.

- Développement de la théorie de l'information (Shannon-1948) et de la cybernétique (Wiener-1949) : la théorie mathématique de la communication naît entre 1939 et 1948 sous l'impulsion de C. Shannon qui publie en 1948 "The mathematical theory of communication". N. Wiener publie la même année son plus fameux ouvrage "Cybernetics or Control and communication in the animal and the machine".

AY AND SWITCHING CIRCUI

Theory, Riv

in Partial Pulfillment of nts for the Degree of

or Claude C. Shannon

MASTER OF SCIENCE from the 

ignature of professor frank L Hetchcock Signature of Clairman of Department Edward Played

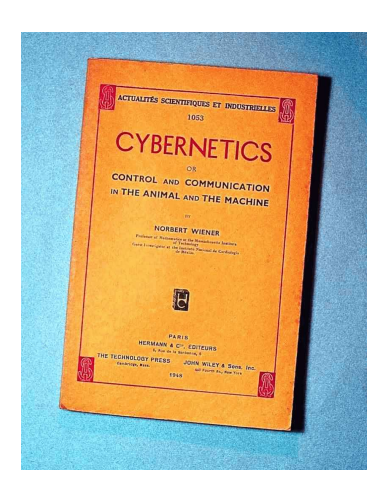

FIGURE 1.17 – Premier tirage de l'édition originale de Cybernetics aux éditions Hermann & cie [22]

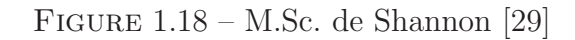

- Période classique de développement de la théorie des servomécanismes (Smith-1942), (McColl-1945), (Evans-1948), (Ziegler-Nichols-1942), (Truxall-1955) : W.R. Evans définit sa méthode du lieu des racines permettant de déterminer la localisation des pôles en boucle fermée dans le plan complexe. J.G. Ziegler et N.B. Nichols proposent leurs réglages des compensateurs PID. Les progrès réalisés durant la guerre ont permis d'établir une théorie mathématique solide des servomécanismes. Cette période est principalement marquée par la parution des premiers traités (S. Smith-1942), (McColl-1945), (Truxal-1955). Ceux-ci mettent en avant essentiellement les techniques fréquentielles et graphiques qui favorisent le développement des méthodes de l'ingénieur. En 1951 a lieu la première conférence d'Automatique  $\alpha$  Cranfield, Royaume Uni.

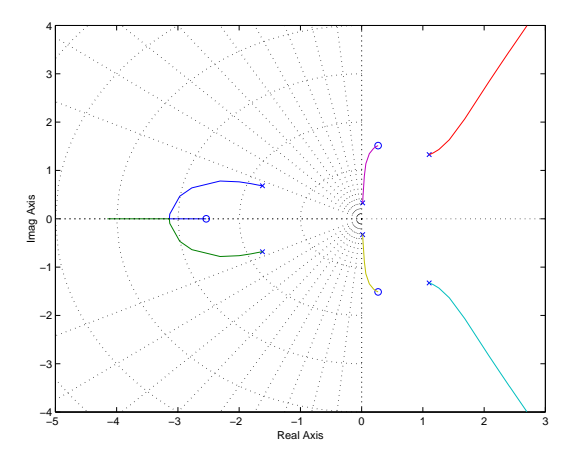

Figure 1.19 – Lieu d'Evans

- 1960-1980 : période moderne avec le développement de l'industrie aéronautique et spatiale. Les techniques fréquentielles classiques ne suffisent plus et des techniques temporelles appropriées doivent être proposées pour faire face aux problèmes non linéaires, temps variant et de commande optimale rencontrés en particulier dans le domaine spatial.

- Théorie de la commande non linéaire (Hamel-1949), (Tsypkin-1955), (Popov-1961), (Yakubovich-1962), (Sandberg-1964), (Narendra-1964), (Desoer-1965), (Zames-1966) : le développement des relais dans les systèmes de commande conduit B. Hamel en France et J.A. Tsypkin à développer une théorie temporelle pour le premier et fréquentielle pour le second pour l'identification et l'analyse des cycles limites dans les asservissements à relais.

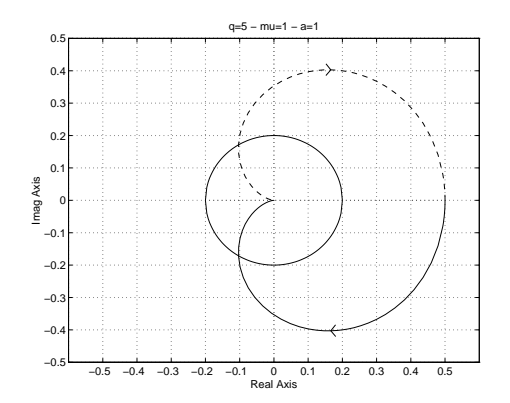

FIGURE  $1.20$  – Application du critère du cercle

V.M. Popov propose le critère de stabilité (dit de Popov) pour l'étude du problème de stabilité absolue proposé initialement par Lur'e et Postnikov en 1944. Ce travail est prolong´e par Yakubovich qui relie les travaux de Popov et ceux de Lur'e. Ces problèmes de stabilité absolue sont abordés à travers la théorie de la stabilité de Lyapunov alors que les problèmes de stabilité entrée-sortie sont essentiellement  $\acute{e}$ tudiés par Sandberg et Zames donnant naissance aux théorèmes du faible gain, au critère du cercle et de la passivité.

- Théorie de la commande optimale et théorie de l'estimation, introduction du formalisme d'´etat (Bellman-1957), (Pontryagin-1958), (Kalman-1960) : en travaillant sur les problèmes d'allocation de missiles sur des cibles afin de maximiser les dégats, R. Bellman établit le principe d'optimalité et développe la programmation dynamique pour résoudre les problèmes de commande optimale en temps discret. De son côté, L.S. Pontryagin pose les bases de la commande optimale avec le principe du maximum qui généralise l'approche d'Hamilton. R. Kalman introduit les concepts d'observabilité et de commandabilité insistant ainsi sur l'importance de la représesntation d'état. Il montre d'autre part la dualité existant entre les problèmes de filtrage et de commande et dérive les équations du filtre de Kalman.

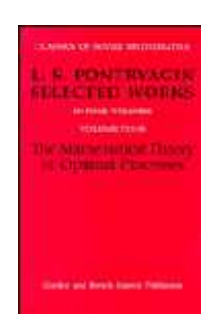

Figure 1.21 – Livre de Lev Pontryagin

- Commande échantillonnée (Shannon-1950), (Jury-1960), (Ragazzini et Zadeh-1952), (Ragazzini et Franklin-1958), (Kuo-1963), (Aström-1970) : le développement des calculateurs dans les années 50-60 permet leur utilisation à double titre en Automatique.

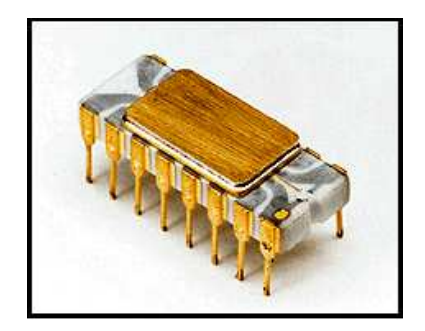

FIGURE  $1.22$  – Premier microprocesseur - Intel $\Omega$  4004 [19]

Il est nécessaire de les utiliser hors-ligne pour les calculs de synthèse et la simulation mais aussi comme élément dans la chaine de commande. Cette dernière utilisation conduit au développement de la théorie des systèmes échantillonnés initialement développée par J.R. Ragazzini, G. Franklin et L. Zadeh qui suivent les jalons posés par C. Shannon dans les années 50.

- 1980-? : l'introduction des capacités de calcul étendues et l'extension des logiciels de simulation et d'assistance à la conception s'est traduite par la réunification des théories classique et moderne et par l'émergence du problème spécifique de la commande robuste.
	- Théorie de la commande  $\mathcal{H}_{\infty}$  (Zames-1971), (Doyle-1981), (Safonov-1981)
	- Théorie de la valeur singulière structurée (Doyle-1982), (Safonov-1982)
	- Théorie de la commande floue et techniques de supervision associées, Automatique symbolique, techniques neuro-mimétiques.
	- Introduction de la programmation semi-définie positive.

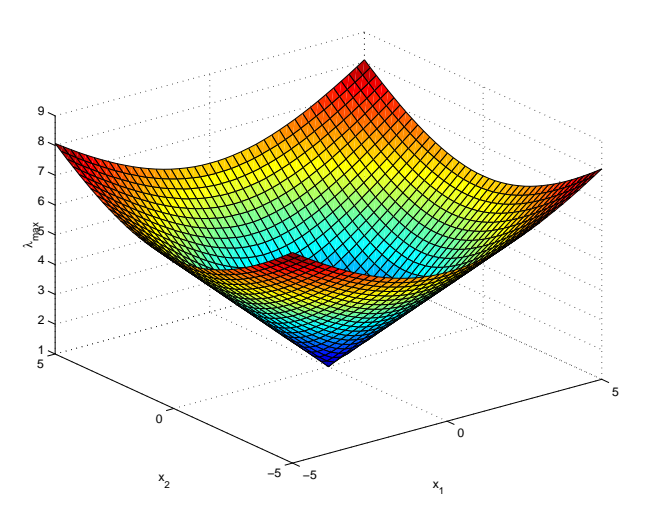

Figure 1.23 – Surface LMI

## 1.3 Théorie des systèmes et théorie de la commande

#### 1.3.1 Notion de système

Un système, aggrégation d'éléments interconnectés, est constitué naturellement ou artificiellement afin d'accomplir une tâche prédéfinie. Son état est affecté par une ou plusieurs variables, les entrées du système. Le résultat de l'action des entrées est la réponse du système qui peut être caractérisée par le comportement d'une ou plusieurs variables de sorties. Le système complet ou un des éléments le composant est généralement représenté schématiquement par un schéma fonctionnel consistant en un rectangle auquel les signaux d'entrée représentés par des flèches entrantes sont appliqués. L'action des entrées produit de manière causale des effets mesurés par les signaux de sortie représentés par des flèches sortantes. Notons ainsi que la notion de système est indissociable de celle de signal.

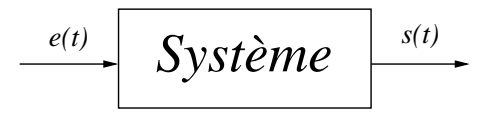

FIGURE  $1.24$  – Schéma fonctionnel

Les entrées affectant un système peuvent être de nature différente. Les unes ont pour but d'exercer des actions entrainant le fonctionnement souhaité du système; ce sont les commandes. Les autres entrées troublent le fonctionnement désiré et sont définies comme des perturbations.

Chaque élément constitutif de l'ensemble système peut être caractérisé par un nombre fini de variables et l'interdépendance des variables caractérisant chaque élément peut être exprimée sous la forme d'une loi mathématique. Ainsi la relation entre les entrées et les sorties du système est l'expression des lois de la physique associées au système, c'est à dire la combinaison des lois mathématiques précédentes. L'ensemble des lois mathématiques régissant la causalité entre les entrées et les sorties du système constitue le modèle

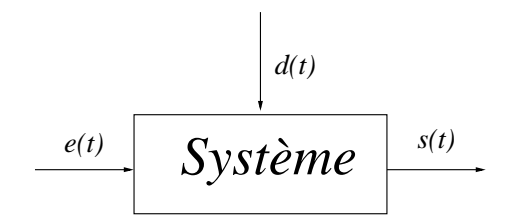

FIGURE  $1.25$  – Commandes e(t) et perturbations d(t)

mathématique du système. La modélisation, étape préliminaire de l'analyse d'un système quelconque, indépendamment de sa nature physique, de sa composition et de son degré de complexité comporte donc les étapes suivantes :

- identification des variables pertinentes pour la caractérisation de chaque élément constituant le système.
- caractérisation des relations entre ces variables.
- représentation mathématique des intéractions entre les éléments à travers la représentation mathématique des intéractions entre les variables,
- formation d'un système de relations entre les variables caractérisant le système comme un tout,
- formation d'un système de relations entre les variables d'entrée et les variables de sortie.

Il est important de remarquer que tous ces aspects de l'analyse des systèmes ainsi que ceux développés par la suite sont abordés en théorie des systèmes d'un point de vue abstrait plutôt que d'un point de vue physique. Cela signifie qu'en théorie des systèmes, l'identité physique des variables associées à un système importe moins que les relations mathématiques entre ces mêmes variables.

#### Classification des systèmes

Jusqu'ici, aucune précision n'a été donnée sur le type de modèle mathématique utilisé dans le processus de modélisation. La modélisation dépend ainsi de la nature physique du système mais aussi des hypothèses simplificatrices qu'il est possible de faire. Traitant uniquement dans ce cours des systèmes dynamiques, leur comportement sera décrit par des équations différentielles dans le cas de modèles en temps continu ou par des équations récurrentes dans le cas de modèles en temps discret. Ces équations peuvent être ordinaires dans le cas de systèmes à paramètres localisés dans l'espace ou à dérivées partielles pour les systèmes à paramètres répartis. La figure  $1.26$  donne un aperçu sommaire d'une classification des modèles mathématiques associés à différents types de systèmes. En gras, sont indiqués les classes de modèles qui sont l'objet de ce cours.

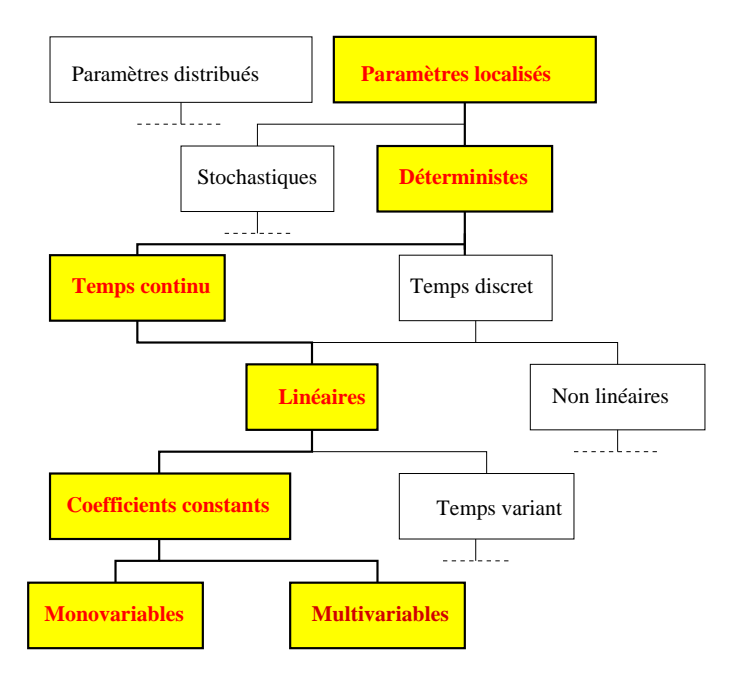

FIGURE  $1.26$  – Nature mathématique des systèmes

### Ce cours a donc pour but l'étude des systèmes décrits par des **équations différentielles** ordinaires déterministes linéaires à coefficients constants.

#### Les systèmes linéaires

Une classe particulière dont l'importance pratique est remarquable est celle des systèmes décrits par des équations différentielles linéaires. On parle alors de systèmes linéaires.

Si elle n'est strictement que rarement vérifiée en pratique, cette hypothèse de linéarité peut être acceptée pour de nombreux systèmes évoluant autour d'une position d'équilibre sous l'hypothèse des faibles déviations. Un processus de linéarisation est alors nécessaire. D'un point de vue purement technique, les systèmes linéaires vérifient le principe de superposition et le principe d'homogénéité.

#### Principe de superposition :

La réponse s(t) d'un système linéaire à une entrée  $e(t)$  composée de la combinaison linéaire de plusieurs entrées  $e(t) = \sum_{n=1}^{\infty}$  $_{k=1}$  $\alpha_k e_k(t)$  est la somme des réponses élémentaires  $s_k(t)$  à chacune des entrées individuelles  $s(t) = \sum_{n=1}^{n}$  $k=1$  $\alpha_k s_k(t)$ .

#### Principe d'homogénéité :

Un système vérifie le principe d'homogénéité si pour une entrée  $\alpha e(t)$ , la sortie est donnée par  $\alpha s(t)$ .

#### CONTRE-EXEMPLE 1.3.1

Le système décrit par l'équation entrée-sortie  $s = e^3$  n'est pas linéaire car ne vérifiant pas le principe de superposition alors que le système décrit par l'équation entrée-sortie  $s = me + b$  ne vérifie par le principe d'homogénéité.

Ainsi l'hypothèse de linéarité va permettre l'utilisation d'outils (analytiques, graphiques) très simples et puissants tels que les transformées de Laplace et de Fourier, le calcul opérationnel ou le théorème de convolution.

Toutefois, l'hypothèse de linéarité est valide dans un domaine précis et ne tient pas compte d'un certain nombre de phénomènes purement non linéaires. En effet, la plupart des systèmes physiques sont en réalité non linéaires (bras de robot, phénomènes  $\acute{e}$ lectrostatiques) ou font apparaître des phénomènes non linéaires (hystéresis, seuil, zone morte, frottement sec). Il conviendra donc de toujours justifier en pratique l'hypothèse de linéarité et d'identifier son domaine de validité.

### 1.3.2 Théorie de la commande

Le processus préliminaire de modélisation achevé, les **performances**, au sens large, d'un système peuvent être analysées et des méthodes de correction via l'action d'un système de commande peuvent être proposées si une commande active est nécessaire et possible. La commande passive doit ainsi être distinguée de la commande active qui fait l'objet essentiel de ce cours.

#### La commande passive

Le principe de la commande passive consiste à modifier structurellement le système à commander afin qu'il réalise au mieux les fonctions souhaitées. Connue également sous la dénomination de **commande structurelle**, cette technique s'applique principalement dans les domaines du contrôle des vibrations (acoustiques, mécaniques) affectant les structures mécaniques et dans le domaine du contrôle des écoulements laminaires et turbulents.

- Contrôle acoustique pour la réduction du bruit (isolation phonique de véhicules, pièces, optimisation structurelle de dispositifs silencieux)

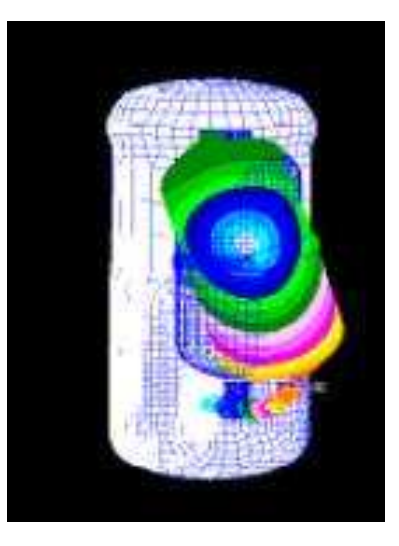

Figure 1.27 – Analyse de bruit et de vibration ISD Lab., mechatronics department, Institute of Science and Technology, Gwang Ju

- Contrôle des vibrations dans les structures (isolation sismique, atténuation des vibrations causées par le vent, le pluie le traffic routier...)

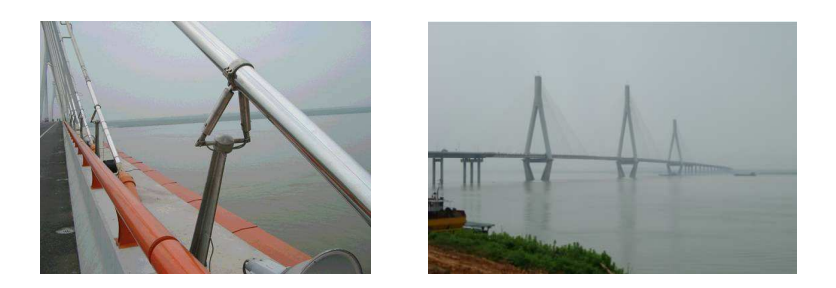

FIGURE 1.28 – Amortisseurs magnétorhéologiques, pont sur le lac de Dongting, Hunan, Chine, CIHPS, the Hong Kong Polytechnic

- Contrôle passif des phénomènes aérodynamiques/aéroélastiques (utilisation de diviseurs de flux, surfaces refroidies/réchauffées...)

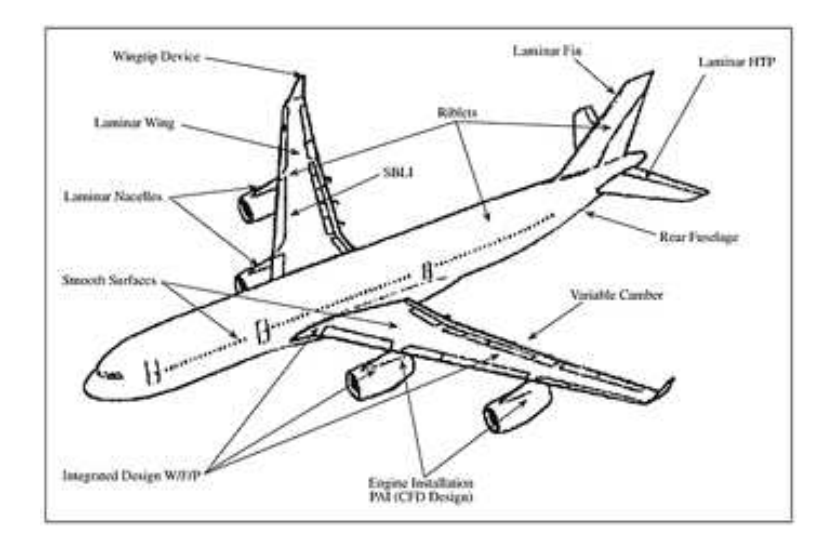

FIGURE 1.29 – Différents dispositifs de réduction de la trainée (extrait de Aviation and the global atmosphere)

#### La commande active

A la différence de la commande passive, la commande active suppose l'emploi d'un dispositif spécifique appelé système de commande afin de modifier le comportement dynamique du système étudié. Le but d'un système de commande est donc d'exercer des actions entrainant une amélioration du comportement du système et de ses performances. L'ensemble des méthodes permettant l'analyse du comportement d'un système donné et la synthèse d'un système de commande satisfaisant des spécifications de performance précises définit la théorie de la commande.

La théorie de la commande, branche de la théorie des systèmes, est par nature un domaine interdisciplinaire développé à partir de solides fondements mathématiques avec un objectif très concret : développer des **correcteurs/régulateurs** pouvant être mis en oeuvre sur des systèmes technologiques réels. Empruntant ses outils et ses bases théoriques aux mathématiques, la théorie de la commande permet la conception de systèmes de commande pour des domaines aussi variés que l'aéronautique, le spatial, l'industrie chimique, l'automobile, le génie électrique...

Quelle que soit la nature du système à commander, il est toujours possible de classer les différentes structures de commande en deux grandes familles. Les structures de commande en **boucle ouverte** et les structures de commande à **contre-réaction** appelées également structures de commande en **boucle fermée**.

#### La commande en boucle ouverte

En l'absence d'entrées perturbatrices et en supposant que le modèle mathé-matique du système est parfait, il est imaginable de générer un signal de commande produisant le signal de sortie souhaité. Cela constitue le principe de la commande en **boucle ou**verte qui exploite la connaissance des dynamiques du système afin de générer les entrées adéquates  $e(t)$ . Ces derniers ne sont donc pas influencés par la connaissance des signaux de sortie  $s(t)$ .

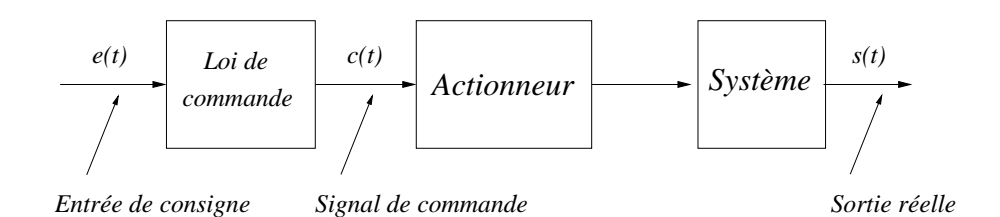

Figure 1.30 – Commande en boucle ouverte

Cette solution est envisageable dans le cas où le système est parfaitement connu et modélisé et dans le cas où l'obtention d'une mesure de la sortie n'est pas économiquement possible.

#### EXEMPLE  $1.3.1$  (Machine à laver)

L'exemple typique de ce type de structure est constitué par la machine à laver fonctionnant sur la base de cycles pré-programmés ne possédant pas d'informations mesurées concernant le degré de propreté du linge.

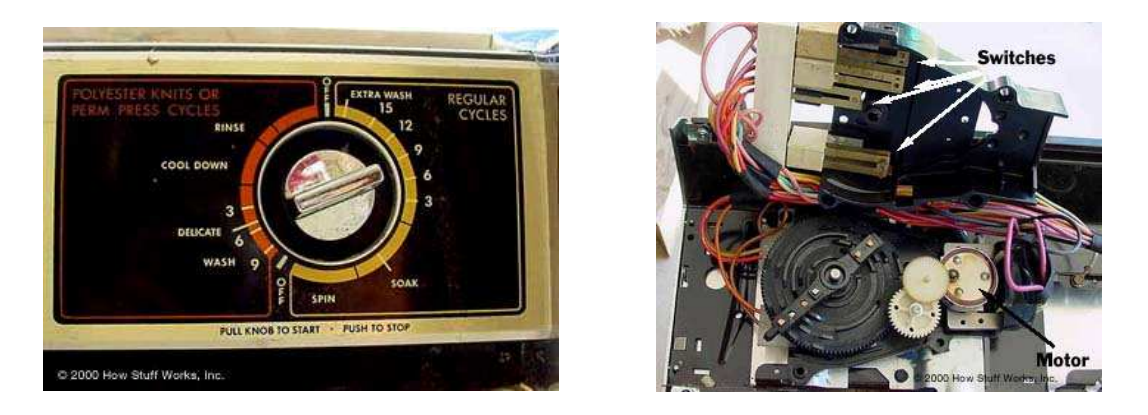

Figure 1.31 – Vue externe et interne d'un bouton de commande des cycles de lavage avant le micro-controleur(images howstuffworks.com)

#### Exemple 1.3.2 (Optimisation de trajectoire spatiale)

Un autre exemple est donné par le calcul et l'optimisation des trajectoires spatiales interplanétaires. Le mouvement d'une sonde interplanétaire obéit aux lois de la mécanique spatiale qui sont bien connues dans le cadre de l'approximation d'un problème aux deux corps sous l'hypothèse des coniques juxtaposées. IL est donc possible d'optimiser la trajectoire hors ligne afin d'appliquer une commande en boucle ouverte.

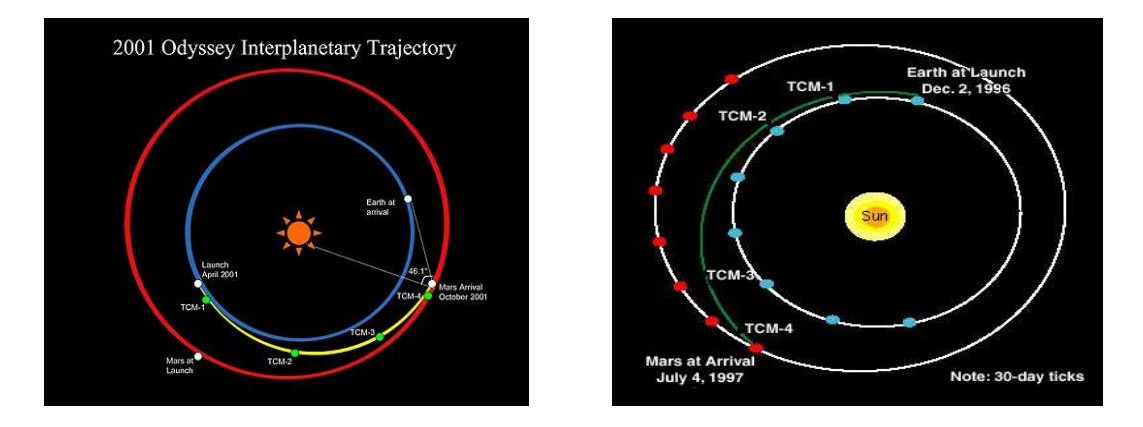

Figure 1.32 – Trajectoires des sondes Odissey et Mars Pathfinder (documents de la NASA)

#### La commande en boucle fermée

Toutefois, si le système à commander n'est pas parfaitement connu ou si des perturbations l'affectent, les signaux de sortie ne seront pas ceux souhaités. L'introduction d'un retour d'information sur les sorties mesurées s'avère alors nécessaire.

Le principe de commande en boucle fermée est illustré sur la figure suivante et définit la structure de **commande à contre-réaction** (**feedback** en anglais). On parle alors de système bouclé (figure 1.33), par opposition aux systèmes en boucle ouverte (figure 1.30).

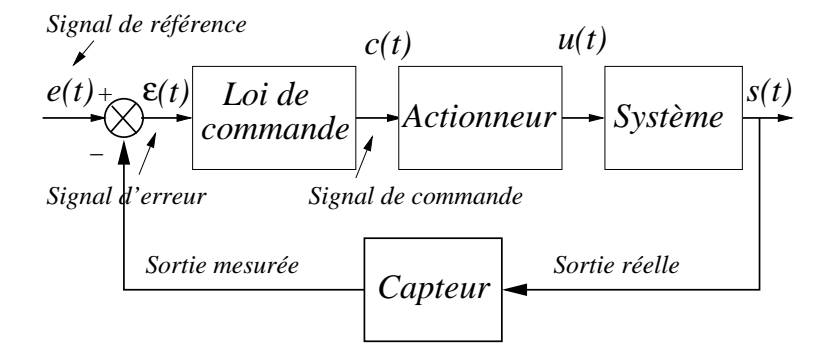

FIGURE  $1.33$  – Commande en boucle fermée

Un système bouclé vérifie en quelque sorte que la réponse du système correspond à l'entrée de référence tandis qu'un système en boucle ouverte commande sans contrôler l'effet de son action. Les systèmes de commande en boucle fermée sont ainsi préférables quand des perturbations non modélisables et/ou des variations imprévisibles des paramètres sont pr´esentes. Cette structure de commande permet ainsi d'am´eliorer les performances dynamiques du système commandé (rapidité, rejet de perturbation, meilleur suivi de consignes, moindre sensibilité aux variations paramétriques du modèle, stabilisation de systèmes instables en boucle ouverte).

Il est toute fois important de remarquer que cette structure de commande ne présente pas que des avantages. Elle nécessite l'emploi de capteurs qui augmentent le coût d'une installation. D'autre part, le problème de la stabilité et de la précision des systèmes à contre-réaction se pose de manière plus complexe. Le concept de rétro-action est toutefois à la base de tous les développements théoriques de l'Automatique moderne et constituera donc le pivot central autour duquel les notions développées dans ce cours tourneront.

#### EXEMPLE  $1.3.3$  (Régulation de niveau)

Comme il a été montré précédemment, les premières régulations historiques ont été essentiellement consacrées à des régulation de niveau. Le principe général en est parfaitement illustré par le système de chasse d'eau utilisé dans les toilettes.

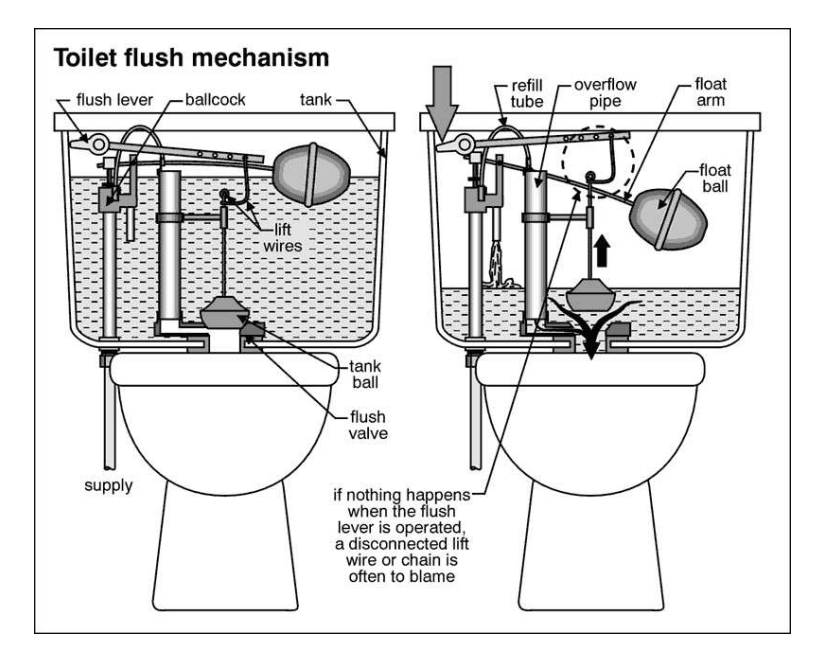

FIGURE 1.34 – Le principe de la régulation de niveau (image de la National Association of Certified Home Inspectors)

De nombreux autres exemples peut être plus convaincants et moins triviaux sont présentés dans la section prochaine.

## 1.4 Exemples de systèmes de commande modernes

Quelques exemples remarquables de systèmes de commande modernes sont développés afin d'illustrer de manière concrète les différentes notions introduites précédemment telles que régulation, contre-réaction, etc.

### 1.4.1 Régulation de température dans un four

Un des problèmes les plus fréquemment rencontrés dans l'industrie est celui de la régulation de température dans une enceinte close (four, incubateur...). Un système de contrôle thermique est représenté à la figure 1.35. La température  $T$  d'un processus donné est régulée dans un four à l'aide d'une résistance  $R$ . Par comparaison entre la tension de consigne  $V_c$  et la tension "mesurée" reflet de la température T, une tension de commande  $V$  est délivrée à l'actionneur modifiant en conséquence le courant parcourant la résistance R.

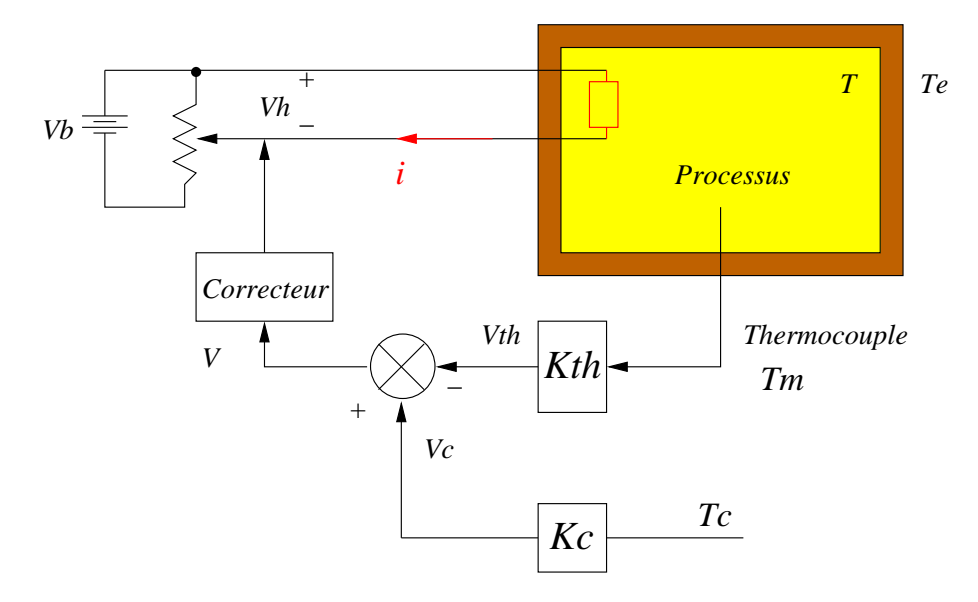

FIGURE  $1.35$  – Régulation de température

## 1.4.2 Contrôle de la tête d'un disque dur

Afin d'accéder à des données enregistrées sur un disque numérique tournant, il est nécessaire d'asservir la tête de lecture en position afin de la placer sur les pistes de données souhaitées. A partir de l'information de position restituée par un capteur au correcteur, un signal de commande est délivré au solénoide permettant le positionnement du bras de lecture/écriture.

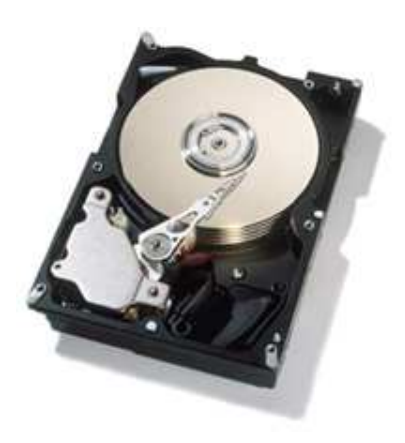

Figure 1.36 – Disque dur - courtesy IBM

## 1.4.3 Contrôle d'attitude d'un satellite

Il s'agit, connaissant le modèle dynamique du satellite, de commander son orientation (son **attitude**) dans l'espace. Les objectifs peuvent être :

- éviter les dégats solaires ou atmosphériques sur des composants sensibles
- contrôler la dissipation de chaleur
- pointer dans la bonne direction les antennes, panneaux solaires ou des instruments de mesure
- orienter les moteurs pour les manoeuvres orbitales

Un exemple classique est celui du satellite ayant pour charge un équipement scientifique de mesure nécessitant un pointage précis sur un objectif donné et ceci dans un environnement pour le moins perturbé. Il doit donc être isolé des vibrations et des bruits ´electriques du corps du satellite.

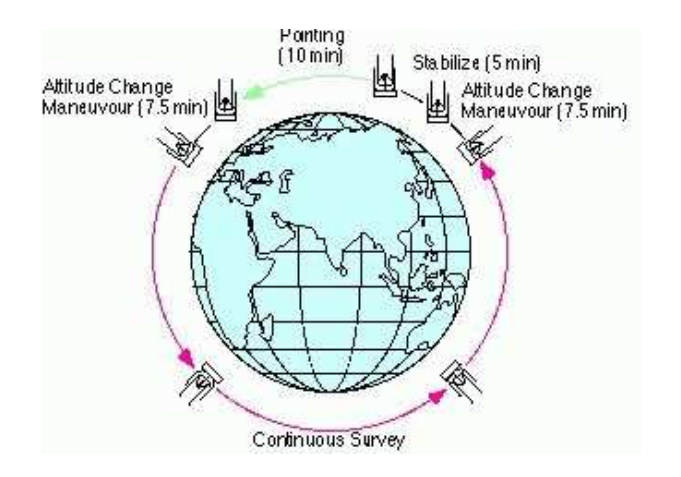

FIGURE 1.37 – Contrôle d'attitude IRIS [26]

Des objectifs de commande en termes de vitesses de rotation du satellite sur luimême et/ou en termes d'attitude peuvent ainsi être définis. Un autre type de spécification consiste à imposer au satellite un mouvement de spin de vitesse fixée autour d'un axe inertiel donné. Cela revient à fixer au satellite une vitesse de rotation fixée autour d'un axe lié au corps du satellite et d'aligner cet axe avec un axe inertiel fixe.

### 1.4.4 Commande longitudinale d'un avion civil

La plupart des avions sont bien approximés comme des corps rigides sur lesquels agissent des forces propulsives, gravitationnelles et a´erodynamiques. Le mouvement peut alors être décrit par la position et la vitesse du centre de gravité ainsi que par l'orientation et la vitesse angulaire d'un ensemble d'axes liés à l'avion par rapport à des axes de référence. Dans ce cadre de travail et sous certaines hypothèses simplificatrices, les  $\acute{e}$ quations du mouvement peuvent être simplifiées et découplées en équations du mouvement longitudinal et équations du mouvement latéral. Les paramètres fondamentaux du mouvement longitudinal sont présentés figure 1.38 et peuvent être commandés par la poussée et les ailerons arrières. Différents problèmes de commande peuvent alors être définis.

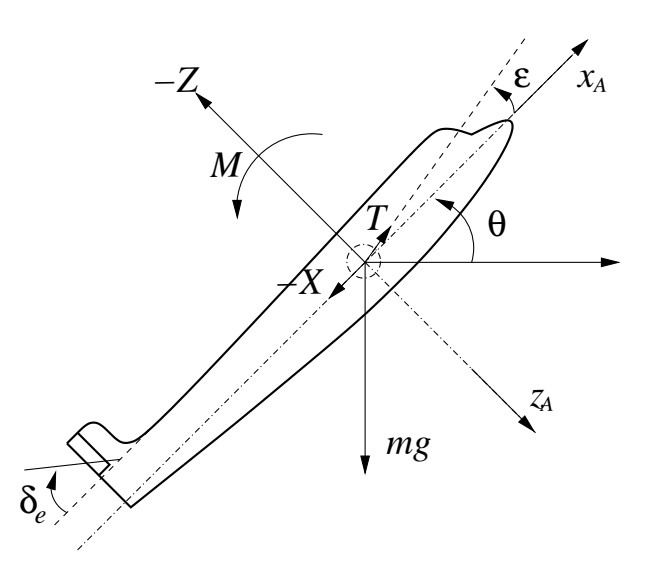

FIGURE 1.38 – Paramètres longitudinaux

- Commande de la vitesse de montée et de la vitesse globale : un pilote automatique doit être défini afin de soulager le pilote lors des phases de montée à vitesse constante fixée.
- Commande d'altitude et de vitesse de croisière : si l'on souhaite maintenir une altitude constante en maintenant une vitesse de montée nulle, il se produira nécessairement une certaine d´erive en altitude du fait des erreurs de mesure de cette vitesse de montée. Il est donc indispensable de mesurer directement l'altitude et d'utiliser un système de commande spécifique pour ce problème.
- Atterrissage automatique : en utilisant les ILS (Instrument Landing System) et un altimètre RADAR, la procédure d'atterrissage peut être commandée automatiquement.

## Notes bibliographiques

Différentes perspectives et points de vue généraux sur la théorie des systèmes et la cybernétique sont proposés dans  $[13]$ ,  $[27]$ ,  $[16]$ .

Concernant l'histoire proprement dite de l'Automatique et de ses principaux concepts (contre-réaction, information ...), il existe de nombreuses références profitables  $[25]$ ,  $[5]$ ,  $[8]$ ,  $[6]$ ,  $[7]$ ,  $[9]$ ,  $[10]$ ,  $[23]$ ,  $[24]$ . Pour une perspective plus spécifiquement française, le livre de Patrice Remaud issu de sa thèse [28] offre de nombreux documents méconnus ainsi que des témoignages intéressants (P. Naslin par exemple). Enfin, la thèse éditée de J. Segal [29] est plus spécifiquement orientée sur la construction historique de la notion d'information mais les nombreuses connexions avec le développement de la cybernétique et de la théorie des systèmes de commande à contre-réaction en font un ouvrage indispensable et très complet.

Pour le lecteur souhaitant consulter les travaux de recherche à l'origine des développements fondamentaux de la discipline, nous conseillons l'ouvrage collectif [4] qui regroupe une sélection (certes incomplète) des articles fondateurs. Enfin, l'ouvrage  $[2]$  est un excellent livre d'introduction aux problématiques et concepts de l'Automatique moderne tant par la diversité des exemples proposés que par la qualité et la pédagiogie de sa

 $r$ édaction.

# Bibliographie

- [1] Al-Jazari. Kitab Fi Ma'arifat Al Hiyal Al-Handasiyya (The book of knowledge of ingenious mechanical devices, Automata). Springer, 1973. traduction anglaise par D. R. Hill.
- [2] P. Albertos and I. Mareels. Feedback and control for everyone. Springer, Englewood Cliffs, New Jersey, USA, 2009.
- [3] K. J. Aström. History of automatic control. http ://www.control.lth.se/ fuhist/lectures.
- [4] T. Basar, editor. *Control theory, twenty-five seminal papers (1932-1981)*. IEEE press, Piscataway, New Jersey, USA, 2000.
- [5] S. Bennett. The search for "uniform and equable motion" a study of the early methods of control of the steam engine. Int. J. Control, Vol. 21(1) :113–147, 1975.
- [6] S. Bennett. A history of contol engineering, (1930-1955). Red Wood books, Throwbridge, UK, 1979.
- [7] S. Bennett. A history of contol engineering, (1800-1930). Red Wodd books, Throwbridge, UK, 1993.
- [8] S. Bennett. A brief history of automatic control. Control Systems Magazine, Vol. 16(3), juin 1996.
- [9] C. C. Bissell. Karl Küpfmüller : A German contributor to the early development of linear systems theory. Int. J. Control, Vol. 44(4) :977–989, 1986.
- [10] C. C. Bissell. Revisiting the classics : early control texts in English, German and Russian. In 13th Triennial World Congress, San Francisco, USA, juillet 1996.
- [11] H. W. Bode. Feedback The history of an idea. In Proceedings of the Symposium on Active Networks and Feedback Systems, volume X of Microwave Research Institute Symposia Series, pages 1–17, Polytechnic Institute of Brooklyn, USA, 1960.
- [12] B. B. Brabson. Moulin `a vent de Wicklewood, Norfolk. http ://www.indiana.edu/ rcapub/v20n3/13c.html.
- [13] P. Cossa. *La Cybernétique*. Evolution des sciences. Masson, Paris, France, 1957.
- [14] Héron d'Alexandrie. Pneumaticae (The pneumatics of Hero of Alexandria), traduction de Bennett Woodcroft. London, Taylor Walton and Maberly, http ://www.history.rochester.edu/steam/hero/, 1851.
- [15] American Society for Cybernetics. Foundations : History. http ://www.asccybernetics.org.
- [16] A. L Fradkov. Cybernetical physics. Springer, Heidelberg, Allemagne, 2007.
- [17] G. Goebel. Radar SRC-584. http ://www.vectorsite.net/.
- [18] Institut F´ed´eral Suisse de Technologie de Zurich. Manuscrit original de Adolf Hurwitz. http ://control.ee.ethz.ch/hurwitz/hurwitz.php.
- [19] Intel $\circ$ . Microprocesseur Intel $\circ$ , 4004. http://www.intel.com/museum/archives/4004.htm, 1971.
- [20] K. Kelly. Out of Control. http ://www.kk.org/outofcontrol, 1995.
- [21] F. L. Lewis. Applied optimal control and estimation. Prentice Hall, Upper Saddle River, New Jersey, USA, 1992.
- [22] Alta Mathematica. Photographie de la première édition de Cybernetics. http ://pagesperso-orange.fr/alta.mathematica/wiener.html.
- [23] O. Mayr. The origins of feedback control. MIT press, Cambridge, Massachussets, USA, 1970.
- [24] O. Mayr. Authority, liberty and automatic machinary in early modern Europe. The John Hopkins University press, London, UK, 1979.
- [25] D. A. Mindell. Between human and machine. The John Hopkins University press, Baltimore, Maryland, USA, 2002.
- [26] H. Murakami. Japanese infrared survey mission : IRIS/ASTRO-F. http : www.ir.isas.ac.jp/ASTRO-F/detail/general.
- [27] A. Rapoport. General system theory. Abacus press, Cambridge, Massachussets, USA, 1986.
- [28] P. Remaud. *Histoire de l'automatique en France : 1850-1950*. Hermès, Paris, France, 2007.
- [29] J. Segal. Le zéro et le un : histoire de la notion scientifique d'information au  $20\text{e}$ me siècle. Matériologiques. Syllepse, Paris, France, 2003.
- [30] Stuttgart University. Manuscrit de J. Watt et M. Boulton. http ://www.techkyb.de/diplom/wasistkybernetik/geschichte/fliehkraft/.
- [31] R. H. Thurston. A history of the growth of the steam engine. Appleton and company, New York, http ://www.history.rochester.edu/steam/thurston/1878/, 1878.
- [32] Vitruve. De l'architecture, Livre IX. C. L. F. Panckoucke, Paris, France, 1847. traduction par M. Ch.-L. Maufras.

# Chapitre 2

# Modèles mathématiques des systèmes linéaires continus

## 2.1 Introduction

Le processus de développement d'un modèle mathématique constitue le lien entre réalité et théorie mathématique. Le modèle ne doit pas être trop simpliste au risque de ne pas représenter la réalité mais doit être suffisamment simple pour ne pas rendre inutilement complexes les étapes d'analyse des propriétés du système et de synthèse des régulateurs. La phase de modélisation est donc essentielle dans le processus d'analyse et de synthèse d'un système de commande. En Automatique, le modèle mathématique d'un système dynamique est défini comme un ensemble d'équations qui représentent le comportement dynamique du système avec la précision souhaitée. Le processus de modélisation consiste premièrement en l'identification du système et de ses composants élémentaires. Le modèle mathématique idéal est obtenu en écrivant les lois physiques régissant le comportement du système. Quelle que soit la nature physique du système à étudier, cette étape résulte en l'écriture des équations différentielles et algébriques (linéaires, non linéaires, à coefficients constants ou variant dans le temps) qui forment l'expression mathématique du comportement idéal du système. Un certain nombre d'hypothèses de travail sont ainsi formulées définissant la classe des modèles utilisés. L'ultime phase consiste alors à mettre en oeuvre des méthodes d'analyse permettant le passage de ces modèles mathématiques vers des modèles particulièrement dédiés à l'Automatique.

La démarche globale peut ainsi se résumer de la manière suivante.

- 1- Définir le système à étudier et ses composants élémentaires
- 2- Formuler le modèle mathématique idéal et dresser la liste des hypothèses à retenir
- 3- Ecrire les lois physiques régissant le comportement du système et les équations différentielles et algébriques associées
- 4- Définir le modèle dédié à l'Automatique

La complexité du modèle résultant va conditionner le choix des méthodes d'analyse et de synthèse qu'il sera possible de lui appliquer. Il est donc très important d'établir un bon compromis entre la précision du modèle et sa complexité. Ce chapitre a pour but de donner les principes de base de la modélisation des systèmes dynamiques les plus courants rencontrés dans le domaine aéronautique et spatial sans pour autant prétendre à l'exhaustivité. Il ne s'agit pas de se substituer à un cours de mécanique du vol ou de m´ecanique des corps flexibles mais de disposer d'exemples r´ealistes constituant des

supports illustratifs de ce cours.

## 2.2 Exemples caractéristiques

Dans cette section, les modèles mathématiques de deux exemples caractéristiques des domaines aéronautique et spatial sont détaillés. Ils seront repris de manière récurrente dans la suite de ce document afin d'illustrer au mieux les notions d'Automatique développées.

### 2.2.1 Contrôle d'attitude d'un satellite

L'exemple proposé à la section  $1.3.2$  du contrôle d'attitude d'un satellite est maintenant repris et détaillé. Le mouvement du satellite se compose d'un mouvement d'orbite gouvern´e par les ´equations de translation et d'un mouvement d'orientation ou d'attitude gouvern´e par les ´equations de rotation. On suppose que la force d'attraction gravitationnelle est la force dominante s'exerçant sur le satellite et par conséquent le mouvement du satellite peut être modélisé à l'aide du modèle de Kepler idéal à deux corps pour lequel un découplage entre le mouvement de translation et de rotation peut être effectué. Nous nous intéressons au modèle mathématique du mouvement d'orientation du satellite qui peut être obtenu à l'aide des équations de la cinématique et de la dynamique. La présentation de la modélisation suit en majeure partie la référence [46].

#### Biographie 1 (J. Kepler)

Johannes Kepler est né le 27 Décembre 1571 à Weil der Stadt en Souabie d'un père mercenaire de guerre et de mère fille d'un tenancier d'auberge. Ses études se déroulent dans une école locale de Leonberg ainsi qu'au séminaire à partir duquel il intégre l'université de Tübingen réputée comme étant un bastion de l'église réformée Luthérienne. Il retire de cette éducation un fort sentiment religieux qui ne l'a jamais abandonné.

Il y suit un cours d'astronomie géocentrique (système de Ptolémée) dans un premier temps puis est initié au cours d'astronomie avancée héliocentrique de Copernic. Ses conceptions peu orthodoxes en matière de religion lui font abandonner son projet d'ordination pour une position d'enseignant en mathématiques à Graz. Il est d'ailleurs excom $muni\acute{e}$  en 1612. Il publie le premier modèle mathématique cosmologique

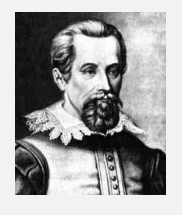

dans Mysterium cosmographicum en 1596 et l'envoie à l'astronome Tycho Brahe qui l'embauche à Prague comme mathématicien assistant. Utilisant les très nombreuses observations de Tycho Brahe, il propose les deux premières lois (de Kepler) dans Astronomia Nova en 1609 : les orbites des planètes autour du soleil sont des ellipses dont un des foyers est le soleil et parcourues suivant la loi des aires. Il publie à Linz en 1619 Harmonices mundi libri contenant la troisième loi dite loi des périodes puis les tables astronomiques Rudolphine tables à Ulm en 1628. En dehors de ses travaux d'astronome proprement  $\dot{a}$ dit, il produit également des travaux en optique (Ad Vitellionem paralipomena, quibus astronomiae pars optica traditur en 1604, Dioptrice en 1611) et en géométrie (Nova stereometria dolorium en 1615). Il est mort le 15 Novembre 1630 à Regensburg.

#### Exemple (Satellite) 1

Le satellite est modélisé comme un corps rigide auquel est attaché en son centre de masse O un référentiel mobile  $\mathcal{B}$  :  $(x, y, z)$ . On définit d'autre part un référentiel inertiel fixe  $\mathcal{I}$  :  $(i_I, j_I, k_I)$ .

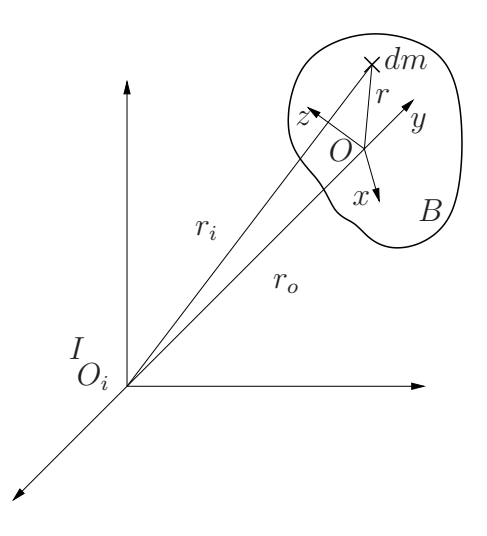

FIGURE 2.1 – Référentiels inertiel et en mouvement

On note en suivant la figure 2.1 que  $r_I = r_O + r$  et par application de la règle de dérivation d'un vecteur dans un référentiel tournant avec une vitesse  $\omega_{B/I}$  par rapport à un référentiel fixe (inertiel), on obtient :

$$
V_I = V_O + V_B + \omega_{B/I} \wedge r
$$

où  $V_I$  et  $V_O$  sont respectivement les vitesses de dm et de O dans le référentiel inertiel,  $V_B$ la vitesse de  $dm$  dans le référentiel  $\beta$ . Si l'on considère que le satellite est un corps rigide alors  $V_B = 0$  et l'on obtient finalement :

$$
V_I = V_O + \omega_{B/I} \wedge r \tag{2.1}
$$

#### Equations de la dynamique

Par application de la loi de Newton (principe fondamental de la dynamique) pour le mouvement en rotation du satellite, l'équation des moments d'Euler s'écrit :

$$
M = \frac{dH}{dt}_{|I} \tag{2.2}
$$

où  $H$  est le moment cinétique (angular momentum) du satellite calculé en  $O$  et  $M$  la résultante inertielle des moments appliqués au satellite.

Le moment cinétique du satellite se calcule alors par sommation des masses élémentaires sur l'ensemble du satellite :

$$
H = \int r \wedge V_I dm = \int r \wedge V_O dm + \int r \wedge (\omega_{B/I} \wedge r) dm
$$
  
=  $-V_0 \wedge \int r dm + \int r \wedge (\omega_{B/I} \wedge r) dm$ 

Si l'on suppose que O est le centre de masse du satellite

$$
\int r dm = 0
$$

et en développant le second terme, on obtient dans la base  $(x, y, z)$ :

$$
H = \begin{bmatrix} \omega_x \int (y_i^2 + z_i^2) dm - \omega_y \int y_i x_i dm - \omega_z \int z_i x_i dm \\ -\omega_x \int y_i x_i dm + \omega_y \int (x_i^2 + z_i^2) dm - \omega_z \int z_i y_i dm \\ -\omega_x \int x_i z_i dm - \omega_y \int y_i z_i dm + \omega_z \int (y_i^2 + x_i^2) dm \end{bmatrix}
$$
(2.3)

En utilisant la définition des moments d'inertie du satellite autour de ses axes orthogonaux ainsi que la d´efinition des produits d'inertie, on obtient la formulation matricielle suivante.

$$
H = I\omega_{B/I} \tag{2.4}
$$

où  $I$  est la matrice d'inertie du satellite :

$$
I = \begin{bmatrix} I_{xx} & -I_{xy} & -I_{xz} \\ -I_{xy} & I_{yy} & -I_{yz} \\ -I_{xz} & -I_{yz} & I_{zz} \end{bmatrix}
$$
 (2.5)

D'autre part, d'après le théorème de Coriolis, la loi de Newton peut se réécrire :

$$
M_{|B} = \frac{dH}{dt}_{|B} + \omega_{B/I} \wedge H
$$

En projetant cette équation sur les axes du référentiel  $\beta$  (ou axes d'Euler), on obtient les équations d'Euler :

$$
M_x = \dot{H}_x + \omega_y H_z - \omega_z H_y
$$
  
\n
$$
M_y = \dot{H}_y + \omega_z H_x - \omega_x H_z
$$
  
\n
$$
M_z = \dot{H}_z + \omega_x H_y - \omega_y H_x
$$
\n(2.6)

où le vecteur de vitesse angulaire  $\omega_{B/I} = \begin{bmatrix} \omega_x & \omega_y & \omega_z \end{bmatrix}'$  est exprimé dans la base  $(x, y, z)$ .

### $HYP$ OTHÈSES  $2.2.1$

Les axes sont les axes principaux d'inertie :

$$
H_x = I_{xx}\omega_x \qquad H_y = I_{yy}\omega_y \qquad H_z = I_{zz}\omega_{zz}
$$

Dans ce cas les équations de la dynamique du satellite sont :

$$
I_{xx}\dot{\omega}_x = (I_{yy} - I_{zz})\omega_y\omega_z + u_x + T_x
$$
  
\n
$$
I_{yy}\dot{\omega}_y = (I_{zz} - I_{xx})\omega_x\omega_z + u_y + T_y
$$
  
\n
$$
I_{zz}\dot{\omega}_z = (I_{xx} - I_{yy})\omega_x\omega_y + u_z + T_z
$$
\n(2.7)

où  $(u_x, u_y, u_z)$  sont les composantes du vecteur moment de commande. Chaque composante est issue d'un moteur associé à chaque axe principal du satellite.  $(T_x, T_y, T_z)$  sont les composantes du vecteur moment des perturbations exogènes.

Les équations d'Euler sont des équations différentielles nonlinéaires qui n'ont pas en général de solution analytique.

#### Les équations de la cinématique

Les équations d'Euler décrivent la dynamique du satellite dans le référentiel lié au satellite. Il est également nécessaire de décrire l'orientation géométrique du satellite dans un repère bien choisi. L'attitude d'un corps rigide est généralement plus facilement décrite dans un repère lié au corps. Un repère orbital de référence est défini par  $\mathcal{R}$ :  $(x_R, y_R, z_R)$  où l'axe  $z_R$  est l'axe pointant du satellite vers le centre de masse de la terre, l'axe  $x_R$  est l'axe perpendiculaire à  $z_R$  dans le plan orbital et dans la direction de la vitesse du satellite alors que  $y_R$  est l'axe complétant le trièdre (cf. figure 2.2). L'orientation du satellite dans un repère quelconque nécessite l'emploi de vecteurs de quaternions, de matrices de rotation ou la définition des **angles d'Euler**. Ces trois outils permettent d'écrire les transformations de coordonnées d'un repère à l'autre. Nous présentons ici les angles d'Euler qui vont permettre de définir les rotations d'un repère à l'autre.

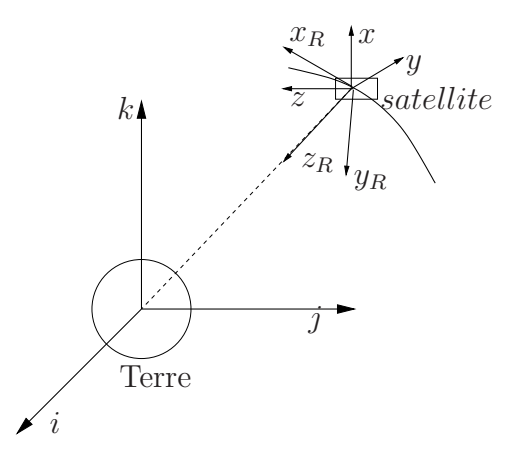

FIGURE 2.2 – Repère de référence et repère lié au satellite

La séquence de rotations nécessaires n'est pas unique puisque l'ordre de ces rotations peut être interverti. Le choix de la séquence à utiliser dépend de l'application étudiée. Usuellement, les angles d'Euler sont définis comme  $\phi$  l'angle de rotation propre (roulis) autour de  $x_R$ ,  $\theta$ , l'angle de nutation (angle de tangage) autour de l'axe  $y_R$  et  $\psi$ , l'angle de précession (angle de lacet) autour de l'axe  $z_R$ . Suivant la séquence, la matrice de rotation peut alors être engendrée par trois rotations élémentaires définies par les matrices  $T_{\psi}, T_{\phi}, T_{\theta}$ 

$$
T_{\psi} = \begin{bmatrix} \cos \psi & -\sin \psi & 0 \\ \sin \psi & \cos \psi & 0 \\ 0 & 0 & 1 \end{bmatrix} \quad T_{\theta} = \begin{bmatrix} \cos \theta & 0 & \sin \theta \\ 0 & 1 & 0 \\ -\sin \theta & 0 & \cos \theta \end{bmatrix}
$$
  
\n
$$
T_{\phi} = \begin{bmatrix} 1 & 0 & 0 \\ 0 & \cos \phi & -\sin \phi \\ 0 & \sin \phi & \cos \phi \end{bmatrix}
$$
 (2.8)

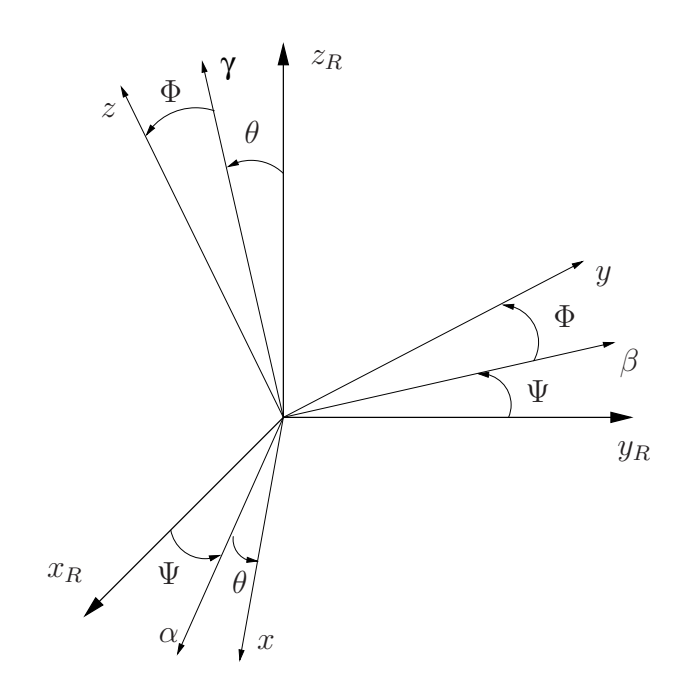

Figure 2.3 – Angles de Cardan

Dans le cas où la séquence choisie est  $\psi \to \theta \to \phi$ , les angles d'Euler sont alors appelés angles de Cardan.  $\psi$  est l'angle de rotation autour de l'axe  $z_R$ ,  $\theta$  est l'angle de rotation autour de l'axe  $\beta$  et  $\phi$  est l'angle de rotation autour de l'axe  $x_R$  (cf. figure 2.3) conduisant à la séquence suivante.

$$
x_R y_R z_R \xrightarrow{\psi} \alpha \beta z_R \xrightarrow{\theta} x \beta \gamma \xrightarrow{\phi} xyz
$$

La matrice de rotation est alors :

$$
T_{\psi\theta\phi} = T_{\phi}T_{\theta}T_{\psi} = \cos\theta\cos\psi
$$
  
\n
$$
-\cos\phi\sin\psi + \sin\phi\sin\theta\cos\psi
$$
  
\n
$$
\sin\phi\sin\psi + \cos\phi\sin\theta\cos\psi
$$
  
\n
$$
-\sin\phi\cos\phi + \sin\phi\sin\theta\sin\psi
$$
  
\n
$$
-\sin\phi\cos\phi
$$
  
\n
$$
-\sin\phi\cos\psi + \cos\phi\sin\theta\sin\psi
$$
  
\n
$$
-\sin\phi\cos\phi
$$
  
\n
$$
-\sin\phi\cos\phi
$$
  
\n
$$
-\sin\phi\cos\phi
$$
  
\n(2.9)

En utilisant toujours cette séquence de rotation pour les angles d'Euler, il est possible d'obtenir les coordonnées du vecteur de vitesse angulaire du repère lié au satellite  $\beta$  par rapport au repère de référence R dans B et noté  $\omega_{B/R} = px + qy + rz$  en fonction des angles d'Euler :

$$
\begin{vmatrix}\np = -\dot{\psi}\sin\theta + \dot{\phi} \\
q = \dot{\psi}\cos\theta\sin\phi + \dot{\theta}\cos\phi \\
r = \dot{\psi}\cos\theta\cos\phi - \dot{\theta}\sin\phi\n\end{vmatrix}
$$
\n(2.10)

Ainsi, en inversant la relation précédente, il sera toujours possible de calculer les angles
d'Euler du satellite dans n'importe quel repère.

$$
\dot{\phi} = p + [q \sin \phi + r \cos \phi] \tan \theta
$$
  

$$
\dot{\theta} = q \cos \phi - r \sin \phi
$$
 (2.11)  

$$
\dot{\psi} = [q \sin \phi + r \cos \phi] \cos^{-1} \theta
$$

Il est à noter que la paramétrisation par les angles d'Euler n'est pas globale puisque ces dernières équations présentent une singularité en  $\theta = 90^\circ$ . Les représentations fondées sur l'utilisation des quaternions et de l'algèbre associée permettent d'éviter de telles singularités.

On s'intéresse généralement au vecteur de vitesse angulaire du satellite par rapport au référentiel inertiel  $\omega_{B/I}$ . Celui-ci est lié au vecteur de vitesse angulaire précédent  $\omega_{B/R}$ et au vecteur de vitesse angulaire  $\omega_{R/I}$  du repère de référence  $R$  par rapport au repère inertiel  $\mathcal I$  par la relation de composition :

$$
\omega_{B/I} = \omega_{B/R} + \omega_{R/I} \tag{2.12}
$$

o`u

$$
\omega_{R/I} = T_{\psi\theta\phi} \left[ \begin{array}{c} 0 \\ -\omega_0 \\ 0 \end{array} \right]
$$

avec  $\omega_0 =$  $\sqrt{\mu}$  $r_0^3$ , la vitesse orbitale angulaire et  $r_0$ , le rayon circulaire de l'orbite.

## Biographie 2 (L. Euler)

Leonhard Euler est né le 15 Avril 1707 à Basel en Suisse d'un père pasteur calviniste. est diplômé de l'université de Basel en 1724 en théologie et hébreux. Son professeur de mathématiques Johann Bernoulli convaint son père de son avenir de mathématicien. Il est successivement mathématicien à l'académie des sciences de Saint Petersbourg, de Berlin puis de nouveau de Saint Petersbourg.

Ses contributions aux différents champs des mathématiques sont innombrables. Citons entre autres, la standardisation des notations mathématiques  $(f(x), e, \pi, i \text{ et } \Sigma)$ , la preuve que e est irrationnel, la fondation de l'analyse mathématique (Introductio in analysin infinitorum en  $1748$ , Institutiones calculi differentialis en 1755 et Institutiones calculi integralis

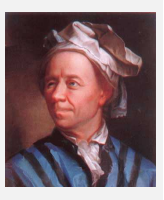

en 1770) l'invention du calcul des variations (Methodus inveniendi lineas curvas en  $1740$ , son travail sur les séries infinies (problème de Basel, constante d'Euler, formule  $d'Euler-Maclaurin$ ), la résolution du problème aux trois corps, son travail sur la théorie des nombres (étude de nombreuses conjectures de Fermat, preuve du dernier théorème de Fermat pour  $n = 3$ ). Outre les travaux mathématiques, il contribue également en  $m\acute{e}canique$  (Mechanica en 1736 et Theoria motus corporum solidorum en 1765) et en hydrostatique. Il est mort le 18 Septembre 1783 à Saint Petersbourg d'une attaque.

# 2.2.2 Servomécanisme hydraulique

Les actionneurs hydrauliques sont couramment utilisés dans les asservissements industriels du fait qu'ils peuvent fournir de grandes forces avec de faibles inerties et poids. Ils sont en particulier, largement utilisés afin de mouvoir les surfaces de contrôle aérodynamiques.

### Exemple (Servo hydraulique) 1

Un exemple de servomécanisme hydraulique est présenté figure 2.4. Quand la soupape pilote est en position  $x = 0$ , les passages d'huile sont fermés et aucun mouvement n'en résulte. Pour  $x > 0$ , l'huile suit le trajet représenté sur la figure, forçant le piston vers la droite alors que pour  $x < 0$ , l'huile suit le trajet inverse entrainant le piston vers la gauche. On suppose que le débit à travers l'orifice de la soupape pilote est proportionnel  $\lambda x$ .

$$
w_1 = \frac{1}{R_1}(p_s - p_1)^{1/2}x
$$
  

$$
w_2 = \frac{1}{R_2}(p_2 - p_e)^{1/2}x
$$
 (2.13)

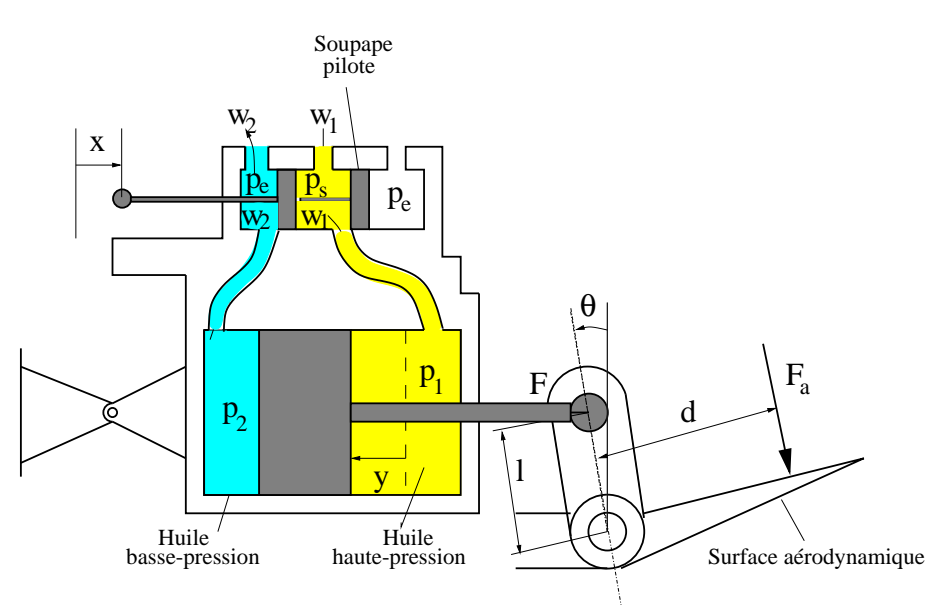

 $FIGURE 2.4 - Servomécanisme hydraulique$ 

La relation de conservation permet d'écrire :

$$
\rho A \dot{y} = w_1 = w_2 \tag{2.14}
$$

où  $\rho$  est la densité du fluide, A la surface du piston. L'équation des forces est donnée par :

$$
A(p_1 - p_2) - F = m\ddot{y}
$$
 (2.15)

où  $m$  est la masse de l'ensemble piston - tige,  $F$  est la force appliquée par la tige au point d'attache avec la surface. L'équation des moments s'écrit :

$$
I\ddot{\theta} = Fl\cos\theta - F_a d \tag{2.16}
$$

où I est le moment d'inertie de la surface et de son attache,  $F_a$  la force aérodynamique appliquée sur la surface.

Finalement, l'équation cinématique complète l'ensemble des équations du mouvement :

$$
y = l\sin\theta\tag{2.17}
$$

# 2.3 Approximation linéaire des systèmes physiques

Le modèle mathématique des systèmes physiques présentés dans la section précédente expriment des lois non linéaires en les variables pertinentes. Ces modèles pour aussi précis qu'ils soient n'en sont pas moins relativement difficiles à manipuler mathématiquement. Il est donc très important de pouvoir disposer de modèles mathématiques linéaires suffisamment représentatifs du système physique réel afin d'y appliquer les nombreux outils d'analyse existant et fournissant des informations essentielles sur le système non linéaire.

La procédure de linéarisation est essentiellement fondée sur les développements en séries de Taylor autour d'un point de fonctionnement dont les termes d'ordre supérieur `a un sont n´eglig´es. Il est n´ecessaire de v´erifier que cette approximation est valide et par conséquent que l'on est toujours dans un voisinage du point en lequel est effectuée la linéarisation.

Etant donnée une fonction non linéaire en plusieurs variables :

$$
y = g(x_1, x_2, \cdots, x_n) \tag{2.18}
$$

L'équivalent linéaire de cette fonction au voisinage du point  $x = (x_{10}, x_{20}, \dots, x_{n0})$  est donné par :

$$
\mathbf{y} = g(\mathbf{x}_{10}, \mathbf{x}_{20}, \cdots, \mathbf{x}_{n0}) + \frac{\partial g(\mathbf{x})}{\partial \mathbf{x}_{1}}_{|\mathbf{x}_{10}} (\mathbf{x}_{1} - \mathbf{x}_{10}) + \cdots + \frac{\partial g(\mathbf{x})}{\partial \mathbf{x}_{n}}_{|\mathbf{x}_{n0}} (\mathbf{x}_{n} - \mathbf{x}_{n0}) \tag{2.19}
$$

### Exemple (Servo hydraulique) 2

L'actionneur hydraulique est généralement conçu de manière symétrique de sorte que  $R_1 = R_2$  et donc  $p_s - p_1 = p_2 - p_e$ . Deux hypothèses peuvent conduire à la linéarisation des équations du modèle.

- Si  $\dot{y} = a \Leftrightarrow \ddot{y} = 0$  et s'il n'y a pas de charge appliquée alors on peut écrire,

$$
p_1 = p_2 = \frac{p_s + p_e}{2} \tag{2.20}
$$

En supposant que sin  $\theta \sim \theta$  pour  $\theta$  petit,

$$
\dot{\theta} = \frac{\sqrt{p_s - p_e}}{\sqrt{2}A\rho R l} x \tag{2.21}
$$

qui est l'équation d'état liant l'état  $X = \theta$  à l'entrée x. - Si  $\dot{y} = a$  et  $F \neq 0$ , on obtient alors :

$$
p_1 = \frac{p_s + p_e + F/A}{2}
$$
  
\n
$$
\dot{\theta} = \frac{\sqrt{p_s - p_e - F/A}}{\sqrt{2}A\rho R l}x
$$
\n(2.22)

qui est une équation d'état du même type que précédemment.

Tant que la commande x produit un mouvement angulaire tel que  $\ddot{\theta}$  est faible, les approximations précédentes restent valides.

### Exemple (Satellite) 2

Nous nous intéressons à la rotation relative exprimée par les relations  $(2.10)$ . On suppose que le satellite a une vitesse de rotation constante autour de l'axe inertiel z. De plus, aucun moment de commande ou de perturbation n'est appliqué. La solution des équations dynamiques et des équations cinématiques est donnée par :

$$
(\psi_0, \theta_0, \phi_0) = (\Omega t, 0, 0)
$$
  

$$
(\omega_{x_0}, \omega_{y_0}, \omega_{z_0}) = (0, 0, \Omega)
$$
 (2.23)

On suppose maintenant que les moments de commande appliqués ne perturbent pas trop le mouvement du satellite à spin constant. Il est alors possible de supposer que  $\omega_x, \omega_y$ ,  $\omega_z - \Omega$  sont faibles. On peut en déduire les équations dynamiques linéarisées au premier ordre :  $I : I \cup I$ 

$$
I_{xx}\dot{\omega}_x = (I_{yy} - I_{zz})\Omega\omega_y + u_x + T_x
$$
  
\n
$$
I_{yy}\dot{\omega}_y = (I_{zz} - I_{xx})\Omega\omega_x + u_y + T_y
$$
  
\n
$$
I_{zz}\dot{\omega}_z = u_z + T_z
$$
\n(2.24)

En inversant les équations cinématiques  $(2.10)$ , on obtient :

$$
\begin{aligned}\n\dot{\psi} &= \omega_y \frac{\sin \phi}{\cos \theta} + \omega_z \frac{\cos \phi}{\cos \theta} \\
\dot{\theta} &= \omega_y \cos \phi - \omega_z \sin \phi \\
\dot{\phi} &= \omega_x + \omega_y \tan \theta \sin \phi + \omega_z \tan \theta \cos \phi\n\end{aligned}
$$
\n(2.25)

En considérant que  $\psi - \Omega t$ ,  $\theta$  et  $\phi$  sont petits, on obtient les équations cinématiques linéarisées :

$$
\dot{\psi} = \omega_z
$$
\n
$$
\dot{\theta} = \omega_y - \Omega \phi
$$
\n
$$
\dot{\phi} = \omega_x + \Omega \theta
$$
\n(2.26)

Ces deux jeux d'équations peuvent alors être combinés afin d'obtenir :

$$
I_{xx}(\ddot{\phi} - \Omega \dot{\theta}) = (I_{yy} - I_{zz})\Omega(\dot{\theta} + \Omega \phi) + u_x + T_x
$$
  
\n
$$
I_{yy}(\ddot{\theta} + \Omega \dot{\phi}) = (I_{zz} - I_{xx})\Omega(\dot{\phi} - \Omega \theta) + u_y + T_y
$$
  
\n
$$
I_{zz}\ddot{\psi} = u_z + T_z
$$
\n(2.27)

# 2.4 Le modèle interne - la représentation d'état

## 2.4.1 Le concept d'état d'un système

La théorie moderne de la commande des systèmes repose en grande partie sur le concept d'état d'un système et sur le modèle associé, la représentation d'état. Le concept d'état a été introduit de manière systématique par R.E. Kalman et par les ingénieurs travaillant sur les premières applications spatiales (Apollo, Polaris) aux débuts des années 60. Il était déjà largement utilisé dans d'autres disciplines scientifiques telles que la M´ecanique (formulation Hamiltonienne) ou la Thermodynamique (travaux de H. Poincaré). Par exemple, le comportement macroscopique d'un gaz peut être décrit et pr´edit sous certaines hypoth`eses `a l'aide d'un nombre fini de variables physiques : le volume  $V$  du gaz, la pression  $p$  qu'il exerce en un point sont des variables mécaniques alors que la température  $T$  de ce gaz est une variable thermique. L'ensemble de ces variables  $(p, V, T)$  constitue alors l'état thermodynamique macroscopique du gaz. Celui-ci évolue au cours du temps suivant les conditions de l'environnement extérieur au système (apport de chaleur par exemple) et son comportement **dynamique** peut donc être caractérisé par l'évolution temporelle d'un ensemble donné de variables  $(p, V, T)$ .

Cet exemple est généralisable à un système quelconque non nécesssairement thermodynamique. Ainsi, l'état dynamique d'un système peut être caractérisé par un ensemble de variables internes appelées variables d'état. Cet ensemble résume complètement la configuration dynamique courante du système. Pour cela, il doit contenir un nombre minimal de variables d'état nécessaires et suffisantes pour décrire les dynamiques du système. Le choix de cet ensemble minimal n'est pas unique mais doit comporter un nombre toujours identique de variables d'état **indépendantes**. Cela signifie que les valeurs initiales de chacune des variables d'état constituant l'ensemble peuvent être fixées de manière arbitraire. L'état initial d'un système doit ainsi constituer sa mémoire : étant donné l'état d'un système à un instant donné, la connaissance du passé ne donne pas d'information additionnelle sur le futur comportement du système. Parmi les fonctions possédant cette propriété, on trouve toutes les fonctions résultant d'une intégration.

$$
x(t) = \int_{-\infty}^{t} z(\xi) d\xi = \int_{-\infty}^{t_0} z(\xi) d\xi + \int_{t_0}^{t} z(\xi) d\xi = x(t_0) + \int_{t_0}^{t} z(\xi) d\xi
$$

 $x(t_0)$  résume le passé de la fonction x jusqu'à l'instant  $t_0$ . Les variables d'état seront donc les solutions d'équations différentielles du premier ordre.

Exemple 2.4.1 (Formulation Hamiltonnienne de la loi de Newton) Selon la loi de Newton, un point de masse m soumis à une force  $F(t)$  obéit à l'équation dynamique :

$$
m\ddot{x}(t) = F(t)
$$

En notant  $q(t) = x(t)$  la coordonnée généralisée et  $p(t) = m\dot{x}(t)$  le moment conjugué du système, on obtient les équations de Hamilton décrivant le système :

$$
\frac{d}{dt} \left[ \begin{array}{c} q \\ p \end{array} \right] = \left[ \begin{array}{c} \frac{p}{m} \\ F(t) \end{array} \right]
$$

Si les conditions initiales

$$
\left[\begin{array}{c}q(t_0) \\ p(t_0)\end{array}\right] = \left[\begin{array}{c}x(0) \\ m\dot{x}(0)\end{array}\right]
$$

sont connues, le comportement du système à n'importe quel instant sera connu. Le vecteur des variables  $\begin{bmatrix} q \\ q \end{bmatrix}$ p 1 constitue un ensemble de variables nécesssaire et suffisant pour assurer la description complète du comportement dynamique du système. L'état du système est donc complètement déterminé par la donnée de ce vecteur où q et p sont des variables d'état du système.

## BIOGRAPHIE 3 (Sir W.R. Hamilton)

William Rowan Hamilton est né le 4 août 1805 à Dublin en Irlande de Archibald Hamilton et de Sarah Hutton. A 5 ans, il sait le Latin, le Grec et l'Hébreu. Il marque son intérêt pour les mathématiques dès l'age de 12 ans et commence à étudier les travaux de Clairaut (Algebra), de Newton et de Laplace. Après être entré au Trinity College, il soumet son premier article à la Royal Irish Academy en 1824. Il obtient le poste de professeur d'astronomie du Trinity College en 1827 à l'âge de 21 ans.

Il publie en 1832 son troisième supplément à son livre Theory of Systems of Rays. Il publie On General Method in Dynamics en 1834 et est anobli en 1835. Il produit sa théorie des quaternions en 1843 en se promenant avec sa femme le long du canal royal. Malgré sa dépendance vis-à-vis de l'alcool dans le dernier tiers de sa vie, il publie Lectures on Quater-

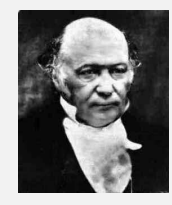

nions en 1853 puis Elements of Quaternions dont le dernier chapître reste inachevé. Il meurt d'une sévère attaque de goutte après avoir appris son élection comme premier membre admis à la National Academy of Sciences des Etats Unis.

#### $2.4.2$ Représentation d'état des systèmes dynamiques

La représentation d'état est un modèle interne structuré bati autour du concept d'état et s'appliquant aux systèmes temps-variant et/ou non linéaires. On considère donc le système dynamique multivariable de la figure (2.5) ayant pour entrées les composantes du vecteur  $u(t) \in \mathbb{R}^m$  et pour sorties les composantes du vecteur  $y(t) \in \mathbb{R}^r$ .

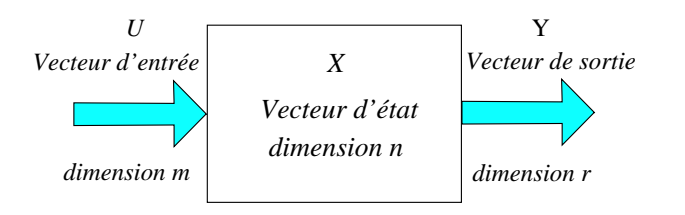

 $FIGURE 2.5 - Systeme$  dynamique multivariable

En général, l'état d'un système est caractérisé par différentes variables dynamiques appelées variables d'état regroupées dans un unique vecteur appelé vecteur d'état,  $x(t) = [x_1(t), \cdots, x_n(t)]'.$ 

## DÉFINITION 2.4.1 (Vecteur d'état)

 $x(t)$  est un vecteur d'état pour le système  $\Sigma$  si c'est un vecteur contenant le nombre minimal de variables internes vérifiant la propriété suivante :

Si, à chaque instant  $t_0$ ,  $x(t_0)$  est connu alors  $y(t_1)$  et  $x(t_1)$  peuvent être déterminés de manière unique pour tout  $t_1 \geq t_0$  si  $u(t)$  est connue sur l'intervalle  $[t_0, t_1]$ .

Le vecteur d'état  $x(t)$  appartient à un espace vectoriel  $\mathcal{E}$ , défini comme l'espace d'état. L'évolution du système peut être représentée au moyen des trajectoires d'état. lieu dans l'espace d'état  $\mathcal E$  du point de coordonnées  $x(t)$  dans le repère choisi.

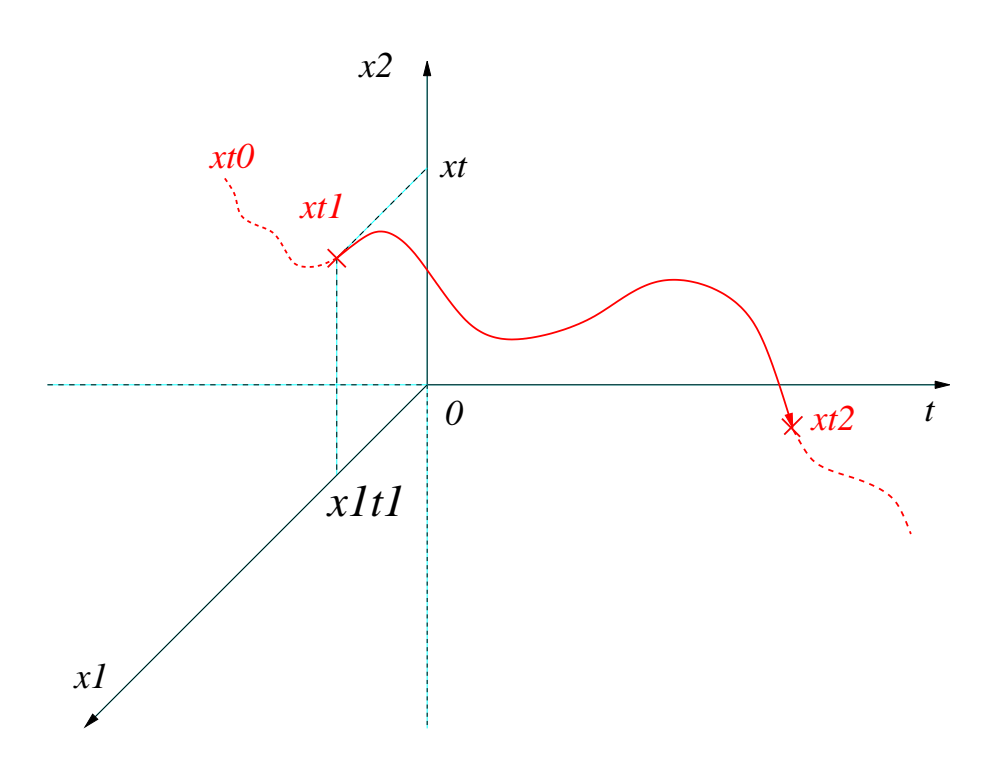

EXEMPLE 2.4.2 (Oscillateur à relaxation de Van der Pol - 1928)

Le circuit électronique ci-dessous a été utilisé pour modéliser les battements du coeur. Il a également été utilisé dans les anciennes radios fonctionnant avec des tubes à vide en lieu et place des transistors. Un tube à vide fonctionne comme une résistance normale à courant fort mais comme une résistance négative à courant faible.

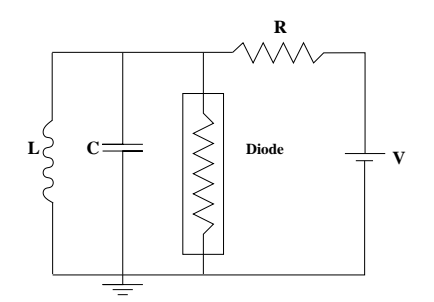

Figure 2.6 – Circuit de l'oscillateur de Van der Pol

 $\mathop{\hbox{\rm L'\'e}quation}$ dynamique de l'oscillateur de Van der Pol s'écrit :

$$
\ddot{v}(t) - \alpha (1 - v^2(t)) \dot{v}(t) + \omega_0^2 v(t) = 0 \qquad (2.28)
$$

où  $\omega_0^2 = (LC)^{-1}$  contrôle la tension injectée dans le système alors que  $\alpha$  contrôle la manière dont elle s'écoule dans le circuit.

Pour un choix du vecteur d'état  $\begin{bmatrix} v(t) \\ \vdots \\ v(t) \end{bmatrix}$  $\dot{v}(t)$ 1 , les trajectoires d'état peuvent être représentées dans l'espace d'état à deux dimensions appelé ici plan de phase. Ces trajectoires font clairement apparaître un cycle limite (oscillations) dont la forme et la fréquence sont influencées par les paramètres  $\alpha$  et  $\omega_0$  qui n'ont pour autant aucune action sur son amplitude.

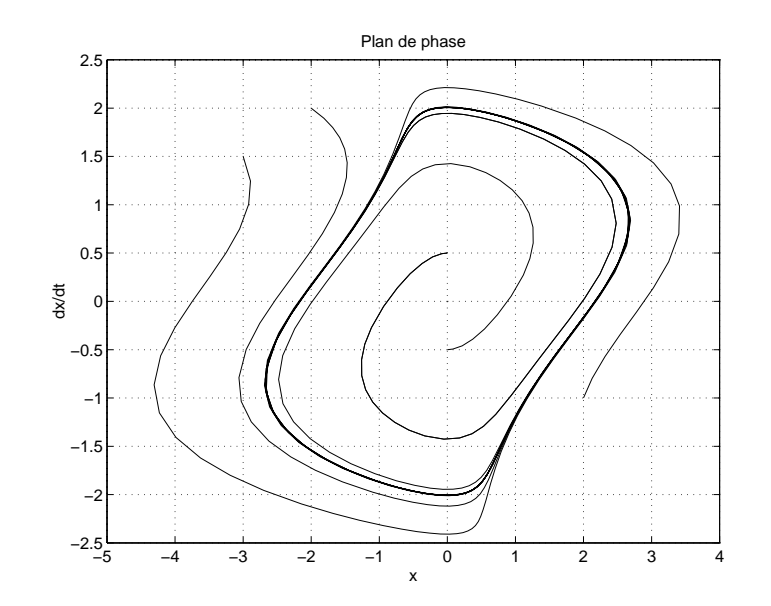

FIGURE 2.7 – Trajectoires d'état de l'équation de Van der Pol pour différentes conditions initiales

### Remarques 2.4.1

L'intérêt de la notion d'état et de la représentation d'état qui en découle réside principalement dans le nombre minimal de variables indépendantes à considérer pour connaître le comportement interne du système.

La définition 2.4.1 signifie qu'il existe une fonction  $q$  telle que :

$$
g : \mathbb{R}^+ \times \mathbb{R}^+ \times \mathcal{E} \times \mathcal{U} \rightarrow \mathcal{E}
$$
  
\n
$$
(t_0, t_1, x(t_0), u_{[t_0, t_1]}) \rightarrow x(t_1) = g(t_0, t_1, x(t_0), u_{[t_0, t_1]})
$$

avec  $x(t_1)$  unique.  $\mathcal{U} \subset \mathbb{R}^m$  est l'espace des fonctions d'entrée. De même, il existe également une fonction  $h$  définie par :

$$
h : \mathbb{R}^+ \times \mathcal{E} \times \mathcal{U} \rightarrow \mathcal{Y}
$$
  
\n
$$
(t_1, x(t_1), u(t_1)) \rightarrow y(t_1) = h(t_1, x(t_1), u(t_1))
$$

avec  $y(t_1)$  unique.  $\mathcal{Y} \subset \mathbb{R}^r$  est l'espace des fonctions de sortie.

La fonction q est causale (l'état à l'instant  $t_0$  ne dépend pas des entrées définies pour  $t > t_0$ ) et la fonction h n'a pas de mémoire. Afin que les fonctions q et h définissent le modèle d'un système dynamique, elles doivent vérifier les propriétés suivantes.

PROPRIÉTÉS 2.4.1

1- Propriété d'identité :

$$
x(t_0) = g(t_0, t_1, x(t_0), u_{[t_0, t_1]})
$$

2- Propriété de transition d'état : si  $u(t) = v(t)$  pour  $t \in [t_0, t_1]$  alors

 $g(t_0, t_1, x(t_0), u_{[t_0, t_1]}) = g(t_0, t_1, x(t_0), v_{[t_0, t_1]})$ 

3- Propriété de semi-groupe : pour  $t_0 < t_1 < t_2$  alors

$$
x(t_2) = g(t_0, t_2, x(t_0), u_{[t_0, t_2]})
$$
  
=  $g(t_1, t_2, x(t_1), u_{[t_1, t_2]})$   
=  $g(t_1, t_2, g(t_0, t_1, x(t_0), u_{[t_0, t_1]}), u_{[t_1, t_2]})$  (2.29)

Dans le cas des systèmes dynamiques à paramètres localisés en temps continu, une représentation d'état du système dynamique est donnée par une équation différentielle ordinaire vectorielle du premier ordre et d'une ´equation vectorielle alg´ebrique.

# DÉFINITION 2.4.2 (Représentation d'état)

Tout système dynamique  $\Sigma$  peut être représenté par ses **équations d'état** définies comme un ensemble d'équations différentielles du premier ordre appelées **équations dynamiques** et un ensemble d'équations algébriques appelées **équations de sortie** ou de mesure :

$$
\dot{\mathbf{x}}(t) = f(\mathbf{x}(t), \mathbf{u}(t), t) \text{ équation dynamic}
$$
\n
$$
\mathbf{y}(t) = \mathbf{h}(\mathbf{x}(t), \mathbf{u}(t), t) \text{ équation de mesure}
$$
\n(2.30)

où  $x(t) \in \mathbb{R}^n$  est le vecteur d'état,  $u(t) \in \mathbb{R}^m$  est le vecteur de commande,  $y(t) \in \mathbb{R}^r$  est le vecteur de sortie. La fonction  $f : \mathbb{R}^n \times \mathbb{R}^m \times \mathbb{R} \to \mathbb{R}^n$  est une fonction de Lipschitz par rapport à  $x$ , continue par rapport à  $u$  et continue par morceaux par rapport à  $t$  afin que  $(2.30)$  ait une solution unique. Les équations d'état caractérisent complètement le comportement dynamique du système.

### EXEMPLE  $2.4.3$  (Circuit électrique)

Soit le circuit électrique RLC de la figure 2.8. En écrivant les lois de Kirchoff (noeuds et mailles), on obtient alors les deux équations différentielles :

$$
C\frac{dv_c}{dt} = u(t) - i_L
$$
\n
$$
L\frac{di_L}{dt} = -Ri_L + v_c
$$
\n
$$
U(t)
$$
\n
$$
C = \sqrt{\frac{V_C V_L}{V_C V_R}} \ge R
$$
\n(2.31)

FIGURE  $2.8$  – Système électrique

En choisissant comme variables d'état la tension aux bornes de la capacité et le courant dans l'inductance, soit  $[x_1 \ x_2]' = [v_C \ i_L]'$ , on obtient l'équation dynamique d'état du réseau électrique :

$$
\frac{dx_1}{dt}(t) = -\frac{1}{C}x_2(t) + \frac{1}{C}u(t)
$$
\n
$$
\frac{dx_2}{dt}(t) = \frac{1}{L}x_1(t) - \frac{R}{L}x_2(t)
$$
\n(2.32)

Si l'on suppose de plus que l'on mesure la tension aux bornes de la résistance, l'équation de sortie s'écrit :

$$
v_R(t) = y(t) = Rx_2(t)
$$
\n(2.33)

A partir de la donnée des conditions initiales du circuit,  $[x_1(0) \ x_2(0)]$ , il est alors possible de connaître le comportement du réseau et de sa sortie pour  $t > 0$ .

Si l'on suppose maintenant que la résistance est non linéaire,  $v_R = R(i_L(t))$ , il est encore possible de donner une représentation d'état non linéaire.

$$
\frac{dx_1}{dt}(t) = -\frac{1}{C}x_2(t) + \frac{1}{C}u(t)
$$
\n
$$
\frac{dx_2}{dt}(t) = \frac{1}{L}x_1(t) - \frac{1}{L}R(x_2(t))
$$
\n
$$
y(t) = R(x_2(t))
$$
\n(2.34)

### Exemple 2.4.4 (Equation de Van der pol)

L'équation différentielle de l'oscillateur de Van der Pol est donnée par (2.28). En posant  $x_1 = v$  et  $x_2 = \dot{v}$ , on obtient l'équation d'état non linéaire :

$$
\dot{x}_1(t) = x_2(t)
$$
  
\n
$$
\dot{x}_2(t) = \alpha(1 - x_1^2(t))x_2(t) + \omega_0^2 x_1(t)
$$
\n(2.35)

Les trajectoires dans l'espace d'état sont représentées à la figure 2.7 pour différentes conditions initiales  $\begin{bmatrix} x_1(0) \\ x_2(0) \end{bmatrix}$ .

## Remarques 2.4.2

La représentation d'état n'est pas unique. Cela signifie que pour un même système physique, le choix du vecteur d'état n'est pas unique puisqu'il dépend de la base dans laquelle il est exprimé.

# 2.4.3 Représentation d'état linéaire - Linéarisation

Une classe particulièrement importante de modèles d'état est celle des modèles d'état linéaires. En effet, même si aucun système physique naturel ou artificiel ne peut prétendre vérifier stricto sensu la propriété de linéarité, cette classe n'en reste pas moins la plus utilisée en pratique.

### $DéfinITION 2.4.3$  (Représentation d'état linéaire)

Si  $\Sigma$  vérifie l'hypothèse de linéarité alors sa représentation d'état est donnée par :

$$
\dot{\mathbf{x}}(t) = \mathbf{A}(t)\mathbf{x}(t) + \mathbf{B}(t)\mathbf{u}(t)
$$
  
\n
$$
\mathbf{y}(t) = \mathbf{C}(t)\mathbf{x}(t) + \mathbf{D}(t)\mathbf{u}(t)
$$
\n(2.36)

 $\overrightarrow{01}$ :

- $A(t) \in \mathbb{R}^{n \times n}$  est la matrice dynamique.
- $B(t) \in \mathbb{R}^{n \times m}$  est la matrice de commande ou d'entrée.
- $C(t) \in \mathbb{R}^{r \times n}$  est la matrice de mesure ou de sortie.
- $D(t) \in \mathbb{R}^{r \times m}$  est la matrice de transmission directe.

Si les matrices  $A, B, C, D$  sont constantes, le système est **Linéaire Temps-Invariant**  $(LTI)$ .

### Equation d'état linéarisée

La majorité des systèmes physiques sont en réalité non linéaires et décrits par le modèle (2.30). Une pratique très courante consiste à linéariser le modèle d'état non linéaire localement autour d'un point de fonctionnement nominal afin de disposer d'un modèle linéaire localement valide sous les hypothèses de faibles déviations autour du point de fonctionnement.

Soit le système décrit par l'équation d'état différentielle :

$$
\dot{x}(t) = f(x(t), u(t), t)
$$
\n(2.37)

On définit une trajectoire d'état **nominale**  $x_0(t)$  ainsi qu'un vecteur de commande nominal  $u_0(t)$  vérifiant :

$$
\dot{x}_0(t) = f(x_0(t), u_0(t), t) \tag{2.38}
$$

On suppose alors que le système fonctionne autour des conditions nominales. Cela signifie que pour tout  $t_0 \leq t \leq t_f$ ,  $(u(t), x(t))$  ne diffèrent de  $(u_0(t), x_0(t))$  que très faiblement. Il est donc possible de définir les faibles perturbations  $\tilde{u}(t)$  et  $\tilde{x}(t)$  telles que :

$$
u(t) = u_0(t) + \tilde{u}(t) \qquad t_0 \le t \le t_f
$$
  

$$
x(t_0) = x_0(t_0) + \tilde{x}(t_0)
$$
  

$$
x(t) = x_0(t) + \tilde{x}(t) \qquad t_0 \le t \le t_f
$$

En écrivant le développement en séries de Taylor au premier ordre de la fonction  $f$ autour du point nominal, on obtient :

$$
\dot{x}_0(t) + \dot{\tilde{x}}(t) = f(x_0(t), u_0(t), t) + J_x(x_0(t), u_0(t), t)\tilde{x}(t) + J_u(x_0(t), u_0(t), t)\tilde{u}(t) + h(t)
$$

où  $J_x$  ( $J_u$ ) est la matrice Jacobienne de la fonction f par rapport au vecteur  $x(u)$ :

$$
J_x = \begin{bmatrix} \frac{\partial f_i}{\partial x_j} \end{bmatrix} \begin{cases} 1 \leq i \leq n \\ 1 \leq j \leq n \end{cases} \qquad J_u = \begin{bmatrix} \frac{\partial f_i}{\partial u_j} \end{bmatrix} \begin{cases} 1 \leq i \leq n \\ 1 \leq j \leq m \end{cases}
$$

En négligeant le terme  $h(t)$ , on obtient l'équation d'état linéarisée pour  $t_0 \le t \le$  $t_f$ :

$$
\dot{\tilde{\mathbf{x}}}(t) = \underbrace{J_x(x_0(t), u_0(t), t)}_{\mathbf{A}(t)} \tilde{\mathbf{x}}(t) + \underbrace{J_u(x_0(t), u_0(t), t)}_{\mathbf{B}(t)} \tilde{\mathbf{u}}(t)
$$
\n
$$
\dot{\tilde{\mathbf{x}}}(t) = \mathbf{A}(t)\tilde{\mathbf{x}}(t) + \mathbf{B}(t)\tilde{\mathbf{u}}(t)
$$
\n(2.39)

### EXEMPLE  $2.4.5$  (Equation d'un pendule non contrôlé)

En choisissant  $x = (\theta, \dot{\theta})'$ , les équations d'état d'un pendule de raideur k sont :

$$
\dot{x}_1 = x_2
$$
  

$$
\dot{x}_2 = -\frac{g}{l}\sin x_1 - \frac{k}{ml^2}x_2
$$

qui possède deux points d'équilibre  $(0,0)$ ,  $(\pi,0)$ . Pour  $k/ml^2 = 1/2$  g/l = 1, la matrice Jacobienne associée est donnée par :

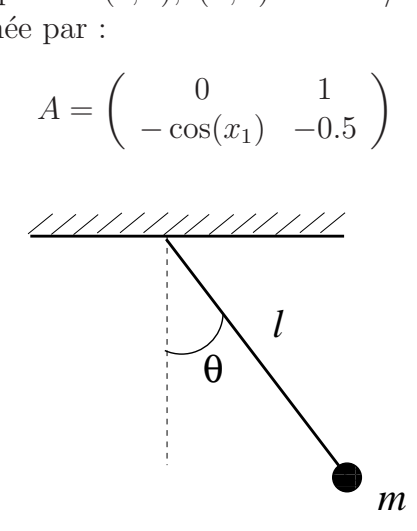

Evaluée aux deux points d'équilibre, on obtient les deux matrices Jacobiennes :

$$
A_1 = \left(\begin{array}{cc} 0 & 1 \\ -1 & -0.5 \end{array}\right) \qquad A_2 = \left(\begin{array}{cc} 0 & 1 \\ 1 & -0.5 \end{array}\right)
$$

## Exemple (Satellite) 3

En reprenant les équations linéarisées du satellite en spin à vitesse constante autour de l'axe z et en choisissant les variables d'état  $x = \begin{bmatrix} \phi & \theta & \psi & \dot{\phi} & \dot{\theta} & \dot{\psi} \end{bmatrix}'$ , on obtient la représentation d'état linéarisée pour des perturbations nulles :

$$
\dot{x}(t) = \begin{bmatrix} 0 & 0 & 0 & 1 & 0 & 0 \\ 0 & 0 & 0 & 0 & 1 & 0 \\ \hline \frac{0}{\Omega^2 I_x} & 0 & 0 & 0 & 0 & 1 \\ 0 & -\Omega^2 I_y & 0 & \Omega(I_y - 1) & 0 & 0 \\ \hline 0 & 0 & 0 & 0 & 0 & 0 \end{bmatrix} x(t) + \begin{bmatrix} 0 & 0 & 0 & 0 \\ 0 & 0 & 0 & 0 \\ \hline \frac{0}{\Omega^2 I_x} & 0 & 0 & 0 \\ 0 & 0 & 1/I_{yy} & 0 \\ \hline 0 & 0 & 1/I_{zz} \end{bmatrix} u(t)
$$
\n(2.40)

où  $I_x = (I_{yy} - I_{zz})/I_{xx}$  et  $I_x = (I_{zz} - I_{xx})/I_{yy}$ .

En considérant le mouvement autour de l'axe  $z$  découplé de ceux autour des deux axes, l'équation différentielle du deuxième ordre constituant l'équation linéarisée du mouvement de l'attitude du satellite autour d'un axe peut s'écrire sous forme d'une représentation  $d'$ état:

$$
\begin{bmatrix}\n\dot{x}_1(t) \\
\dot{x}_2(t)\n\end{bmatrix} = \begin{bmatrix}\n0 & 1 \\
0 & 0\n\end{bmatrix} \begin{bmatrix}\nx_1(t) \\
x_2(t)\n\end{bmatrix} + \begin{bmatrix}\n0 \\
1/I_{zz}\n\end{bmatrix} u_z
$$
\n
$$
y(t) = \begin{bmatrix}\n1 & 0\n\end{bmatrix} \begin{bmatrix}\nx_1(t) \\
x_2(t)\n\end{bmatrix}
$$
\n(2.41)

### Solution de l'équation d'état

Dans cette partie, nous nous intéressons plus particulièrement à la solution de l'équation différentielle d'état (l'équation dynamique) :

$$
\dot{x}(t) = A(t)x(t) + B(t)u(t)
$$
\n(2.42)

Dans le cas général où le modèle est temps-variant, il est nécessaire de définir la matrice de transition d'état qui intervient dans la solution de l'équation d'état.

# DÉFINITION 2.4.4 (Matrice de transition)

La solution de l'équation d'état homogène (non commandée),

$$
\dot{x}(t) = A(t)x(t) \qquad x(t_0) = x_0 \tag{2.43}
$$

où  $A(t)$  est continue par rapport à t est donnée par :

$$
x(t) = \Phi(t, t_0)x_0 \quad \forall t \ge t_0 \tag{2.44}
$$

où  $\Phi(t, t_0)$  est la matrice de transition, solution de l'équation différentielle :

$$
\dot{\Phi}(t, t_0) = A(t)\Phi(t, t_0) \quad \forall t \ge t_0
$$
\n
$$
\Phi(t_0, t_0) = \mathbf{1}_n
$$
\n(2.45)

La matrice de transition possède les propriétés suivantes.

PROPRIÉTÉS 2.4.2

- $\Phi(t_2, t_1)\Phi(t_1, t_0) = \Phi(t_2, t_0)$
- $\Phi(t, t_0)$  est inversible pour tout t et tout  $t_0$
- Φ<sup>-1</sup>(*t*, *t*<sub>0</sub>) = Φ(*t*<sub>0</sub>, *t*) ∀ *t*, *t*<sub>0</sub>

Dans le cas général d'un système temps-variant, la matrice de transition est rarement accessible littéralement mais doit être obtenue par intégration numérique. Pour les systèmes LTI, la matrice de transition peut être calculée de manière explicite par les méthodes présentées dans ce chapître.

### $D$ ÉFINITION 2.4.5 (Réponse libre)

La réponse libre d'un système est la réponse du système à ses seules conditions initiales. Dans le cas d'un système représenté par son modèle d'état, elle est donnée par l'équation  $(2.44).$ 

De même,

### $D$ ÉFINITION 2.4.6 (Réponse forcée)

La réponse forcée d'un système est la réponse du système au seul signal d'entrée et pour des conditions initiales nulles. Dans le cas d'un système représenté par son modèle d'état, elle est donnée par :

$$
x(t) = \int_{t_0}^t \Phi(t, \ \tau) B(\tau) u(\tau) d\tau \tag{2.46}
$$

A partir de la donnée de la matrice de transition, il est possible de déterminer la solution de l'équation dynamique d'état qui correspond à la réponse complète du système par application du principe de superposition.

## THÉORÈME  $2.4.1$  (Réponse complète)

La solution de l'équation dynamique d'état :

$$
\dot{x}(t) = A(t)x(t) + B(t)u(t) \quad x(t_0) = x_0 \tag{2.47}
$$

est donnée par :

$$
\mathbf{x(t)} = \Phi(\mathbf{t}, \ \mathbf{t_0})\mathbf{x_0} + \int_{\mathbf{t_0}}^{\mathbf{t}} \Phi(\mathbf{t}, \ \tau) \mathbf{B}(\tau) \mathbf{u}(\tau) \mathbf{d}\tau \tag{2.48}
$$

et la sortie s'écrit alors :

$$
y(t) = C(t)\Phi(t, t_0)x_0 + C(t)\int_{t_0}^t \Phi(t, \tau)B(\tau)u(\tau)d\tau + D(t)u(t)
$$
 (2.49)

Dans la suite, seuls les systèmes linéaires temps-invariants (LTI) seront étudiés

# 2.4.4 Représentation d'état des systèmes LTI

## Définitions

Nous nous intéressons maintenant aux modèles d'état LTI, à leurs propriétés et définissons quelques notions associées. Soit le modèle LTI :

$$
\begin{aligned} \dot{x}(t) &= Ax(t) + Bu(t) \\ y(t) &= Cx(t) + Du(t) \end{aligned} \tag{2.50}
$$

où  $x \in \mathbb{R}^n$  est le vecteur d'état,  $u \in \mathbb{R}^m$  est le vecteur de commande et  $y \in \mathbb{R}^r$  est le vecteur de sortie. Un modèle d'état LTI est donc complètement caractérisé par le triplet  $(A, B, C, D).$ 

### DÉFINITION 2.4.7 (Ordre et système propre)

La dimension du vecteur d'état est l'ordre (n) du modèle. Si la matrice de transmission directe  $D = 0$  alors le modèle est dit strictement propre sinon il est dit propre.

### EXEMPLE  $2.4.6$  (Circuit électrique)

Calcul du modèle d'état, du polynôme caractéristique et des pôles pour le circuit électrique (2.8) pour  $C = 2 F$ ,  $L = 1 H$  et  $R = 3 \Omega$ .

```
Script MATLAB 1
>> A = [0 -1/2; 1 -3]; B = [1/2; 0];
>> C=[0 3]; D=0;
>> circuit=ss(A,B,C,D)
a =x1 x2
  x1 \t0 \t -0.5x2 \t1 -3h =u1
  x1 0.5
  x2 0
```

$$
c = x1 x2\n y1 0 3\n d = u1\n y1 0
$$

Continuous-time model.

### La matrice de transition d'état

Pour les modèles LTI, la matrice de transition d'état peut être donnée de manière explicite.

## THÉORÈME 2.4.2

Le modèle LTI homogène (non commandé) de condition initiale  $x(t_0) = x_0$ ,

$$
\begin{aligned}\n\dot{x}(t) &= Ax(t) \\
y(t) &= Cx(t)\n\end{aligned} \tag{2.51}
$$

a pour matrice de transition :

$$
\Phi(\mathbf{t}, \ \mathbf{t_0}) = \mathbf{e}^{\mathbf{A}(\mathbf{t} - \mathbf{t_0})} \tag{2.52}
$$

où :

$$
e^{At} = \mathbf{1} + At + \frac{A^2 t^2}{2!} + \dots + \frac{A^n t^n}{n!} + \dots
$$
 (2.53)

Sa réponse libre est donc donnée par :

$$
y(t) = Ce^{A(t-t_0)}x_0
$$
\n(2.54)

Le modèle LTI,

$$
\begin{aligned} \dot{x}(t) &= Ax(t) + Bu(t) \\ y(t) &= Cx(t) + Du(t) \end{aligned} \tag{2.55}
$$

a pour réponse complète :

$$
\mathbf{y(t)} = \mathbf{C} \mathbf{e}^{\mathbf{A(t-t_0)}} \mathbf{x_0} + \mathbf{C} \int_{t_0}^t \mathbf{e}^{\mathbf{A(t-\tau)}} \mathbf{B} \mathbf{u(\tau)} d\tau + \mathbf{D} \mathbf{u(t)} \tag{2.56}
$$

# Exemple (Satellite) 4

La sortie  $\psi(t)$  a donc pour expression,

$$
\psi(t) = x_1(t) = x_{10} + (t - t_0)x_{20} + \frac{1}{I_{zz}} \int_0^t (t - \tau) u_z(\tau) d\tau \tag{2.57}
$$

puisque

$$
e^{At} = \left[ \begin{array}{cc} 1 & t \\ 0 & 1 \end{array} \right]
$$

# 2.5 Les modèles externes (entrées-sorties)

L'idée fondamentale derrière l'utilisation de modèles externes (entrées-sorties) est d'utiliser l'information minimale afin de modéliser le comportement du système. Le comportement "interne" du système est ignoré (tensions et courants intermédiaires dans un circuit p.e.) puisqu'il s'agit uniquement de caractériser la relation causale entréessorties. On définit ainsi une classe de modèles dont les éléments auront des propriétés équivalentes. Cette classe étant très vaste, nous nous intéressons dans ce cours à la sousclasse des modèles Linéaires Temps-Invariant (LTI). Celle-ci recouvre ainsi les modèles du type équations différentielles à coefficients constants, les modèles fondés sur la réponse impulsionnelle et les modèles de transfert. Nous insisterons plus particulièrement sur ce dernier type de modèle tout en donnant quelques liens avec les deux autres.

# 2.5.1 La matrice de transfert

Originellement définie pour le systèmes SISO (Single Input Single Output), la notion de fonction de transfert a été essentiellement définie par A.C. Hall dans sa thèse en 1943 où il utilise la transformée de Laplace et le calcul opérationel inventé par O. Heaviside en 1892 pour caractériser le comportement entrée-sortie des servomécanismes. Nous présentons en premier lieu le cas général MIMO (Multi Input Multi Output) pour revenir ensuite au cas particulier très important des modèles SISO.

### BIOGRAPHIE 4 (O. HEAVISIDE)

Oliver Heaviside est n´e le 18 Mai 1850 `a Camden Town, Londres en Angleterre. Il  $\emph{contract}$  très jeune une fièvre scarlatine qui le laisse presque sourd. Ce handicap va fortement affecter la suite de son existence puisqu'il abandonne l'école à 16 ans mais continue  $\dot{a}$  étudier seul.

Il devient télégraphiste au Danemark puis en Angleterre. Ses travaux sur  $l' \acute{e}lectrici t\'e$  le font remarquer de Maxwell qui le mentionne dans son traité Treatise on Electricity and Magnetism. De fait, Heaviside étudie ce dernier et propose de simplifier les 20 équations à 20 variables en 4 équations à deux variables. Cer dernières sont mieux connues sous le nom d'équations

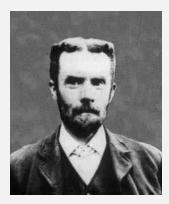

de ... Maxwell. Heaviside introduit ensuite le calcul opérationnel afin de résoudre plus facilement les équations différentielles intervenant dans la théorie des circuits. Ces derniers travaux sont prouvés rigoureusement plus tard par Bromwich et valent à son auteur de nombreuses polémiques scientifiques. Il est élu pair de la Royal Society en 1891 suite à ses travaux sur la transmission des signaux dans Electromagnetic induction and its **propagation** en 1887. En 1902, il prédit l'existence de la couche portant son nom et refléchissant les ondes radios. Il n'en finit pas moins sa vie à Torquay dans le Devon, très isolé et en butte à un fort complexe de persécution.

Soit le système multivariable dont le modèle d'état est donné ci-dessous.

$$
\begin{aligned}\n\dot{x}(t) &= Ax(t) + Bu(t) & x(t_0) &= x_0 \\
y(t) &= Cx(t) + Du(t)\n\end{aligned} \tag{2.58}
$$

où  $x \in \mathbb{R}^n$ ,  $u \in \mathbb{R}^m$  et  $y \in \mathbb{R}^r$ .

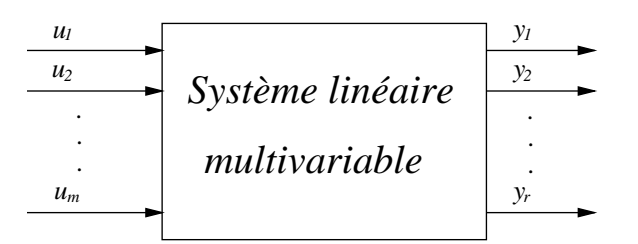

FIGURE  $2.9$  – Système linéaire multivariable m entrées et r sorties

Du fait de la linéarité de l'opérateur de Laplace, il est possible de l'appliquer aux  $équations (2.58).$ 

$$
pX(p) - x_0 = AX(p) + BU(p)
$$
  
\n
$$
Y(p) = CX(p) + DU(p)
$$
\n(2.59)

où  $X(p) = \mathcal{L}[x(t)], U(p) = \mathcal{L}[u(t)]$  et  $Y(p) = \mathcal{L}[y(t)].$  En résolvant les équations (2.59) par rapport à  $Y(p)$ , il vient :

$$
Y(p) = C(p1 - A)^{-1}(BU(p) + x_0) + DU(p)
$$
\n(2.60)

Pour des conditions initiales nulles,  $x_0 = 0$ , on obtient la relation entrées-sorties :

$$
\mathbf{Y}(\mathbf{p}) = [\mathbf{C}(\mathbf{p1} - \mathbf{A})^{-1}\mathbf{B} + \mathbf{D}] \mathbf{U}(\mathbf{p}) = \mathbf{G}(\mathbf{p})\mathbf{U}(\mathbf{p})
$$
(2.61)

### DÉFINITION 2.5.1 (Matrice de transfert)

La matrice  $G(p) \in \mathbb{C}^{r \times m}$  est appelée **matrice de transfert** liant l'entrée  $U(p)$  à la sortie  $Y(p).$ 

$$
\mathbf{Y}(\mathbf{p}) = \mathbf{G}(\mathbf{p})\mathbf{U}(\mathbf{p})\tag{2.62}
$$

La notation matricielle peut être explicitée élément par élément :

$$
Y_i(p) = g_{ij}(p)U_j(p) \tag{2.63}
$$

On obtient ainsi pour la  $i<sup>ème</sup>$  sortie :

$$
Y_i(p) = \sum_{j=1}^{m} g_{ij}(p) U_j(p)
$$
\n(2.64)

### Remarques 2.5.1

- La notion de matrice de transfert n'est d´efinie que pour des conditions initiales nulles.
- Le concept de matrice de transfert permet de représenter le comportement dynamique du système de manière algébrique.
- La matrice de transfert est une caractéristique du système indépendante de l'amplitude et de la nature de l'entrée du système.
- C'est un modèle entrée-sortie qui ne contient aucune information sur la structure physique du système.

### Exemple 2.5.1 (Echangeur de chaleur [17])

Soit l'échangeur de chaleur de la figure 2.10. Il comporte un étage chaud (température d'entrée  $T_{H_i}$ , température  $T_H$ , débit  $f_H$ ) et un étage froid (température d'entrée  $T_{C_i}$ ,

température  $T_C$ , débit  $f_C$ ). Pour chaque étage, les équations de la physique s'écrivent :

$$
V_C \frac{dT_C}{dt} = f_C (T_{C_i} - T_C) + \beta (T_H - T_C)
$$
  
\n
$$
V_H \frac{dT_H}{dt} = f_H (T_{H_i} - T_H) - \beta (T_H - T_C)
$$
\n(2.65)

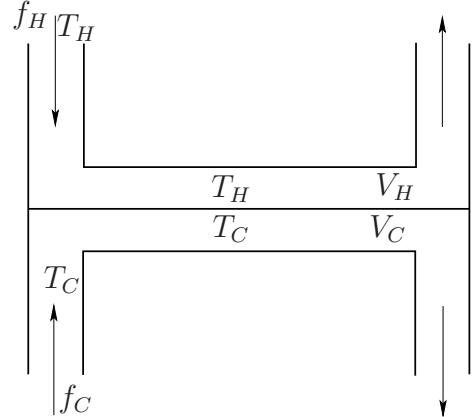

Figure 2.10 – Echangeur de chaleur

où  $\beta$  est une constante dépendant du coefficient de transfert de chaleur, de la capacité calorifique des fluides... En supposant les flux constants  $f_H = f_C = f$ , les variables d'état  $(x_1, x_2) = (T_C, T_H)$  et les températures d'entrée comme les commandes, nous obtenons les équations d'état :

$$
\dot{x}(t) = \begin{bmatrix} -(f+\beta)/V_C & \beta/V_C \\ \beta/V_H & -(f+\beta)V_H \end{bmatrix} x(t) + \begin{bmatrix} f/V_C & 0 \\ 0 & f/V_H \end{bmatrix} u(t)
$$
\n
$$
y(t) = x(t) \tag{2.66}
$$

Pour les valeurs numériques  $f = 0.01 \frac{m^3}{\min}$ ,  $\beta = 0.2 \frac{m^3}{\min}$  et  $V_H = V_C = 1 \frac{m^3}{\min}$ , on obtient :

$$
\dot{x}(t) = \begin{bmatrix} -0.21 & 0.2 \\ 0.2 & -0.21 \end{bmatrix} x(t) + \begin{bmatrix} 0.01 & 0 \\ 0 & 0.01 \end{bmatrix} x(t)
$$
 (2.67)

En appliquant la formule  $(2.61)$ , la matrice de transfert est donnée par :

$$
G(p) = \mathbf{1} \begin{bmatrix} p+0.21 & -0.2 \\ -0.2 & p+0.21 \end{bmatrix}^{-1} \begin{bmatrix} 0.01 & 0 \\ 0 & 0.01 \end{bmatrix}
$$
  
= 
$$
\frac{0.01}{(p+0.01)(p+0.41)} \begin{bmatrix} p+0.21 & 0.2 \\ 0.2 & p+0.21 \end{bmatrix}
$$
 (2.68)

SCRIPT MATLAB<sub>2</sub>

Définition de la matrice de transfert de l'échangeur.

>> den=conv([1 0.01],[1 0.41]); >> echangeur=tf({[0.01 0.01\*0.21] 0.2\*0.01;0.01\*0.2 [0.01 0.01\*0.21]},... {den den;den den}) Transfer function from input 1 to output... 0.01 s + 0.0021 #1: --------------------  $s^2 + 0.42 s + 0.0041$ 0.002 #2: --------------------  $s^2 + 0.42 s + 0.0041$ Transfer function from input 2 to output... 0.002 #1: --------------------  $s^2 + 0.42 s + 0.0041$ 0.01 s + 0.0021 #2: --------------------  $s^2 + 0.42 s + 0.0041$ 

### Exemple (Satellite) 5

On reprend les équations d'Euler du satellite en spin constant autour de l'axe en supposant cette fois que  $I_{xx} = I_{yy} = I_1$  et  $I_{zz} = I_3$  et ne retenant que le mouvement autour des axes  $x$  et y découplées comme on l'a vu du mouvement autour de l'axe  $z$ .

$$
I_1 \dot{\omega}_x = (I_1 - I_3) \Omega \omega_y + u_x
$$
  
\n
$$
I_1 \dot{\omega}_y = (I_3 - I_1) \Omega \omega_x + u_y
$$
\n(2.69)

En posant  $a = (1 - I_3/I_1)\Omega$  et en supposant que les vitesses de rotation sont mesurées indirectement par l'équation :

$$
\left[\begin{array}{c} y_1 \\ y_2 \end{array}\right] = \left[\begin{array}{cc} 1 & a \\ -a & 1 \end{array}\right] \left[\begin{array}{c} \omega_x \\ \omega_y \end{array}\right]
$$
 (2.70)

$$
\begin{bmatrix} \dot{\omega}_x \\ \dot{\omega}_y \end{bmatrix} = \begin{bmatrix} 0 & a \\ -a & 0 \end{bmatrix} \begin{bmatrix} \omega_x \\ \omega_y \end{bmatrix} + \begin{bmatrix} u_1 \\ u_2 \end{bmatrix}
$$
 (2.71)

avec :

$$
\left[\begin{array}{c} u_1 \\ u_2 \end{array}\right] = \left[\begin{array}{c} u_x/I_1 \\ u_y/I_1 \end{array}\right]
$$

On obtient donc la matrice d'entrée :

$$
G(p) = \frac{1}{p^2 + a^2} \begin{bmatrix} p - a^2 & a(p+1) \\ -a(p+1) & p - a^2 \end{bmatrix}
$$
 (2.72)

SCRIPT MATLAB 3

Définition de la matrice de transfert de l'échangeur.

```
>> a=5;
>> satellite=tf(\{[1 -25] [5 5];[-5 -5] [1 -25]},...
{[1 0 25] [1 0 25];[1 0 25] [1 0 25]})
Transfer function from input 1 to output...
      s - 25#1: --------
     s^2 + 25-5 s - 5#2: --------
     s^2 + 25Transfer function from input 2 to output...
     5 s + 5#1: --------
     s^2 + 25s - 25#2: --------
     s^2 + 25
```
# 2.5.2 La matrice de réponse impulsionnelle

Soit le modèle LTI strictement propre possédant m entrées et r sorties.

$$
\begin{aligned} \dot{x}(t) &= Ax(t) + Bu(t) & x(t_0) &= x_0\\ y(t) &= Cx(t) \end{aligned} \tag{2.73}
$$

DÉFINITION 2.5.2 (Matrice de réponse impulsionnelle)

$$
g(t) = Ce^{At}B
$$
 (2.74)

A chaque instant t,  $g(t)$  est une matrice de dimensions  $r \times m$ . L'élément  $(i, j)$  donne la relation entre la  $j<sup>ème</sup>$  entrée et la  $i<sup>ème</sup>$  sortie à l'instant t.

Pour des conditions initiales nulles  $x_0 = 0$ , la réponse du système à une entrée quelconque  $u(t)$  est donnée par :

$$
y(t) = \int_0^\infty g(\tau)u(t-\tau)d\tau
$$
\n(2.75)

De plus, la transformée de Laplace permet de relier la matrice de réponse impulsionnelle et la matrice de transfert.

$$
G(p) = \mathcal{L}[g(t)] \tag{2.76}
$$

### Exemple (Satellite) 6

En reprenant les équations d'état définies à la section précédente et en appliquant la méthode de calcul de l'exponentiel de matrice par la transformée de Laplace, on obtient :

$$
A = \begin{bmatrix} 0 & a \\ -a & 0 \end{bmatrix} (p\mathbf{1} - A)^{-1} = \frac{1}{p^2 + a^2} \begin{bmatrix} p & a \\ -a & p \end{bmatrix}
$$

Soit après inversion de la transformée de Laplace :

$$
e^{At} = \begin{bmatrix} \cos at & \sin at \\ -\sin at & \cos at \end{bmatrix}
$$

Finalement.

$$
g(t) = \begin{bmatrix} \cos at - a\sin at & \sin at + a\cos at \\ -a\cos at - \sin at & -a\sin at + \cos at \end{bmatrix}
$$

#### 2.5.3 Equations différentielles entrées-sorties

Une autre forme pour le modèle dynamique d'un système consiste à écrire les équations liant les variables d'entrée et leurs dérivées aux variables de sortie et leurs dérivées à l'exclusion de toutes les autres variables. Dans le cas général, le modèle prend la forme d'un système d'équations différentielles entrées-sorties.

$$
f_1(y_1, \dots, y_1^{n_1}, \dots, y_r, \dots, y_r^{n_r}) = g_1(u_1, \dots, u_1^{p_1}, \dots, u_m, \dots, u_m^{p_m})
$$
  
\n:  
\n:  
\n
$$
f_s(y_1, \dots, y_1^{n_1}, \dots, y_r, \dots, y_r^{n_r}) = g_s(u_1, \dots, u_1^{p_1}, \dots, u_m, \dots, u_m^{p_m})
$$
\n(2.77)

Du fait de la difficulté à les manipuler mathématiquement, ces modèles sont très peu utilisés excepté dans des cas particuliers tels que les modèles LTI où l'on obtient un système d'équations différentielles linéaires à coefficients constants.

EXEMPLE 2.5.2 (Système 3 entrées - 2 sorties)

$$
y_1 + 3\dot{y}_1 + 2\ddot{y}_1 = 4u_1 + u_2 + 2\dot{u}_3
$$

$$
y_2 + \dot{y}_2 + 2\ddot{y}_2 = 4u_1 + u_2 + 2u_3
$$

#### $2.5.4$ Le cas particulier des systèmes SISO

Le cas particulier des systèmes possédant une seule entrée et une seule sortie (SISO) est très important non seulement puisqu'il fût historiquement le premier à être traité de manière intensive et extensive mais également parce qu'il possède de nombreuses propriétés que l'on ne retrouve pas dans le cas MIMO. Dans le cas de modèles externes, la simplification de la représentation permet de développer des méthodes graphiques et algébriques qui sont difficilement généralisables au cas matriciel.

### La fonction de transfert

Soit un système LTI mono-entrée,  $u(t)$ , mono-sortie,  $y(t)$ . Il peut alors être décrit par l'équation différentielle à coefficients constants (2.78).

$$
a_n y^{(n)}(t) + \dots + a_1 y^{(1)}(t) + a_0 y(t) = b_m u^{(m)}(t) + \dots + b_1 u^{(1)}(t) + b_0 u(t) \tag{2.78}
$$

Si les conditions initiales sur le signal d'entrée et de sortie sont nulles :

$$
u(0) = \dot{u}(0) = \dots = u^{(m-1)}(0) = 0
$$
  

$$
y(0) = \dot{y}(0) = \dots = y^{(n-1)}(0) = 0
$$
 (2.79)

et si la transformée de Laplace est appliquée aux signaux d'entrée et de sortie, on obtient,

$$
[a_n p^n + \dots + a_1 p + a_0] Y(p) = [b_m p^m + \dots + b_1 p + b_0] U(p)
$$
 (2.80)

 $D$ *éfinition 2.5.3* (Fonction de transfert)

Sous l'hypothèse des conditions initiales nulles, le rapport entre la transformée de Laplace du signal de sortie et la transformée de Laplace du signal d'entrée d'un système LTI est la fonction de transfert de ce système.

$$
\mathbf{G}(\mathbf{p}) = \frac{\mathbf{Y}(\mathbf{p})}{\mathbf{U}(\mathbf{p})} = \frac{\mathbf{b}_{\mathbf{m}} \mathbf{p}^{\mathbf{m}} + \dots + \mathbf{b}_{1} \mathbf{p} + \mathbf{b}_{0}}{\mathbf{a}_{\mathbf{n}} \mathbf{p}^{\mathbf{n}} + \dots + \mathbf{a}_{1} \mathbf{p} + \mathbf{a}_{0}}
$$
(2.81)

## EXEMPLE 2.5.3 (Système masse-ressort-amortisseur)

Soit le système mécanique masse-ressort-amortisseur de la figure  $(2.11)$ . Par application du principe fondamental de la dynamique, l'équation différentielle décrivant le comportement de la masse M soumise à une force  $u(t)$  est donnée par :

$$
M\ddot{y}(t) + f\dot{y}(t) + Ky(t) = u(t)
$$
\n
$$
(2.82)
$$

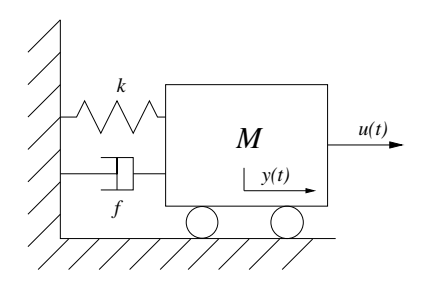

FIGURE  $2.11$  – Système masse-ressort-amortisseur

Un vecteur d'état pour les systèmes mécaniques peut être typiquement constitué à partir des variables de position et de vitesse. Ainsi, on peut choisir le vecteur d'état  $x(t) = [y(t) \dot{y}(t)]'$  où  $y(t)$  est la position de la masse. Cela donne la représentation d'état suivante :

$$
\dot{x}_1(t) = x_2
$$
  
\n
$$
\dot{x}_2(t) = -\frac{f}{M}x_2 - \frac{K}{M}x_1 + \frac{1}{M}u(t)
$$
\n(2.83)

En appliquant la transformée de Laplace à cette équation et en choisissant la position de la masse  $y(t)$  comme sortie, on obtient la fonction de transfert du système comme le rapport de  $Y(p)$  sur  $U(p)$ :

$$
G_m(p) = \frac{Y(p)}{U(p)} = \frac{1}{Mp^2 + fp + K}
$$
\n(2.84)

EXEMPLE  $2.5.4$  (Circuit électrique (SUITE))

En choisissant comme entrée le courant  $u(t)$  délivré par la source de courant et comme sortie la tension aux bornes de la résistance,  $v_R(t)$ , on obtient la fonction de transfert  $G(p):$ 

$$
G(p) = \frac{V_R(p)}{U(p)} = \frac{R}{LCp^2 + RCp + 1}U(p)
$$
\n(2.85)

La définition de la fonction de transfert est valide pour des conditions initiales nulles. L'évolution d'un système linéaire pour une entrée donnée et des conditions initiales fixées s'obtient alors par application du principe de superposition.

Si  $s^u(t)$  et  $s^0(t)$  sont respectivement les réponses du système à l'entrée et aux conditions initiales, alors :

$$
s(t) = s^u(t) + s^0(t)
$$
\n(2.86)

## Exemple (Satellite) 7

Reprenant les équations linéarisées du satellite  $(2.27)$  en ne retenant que le mouvement suivant l'axe z et en supposant que le moment de perturbation est nul,  $T_z = 0$  et que la sortie du système est l'angle de précession  $\psi$ , on obtient alors aisément la fonction de transfert du satellite suivant cet axe.

$$
\psi(p) = \frac{1}{I_{zz}p^2} U_z(p) \qquad G(p) = \frac{1}{I_{zz}p^2} \tag{2.87}
$$

La fonction de transfert  $G(p)$  est appelée **double intégrateur**.

## Fonction de transfert et réponse impulsionnelle

Soit un système LTI SISO soumis à une entrée  $u(t)$  et donné par sa fonction de transfert  $G(p).$ 

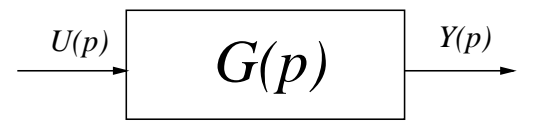

FIGURE  $2.12$  – Système linéaire

## $Déf$ FINITION 2.5.4 (Réponse impulsionnelle)

Un système ayant pour fonction de transfert  $G(p)$ , a pour réponse impulsionnelle la fonction :

$$
g(t) = \mathcal{L}^{-1}[G(p)] \qquad (2.88)
$$

La réponse du système à une entrée quelconque  $u(t)$  peut alors être calculée en utilisant le théorème de convolution.

THÉORÈME 2.5.1

La réponse d'un système de fonction de transfert  $G(p)$  est donnée par l'intégrale de convolution suivante :

$$
y(t) = \int_0^t g(\tau)u(t-\tau)d\tau = \int_0^t g(t-\tau)u(\tau)d\tau
$$
\n(2.89)

Le produit de convolution est généralement noté  $y(t) = g(t) * u(t) = u(t) * g(t)$ .

### Remarques 2.5.2

1- Une d´efinition alternative pour la fonction de transfert est la transform´ee de Laplace de la réponse impulsionnelle.

$$
G(p) = \mathcal{L}[g(t)] \tag{2.90}
$$

2-  $q(t)$  et  $G(p)$  contiennent la même information.

$$
y(t) = g(t) * u(t) \qquad \Leftrightarrow \qquad Y(p) = G(p)U(p) \tag{2.91}
$$

- modèle algébrique  $G(p)$
- modèle temporel  $g(t)$

### Exemple (Satellite) 8

La fonction de transfert liant la force de propulsion à la déviation angulaire suivant l'axe z est  $G(p) = \frac{1}{l}$  $\frac{1}{I_{zz}p^2}$ , ce qui conduit à calculer la réponse impulsionnelle du satellite comme,

$$
g(t) = \mathcal{L}^{-1}[G(p)] = \frac{t}{I_{zz}}\tag{2.92}
$$

# 2.6 Pôles et zéros d'un modèle LTI

Les pôles et les zéros d'un modèle LTI sont essentiels pour sa caractérisation dynamique. Ils peuvent être définis à partir des modèles de transfert ou à partir des modèles d'état même si dans le cas multivariable (MIMO), la caractérisation par les matrices d'état est plus aisée et dans le cas SISO, à l'inverse, la caractérisation par la fonction de transfert est très simple. L'équivalence du modèle d'état et du modèle de transfert fait appel à la théorie de la réalisation qui dans le cas multivariable est au delà du programme de première année. Une introduction succinte à la théorie de la réalisation est abordée au chapitre III, section 3.2.

# 2.6.1 Le polynôme caractéristique et les pôles

Soient le modèle LTI d'état :

$$
\begin{aligned} \dot{x}(t) &= Ax(t) + Bu(t) \\ y(t) &= Cx(t) + Du(t) \end{aligned} \tag{2.93}
$$

et le modèle de transfert  $G(p) \in \mathbb{C}^{r \times m}$ :

$$
G(p) = C(p1 - A)^{-1}B + D \tag{2.94}
$$

On suppose que les deux modèles sont parfaitement équivalents. Cela signifie que le modèle (2.93) est une réalisation d'état minimale associée à  $G(p)$  (cf. chapitre III.3.2).

DÉFINITION 2.6.1 (Polynôme caractéristique) Le **polynôme caractéristique** associé au modèle LTI  $(2.93)$  est défini par :

$$
\pi_{\mathbf{p}}(\mathbf{p}) = \det(\mathbf{p1}_{\mathbf{n}} - \mathbf{A}) \tag{2.95}
$$

 $\pi_p$  est également défini comme le plus petit dénominateur commun de tous les mineurs possibles non identiquement nuls de  $G(p)$ .

Nous revenons sur la notion d'ordre et de système propre dans un cadre plus général.

### DÉFINITION 2.6.2 (Ordre et système propre)

L'ordre du modèle LTI est le degré le plus élevé du polynôme caractéristique. Il est donc égal au nombre d'états dans le modèle (2.93). Si le système est causal alors  $n > m$ . Pour  $n = m$ , le système est dit **propre** alors que pour  $n > m$ , il est dit strictement propre.

A partir de la définition du polynôme caractéristique, il est relativement aisé de définir les pôles d'un modèle LTI.

# $D$ ÉFINITION  $2.6.3$  (Pôles)

Les racines du polynôme caractéristique sont appelées les pôles du système et sont donc les valeurs propres de la matrice dynamique A.

De plus,  $p_0$  est un pôle de  $G(p)$  si  $p_0$  est un pôle de l'un des éléments de  $G(p)$ .

La multiplicité d'un pôle est généralement déterminée comme la multiplicité associée à son occurrence dans le polynôme caractéristique.

# Remarques 2.6.1

Les pôles d'un système réel sont nécessairement réels ou complexes conjugués puisque les coefficients du polynôme caractéristique sont réels.

# Exemple 2.6.1

Soit le modèle d'état LTI donné par les matrices :

$$
A = \begin{bmatrix} -1 & 0 & 0 \\ 0 & -1 & 0 \\ 0 & 0 & -2 \end{bmatrix} \quad B = \begin{bmatrix} 1 & 0 \\ 0 & 1 \\ 0 & 1 \end{bmatrix}
$$

$$
C = \begin{bmatrix} 2 & 0 & 3 \\ 1 & 1 & 0 \end{bmatrix}
$$

La matrice de transfert de ce système est donnée par :

$$
G(p) = \left[ \begin{array}{cc} \frac{2}{p+1} & \frac{3}{p+2} \\ \frac{1}{p+1} & \frac{1}{p+1} \end{array} \right]
$$

Le plus petit commun dénominateur associé à cette matrice de transfert est :

$$
\pi_p(p) = (p+1)^2(p+2) = p^3 + 4p^2 + 5p + 2
$$

```
Script MATLAB 4
>> A=[-1 0 0;0 -1 0;0 0 -2];B=[1 0;0 1;0 1];
\gg C=[2 0 3;1 1 0];
>> Poly_car=poly(A)
Poly_car =
    1 4 5 2
>> G=tf({2 3;1 1},{[1 1] [1 2];[1 1] [1 1]});
>> Poly_car=poly(G)
Poly\_car =1 4 5 2
```

```
>> Poles=eig(A)
Poles =-2-1-1>> Poles=roots(Poly_car)
Poles =-2.0000-1.0000 + 0.0000i-1.0000 - 0.0000i>> Poles=pole(G)
Poles =-1-2-1
```
EXEMPLE 2.6.2 Soit la matrice de transfert

$$
G(p) = \left[ \begin{array}{cc} \frac{1}{p+1} & \frac{1}{p+1} \\ \frac{1}{p+1} & \frac{1}{p+1} \end{array} \right]
$$

Le polynôme caractéristique de la réalisation minimale associée à  $G(p)$  est :

$$
\pi_p(p) = p + 1
$$

Le modèle a un pole  $-1$  de multiplicité 1.

EXEMPLE 2.6.3 Soit la matrice de transfert

$$
G(p) = \left[ \frac{1}{(p+2)(p-3)^2} \frac{1}{(p+2)^2(p-3)} \right]
$$

Le polynôme caractéristique de la réalisation minimale associée à  $G(p)$  est :

$$
\pi_p(p) = (p+2)^2(p-3)^2
$$

Le modèle a un pole  $-2$  de multiplicité 2 et un pole 3 de multiplicité 2.

# $2.6.2$  Les zéros

La notion de zéros pour les systèmes multivariables non carrés (ne possédant pas le même nombre d'entrées que de sorties) est complexe et mériterait d'être exposée dans un chapître complet. Elle est étroitement liée à la représentation (état, transfert) choisie. Nous nous contenterons ici de résumer les principales caractérisations et nous nous placerons dans le cas où les représentations d'état et de transfert sont strictement équivalentes et où le nombre d'entrées est égal au nombre de sorties (systèmes carrés).

### HYPOTHÈSES 2.6.1

Les systèmes étudiés ont un nombre égal d'entrées et de sorties  $m = r$ . Ces systèmes sont dits carrés.

Sous ces hypothèses, la notion de zéro est univoque et les définitions de zéros de transmission, de zéros invariants et de zéros découplants sont équivalentes.

## DÉFINITION  $2.6.4$  (Zéro)

Etant donnée la représentation d'état (2.93),  $z_0$  est un zéro du modèle LTI ssi la matrice  $M(z_0)$  n'est pas de rang maximum :

$$
M(z_0) = \begin{bmatrix} z_0 \mathbf{1} - A & -B \\ C & D \end{bmatrix}
$$
 (2.96)

Les zéros peuvent également être caractérisés à l'aide de la matrice de transfert (2.94). On définit pour cela le polynôme des zéros,  $\pi_{z}(p)$  comme le plus grand commun diviseurs des numérateurs des mineurs d'ordre maximum de  $G(p)$  normalisés pour avoir le polynôme caractéristique  $\pi_p(p)$  comme dénominateur. Sous les hypothèse 2.6.1, ce polynôme est donné par :

$$
\frac{\pi_{\mathbf{z}}(\mathbf{p})}{\pi_{\mathbf{p}}(\mathbf{p})} = \det \mathbf{G}(\mathbf{p})
$$
\n(2.97)

Les zéros sont alors les racines de ce polynôme.  $z_0$  est un zéro ssi :

$$
\pi_z(z_0) = 0 \tag{2.98}
$$

Exemple 2.6.4

Reprenant l'exemple 2.6.1, on a vu que :

$$
\pi_p(p) = (p+1)^2(p+2) = p^3 + 4p^2 + 5p + 2
$$

Il y a ici un mineur maximal qui est d'ordre 2 et qui s'écrit :

$$
\det G(p) = \frac{2}{(p+1)^2} - \frac{3}{(p+1)(p+2)} = \frac{-p+1}{(p+1)^2(p+2)}
$$

Soit

$$
\pi_z(p) = -p + 1 \qquad z_0 = 1
$$

Script MATLAB 5 >> Zeros=tzero(G)

Zeros =

1.0000

```
>> [Poles,Zeros]=pzmap(G)
Poles =
    -1
    -2-1Zeros =
    1.0000
>> Zero=zero(G)
Zero =1.0000
```
# Remarques 2.6.2 (Systèmes SISO)

Toutes ces définitions s'appliquent évidemment au cas plus simple des systèmes SISO pour lesquels  $G(p)$  devient une fraction rationnelle dont le numérateur est  $\pi_z(p)$  et le dénominateur est  $\pi_p(p)$ .

# 2.7 Les modèles graphiques

Un système peut être constitué d'un grand nombre de composants élémentaires dont la fonction est donn´ee. Afin de rendre claire et lisible la fonction de chaque composant d'un ensemble complexe, des outils graphiques de modélisation peuvent être utilisés. Chaque type de représentation graphique a son vocabulaire et ses règles de construction et de simplification. Nous présentons maintenant le type le plus couramment utilisé parmi les modèles graphiques.

# 2.7.1 Schéma fonctionnel

# Définition

Ce type de représentation graphique est particulièrement adapté à la modélisation des systèmes LTI monovariables. Bien que ceci ne soit pas exclusif, il n'en reste pas moins que les schémas fonctionnels sont étroitement reliés aux modèles de type fonction de transfert.

# DÉFINITION 2.7.1

## Schéma fonctionnel

Le schéma fonctionnel d'un système est une représentation graphique des fonctions de chaque composant élémentaire constituant le système ainsi que le flux des signaux utiles.

Un schéma fonctionnel est composé :

- d'arcs orientés.

$$
U(p) \text{ ou } u(t)
$$

FIGURE 2.13 – Arc orienté du signal  $U(p)$ 

L'arc orienté représente le flux de signaux donnés regroupés dans un vecteur. - de blocs fonctionnels.

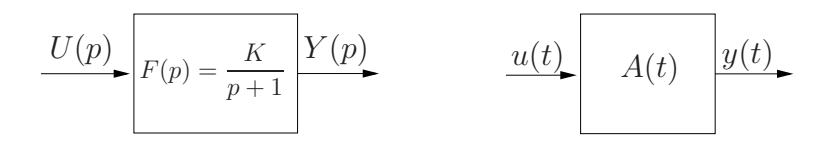

Figure 2.14 – Blocs fonctionnels

Le bloc fonctionnel est le symbole représentant l'opération mathématique appliquée à l'entrée du bloc et produisant sa sortie. Cette opération mathématique est très souvent mais pas exclusivement représentée par une fonction de transfert. La figure  $2.14$  représente à gauche un bloc fonctionnel associé à une fonction de transfert  $Y(p) = F(p)U(p)$  alors que celui de droite est associé à l'opération de multiplication de l'entrée par une matrice  $y(t) = A(t)u(t)$ .

- de blocs sommateurs.

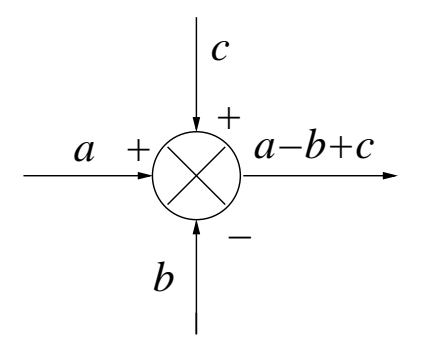

Figure 2.15 – Bloc sommateur

Le bloc sommateur traduit une relation purement algébrique entre les signaux d'entrée et de sortie.

### Remarques 2.7.1

- Un schéma fonctionnel n'est pas unique.
- Il est indépendant de la nature physique du système modélisé.

# 2.7.2 Schéma fonctionnel et fonctions de transfert

Comme il a été mentionné précédemment, le schéma fonctionnel est très étroitement associé aux fonctions de transfert. Dans ce cas, une procédure systématique de tracé du schéma fonctionnel d'un système donné peut être proposée.

### Principes de construction

- 1- Ecrire les équations de la physique associées à chaque élément constituant le système.
- 2- En appliquant la transformée de Laplace, calculer la fonction de transfert associée à chaque élément en supposant les conditions initiales nulles.
- 3- Identifier les relations inter-signaux et les relations signaux-blocs pour tracer le schéma fonctionnel.

EXEMPLE 2.7.1

Soit le circuit électrique RC :

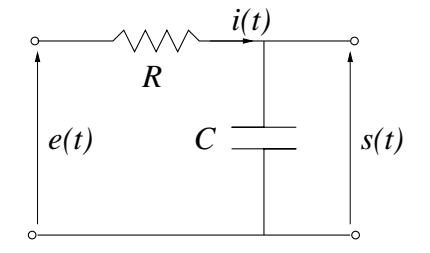

 $FIGURE 2.16 - Circuit RC$ 

1- Les équations électriques donnent :

$$
e(t) - s(t) = Ri(t)
$$

$$
s(t) = \frac{1}{C} \int_0^t i(\tau) d\tau
$$

2- Application de la transformée de Laplace et détermination des fonctions de transfert élémentaires :

$$
V_R(p) = E(p) - S(p) = RI(p)
$$

$$
S(p) = \frac{1}{Cp}I(p)
$$

3- Tracé du schéma fonctionnel :

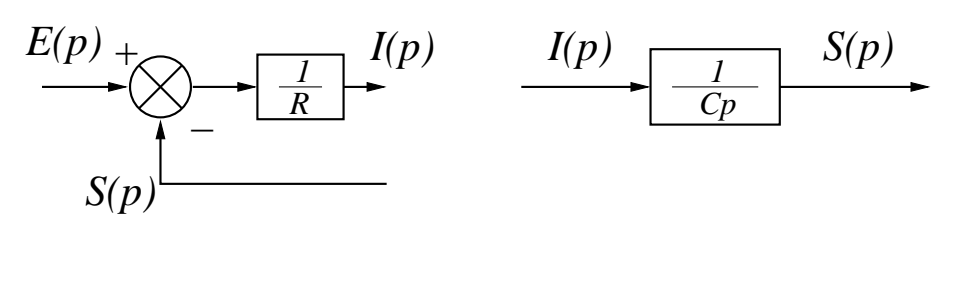

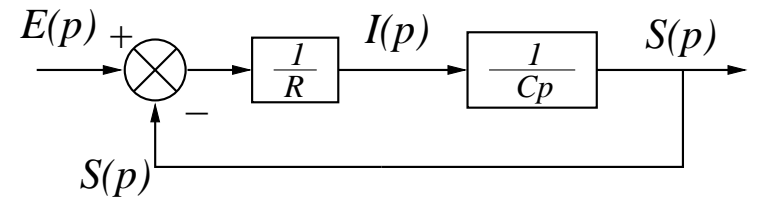

FIGURE 2.17 - Schéma fonctionnel

### Fonction de transfert en boucle ouverte et en boucle fermée

L'exemple précédent fait apparaître un bouclage de la tension de sortie  $s(t)$  sur la tension d'entrée  $e(t)$ , réalisant ainsi un système à contre-réaction tel qu'il a été défini dans le premier chapitre. Nous donnons maintenant un certain nombre de définitions concernant les systèmes à contre-réaction ou systèmes bouclés du type de la figure 2.18.

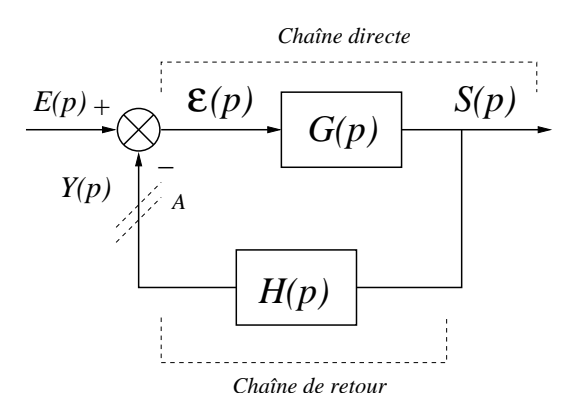

FIGURE  $2.18$  – Asservissement à contre-réaction

On définit  $E(p)$  comme l'entrée de consigne,  $Y(p)$  comme la sortie mesurée et  $\epsilon(p)$  comme l'erreur.

DÉFINITION 2.7.2 (Fonction de transfert en Boucle Ouverte) La fonction de transfert en boucle ouverte ou gain de boucle est définie comme :

$$
\frac{\mathbf{Y}(\mathbf{p})}{\mathbf{E}(\mathbf{p})} = \mathbf{G}(\mathbf{p})\mathbf{H}(\mathbf{p})
$$
\n(2.99)

Elle correspond au transfert si la boucle est ouverte en A.

DÉFINITION 2.7.3 (Fonction de transfert en Boucle Fermée) La fonction de transfert en boucle fermée est définie comme :

$$
\frac{\mathbf{S}(\mathbf{p})}{\mathbf{E}(\mathbf{p})} = \frac{\mathbf{G}(\mathbf{p})}{1 + \mathbf{G}(\mathbf{p})\mathbf{H}(\mathbf{p})}
$$
(2.100)

Elle correspond au transfert "global" de la boucle d'asservissement.

Un cas particulier que l'on rencontre fréquemment est celui des systèmes bouclés à retour unitaire.

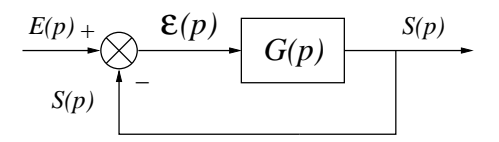

FIGURE  $2.19$  – Système bouclé à retour unitaire

# DÉFINITION 2.7.4 (Système bouclé à retour unitaire)

Un système bouclé est dit à retour unitaire si le transfert de la chaine de retour est égal à un. La fonction de transfert en boucle ouverte est alors égale au transfert de la chaine directe  $G(p)$  et la fonction de transfert en boucle fermée est donnée par :

$$
\frac{\mathbf{S}(\mathbf{p})}{\mathbf{E}(\mathbf{p})} = \frac{\mathbf{G}(\mathbf{p})}{1 + \mathbf{G}(\mathbf{p})}
$$
(2.101)

# 2.7.3 Règles d'algèbre dans les schémas fonctionnels

Quand le système est complexe, le schéma fonctionnel peut comporter un nombre important de blocs et de boucles. On dispose alors d'un certain nombre de règles permettant de le simplifier en agrégeant les blocs et en réduisant les boucles. Ces règles sont résumées dans les tableaux 2.20 et 2.21.

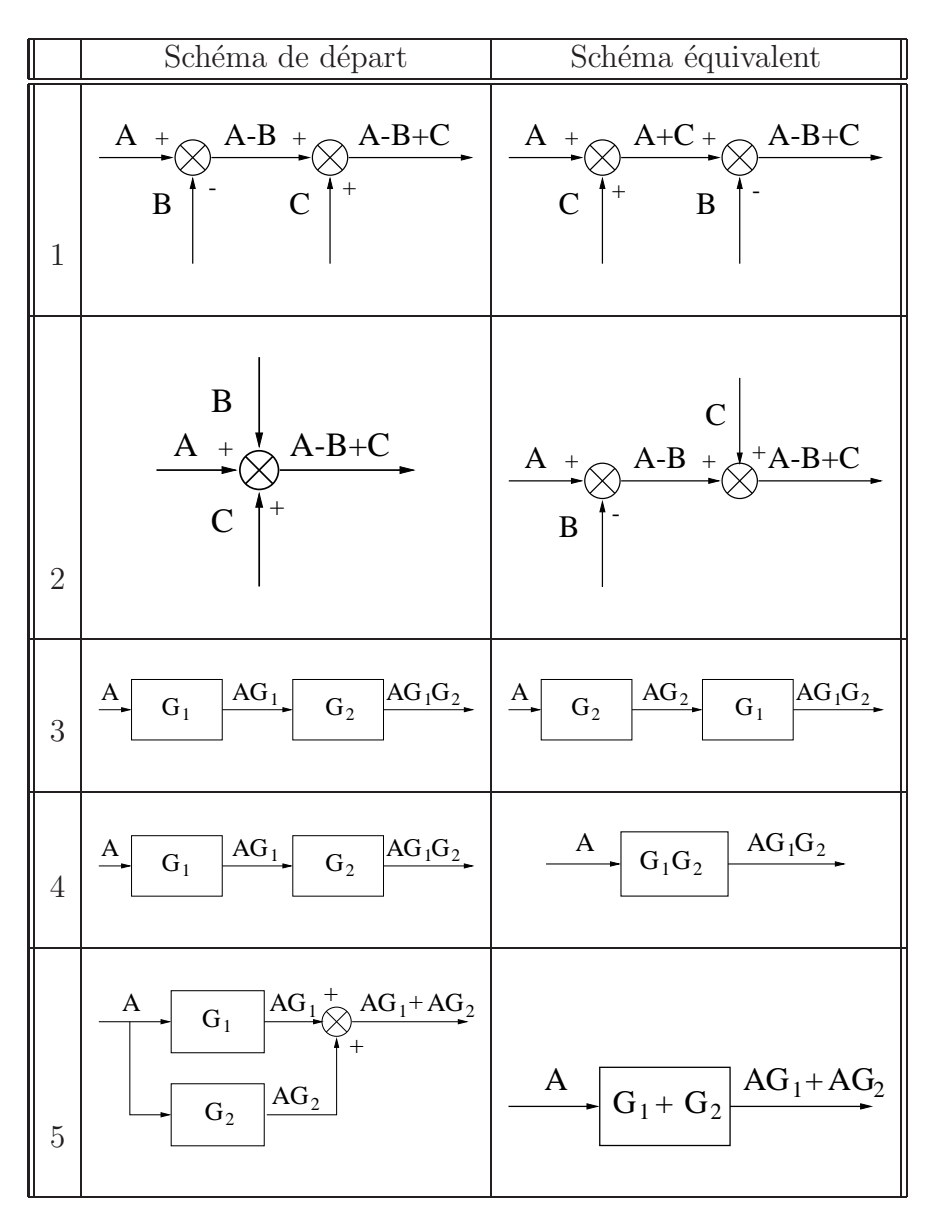

FIGURE  $2.20$  – Algèbre des schémas fonctionnels

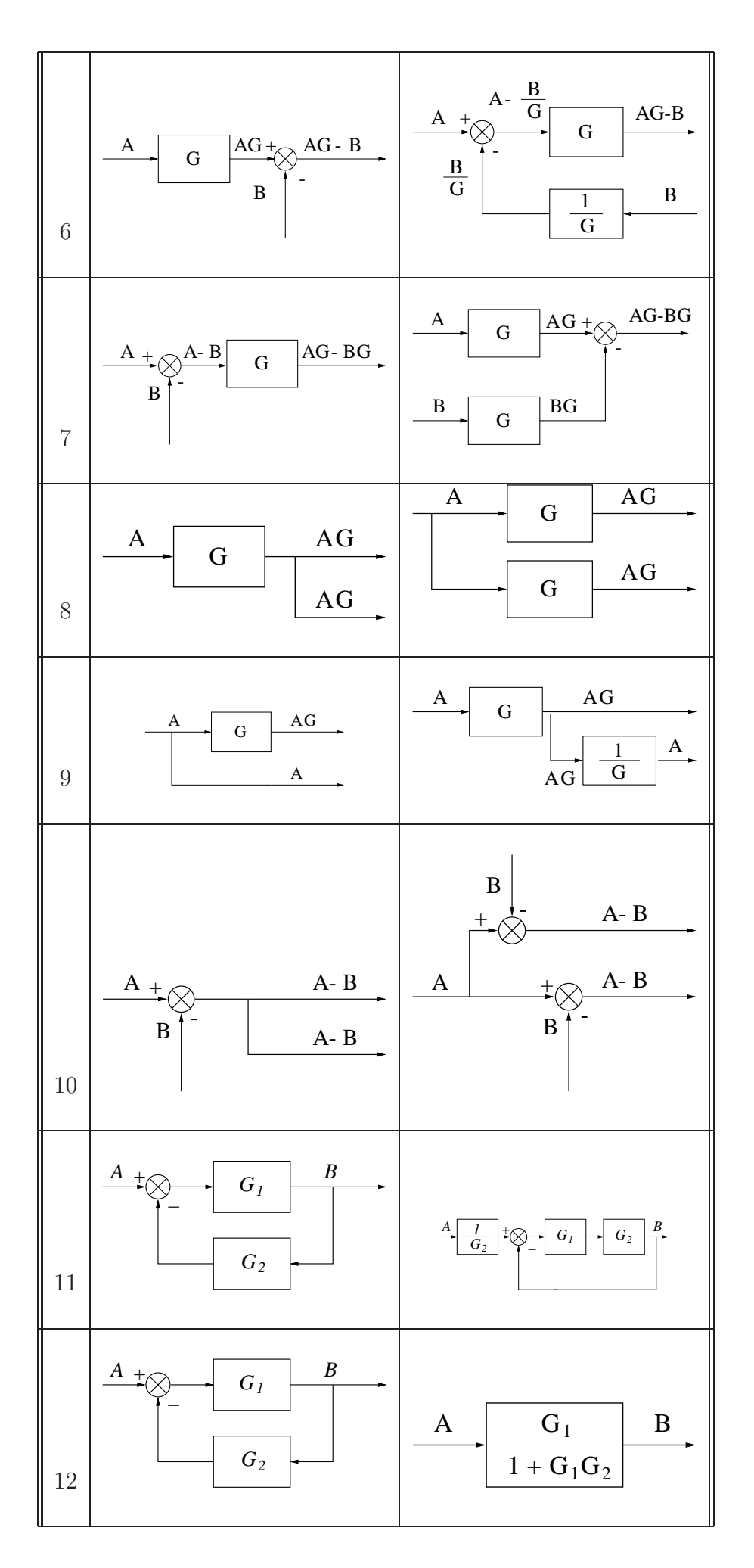

 $F_{\text{ICUBF}}$  2.21  $\pm$  Algèbro dos schómas fonctionnols

#### Schémas fonctionnels et représentation d'état 2.7.4

Bien qu'utilisés le plus souvent en liaison avec les modèles entrée-sortie du type fonction de transfert, les schémas fonctionnels peuvent aussi servir à donner une image graphique des modèles dans l'espace d'état.

Ainsi, la représentation d'état linéaire temps-variant suivante :

$$
\begin{aligned} \dot{x}(t) &= A(t)x(t) + B(t)u(t) \\ y(t) &= C(t)x(t) + D(t)u(t) \end{aligned} \tag{2.102}
$$

a pour équivalent le schéma fonctionnel 2.22 :

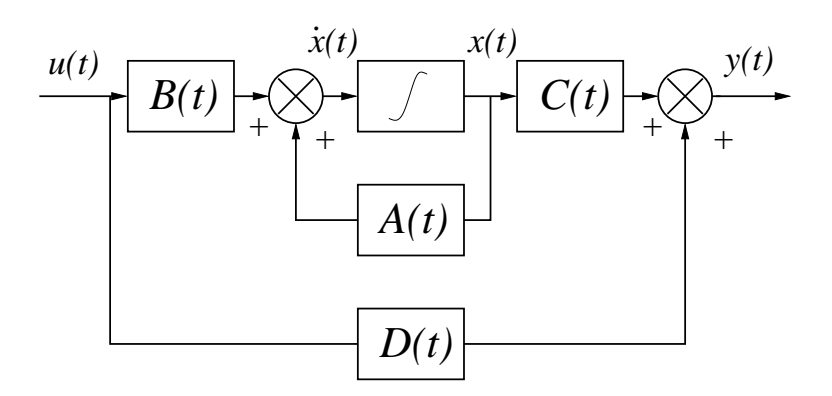

FIGURE 2.22 – Schéma fonctionnel d'une représentation d'état

## Remarques 2.7.2

Le schéma fonctionnel 2.22 est décrit dans le domaine temporel. Dans le cas des systèmes LTI, les matrices sont constantes et l'on peut décomposer ce schéma en faisant apparaître les différents éléments constitutifs.

EXEMPLE 2.7.2 Soit le système de représentation d'état :

$$
\begin{bmatrix} \dot{x}_1 \\ \dot{x}_2 \\ \dot{x}_3 \end{bmatrix} = \begin{bmatrix} 0 & 1 & 0 \\ 0 & 0 & 1 \\ -18 & -27 & -10 \end{bmatrix} \begin{bmatrix} x_1 \\ x_2 \\ x_3 \end{bmatrix} + \begin{bmatrix} 0 \\ 0 \\ 1 \end{bmatrix} u
$$

$$
y = \begin{bmatrix} 1 & 0 & 0 \end{bmatrix} x
$$

Le schéma fonctionnel associé à cette représentation d'état particulière est représenté en figure 2.23.

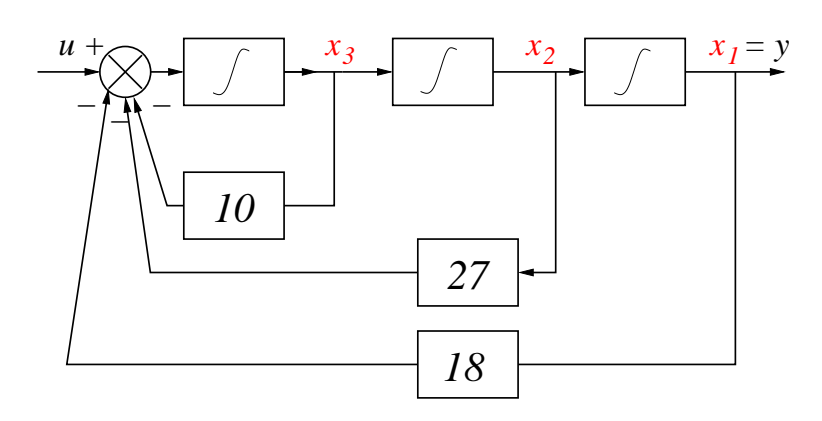

FIGURE  $2.23$  – Schéma fonctionnel associé

# 2.8 Fonctions MATLAB c

# 2.8.1 Fonctions d'algèbre de base

- $d=det(A)$ : calcule le déterminant de la matrice A.
- $B=inv(A)$ : calcule l'inverse B de la matrice A.
- $X=\exp(m(A))$ : calcule l'exponentielle de la matrice A.
- C=conv $(A,B)$ : calcule le polynôme résultant de la multiplication des polynômes  $A \times B$ .
- $-\left[q,r\right]=\text{deconv}(c,a)$ : calcule le quotient q et le reste de la division du polynôme c par le polynôme a.
- $v=poly(r)$ : si r est une matrice, v est le vecteur des coefficients du polynôme caractéristique de r. Si r est un vecteur, v est le vecteur des coefficients du polynôme dont les racines sont les éléments de r.
- $[V,D]=eig(A)$ : effectue le calcul des valeurs propres de A qui sont rangées en diagonale dans D et le calcul des vecteurs propres associés qui sont rangés dans l'ordre en colonne dans V
- [V,D]= $\mathbf{reig}(A)$ : effectue le même calcul que eig mais dans R.
- $r = \text{rank}(A)$ : calcule le rang de la matrice A.

# 2.8.2 Fonctions de modélisation LTI

- sys $=tf(num,den)$ : renvoie dans sys un modèle LTI défini par la fonction de transfert num  $\frac{d}{den}$ . num (resp. den) est un vecteur contenant les coefficients du polynôme dans l'ordre décroissant.
- $sys=ss(A,B,C,D)$ : renvoie dans sys un modèle LTI défini par les matrices d'état  $A, B, C, D$ .
- sys= $\mathbf{zpk}(z,p,k)$ : renvoie dans sys un modèle LTI défini par le vecteur des zéros z, le vecteur des pôles p et le gain statique k.
- [num,den]=tfdata(sys) : renvoie le numérateur num et le dénominateur den d'un modèle LTI défini dans sys.
- $[A,B,C,D]$ =ssdata(sys) : renvoie les matrices système  $A,B,C,D$  d'un modèle LTI défini dans sys.

 $-[z,p,k]=z$ pkdata(sys) : renvoie le vecteur des zéros, le vecteur des pôles et le gain statique d'un modèle LTI défini dans sys.

# 2.8.3 Fonctions d'analyse des modèles LTI

- $-p = pole(sys)$ : renvoie les pôles du modèle LTI sys dans le vecteur p.
- $r = \text{roots}(C)$ : renvoie les racines du polynôme C dans le vecteur r.
- $-z=t$ zero(sys) : renvoie les zéros de transmission du modèle LTI sys dans le vecteur z.
- z=**zero**(sys) : renvoie les zéros de transmission du modèle LTI sys dans le vecteur z.
- $-$  [p,z]=**pzmap**(sys) : renvoie les pôles et les zéros de transmission du modèle LTI sys dans le vecteur p et le vecteur z.

# 2.8.4 Fonctions de modélisation par blocs

- sys=**feedback**(sys1, sys2) : crée le système bouclé sys à partir de la chaine directe sys1 et de la chaine de retour sys2.
- sys=series(sys1,sys2,outputs1,inputs2) : crée dans sys l'interconnection série des sorties outputs1 de sys1 avec les entrées inputs2 de sys2.
- sys=**parallel**(sys1,sys2,inputs1,inputs2,outputs1,outputs2) : crée dans sys l'interconnection parallèle entre sys1 et sys2 à partir de la donnée des entrées et sorties de sys1 et des entrées et sorties de sys2.

# Notes bibliographiques

Les ouvrages recommandés en bibliographie ont été regroupés suivant des catégories ayant trait à leur nature (articles fondateurs, manuels historiques, modernes ou généraux) ou au sujet traité si ce dernier est particulièrement pertinent pour un des sujets du chapitre (modélisation des systèmes physiques, modélisation du mouvement dynamique en attitude d'un satellite artificiel, modèles d'état, modèles entrées-sorties et transformations, pôles et zéros des systèmes multivariables).

- Articles fondateurs : [26], [50] ;
- Manuels historiques : [22], [39], [49], [10], [6], [20], [40], [37] ;
- Manuels généraux : [47], [38], [15], [12], [36], [41], [18], [28];
- Manuels modernes : [17], [54], [1], [44], [32], [13], [2], [52] ;
- Modélisation des systèmes physiques :  $[14]$ ,  $[9]$ ,  $[4]$ ,  $[15]$ ,  $[41]$ ;
- Modélisation du mouvement dynamique en attitude d'un satellite artificiel :  $[27]$ ,  $[7], [19], [46], [24], [51], [21]$ ;
- Modèles d'état : [53], [45], [48], [42], [33], [29], [43], [31], [35], [25], [8], [16], [5], [15], [41], [13], [23], [2], [52] ;
- Modèles entrées-sorties et transformations : [3], [34], [30], [15], [41], [32], [44], [52] ;
- Pôles et zéros des systèmes multivariables :  $[16]$ ,  $[11]$ ,  $[17]$ ,  $[2]$ .
# Bibliographie

- [1] A. Abramovici and J. Chapsky. Feedback control systems : A fast-track guide for scientists and engineers. Kluwer Academic Publishers, Boston, Massachusetts, USA, 2000.
- [2] P. J. Antsaklis and A. N. Michel. *Linear systems*. Birkhäuser, Boston, Massachussets, USA, 2006.
- $[3]$  J. A. Aseltine. Les méthodes de transformation dans l'analyse des systèmes linéaires. Dunod, Paris, France, 1964.
- [4] P. Borne, G. Dauphin-Tanguy, J. P. Richard, F. Rotella, and I. Zambettakis. Modélisation et Identification des Processus, tome 1. Méthodes et pratique de l'ingénieur. Technip, Paris, France, 1992.
- [5] W. L. Brogan. Modern Control Theory. Prentice Hall, Englewood Cliffs, New Jersey, USA, 1991.
- [6] B. M. Brown. The mathematical theory of linear systems. Chapman and Hall, London, UK, 1961.
- [7] A. E. Bryson. Control of spacecraft and aircraft. Princeton University Press, Princeton, New Jersey, USA, 1994.
- [8] F. M. Callier and C. A. Desoer. Multivariable feedback systems. Springer, New York, New York,USA, 1982.
- [9] F. E. Cellier, editor. Continuous system modeling. Springer, New York, New York, USA, 1991.
- [10] H. Chesnut and R. W. Mayer. Servomécanismes et régulation. Dunod, Paris, France, 1957.
- [11] P. Colaneri, J. C. Geromel, and A. Locatelli. Control theory and design. Academic Press, London, England, UK, 1997.
- [12] R. C. Dorf and R. H. Bishop. Modern control systems. Prentice Hall, Englewood Cliffs, New Jersey, USA, 1995.
- [13] S. Engelberg. A mathematical introduction to control theory. Imperial college press, Singapore, Singapore, 2005.
- [14] P. E. Ewelstead. Introduction to physical systems modelling. Academic Press, London, England, UK, 1979.
- [15] G. F. Franklin, J. D. Powell, and A. Emami-Naeni. Feedback control of dynamic systems. Prentice Hall, Englewood Cliffs, New Jersey, USA, 2009.
- [16] B. Friedland. Control system design. Dover publications, Mineola, New York, USA, 2009.
- [17] T. Glad and L. Ljung. Control theory : Multivariable and nonlinear methods. Taylor and Francis, New York, New York, USA, 2000.
- [18] G.C. Goodwin, S. F. Graebe, and M. E. Salgado. Control system design. Prentice Hall, Upper Saddle River, New Jersey, USA, 2001.
- [19] F. J. Hale. Introduction to space flight. Prentice Hall, Upper Saddle River, New Jersey, USA, 1994.
- [20] I. M. Horowitz. Synthesis of feedback systems. Academic Press, London, UK, 1963.
- [21] P. C. Hughes. Spacecraft attitue dynamics. Dover publications, Mineola, New York, USA, 2004.
- [22] H. M. James, N. B. Nichols, and R. S. Phillips. Theory of servomechanisms. McGraw-Hill book company, New York, New York, USA, 1942.
- $[23]$  L. Jaulin. Représentation d'état pour la modélisation et la commande des systèmes. Hermès, Paris, France, 2005.
- [24] Wertz J.R. Spacecraft attitude determination and control. Reidel Publications, 1997.
- [25] T. Kailath. Linear Systems. Prenticed Hall Information and System Sciences Series. Prentice Hall, Englewood Cliffs, New Jersey, USA, 1980.
- [26] R.E. Kalman. On the general theory of control systems. In  $1^{st}$  IFAC International Congress on Automatic Control, Moscou, USSR, 1960.
- [27] M. H. Kaplan. Modern spacecraft dynamics and control. John Wiley, New York, New York, USA, 1976.
- [28] B. C. Kuo and F. Golnaraghi. Automatic control systems. John Wiley, New York, New York, USA, 2003.
- [29] H. K. Kwakernaak and R. Sivan. Linear optimal control systems. John Wiley, New York, New York, USA, 1972.
- [30] H. K. Kwakernaak and R. Sivan. Modern signals and systems. Prentice Hall, Englewood Cliffs, New Jersey, USA, 1991.
- [31] J. M. Layton. Multivariable control theory. Peter Peregrinus LTD, London, UK, 1976.
- [32] J. R. Leigh. Control theory. MPG books LTD, Bodmin, UK, 2004.
- [33] J Lifermann. Systèmes linéaires variables d'état. Masson, Paris, France, 1972.
- [34] C. L. Liu and J. W. Liu. *Linear system analysis*. Tosho printing company, Tokyo, Japon, 1975.
- [35] D. G. Luenberger. Introduction to dynamic systems. John Wiley, New York, New York, USA, 1979.
- [36] A. G. O. Mutambara. Design and analysis of control systems. CRC press, Boca Raton, Florida, USA, 1999.
- [37] P. Naslin. *Technologie et calcul pratique des systèmes asservis*. Dunod, Paris, France, 1968.
- [38] K. Ogata. Modern control engineering. Prentice Hall, Englewood Cliffs, New Jersey, USA, 1990.
- [39] R. Oldenburg and H. Sartorius. Dynamics of automatic control systems. Oldenburg, Munich, Allemagne, 1951.
- $[40]$  R. Pallu de la Barrière. Cours d'automatique. Dunod, Paris, France, 1966.
- [41] W. J. Palm. Modeling, analysis and control of dynamical systems. John Wiley, New York, New York, USA, 2000.
- [42] H. H. Rosenbrock. State-space and multivariable theory. Nelson, London, UK, 1970.
- [43] W. J. Rugh. Mathematical description of linear systems. Marcel Dekker, New York, New York, USA, 1975.
- [44] M. Schetzen. Linear time-invariant systems. John Wiley, New York, New York, USA, 2003.
- [45] D. G. Schultz and J. L. Melsa. State functions and linear control systems. McGraw-Hill book company, New York, New York, USA, 1967.
- [46] M. J. Sidi. Spacecraft dynamics and control : A practical engineering approach. Cambridge Aerospace Series. Cambridge University Press, New York, New York, USA, 1997.
- [47] Y. Takahashi, M. J. Rabins, and D. M. Auslander. *Control and dynamic systems*. Addison-Wesley Publishing Company, Reading, Massachussets, USA, 1970.
- [48] L. K. Timothy and B. E. Bona. State space analysis : An introduction. McGraw-Hill book company, New York, New York, USA, 1968.
- [49] J.C. Truxal. Automatic Feedback Control System Synthesis. Mc Graw-Hill Electrical and Electronic Engineering Series. Mc Graw-Hill, New York, USA, 1955.
- [50] L. Weiss and R. E. Kalman. Contributions to linear system theory. Technical Report N64-30508, RIAS, Avril 1964.
- [51] W.E. Wiesel. Spaceflight dynamics. Aeronautical and Aerospace Technology. McGraw-Hill, New York, New York, USA, 1997.
- [52] D. Xue, Y. Chen, and D. P. Atherton. Linear feedback control : Analysis and design with  $MATLABC$ . Advances in design and control. SIAM, Philadelphy, Pennsylvania, USA, 2007.
- [53] L. A. Zadeh and C. A. Desoer. Linear systems theory. McGraw-Hill book company, New York, New York, USA, 1963.
- [54] H. Özbay. *Introduction to feedback control theory*. CRC press, New York, New York, USA, 2000.

# Chapitre 3

# Commandabilité et observabilité

Les concepts de commandabilité et d'observabilité sont des concepts fondamentaux pour l'analyse, la commande et l'observation des systèmes dynamiques. Ils permettent en effet de donner, dans certains cas, une réponse quant à l'existence d'une solution au problème fondamental de l'Automatique : la conception d'un système de commande pour une système dynamique donné. La propriété de commandabilité répond à la question de savoir si les états d'un système dynamique peuvent être arbitrairement modifiés par les entrées de commande alors que la propriété d'observabilité indique si l'information fournie par les signaux de sortie mesurés suffit à reconstruire l'état initial du système dynamique. Par exemple, dans le premier cas, le fait de tourner le volant d'une automobile ne va pas affecter sa vitesse (<sup>≪</sup> la vitesse n'est pas commandable par le volant <sup>≫</sup>) alors que le fait de décelérer ne va pas influencer la direction de la voiture. De manière identique, il est physiquement impossible de connaître la position de départ de ce même véhicule se déplaçant de manière rectiligne et à une vitesse constante si l'on ne mesure que cette dernière (« la position n'est pas observable par la vitesse <sup>≫</sup>). Cela ne signifie pas qu'une automobile n'est pas un système commandable ni observable mais que le modèle (l'artefact) utilisé dans ces deux derniers cas est ni commandable ni observable. Cet exemple simple montre clairement que ces deux notions telles qu'elles seront abord´ees dans ce manuel, sont des propriétés des modèles et plus particulièrement des représentations d'état choisies. Pour en faire des propriétés intrinsèques du système dynamique étudié, il faut abandonner le simple formalisme d'état pour adopter celui des variables latentes introduit par J.C. Willems dans le cadre de la Behavioral theory [33]. Ce dernier cadre de travail est sans doute très fécond mais nécessite la connaissance d'outils algébriques (particulièrement la théorie des modules) qui vont généralement très au delà des connaissances d'un étudiant français de second cycle.

Historiquement, le concept de commandabilité trouve son origine dans la formalisation rigoureuse d'intuitions ( $\leq$  il est toujours possible de concevoir un système de commande ´echantillonn´e annulant l'erreur indicielle en un nombre fini de pas de temps pour tout modèleLTI SISO ») apparues dans le cadre de la théorie des systèmes de commande à réponse pile (dead beat control) [24], [31], [3]. R.E. Kalman doit ainsi être crédité de la définition formelle qui a été initialement publiée dans les références  $[14]$  et [15]. La condition présentée dans ce manuel sous la dénomination de *critère de Kalman* apparaît ´egalement dans les ´etudes sur les probl`emes de commande optimale en temps minimum par Pontryagin [26] et LaSalle [18]. Ce dernier a, par ailleurs, défini la notion de systèmes propres (à ne pas confondre avec la définition des systèmes propres utilisée ici) équivalente

à celle de commandabilité complète. La postérité a été moins ingrate avec LaSalle en ce qui concerne son principe d'invariance.

#### Biographie 5 (R.E. Kalman)

Rudolf Kalman est né le 19 mai 1930 à Budapest, Hongrie d'un père ingénieur en génie ´electrique. Il ´emigre aux Etats-Unis et obtient son diplˆome de Master du MIT en 1954 en génie électrique. Il poursuit ses études de doctorat à l'université de Columbia et obtient son Ph. D. en 1957 sous la direction du Professeur J.R. Ragazzini.

Ses premières recherches en théorie de la commande sont centrées autour de la notion d'état. De 1957 à 1958, il travaille au laboratoire de recherche d'IBM à Poughkeepsie où ses contributions concernent les systèmes  $\'echantillonn\'es et la théorie de Lyapunov. En 1958, il rejoint le RIAS (Re$ search Institue for Advanced Study) où il propose ses contributions majeurs jusqu'en  $1964$ : notions de commandabilité et d'observabilité, commande op-

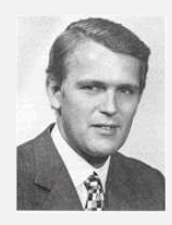

timale quadratique et liens avec le calcul des variations, filtre de Kalman et de Kalman-Bucy. En 1964, il rejoint l'université de Stanford où ses travaux concernent la théorie de la réalisation et la théorie algébrique des systèmes. En 1971, il rejoint l'université de Floride à Gainesville où il est directeur du centre pour la théorie mathématique des systèmes. En 1973, il est également chercheur associé à l'école polytechnique fédérale de Zurich (ETH).  $I\!I$  est membre de l'académie des sciences américaine, hongroise, française et russe.

# 3.1 Notion de commandabilité

Comme nous l'avons déjà mentionné dans l'introduction de ce chapitre, la commandabilité a pour objet de caractériser la capacité d'un système à voir ses caractéristiques dynamiques modifiées par les entrées.

#### DÉFINITION 3.1.1 (Commandabilité)

Un état  $x_i$  est **commandable** en  $t_0$  s'il est possible de déterminer  $u(t) / [t_0 \, t_f]$  conduisant tout état initial  $x_i(t_0)$  vers 0 en  $t_0 \le t_1 \le t_f$ .

Si cette propriété est vraie  $\forall t_0$  et  $\forall i = 1, \dots n$  alors le système est **complètement** commandable.

#### Remarques 3.1.1

- Si un système n'est pas complètement commandable alors pour certaines conditions initiales il n'existe pas d'entrée de commande pouvant ramener le système à l'origine.
- La commandabilité est une notion importante puisqu'elle établit le fait que l'on puisse commander le syst`eme afin de modifier son comportement (stabilisation d'un système instable, modification des dynamiques propres). Cette notion joue donc un rôle très important dans la théorie de la synthèse de systèmes de commande dans l'espace d'état.
- Un système trivialement non commandable est celui dont la matrice d'entrée est nulle,  $B = 0$ .

## 3.1.1 Critère de commandabilité

Il est clairement difficile d'utiliser directement la définition précédente afin de décider de la commandabilité d'un système LTI donné. La commandabilité est une propriété caractéristique du couplage entre l'entrée et la sortie du système et fera donc intervenir les matrices  $A$  et  $B$ . R.E. Kalman a proposé un critère simple construit à partir de ces deux matrices.

#### THÉORÈME 3.1.1 (Critère de Kalman)

Un système LTI d'équation dynamique d'état,

$$
\dot{x}(t) = Ax(t) + Bu(t) \tag{3.1}
$$

où  $A \in \mathbb{R}^{n \times n}$ ,  $B \in \mathbb{R}^{n \times m}$  est commandable ssi la matrice de commandabilité,  $C$  est de rang  $n$ ,

$$
range(\mathcal{C}) = range\left(\left[\begin{array}{cccc} B & \vdots & AB & \vdots & \cdots & \vdots & A^{n-1}B \end{array}\right]\right) = \mathbf{n} \tag{3.2}
$$

#### Remarques 3.1.2

La commandabilité d'un système de matrices caractéristiques  $(A, B)$  sera appelée commandabilité de la paire  $(A, B)$ .

#### Exemple 3.1.1

Soit le système de bacs modélisé par :

$$
c_2 \frac{dh_2}{dt} = q_2 = \frac{h_2}{R_2}
$$
  

$$
c_1 \frac{dh_1}{dt} = q_2 - q_1 + u = \frac{h_2}{R_2} - \frac{h_1}{R_1} + u
$$

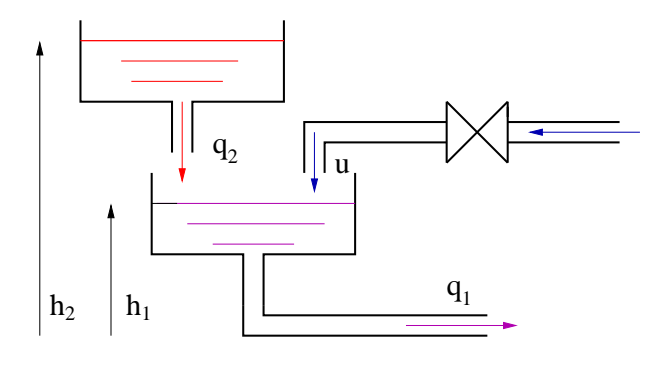

En choisissant  $(x_1, x_2) = (h_1, h_2)$  et  $R_1 = R_2 = 1, c_1 = c_2 = 1$ , on obtient :

$$
\begin{bmatrix} \dot{x}_1(t) \\ \dot{x}_2(t) \end{bmatrix} = \begin{bmatrix} -1 & 1 \\ 0 & 1 \end{bmatrix} \begin{bmatrix} x_1(t) \\ x_2(t) \end{bmatrix} + \begin{bmatrix} 1 \\ 0 \end{bmatrix} u(t)
$$

On peut alors calculer,

$$
rang(C) = rang\left(\begin{bmatrix} B & AB \end{bmatrix}\right) = rang\left(\begin{bmatrix} 1 & -1 \\ 0 & 0 \end{bmatrix}\right) = 1
$$

Cela implique que le système n'est pas complètement commandable. Physiquement, il est clair que le niveau du bac 2 ne peut être modifié par la commande.

#### Exemple (Satellite) 9 (mouvement suivant z)

Les matrices dynamique et de commande du satellite sont,

$$
A = \left[ \begin{array}{cc} 0 & 1 \\ 0 & 0 \end{array} \right] \quad B = \left[ \begin{array}{c} 0 \\ 1/I_{zz} \end{array} \right]
$$

Le système est donc commandable puisque,

$$
rang(C) = rang\left(\begin{bmatrix} B & AB \end{bmatrix}\right) = rang\left(\begin{bmatrix} 0 & 1/I_{zz} \\ 1/I_{zz} & 0 \end{bmatrix}\right) = 2
$$

Un critère de commandabilité équivalent au critère de Kalman quoique moins facile à manipuler est le critère PBH (Popov-Belevitch-Hautus).

#### THÉORÈME 3.1.2 (Test PBH)

La paire  $(A, B)$  est commandable ssi la matrice complexe  $n \times (n + m)$ :

$$
\left[ \begin{array}{cc} \lambda \mathbf{1} - A & B \end{array} \right] \tag{3.3}
$$

est de rang égal à n pour toute valeur propre  $\lambda$  de A.

# 3.2 Notion d'observabilité

### 3.2.1 Définition

Une caractéristique structurelle complémentaire (duale) de la commandabilité peut  $également être définie. Elle correspond à la capacité pour un système à connaître l'histoire$ rique d'un état interne à partir de la seule connaissance de variables de sortie mesurées.

#### DÉFINITION 3.2.1 (Observabilité)

Un état  $x_i$  est **observable** en  $t_0$  s'il est possible de déterminer  $x_i(t_0)$  connaissant  $y(t)$  /  $|t_0 \ t_f|.$ 

Si cette propriété est vraie  $\forall t_0$  et  $\forall i = 1, \dots, n$  alors le système est **complètement** observable.

#### Remarques 3.2.1

Clairement, la notion d'observabilité est cruciale pour les systèmes où le vecteur d'état complet n'est pas accessible à la mesure mais doit être reconstruit, estimé ou filtré à partir des données fournies par la sortie.

### 3.2.2 Critère d'observabilité

Un critère de Kalman existe également pour la notion d'observabilité et fait intervenir la matrice dynamique A et la matrice de sortie C.

## THÉORÈME 3.2.1 (Critère de Kalman)

Un système LTI d'équations dynamique et de mesure,

$$
\begin{aligned} \dot{x}(t) &= Ax(t) + Bu(t) \\ y(t) &= Cx(t) \end{aligned} \tag{3.4}
$$

où  $A \in \mathbb{R}^{n \times n}$ ,  $C \in \mathbb{R}^{r \times n}$  est observable ssi la matrice d'observabilité,  $\mathcal{O}$  est de rang n,

$$
\operatorname{rang}(\mathcal{O}) = \operatorname{rang}\left(\begin{bmatrix} C \\ \cdots \\ C A \\ \cdots \\ \vdots \\ C A^{n-1} \end{bmatrix}\right) = \mathbf{n} \tag{3.5}
$$

#### Remarques 3.2.2

L'observabilité d'un système de matrices caractéristiques  $(A, C)$  sera appelée observabilité de la paire  $(A, C)$ .

#### Exemple 3.2.1

Soit le système modélisé par :

$$
\begin{bmatrix} \dot{x}_1(t) \\ \dot{x}_2(t) \end{bmatrix} = \begin{bmatrix} 1 & 1 \\ -2 & -1 \end{bmatrix} \begin{bmatrix} x_1(t) \\ x_2(t) \end{bmatrix} + \begin{bmatrix} 1 \\ 0 \end{bmatrix} u(t)
$$

$$
y(t) = \begin{bmatrix} 1 & 0 \end{bmatrix} \begin{bmatrix} x_1(t) \\ x_2(t) \end{bmatrix}
$$

On peut alors calculer,

$$
rang(\mathcal{O}) = rang\left(\left[\begin{array}{c} C \\ CA \end{array}\right]\right) = rang\left(\left[\begin{array}{cc} 1 & 0 \\ 1 & 1 \end{array}\right]\right) = 2
$$

Cela implique que le système est complètement observable.

#### Exemple (Satellite) 10 (mouvement autour de z)

Si l'on mesure la vitesse angulaire, les matrices dynamique et de sortie du satellite sont,

$$
A = \left[ \begin{array}{cc} 0 & 1 \\ 0 & 0 \end{array} \right] \quad C = \left[ \begin{array}{cc} 0 & 1 \end{array} \right]
$$

Le système n'est donc pas observable puisque,

$$
rang(\mathcal{O}) = rang\left(\left[\begin{array}{c} C \\ CA \end{array}\right]\right) = rang\left(\left[\begin{array}{cc} 0 & 1 \\ 0 & 0 \end{array}\right]\right) = 1
$$

Il est effectivement impossible physiquement de reconstruire la vitesse et la position angulaire avec la seule connaissance de la vitesse.

De même que pour la commandabilité, un critère d'observabilité équivalent au critère de Kalman quoique moins facile à manipuler est donné par le test PBH.

### THÉORÈME 3.2.2 (Test PBH)

La paire  $(A, C)$  est observable ssi la matrice complexe  $(n + r) \times n$ :

$$
\left[\begin{array}{c}\lambda \mathbf{1} - A \\ C\end{array}\right] \tag{3.6}
$$

est de rang égal à n pour toute valeur propre  $\lambda$  de A.

# 3.3 Dualité de la commandabilité et de l'observabilité

Les propriétés de commandabilité et d'observabilité sont très étroitement liées par une forme particulière de dualité.

Définissons pour cela les modèles d'état,

$$
\Sigma \quad \dot{x}(t) = Ax(t) + Bu(t) \qquad \qquad \Sigma_{dual} \quad \dot{\xi}(t) = A'\xi(t) + C'\nu \qquad (3.7)
$$
\n
$$
y(t) = Cx(t) \qquad \qquad \Sigma_{dual} \quad \dot{\xi}(t) = B'\xi(t)
$$

où  $A \in \mathbb{R}^{n \times n}$ ,  $B \in \mathbb{R}^{n \times m}$ ,  $C \in \mathbb{R}^{r \times n}$ . On a alors le résultat suivant liant les conditions de commandabilité et d'observabilité des deux systèmes  $\Sigma$  et  $\Sigma_{dual}$ .

THÉORÈME 3.3.1

- $\Sigma(A, B)$  est commandable ssi  $\Sigma_{dual}(A', B')$  est observable.
- $\Sigma_{dual}$   $(A', C')$  est commandable ssi  $\Sigma(A, C)$  est observable.

DÉFINITION  $3.3.1$  (Système dual)

Le système  $\Sigma_{dual}$  est appelé système dual du système  $\Sigma$ .

# 3.4 Relations entre modèles internes et externes

### 3.4.1 Les formes canoniques d'état

On a déjà vu que le choix du vecteur d'état n'est pas unique pour un système donné. Ainsi, si le vecteur x peut s'écrire sous la forme  $x = P\hat{x}$  où  $\tilde{x}$  est un vecteur d'état et si la matrice P est inversible alors x est également un vecteur d'état. Cette transformation linéaire correspond à un changement de base dans l'espace d'état. La nouvelle représentation d'état s'écrit alors :

$$
\dot{\hat{x}}(t) = \hat{A}\hat{x}(t) + \hat{B}u(t)
$$
  

$$
y(t) = \hat{C}\hat{x}(t) + \hat{D}u(t)
$$
 (3.8)

 $o\grave{u}$ :

$$
\hat{A} = P^{-1}AP \qquad \hat{B} = P^{-1}B
$$
  

$$
\hat{C} = CP \qquad \hat{D} = D
$$
 (3.9)

P est appelée la matrice de passage de la représentation d'état  $(2.50)$  à la représentation  $d'$ état  $(3.8)$ . Cette opération est une transformation de similarité.

Le fait de disposer de différentes représentations d'état pour un même système est un avantage qui va permettre d'utiliser des formes particulières de la représentation d'état pour des problèmes particuliers.

Ces formes particulières sont appelées les formes canoniques. On distingue trois grands types de formes canoniques :

- La forme diagonale ou quasi-diagonale de Jordan.
- La forme compagne de commande.

- La forme compagne d'observation.

#### Biographie 6 (Marie Ennemond Camille Jordan)

Camille Jordan est né le 5 janvier à La Croix-Rousse à Lyon d'un père ingénieur de l'école Polytechnique et de Joséphine Puvis de Chavannes. Il rentre à l'école Polytechnique en 1855. En 1861, la thèse de Doctorat de Jordan porte sur l'algèbre et l'analyse, ce qui ne l'empêche pas de travailler comme ingénieur par la suite. Il se marie en 1862 avec la fille du député-maire de Lyon qui lui donne 6 fils et 2 filles.

Il devient professeur d'analyse à l'école Polytechnique en  $1876$  et professeur au Collège de France en 1883. Ses intérêts mathématiques vont de la théorie des groupes finis à l'algèbre linéaire et multilinéaire en passant  $par \ la \ topologie \ des \ polyèdres, les \ équations \ differentielles \ et \ la \ mécanique.$ Il publie Traité des substitutions et des équations algébriques en  $1870$  qui est le premier livre sur la théorie des groupes. Il publie son Cours

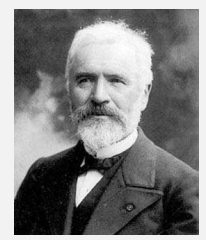

d'analyse de l'Ecole Polytechnique en 1882 et 1887. En 1885, il devient éditeur du Journal de mathématiques pures et appliquées. Il meurt le 22 janvier 1922 à Paris après avoir perdu 3 de ses fils pendant la guerre 14-18.

#### La forme diagonale ou quasi-diagonale de Jordan

Dans le cas où la matrice  $A \in \mathbb{R}^{n \times n}$  a n valeurs propres distinctes, il est possible d'effectuer un changement de base la diagonalisant.

THÉORÈME 3.4.1

Si la matrice  $A \in \mathbb{R}^{n \times n}$  a n valeurs propres distinctes  $p_1, p_2, \dots, p_n$  alors la matrice de passage composée en colonnes des vecteurs propres associés,  $P = [e_1 \ e_2 \ \cdots \ e_n]$  est telle que :

$$
P^{-1}AP = \tilde{A} = \text{diag}(p_1, p_2, \cdots, p_n)
$$
 (3.10)

où  $Ae_i = p_i e_i \quad \forall i = 1, \cdots, n$ .

Dans le cas où une (ou plusieurs valeurs propres) est (sont) multiple(s) la situation est plus complexe.

#### THÉORÈME 3.4.2

Soit  $A \in \mathbb{R}^{n \times n}$  ayant k valeurs propres distinctes  $p_i$ ,  $i = 1, \dots, k$  de multiplicité algébrique respective  $m_i$ . Soit  $q_i$  la multiplicité géométrique associée à chaque valeur propre, c'està-dire le nombre de vecteurs propres indépendants  $e_i^1 \cdots e_i^{q_i}$  $i^{q_i}$  associés à chaque valeur propre.

1- Si  $q_i = m_i$ , on définit un bloc diagonal  $J_i$  de dimension  $m_i \times m_i$  et une matrice  $P_i \in \mathbb{R}^{n \times m_i}$ :

$$
J_i = \text{diag}(p_i, \cdots, p_i) \quad P_i = [e_i^1 \cdots e_i^{q_i}]
$$

2- Si  $q_i = 1$ , on définit un bloc de Jordan de dimension  $m_i \times m_i$ 

$$
J_i = \begin{bmatrix} p_i & 1 & 0 & \cdots & 0 \\ 0 & p_i & 1 & \ddots & \vdots \\ \vdots & \ddots & & \ddots & 0 \\ 0 & \cdots & \cdots & 0 & p_i \end{bmatrix}
$$

3- Si  $1 < q_i < m_i$ , on définit un bloc diagonal  $J_i$  de dimension  $m_i \times m_i$  formé comme :

$$
J_i = \text{diag}(J_{i1}, J_{i2}, \cdots, J_{il_i})
$$

où  $J_{ik}$  est un bloc de Jordan de taille inférieure à  $m_i$ . Il existe alors plusieurs possibilités qui doivent être testées, une seule convenant.

Il est alors possible de déterminer une matrice de passage inversible  $P = [P_1 P_2 \cdots P_k]$ telle que :

$$
P^{-1}AP = J = \text{diag}(J_1, J_2, \cdots, J_k)
$$

La partition de  $P$  est identique à celle de  $J$ .

Dans le cas de dégénérescence d'une valeur propre multiple (cas 2 et 3), la matrice de passage  $P$  doit être déterminée de la façon suivante.

Soit  $P = [q_1, \dots, q_n]$  où  $q_i$  est la  $i^{eme}$  colonne de P. Il est possible de montrer que l'on doit vérifier :

$$
Aq_j = p_i q_j + \gamma_j q_{j-1} \tag{3.11}
$$

où  $p_i$  est une valeur propre quelconque de A et  $\gamma_j = 0$  ou  $\gamma_j = 1$ . La première colonne de chaque sous-bloc  $P_i$ ,  $i = 1, \dots, k$  est calculée avec  $\gamma_j = 0$  et correspond à un vecteur propre associé à  $p_i$ . Les autres colonnes du sous-bloc sont calculées en utilisant la récurrence avec  $\gamma_i = 1$ . Ces autres colonnes sont les vecteurs propres généralisés associés à  $p_i$ .

#### Forme réelle pour les pôles complexes simples

Le polynôme caractéristique d'une matrice réelle peut avoir des racines complexes conjuguées faisant apparaître lors de la diagonalisation des blocs du type :

$$
\left[\begin{array}{cc} \alpha+j\beta & 0\\ 0 & \alpha-j\beta \end{array}\right] = \left[\begin{array}{cc} p & 0\\ 0 & p^* \end{array}\right]
$$

Ce bloc peut être rendu réel par un changement de base.

$$
\begin{bmatrix} \alpha + j\beta & 0\\ 0 & \alpha - j\beta \end{bmatrix} = \begin{bmatrix} 1/2 & -i/2\\ 1/2 & i/2 \end{bmatrix} \begin{bmatrix} \alpha & \beta\\ -\beta & \alpha \end{bmatrix} \begin{bmatrix} 1 & 1\\ i & -i \end{bmatrix}
$$

Dans toute la partie suivante, les formes canoniques compagnes du polynôme caractéristique sont présentées uniquement pour des systèmes **monovariables**. Une théorie identique existe pour les systèmes multi-variables mais conduit à des développements très lourds et une notation fastidieuse. Le lecteur intéressé peut se reporter à la référence  $[4]$ pour plus de détails.

#### Formes compagnes du polynôme caractéristique

Ces formes sont construites à partir de la donnée du modèle d'état du système monovariable (mono-entrée/mono-sortie) :

$$
\begin{aligned} \dot{x}(t) &= Ax(t) + Bu(t) \\ y(t) &= Cx(t) \end{aligned} \tag{3.12}
$$

où  $x \in \mathbb{R}^n$ ,  $u \in \mathbb{R}$  et  $y \in \mathbb{R}$ . On suppose que le système est représenté de manière ´equivalente par la fonction :

$$
H(p) = \frac{b_{n-1}p^{n-1} + \dots + b_0}{p^n + a_{n-1}p^{n-1} + \dots + a_0}
$$
\n(3.13)

Le polynôme caractéristique de  $(3.12)$  est donné par :

$$
\pi_p(p) = \det(p\mathbf{1} - A) = p^n + a_{n-1}p^{n-1} + \dots + a_0 \tag{3.14}
$$

#### DÉFINITION 3.4.1 (Forme compagne de commande)

La forme compagne de commande est définie par les matrices du système :

$$
A_{c} = \begin{bmatrix} 0 & 1 & 0 & \cdots & 0 \\ \vdots & \ddots & \ddots & & \vdots \\ \vdots & & \ddots & \ddots & 0 \\ 0 & \cdots & \cdots & 0 & 1 \\ -a_{0} & \cdots & -a_{i} & \cdots & -a_{n-1} \end{bmatrix} \quad B_{c} = \begin{bmatrix} 0 \\ \vdots \\ 0 \\ 1 \end{bmatrix}
$$
(3.15)  

$$
C_{c} = \begin{bmatrix} b_{0} & \cdots & b_{i} & \cdots & b_{n-1} \end{bmatrix}
$$

Le passage de la représentation d'état quelconque  $(3.12)$  à la forme compagne de commande nécessite le calcul de la matrice de passage  $P$ .

Soit à déterminer  $P = [P_1 \ P_2 \ \cdots \ P_n]$  la matrice de passage formée de ses n colonnes. On applique alors le calcul récurrent, colonne par colonne, suivant :

$$
P_n = B
$$
  
\n
$$
P_{n-1} = (A + a_{n-1} \mathbf{1}_n)B
$$
  
\n
$$
P_{n-2} = (A^2 + a_{n-1}A + a_{n-2} \mathbf{1}_n)B = AP_{n-1} + a_{n-2}B
$$
  
\n
$$
P_{n-3} = (A^3 + a_{n-1}A^2 + a_{n-2}A + a_{n-3} \mathbf{1}_n)B = AP_{n-2} + a_{n-3}B
$$
  
\n...  
\n
$$
P_1 = (A^{n-1} + a_{n-1}A^{n-2} + \dots + a_1 \mathbf{1}_n)B = AP_2 + a_1B
$$
  
\n(3.16)

#### DÉFINITION 3.4.2 (Forme compagne d'observation)

La forme compagne d'observation est définie par les matrices du système :

$$
A_o = \begin{bmatrix} 0 & \cdots & \cdots & 0 & -a_0 \\ 1 & \ddots & & & & \\ 0 & \ddots & \ddots & & \vdots \\ \vdots & & \ddots & 0 & -a_{n-2} \\ 0 & \cdots & 0 & 1 & -a_{n-1} \end{bmatrix} \quad B_o = \begin{bmatrix} b_0 \\ b_1 \\ \vdots \\ b_{n-2} \\ b_{n-1} \end{bmatrix}
$$
(3.17)  

$$
C_o = \begin{bmatrix} 0 & \cdots & 0 & 0 & 1 \end{bmatrix}
$$

On note que  $A_o = A'_c$ ,  $B_o = C'_c$  et  $C_o = B'_c$ , ce qui permet de déduire de manière identique la matrice de passage à la forme compagne d'observation.

$$
P_o^{-1} = \begin{bmatrix} C(A^{n-1} + a_{n-1}A^{n-2} + \dots + a_2A + a_1\mathbf{1}_n) \\ C(A^{n-2} + a_{n-1}A^{n-3} + \dots + a_3A + a_2\mathbf{1}_n) \\ \vdots \\ C(A + a_{n-1}\mathbf{1}_n) \\ C \end{bmatrix}
$$
 (3.18)

Exemple 3.4.1 Soient les équations d'état :

$$
\dot{x}(t) = \begin{bmatrix} 0 & 1 & -1 \\ -3 & 2 & 1 \\ 0 & 1 & 1 \end{bmatrix} x(t) + \begin{bmatrix} 1 \\ 1 \\ 0 \end{bmatrix} u(t)
$$

$$
y(t) = \begin{bmatrix} 1 & 0 & -1 \end{bmatrix} x(t)
$$

Le polynôme caractéristique de ce système est :

$$
\pi_p = p^3 - 3p^2 + 4p - 6
$$

Les matrices de passage sont alors :

$$
P_c = \begin{bmatrix} -1 & -2 & 1 \\ 3 & -4 & 1 \\ -3 & 1 & 0 \end{bmatrix} \qquad \qquad P_o^{-1} = \begin{bmatrix} 4 & -2 & 0 \\ -3 & -0 & 1 \\ 1 & 0 & -1 \end{bmatrix}
$$

Les formes compagnes respectivement de commandabilité et d'observabilité sont :

$$
A_c = \begin{bmatrix} 0 & 1 & 0 \\ 0 & 0 & 1 \\ 6 & -4 & 3 \end{bmatrix} \quad B_c = \begin{bmatrix} 0 \\ 0 \\ 1 \end{bmatrix} \quad A_o = \begin{bmatrix} 0 & 0 & 6 \\ 1 & 0 & -4 \\ 0 & 1 & 3 \end{bmatrix} \quad B_o = \begin{bmatrix} 2 \\ -3 \\ 1 \end{bmatrix}
$$

$$
C_c = \begin{bmatrix} 2 & -3 & 1 \end{bmatrix}
$$

#### Exemple (Satellite) 11

Les équations d'état du satellite telles qu'elles ont été développées dans le chapitre précédent sont données sous forme de Jordan avec 0 comme valeur propre double.

$$
\begin{bmatrix}\n\dot{x}_1(t) \\
\dot{x}_2(t)\n\end{bmatrix} = \begin{bmatrix}\n0 & 1 \\
0 & 0\n\end{bmatrix} \begin{bmatrix}\nx_1(t) \\
x_2(t)\n\end{bmatrix} + \begin{bmatrix}\n0 \\
1/I_{zz}\n\end{bmatrix} u_z
$$
\n(3.19)\n  
\n
$$
y(t) = \begin{bmatrix}\n1 & 0\n\end{bmatrix} \begin{bmatrix}\nx_1(t) \\
x_2(t)\n\end{bmatrix}
$$

D'autre part, du fait que le polynôme caractéristique associé est  $P_{sat.}(p) = \frac{1}{I}$  $\frac{1}{I_{zz}p^2}$ , la forme compagne de commande associée est donnée par :

$$
\begin{bmatrix}\n\dot{X}_1(t) \\
\dot{X}_2(t)\n\end{bmatrix} = \begin{bmatrix}\n0 & 1 \\
0 & 0\n\end{bmatrix} \begin{bmatrix}\nX_1(t) \\
X_2(t)\n\end{bmatrix} + \begin{bmatrix}\n0 \\
1\n\end{bmatrix} u_z(t)
$$
\n
$$
y(t) = \begin{bmatrix}\n1/I_{zz} & 0\n\end{bmatrix} \begin{bmatrix}\nX_1(t) \\
X_2(t)\n\end{bmatrix}
$$
\n(3.20)

où :

$$
\left[\begin{array}{c} X_1 \\ X_2 \end{array}\right] = \left[\begin{array}{cc} I_{zz} & 0 \\ 0 & I_{zz} \end{array}\right] \left[\begin{array}{c} x_1 \\ x_2 \end{array}\right]
$$

En ce qui concerne, la forme canonique d'observabilité, on obtient :

$$
\begin{bmatrix}\n\dot{X}_1(t) \\
\dot{X}_2(t)\n\end{bmatrix} = \begin{bmatrix}\n0 & 0 \\
1 & 0\n\end{bmatrix} \begin{bmatrix}\nX_1(t) \\
X_2(t)\n\end{bmatrix} + \begin{bmatrix}\n1/I_{zz} \\
0\n\end{bmatrix} u_z(t)
$$
\n
$$
y(t) = \begin{bmatrix}\n0 & 1\n\end{bmatrix} \begin{bmatrix}\nX_1(t) \\
X_2(t)\n\end{bmatrix}
$$
\n(3.21)

où :

$$
\left[\begin{array}{c} X_1 \\ X_2 \end{array}\right] = \left[\begin{array}{cc} 0 & 1 \\ 1 & 0 \end{array}\right] \left[\begin{array}{c} x_1 \\ x_2 \end{array}\right]
$$

#### Cas des systèmes non strictement propres

Dans ce qui précède, les systèmes sont supposés strictement propres, ce qui n'est pas toujours vérifié en pratique. Dans le cas d'un système modélisé par une fonction de transfert propre, la méthode consiste à isoler la transmission directe en effectuant la division euclidienne du numérateur par le dénominateur et de traiter le restant comme ci-dessus.

$$
F(p) = \frac{N(p)}{D(p)} = D + \frac{N'(p)}{D(p)}
$$
\n(3.22)

Exemple 3.4.2 Soit la fonction de transfert :

$$
H(p) = \frac{4p^3 + 8p^2 + 2p + 1}{p^3 + 4p^2 + p}
$$
  
=  $4 + \frac{-8p^2 - 2p + 1}{p^3 + 4p^2 + p}$   
=  $4 + \frac{a}{p} + \frac{b}{p + 2 + \sqrt{3}} + \frac{c}{p + 2 - \sqrt{3}}$ 

Une représentation d'état sous forme compagne de commande peut alors être donnée par :  $\mathbf{r}$  $\overline{1}$  $\mathbf{r}$  $\overline{a}$ 

$$
\dot{x}(t) = \begin{bmatrix} 0 & 1 & 0 \\ 0 & 0 & 1 \\ 0 & -1 & -4 \end{bmatrix} x(t) + \begin{bmatrix} 0 \\ 0 \\ 1 \end{bmatrix} u(t)
$$

$$
y(t) = \begin{bmatrix} 1 & -2 & -8 \end{bmatrix} x(t) + 4u(t)
$$

La représentation d'état sous forme modale peut également être déduite :

$$
\dot{x}(t) = \begin{bmatrix} 0 & 0 & 0 \\ 0 & -2 - \sqrt{3} & 0 \\ 0 & 0 & -2 + \sqrt{3} \end{bmatrix} x(t) + \begin{bmatrix} 1 \\ 1 \\ 1 \end{bmatrix} u(t)
$$

$$
y(t) = \begin{bmatrix} a & b & c \end{bmatrix} x(t) + 4u(t)
$$

```
SCRIPT MATLAB 6\,>> H=tf([4 8 2 1],[1 4 1 0])
Transfer function:
```

```
4 s^3 + 8 s^2 + 2 s + 1-----------------------
   s^3 + 4 s^2 + s
```
>> ex\_332=canon(H,'modal')

 $a =$ 

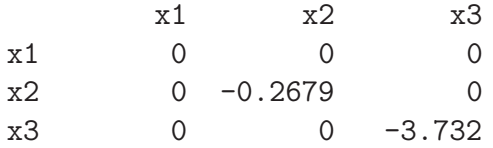

 $b =$ 

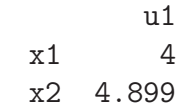

```
x3 4.899
c =x1 x2 x3
  y1 0.25 -0.2115 -1.626
d =u1
  y1 4
```
## 3.4.2 Théorie de la réalisation

#### Définitions

Il a été vu au chapitre précédent à la section II.6.1 comment il est toujours possible d'obtenir une matrice de transfert à partir d'une représentation d'état LTI d'un système donné. L'objet de cette section est de montrer comment obtenir une représentation d'état donnée à partir de la matrice de transfert.

#### DÉFINITION 3.4.3 (Réalisation)

On appelle **réalisation** d'une matrice de transfert donnée  $G(p) \in \mathbb{C}^{r \times m}$ , toute représentation d'état LTI  $(A, B, C, D)$  telle que :

$$
G(p) = C(p1 - A)^{-1}B + D \tag{3.23}
$$

La réalisation  $(A, B, C, D)$  d'ordre minimal  $n (x \in \mathbb{R}^n)$  est dite réalisation minimale ou réalisation irréductible.

Le problème consistant à déterminer une réalisation d'état associée à une matrice de transfert donnée est appelé problème de réalisation. Comme nous allons le voir sur l'exemple suivant, le problème de réalisation est très étroitement lié aux notions de commandabilité et d'observabilité.

Exemple 3.4.3 Soit :

$$
G(p) = \frac{p+1}{p^2 + 3p + 2} = \frac{p+1}{(p+1)(p+2)} = \frac{1}{p+2}
$$

Les quatre représentations d'état suivantes sont des réalisations de  $G$ .

- Commandable et non observable :

$$
A_1 = \begin{bmatrix} 0 & 1 \\ -2 & -3 \end{bmatrix} \quad B_1 = \begin{bmatrix} 0 \\ 1 \end{bmatrix} \quad C_1 = \begin{bmatrix} 1 & 1 \end{bmatrix}
$$

- Observable et non commandable :

$$
A_2 = \left[ \begin{array}{cc} 0 & -2 \\ 1 & -2 \end{array} \right] \quad B_2 = \left[ \begin{array}{c} 1 \\ 1 \end{array} \right] \quad C_2 = \left[ \begin{array}{cc} 0 & 1 \end{array} \right]
$$

- Non observable et non commandable :

$$
A_3 = \begin{bmatrix} -1 & 0 \\ 0 & -2 \end{bmatrix} \quad B_3 = \begin{bmatrix} 0 \\ 1 \end{bmatrix} \quad C_3 = \begin{bmatrix} 0 & 1 \end{bmatrix}
$$

- Observable et commandable :

$$
A_4 = [-2] \quad B_4 = [1] \quad C_4 = [1]
$$

L'exemple précédent montre clairement d'une part que les représentations d'état précédentes ne sont pas équivalentes et d'autre part que la simplification entre un pôle et un zéro est directement liée aux propriétés d'observabilité et de commandabilité de la réalisation. Enfin, il est clair que la réalisation 4 est minimale alors que les trois premières ne le sont pas. On en déduit le résultat suivant.

#### THÉORÈME 3.4.3

Une réalisation d'état  $(A, B, C, D)$  de  $G(p)$  est minimale (irréductible) si et seulement si elle est commandable et observable. Dans ce cas, on utilise la notation :

$$
G(p) := \left[\begin{array}{c|c} A & B \\ \hline C & D \end{array}\right]
$$

#### Algorithmes de réalisation minimale : cas SISO

A l'instar de ce qui a été fait pour la présentation des formes canoniques compagnes du polynôme caractéristique, seul le cas des systèmes monovariables sera présenté. Le cas des systèmes multivariables peut être abordé de manière identique mais nécessiterait beaucoup plus de temps. La référence  $[4]$  peut servir à approfondir ce sujet.

On suppose donc que le système monovariable LTI est modélisé par une fonction de transfert :

$$
F(p) = \frac{b_{n-1}p^{n-1} + \dots + b_0}{p^n + a_{n-1}p^{n-1} + \dots + a_0} = \frac{N(p)}{D(p)}
$$
(3.24)

Le système est donc supposé strictement propre et l'on souhaite déterminer une représentation d'état de ce système. Le problème est complexe puisque l'on dispose d'une unique fonction de transfert pour un choix non unique de la représentation d'état. Il faut donc choisir la base dans laquelle sera écrite la représentation d'état que l'on souhaite.

Obtention d'une forme diagonale ou de Jordan Cela suppose que l'on peut factoriser le polynôme caractéristique du système  $P(p) = (p - p_1)(p - p_2)(\cdots)(p - p_n)$ . La méthode générale consiste alors à décomposer  $F(p)$  en éléments simples.

- Pôles simples réels :

Dans ce cas, on a :

$$
\frac{Y(p)}{U(p)} = F(p) = \frac{N(p)}{\prod_{i=1,\cdots,n} (p - p_i)} = \sum_{i=1,\cdots,n} \frac{\alpha_i}{p - p_i}
$$
(3.25)

Le choix des variables d'état est alors naturel :

$$
\forall i = 1, \cdots, n \qquad X_i(p) = \frac{U(p)}{p - p_i} \tag{3.26}
$$

On détermine alors la représentation d'état modale :

$$
\dot{x}(t) = \begin{bmatrix} p_1 & 0 & \cdots & 0 \\ 0 & p_2 & \ddots & \vdots \\ \vdots & \ddots & \ddots & 0 \\ 0 & \cdots & 0 & p_n \end{bmatrix} x(t) + \begin{bmatrix} 1 \\ 1 \\ \vdots \\ 1 \end{bmatrix} u(t)
$$
\n(3.27)\n  
\n
$$
y(t) = \begin{bmatrix} \alpha_1 & \alpha_1 & \cdots & \alpha_n \end{bmatrix} x(t)
$$

#### - Pôles multiples réels :

On suppose que le pôle  $p_1$  est de multiplicité  $m_1$ , les autres étant des pôles simples. Alors,

$$
\frac{Y(p)}{U(p)} = F(p) = \frac{N(p)}{(p - p_1)^{m_1}} \prod_{i=m_1+1,\dots,n} (p - p_i) = \sum_{i=1}^{m_1} \frac{\alpha_i}{(p - p_1)^i} + \sum_{i=m_1+1}^n \frac{\alpha_i}{p - p_i} \tag{3.28}
$$

On détermine alors la représentation d'état comprenant un bloc de Jordan de taille  $m_1 \times m_1$ :

$$
\dot{x}(t) = \begin{bmatrix} p_1 & 1 & 0 & \cdots & \cdots & \cdots & 0 \\ 0 & p_1 & \ddots & 0 & & & \vdots \\ \vdots & \ddots & \ddots & 1 & 0 & & \vdots \\ \vdots & & \ddots & p_1 & 0 & & \vdots \\ \vdots & & & \ddots & p_{m_1+1} & \ddots & \vdots \\ 0 & \cdots & \cdots & \cdots & \cdots & 0 & p_n \end{bmatrix} x(t) + \begin{bmatrix} 0 \\ \vdots \\ 0 \\ 1 \\ \vdots \\ 1 \end{bmatrix} u(t) \qquad (3.29)
$$
\n
$$
y(t) = \begin{bmatrix} \alpha_{m_1} & \alpha_{m_1-1} & \cdots & \alpha_{1} & \alpha_{m_1+1} & \cdots & \alpha_{n} \end{bmatrix} x(t)
$$

Obtention de la forme compagne de commande On divise le numérateur  $N(p)$  et le dénominateur  $D(p)$  de la fonction de transfert  $F(p)$  par  $p^n$ :

$$
\frac{Y(p)}{U(p)} = F(p) = \frac{b_{n-1}p^{-1} + \dots + b_0p^{-n}}{1 + a_{n-1}p^{-1} + \dots + a_0p^{-n}}
$$
(3.30)

En introduisant une variable intermédaire :  $\,$ 

$$
R(p) = \frac{U(p)}{1 + a_{n-1}p^{-1} + \dots + a_0p^{-n}}
$$
\n(3.31)

puis :

$$
Y(p) = R(p)(b_{n-1}p^{-1} + \dots + b_0p^{-n})
$$
\n(3.32)

Cela permet de choisir les variables d'état comme suit :

$$
X_1(p) = p^{-n} R(p) \n X_2(p) = p^{1-n} R(p) \n \vdots \qquad \vdots \n X_n(p) = p^{-1} R(p)
$$
\n(3.33)

 $d'$ où :

$$
\dot{x}_1(t) = x_2(t) \n\dot{x}_2(t) = x_3(t) \n\vdots \qquad \vdots \n x_n(t) = u(t) - a_0 x_1(t) - \dots - a_{n-1} x_n(t) \n y(t) = b_0 x_1(t) + \dots + b_{n-1} x_n(t)
$$
\n(3.34)

On obtient finalement la représentation d'état sous forme compagne de commande.

$$
\dot{x}(t) = \begin{bmatrix} 0 & 1 & 0 & \cdots & 0 \\ \vdots & 0 & 1 & 0 & \vdots \\ \vdots & \vdots & \ddots & \ddots & 0 \\ 0 & \cdots & \cdots & 0 & 1 \\ -a_0 & -a_1 & \cdots & -a_{n-2} & -a_{n-1} \end{bmatrix} x(t) + \begin{bmatrix} 0 \\ \vdots \\ 0 \\ 1 \end{bmatrix} u(t) \qquad (3.35)
$$

$$
y(t) = \begin{bmatrix} b_0 & b_1 & \cdots & \cdots & b_{n-1} \end{bmatrix} x(t)
$$

Obtention de la forme compagne d'observation A partir de la fonction de transfert  $F(p)$ , on déduit l'équation différentielle associée :

$$
y^{(n)}(t) + a_{n-1}y^{(n-1)}(t) + \dots + a_0y(t) = b_{n-1}u^{(n-1)}(t) + \dots + b_0u(t)
$$
\n(3.36)

que l'on peut réécrire sous la forme :

$$
y^{(n)}(t) + [a_{n-1}y^{(n-1)}(t) - b_{n-1}u^{(n-1)}(t)] + \cdots + [a_1y^{(1)}(t) - b_1u^{(1)}(t)] = [b_0u(t) - a_0y(t)]
$$
\n(3.37)

On choisit alors les variables d'état suivantes :

$$
x_1(t) = y(t)
$$
  
\n
$$
x_2(t) = \dot{x}_1(t) + a_{n-1}y(t) - b_{n-1}u(t)
$$
  
\n
$$
\vdots \qquad \vdots
$$
  
\n
$$
x_n(t) = \dot{x}_{n-1}(t) + a_1(t) - b_1u(t)
$$
  
\n
$$
\dot{x}_n(t) = -a_0y(t) + b_0u(t)
$$
\n(3.38)

La forme canonique d'observation est facilement déduite :

$$
\dot{x}(t) = \begin{bmatrix} -a_{n-1} & 1 & 0 & \cdots & 0 \\ -a_{n-2} & 0 & 1 & 0 & \vdots \\ \vdots & \vdots & \ddots & \ddots & 0 \\ -a_1 & 0 & \cdots & 0 & 1 \\ -a_0 & 0 & \cdots & \cdots & 0 \end{bmatrix} x(t) + \begin{bmatrix} b_{n-1} \\ b_{n-2} \\ \vdots \\ b_1 \\ b_0 \end{bmatrix} u(t)
$$
\n(3.39)\n
$$
y(t) = \begin{bmatrix} 1 & 0 & \cdots & 0 \end{bmatrix} x(t)
$$

#### Remarques 3.4.1

La forme compagne d'observation obtenue  $(3.39)$  est en fait identique à celle présentée précédemment. Seul l'ordre des variables d'état est inversé.

#### Propriétés structurelles des modèles

Les différentes modélisations utilisées pour un même système ne conduisent pas à des modèles possédant les mêmes propriétés structurelles d'observabilité et de commandabilité.

THÉORÈME 3.4.4

- Le modèle entrée-sortie du type équation différentielle ne représente que la partie observable d'un système.
- Le modèle entrée-sortie du type fonction de transfert ne représente que la partie observable et commandable d'un système.

#### EXEMPLE 3.4.4

Soit le système composé structuré comme indiqué figure 3.1,

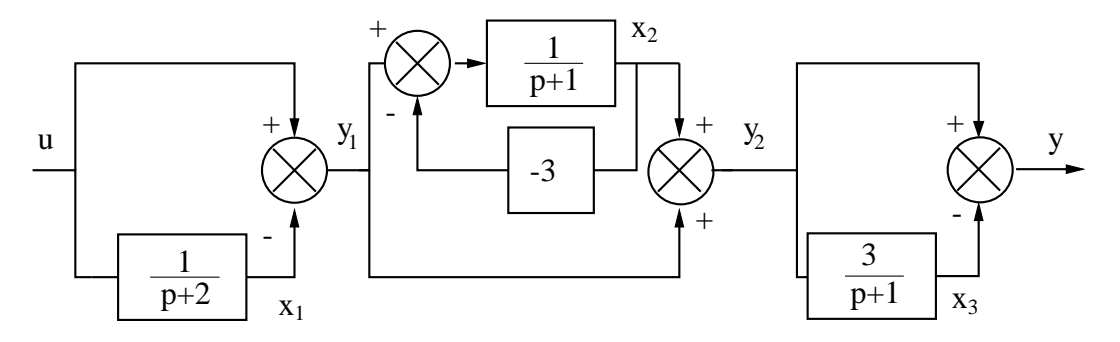

FIGURE  $3.1$  – Système structuré

- La fonction de transfert du système global est d'ordre 1 avec un pôle −2 et un zéro 1,

$$
\frac{Y(p)}{U(p)} = \frac{p-1}{p+2}
$$

- L'équation différentielle entrée-sortie se déduit à partir des équations différentielles suivantes,

$$
\ddot{y} + \dot{y} = \ddot{y}_1 - \dot{y}_1 \quad (1) \n\dot{y}_1 + 2y_1 = \dot{u} + u \quad (2) \n\dot{y} + y = \dot{y}_1 - y_1 \quad (3) \n\ddot{y}_1 + 2\dot{y}_1 = \ddot{u} + \dot{u} \quad (4)
$$

et permet d'écrire,

 $\ddot{y} + 3\dot{y} + 2y = \ddot{u} - u$ 

L'ordre est égal à 2 et il y a deux pôles associés  $-2$  et  $-1$ .

- Une équation d'état d'ordre 3 est donnée par,

$$
\dot{x} = \begin{bmatrix} -2 & 0 & 0 \\ -1 & 2 & 0 \\ -3 & 3 & -1 \end{bmatrix} x + \begin{bmatrix} 1 \\ 1 \\ 3 \end{bmatrix} u
$$

$$
y = \begin{bmatrix} -1 & 1 & -1 \end{bmatrix} x + u
$$

o`u les pˆoles sont donn´es par −2, commandable et observable, 2 non commandable et non observable, −1 non commandable et observable.

# 3.5 Critères de commandabilité et d'observabilité pour les formes modales

Quand la représentation d'état est donnée sous forme diagonale ou de Jordan (forme modale) il est possible de conclure directement quant à la commandabilité et à l'observabilité du système à l'aide de critères relativement simples.

## 3.5.1 Cas de modes simples distincts

On suppose que la représentation d'état du système est donnée dans la base modale,

$$
\dot{x}(t) = \begin{bmatrix} p_1 & 0 & \cdots & 0 \\ 0 & p_2 & \ddots & \vdots \\ \vdots & \ddots & \ddots & 0 \\ 0 & \cdots & 0 & p_n \end{bmatrix} x(t) + \begin{bmatrix} b_1 \\ b_2 \\ \vdots \\ b_n \end{bmatrix} u(t)
$$
\n
$$
y(t) = \begin{bmatrix} c_1 & c_2 & \cdots & c_n \end{bmatrix} x(t)
$$
\n(3.40)

THÉORÈME 3.5.1

- Le mode associé à  $p_i$  est commandable si et seulement si la ligne  $b_i$  correspondante est non nulle.
- Le mode associé à  $p_i$  est observable si et seulement si la colonne  $c_i$  correspondante est non nulle.

## 3.5.2 Cas de modes multiples

On suppose que la matrice  $A$  a une valeur propre multiple à laquelle on associe un seul bloc de Jordan.

$$
\dot{x}(t) = \begin{bmatrix} p_i & 1 & 0 & \cdots & 0 \\ 0 & p_i & 1 & \ddots & \vdots \\ \vdots & \ddots & \ddots & \ddots & \vdots \\ 0 & \cdots & 0 & p_i & 1 \\ 0 & \cdots & \cdots & 0 & p_i \end{bmatrix} x(t) + \begin{bmatrix} b_1 \\ b_2 \\ \vdots \\ \vdots \\ b_n \end{bmatrix} u(t)
$$
\n
$$
y(t) = \begin{bmatrix} c_1 & c_2 & \cdots & \cdots & c_n \end{bmatrix} x(t)
$$
\n(3.41)

THÉORÈME 3.5.2

- Le mode associé à  $p_i$  est commandable si et seulement si la ligne  $b_n$  correspondante est non nulle.
- Le mode associé à  $p_i$  est observable si et seulement si la colonne  $c_1$  correspondante est non nulle.

Dans le cas où plusieurs (s) blocs de Jordan sont associés à une même valeur propre multiple, on a alors :

$$
\dot{x}(t) = \begin{bmatrix}\nJ_1 & 0 & \cdots & & \cdots & 0 \\
0 & \ddots & \ddots & & & \vdots \\
\vdots & \ddots & \ddots & \ddots & & \vdots \\
\vdots & & J_k & \cdots & \vdots \\
0 & \cdots & \cdots & \cdots & 0\n\end{bmatrix} x(t) + \begin{bmatrix}\n\boxed{b_{n_1}} \\
\vdots \\
\boxed{b_{n_k}} \\
\vdots \\
\boxed{b_{n_s}}\n\end{bmatrix} u(t)
$$
\n
$$
y(t) = \begin{bmatrix}\n\boxed{c_1} & \vdots & \boxed{c_1} & \vdots & \boxed{c_1} \\
\vdots & \ddots & \ddots & \ddots & 0 \\
\boxed{c_1} & \vdots & \boxed{c_1} & \vdots \\
\boxed{c_2} & \vdots & \ddots & \ddots\n\end{bmatrix} x(t)
$$
\n
$$
\begin{bmatrix}\np_i & 1 & 0 & \cdots & 0\n\end{bmatrix}
$$
\n(3.42)

o`u :

$$
J_k = \begin{bmatrix} p_i & 1 & 0 & \cdots & 0 \\ 0 & p_i & 1 & \ddots & \vdots \\ \vdots & \ddots & \ddots & \ddots & \vdots \\ 0 & \cdots & 0 & p_i & 1 \\ 0 & \cdots & \cdots & 0 & p_i \end{bmatrix}
$$
 (3.43)

#### THÉORÈME 3.5.3

- Le mode associé à  $p_i$  est commandable si et seulement si la matrice constituée des dernières lignes  $b_{n_1}, \dots, b_{n_s}$  des blocs de B correspondant aux différents blocs de Jordan est de rang s.

$$
\text{rang}\left(\begin{bmatrix} \boxed{b_{n_1}} \\ \vdots \\ \boxed{b_{n_k}} \\ \vdots \\ \boxed{b_{n_s}} \end{bmatrix}\right) = s\tag{3.44}
$$

- Le mode associé à  $p_i$  est observable si et seulement si la matrice constituée des premières colonnes  $c_{n_1}, \cdots, c_{n_s}$  des blocs de C correspondant aux différents blocs de Jordan est de rang s.

$$
\text{rang}\left(\left[\begin{array}{ccc}\boxed{c_1} & \cdots & \boxed{c_{1_k}} & \cdots & \boxed{c_{1_s}}\end{array}\right]\right) = s\tag{3.45}
$$

#### Remarques 3.5.1

Une condition nécessaire de commandabilité (resp. d'observabilité) est que le nombre d'entrées (resp. de sorties) soit supérieur ou égal à s.

Cela signifie que pour un système monovariable, un mode multiple n'est commandable ou observable que si un seul bloc de Jordan lui est associé.

### Exemple 3.5.1

Soit la représentation d'état définie par,

 $A =$  $\sqrt{ }$  0 . . . 0 . . . · · · · · · · · · · · · · · · · · · · · · · · · · · · · · · 0 · · · · · · . . . . . . 0  $\frac{1}{2}$  -2 0  $\vdots$   $-2$   $\vdots$  0  $\cdots$ <br> $\vdots$   $\ddots$   $\cdots$   $\cdots$  0  $\cdots$ <br> $\vdots$  0  $\vdots$   $-1$  1  $\vdots$  0  $\cdots$ <br> $\vdots$  0  $-1$   $\vdots$  0  $\cdots$ . . . . . . . . . :  $0 \t -1$  $\vdots$  0  $\vdots$ . . .  $\vdots$   $\cdots$   $\cdots$   $\cdots$   $\cdots$ <br> $\vdots$   $-4$  1 0 : . . . . . . . . .  $\vdots$  0 -4 1 . . . . . .  $\vdots$  0 0 -4  $\vdots$  0 . . . . . . · · · · · · · · · · · · · · · . . . . . . . . . . .  $\frac{1}{2}$  -4 1 . . . . . . . . . . .  $\therefore$  0  $-4$ . . . 0 . The same state is a set of the same state in the same state  $\mathcal{L}_\text{c}$ 0 · · · · · · · · · · · · · · · · · · · · · · · · · · · · · · · · · 0 . .  $-4$ 1  $\mathbf{I}$  $\frac{1}{2}$  $\mathbf{I}$  $\frac{1}{2}$  $\frac{1}{2}$  $\mathbf{I}$  $\frac{1}{2}$  $\frac{1}{2}$  $\frac{1}{2}$  $\mathbf{I}$  $\frac{1}{2}$  $\mathbf{I}$  $\frac{1}{2}$  $\mathbf{I}$  $\frac{1}{2}$  $\frac{1}{2}$  $\mathbf{I}$  $\frac{1}{2}$  $\parallel$  $\frac{1}{2}$  $\mathbf{I}$  $\frac{1}{2}$  $\mathbf{I}$  $\frac{1}{2}$  $\mathbf{I}$  $\frac{1}{2}$  $\mathbf{I}$  $\frac{1}{2}$  $\frac{1}{2}$  $\parallel$  $\frac{1}{2}$  $\frac{1}{2}$  $\frac{1}{2}$  $\mathbf{I}$  $\frac{1}{2}$  $\mathbf{I}$  $\frac{1}{2}$  $\mathbf{I}$  $\overline{1}$ (3.46)  $B =$  $\sqrt{ }$   $-1$  2 1 · · · · · · · · · 0 0 0 · · · · · · · · · 0 1 0 0 0 0 · · · · · · · · · 0 0 0 0 1 0  $1 \t 0 \t -1$ · · · · · · · · ·  $1 -2 0$ 0 1 0 · · · · · · · · · 0 0 1 1  $C =$  $\lceil$  $\overline{1}$  $\overline{0}$ . . . 1 :  $0 -1$  $\vdots$  1 0 0  $\vdots$  0 1  $\frac{1}{2}$  $0 \text{ } : \text{ } 0 \text{ } : \text{ } 0 \text{ } 2 \text{ } : \text{ } 2 \text{ } 1 \text{ } 0 \text{ } : \text{ } 1 \text{ } -1 \text{ } : \text{ } -1$ 1 (3.47)

- Le mode simple 0 est commandable et non observable.

- Le mode simple −2 est non commandable et observable.

- Le mode double −1 est non commandable et non observable.

- Le mode sextuple −4 est commandable et non observable.

# 3.6 Grammiens de commandabilité et d'observabilité

Etant donné un modèle d'état LTI :

$$
\begin{aligned} \dot{x}(t) &= Ax(t) + Bu(t) \\ y(t) &= Cx(t) \end{aligned} \tag{3.48}
$$

Les propriétés de commandabilité et d'observabilité peuvent être analysées à l'aide de deux matrices définissant le grammien d'observabilité et le grammien de commandabilité.

#### DÉFINITION 3.6.1 (Grammiens)

- La matrice  $W_c$  définie comme,

$$
\mathbf{W_c} = \int_0^{+\infty} \mathbf{e}^{\mathbf{A}\tau} \mathbf{B} \mathbf{B}' \mathbf{e}^{\mathbf{A}'\tau} \mathbf{d}\tau \tag{3.49}
$$

## est le grammien de commandabilité.

Cette matrice peut être calculée comme la solution de l'équation de Lyapunov continue :

$$
AW_c + W_cA' + BB' = 0
$$
\n(3.50)

- La matrice  $W_o$  définie comme,

$$
\mathbf{W_o} = \int_0^{+\infty} e^{\mathbf{A}'\tau} \mathbf{C}' \mathbf{C} e^{\mathbf{A}\tau} d\tau
$$
 (3.51)

est le grammien d'observabilité.

Cette matrice peut être calculée comme la solution de l'équation de Lyapunov continue :

$$
\mathbf{A}'\mathbf{W_o} + \mathbf{W_o}\mathbf{A}' + \mathbf{C}'\mathbf{C} = \mathbf{0}
$$
\n(3.52)

L'intérêt majeur des grammiens de commandabilité et d'observabilité est qu'ils fournissent respectivement une condition nécessaire et suffisante de commandabilité et d'observabilité.

THÉORÈME 3.6.1

- La paire  $(A, B)$  est commandable si et seulement si le grammien de commandabilité  $W_c$  est une matrice définie positive (non singulière).
- La paire  $(A, C)$  est observable si et seulement si le grammien d'observabilité  $W_o$  est une matrice définie positive (non singulière).

Exemple 3.6.1 Reprenons l'exemple II.3.1 :

$$
\dot{x}(t) = \begin{bmatrix} 0 & 1 & -1 \\ -3 & 2 & 1 \\ 0 & 1 & 1 \end{bmatrix} x(t) + \begin{bmatrix} 1 \\ 1 \\ 0 \end{bmatrix} u(t)
$$

$$
y(t) = \begin{bmatrix} 1 & 0 & -1 \end{bmatrix} x(t)
$$

```
SCRIPT MATLAB 7
>> A=[0 1 -1;-3 2 1;0 1 1];B=[1;1;0];
\Rightarrow C=[1 0 -1]; D=0;
>> Wc = \frac{1}{\text{vap}(A, B*B') }Wc =-0.8750 -0.7083 -0.2083-0.7083 -1.5417 0.4583
   -0.2083 0.4583 -0.4583>> eig(Wc)
ans =
   -2.0426
   -0.8310
   -0.0014
>> Wo=lyap(A',C'*C)
Wo =-1.0833 0.1667 0.2500
    0.1667 -0.1667 0.1667
    0.2500 0.1667 -0.4167
>> eig(Wo)
ans =
   -1.1783
   -0.4718
   -0.0167
```
# 3.7 Fonctions MATLAB

# 3.7.1 Fonctions d'algèbre de base

- X=lyap(A,C) : calcule la solution de l'équation continue de Lyapunov  $AX + XA' +$  $C=0.$ 

# 3.7.2 Fonctions d'analyse des modèles LTI

-  $Co=ctrb(A,B)$ : renvoie dans Co la matrice de commandabilité associée à la paire  $(A, B)$ .

- $Ob = obsv(A,C)$ : renvoie dans Ob la matrice d'observabilité associée à la paire  $(A, C).$
- $\text{We=gram}(\text{sys}, c')$ : renvoie le grammien de commandabilité du modèle LTI sys dans Wc.
- $Wo = gram(sys, 'o')$ : renvoie le grammien d'observabilité du modèle LTI sys dans Wo.

# 3.7.3 Fonctions de conversion entre modèles LTI

- sys=tf(sys) : transformation vers une fonction de transfert.
- $sys=ss(A,B,C,D)$ : transformation vers une représentation d'état.
- $sys = zpk(z,p,k)$ : transformation vers un modèle pôles-zéros-gain statique.
- sys= $\text{ss2ss}(\text{sys},T)$ : effectue la transformation de similarité z=Tx.
- $[sys,T]=canon(sys,'type'):$  calcule une représentation d'état canonique modale ou compagne de sys.
- $\lceil \text{num,den} \rceil = \mathbf{s} \mathbf{s} \mathbf{2} \mathbf{tf}(A, B, C, D, i\mathbf{u})$  : renvoie la matrice de transfert associée à l'entrée numérotée iu où chaque ligne de la matrice num correspond à une sortie donnée du système.
- $-[A,B,C,D]$ =tf2ss(num,den) : effectue le passage d'une fonction de transfert à une représentation d'état.
- $[r,p,k]$ =**residue**(a,b) : calcule la décomposition en éléments simples de a/b.

# Notes bibliographiques

Un traitement très moderne et complet des notions de commandabilité, d'observabilité, d'accessibilité et de reconstructibilité pour les modèles linéaires variant dans le temps continus et discrets est proposé dans le chapitre 3 de [2]. Les grammiens associés sont  $également définis et de nombreux exemples numériques permettent de mieux appréhender$ ces notions. La section 2.3 de la référence [13] fournit des remarques intéressantes sur la construction historique des notions de commandabilité et d'observabilité en rappelant les liens avec certains problèmes de commande optimale et de problème de synthèse de systèmes de commande à temps de réponse finie (finite-settling-time design). A l'heure du tout numérique, le traitement de l'auteur qui aborde ces notions à travers la problématique du choix des conditions initiales pour la simulation analogique des systèmes dynamiques, peut paraître un peu daté mais ajoute une interprétation physique originale de ces notions souvent considérées comme trop abstraites par les débutants. Il est possible de trouver ´egalement quelques r´ef´erences historiques sur l'origine de ces notions dans [9] avec quelques exemples physiques de systèmes non commandables et non observables. Un point de vue plus géométrique est donné dans [?] avec des liens avec les notions d'accessibilité et de reconstructibilité définies dans le cadre plus général des modèles linéaires variant dans le temps (à noter dans cette dernière référence, l'interprétation en termes de simplifications pôles-zéros). Ce point de vue géométrique est aussi clairement développé dans le chapitre 11 de [5] o`u l'on pourra trouver de nombreux exercices corrig´es ainsi qu'une courte section sur les notions de stabilisabilité et de détectabilité. Enfin, la référence [35] bien qu'ancienne rappelle le théorème de dualité de Kalman, donne une caractérisation alternative de la commandabilité à l'aide des formes de Jordan dans le cas monovariable et fait un exposé détaillé des notions de commandabilité et d'observabilité pour les modèles linéaires variant dans le temps.

Une liste plus complète d'ouvrages et d'articles de référence sont recommandés en bibliographie et ont été regroupés ci-dessous suivant des catégories ayant trait à leur nature ou au sujet traité si ce dernier est particulièrement pertinent pour un des sujets de la petite classe 2.

- Articles fondateurs : [3], [18],[14], [?], [?], [?], [15], [?], [?], [32], [?], [?],[?] ;
- Manuels historiques : [31], [24], [26], [35], [?] ;
- Article moderne : [33] ;
- Manuels généraux : [23], [?], [8], [6], [22], [25], [11], [16];
- Manuels modernes : [10], [1], [2], [34] ;
- Formes de Jordan : [13], [?], [5], [?], [2] ;
- Commandabilité et observabilité : [35], [29], [30], [27], [20], [17], [28], [19], [21], [13],  $[9], [5], [8], [10], [25], [7], [12], [2], [34]$ ;
- Dualité : [13], [5], [2], [34] ;
- Théorie de la réalisation :  $[13]$ ,  $[5]$ ,  $[2]$ ,  $[34]$ ;
- Grammiens de commandabilité et d'observabilité : [13], [9], [5], [10], [2], [34].

# Bibliographie

- [1] A. Abramovici and J. Chapsky. Feedback control systems : A fast-track guide for scientists and engineers. Kluwer Academic Publishers, Boston, Massachusetts, USA, 2000.
- [2] P. J. Antsaklis and A. N. Michel. *Linear systems*. Birkhäuser, Boston, Massachussets, USA, 2006.
- [3] A.R. Bergen and J.R. Ragazzini. Sampled-data processing techniques for feedback control systems. Transactions of American Institute of Electrical Engineers, 73(236), 1954.
- [4] P. Borne, G. Dauphin-Tanguy, J. P. Richard, F. Rotella, and I. Zambettakis. Modélisation et Identification des Processus, tome 1. Méthodes et pratique de l'ingénieur. Technip, Paris, France, 1992.
- [5] W. L. Brogan. Modern Control Theory. Prentice Hall, Englewood Cliffs, New Jersey, USA, 1991.
- [6] R. C. Dorf and R. H. Bishop. Modern control systems. Prentice Hall, Englewood Cliffs, New Jersey, USA, 1995.
- [7] S. Engelberg. A mathematical introduction to control theory. Imperial college press, Singapore, Singapore, 2005.
- [8] G. F. Franklin, J. D. Powell, and A. Emami-Naeni. Feedback control of dynamic systems. Prentice Hall, Englewood Cliffs, New Jersey, USA, 2009.
- [9] B. Friedland. Control system design. Dover publications, Mineola, New York, USA, 2009.
- [10] T. Glad and L. Ljung. Control theory : Multivariable and nonlinear methods. Taylor and Francis, New York, New York, USA, 2000.
- [11] G.C. Goodwin, S. F. Graebe, and M. E. Salgado. Control system design. Prentice Hall, Upper Saddle River, New Jersey, USA, 2001.
- $[12]$  L. Jaulin. Représentation d'état pour la modélisation et la commande des systèmes. Hermès, Paris, France, 2005.
- [13] T. Kailath. Linear Systems. Prenticed Hall Information and System Sciences Series. Prentice Hall, Englewood Cliffs, New Jersey, USA, 1980.
- [14] R. E. Kalman. Contributions to the theory of optimal control. Bol. Sociedad Mat. *Mex.*,  $5:102-119$ , 1960.
- [15] R. E. Kalman, Y. C. Ho, and K. S. Narendra. Controllability of linear dynamical systems. Contributions to differential equations, Vol. 1(2) :189–213, 1963.
- [16] B. C. Kuo and F. Golnaraghi. Automatic control systems. John Wiley, New York, New York, USA, 2003.
- [17] H. K. Kwakernaak and R. Sivan. Linear optimal control systems. John Wiley, New York, New York, USA, 1972.
- [18] J.P. LaSalle. Time optimal control systems. Proceedings of the National Academy of Science, 45 :573–577, 1959.
- [19] J. M. Layton. Multivariable control theory. Peter Peregrinus LTD, London, UK, 1976.
- [20] J Lifermann. Systèmes linéaires variables d'état. Masson, Paris, France, 1972.
- [21] D. G. Luenberger. Introduction to dynamic systems. John Wiley, New York, New York, USA, 1979.
- [22] A. G. O. Mutambara. Design and analysis of control systems. CRC press, Boca Raton, Florida, USA, 1999.
- [23] K. Ogata. Modern control engineering. Prentice Hall, Englewood Cliffs, New Jersey, USA, 1990.
- [24] R. Oldenburg and H. Sartorius. Dynamics of automatic control systems. Oldenburg, Munich, Allemagne, 1951.
- [25] W. J. Palm. Modeling, analysis and control of dynamical systems. John Wiley, New York, New York, USA, 2000.
- [26] L.S. Pontryagin, V.G. Boltyanskii, R.V. Gamkrelidze, and E.F. Mischenko. The mathematical theory of optimal processes. Interscience Publishers, New York, USA, 1962.
- [27] H. H. Rosenbrock. State-space and multivariable theory. Nelson, London, UK, 1970.
- [28] W. J. Rugh. Mathematical description of linear systems. Marcel Dekker, New York, New York, USA, 1975.
- [29] D. G. Schultz and J. L. Melsa. State functions and linear control systems. McGraw-Hill book company, New York, New York, USA, 1967.
- [30] L. K. Timothy and B. E. Bona. State space analysis : An introduction. McGraw-Hill book company, New York, New York, USA, 1968.
- [31] Y.Z. Tsypkin. Theory of intermitent control systems. Automation Telemechanica, Moscou, URSS, 1950.
- [32] L. Weiss and R. E. Kalman. Contributions to linear system theory. Technical Report N64-30508, RIAS, Avril 1964.
- [33] J.C. Willems. The behavioral approach to open and interconnected systems. IEEE Control Systems Magazine, 6:46-99, Décembre 2007.
- [34] D. Xue, Y. Chen, and D. P. Atherton. *Linear feedback control : Analysis and design* with MATLAB<sub>C</sub>. Advances in design and control. SIAM, Philadelphy, Pennsylvania, USA, 2007.
- [35] L. A. Zadeh and C. A. Desoer. *Linear systems theory*. McGraw-Hill book company, New York, New York, USA, 1963.
- [36] H. Ozbay. *Introduction to feedback control theory*. CRC press, New York, New York, USA, 2000.

# Chapitre 4

# Stabilité des systèmes LTI

La notion de stabilité est fondamentale dans le développement des systèmes de commande et particulièrement pour les architectures de commande à contre-réaction comme il sera vu dans les chapitres suivants. En effet, en l'absence de cette propriété qualitative, aucun système n'est utilisable en pratique. Ce concept dont chacun a une compréhension intuitive s'avère délicat à définir de manière uniforme dans sa généralité. En effet, il est le plus souvent nécessaire de définir les propriétés particulières du système que l'on souhaite caractériser à travers une notion de stabilité qui sera adéquate. Par exemple, la notion de stabilité pour l'étude d'un système autonome n'est pas identique dans le cas général à celle utilisée pour l'étude d'un système soumis à des entrées (d'amplitude bornée ou d'énergie bornée...) de commande. La stabilité entrée-sortie n'implique pas nécessairement la stabilité interne. De même, la notion de stabilité intéressante à étudier peut être globale, locale ou semi-globale suivant le système (non linéaire) considéré. Pour certaines classes de syst`emes dynamiques (les syst`emes LTI par exemple), il est possible de proposer une présentation plus unifiée comme nous allons le voir dans ce chapitre.

# 4.1 La stabilité BIBO

### 4.1.1 Définition

L'utilisation de la description entrée-sortie des systèmes dynamiques permet de poser naturellement le problème de la définition de la stabilité en les mêmes termes. Cela conduit à définir la notion de stabilité entrée-sortie bornées, plus communément dénommée stabilit´e BIBO (Bounded Input Bounded Output) suivant l'acronyme anglais.

#### DÉFINITION 4.1.1 (Stabilité BIBO)

Un système au repos (conditions initiales nulles) est **stable au sens BIBO** si et seulement si pour toute entrée  $u$  bornée la sortie  $y$  est bornée.

La stabilité BIBO est un type de stabilité n'utilisant que l'information contenue dans les signaux d'entrée et de sortie et définie uniquement pour les systèmes au repos. D'autre part, un système ne peut être conditionnellement BIBO stable. Il est ou n'est pas BIBO stable.

#### Exemple (Satellite) 12

Soient les équations d'état du satellite autour de l'axe  $z$ :

$$
\begin{bmatrix}\n\dot{x}_1(t) \\
\dot{x}_2(t)\n\end{bmatrix} = \begin{bmatrix}\n0 & 1 \\
0 & 0\n\end{bmatrix} \begin{bmatrix}\nx_1(t) \\
x_2(t)\n\end{bmatrix} + \begin{bmatrix}\n0 \\
1/I_{zz}\n\end{bmatrix} u_z(t) \quad x_1(0) = x_2(0) = 0
$$
\n(4.1)\n  
\n
$$
y(t) = \begin{bmatrix}\n1 & 0\n\end{bmatrix} \begin{bmatrix}\nx_1(t) \\
x_2(t)\n\end{bmatrix}
$$

Si l'entrée est un échelon de position (fonction de Heaviside)  $u_z(t) = 1, \forall t \geq 0$ , on obtient alors :

$$
x_2(t) = \frac{t}{I_{zz}}
$$
  

$$
y(t) = x_1(t) = \frac{t^2}{2I_{zz}}
$$

Pour une entrée bornée  $u_z(t)$ , la sortie  $y(t)$  n'est pas bornée. Le satellite n'est pas BIBO stable. De manière plus générale, tout système modélisé par un modèle de type intégrateur n'est pas BIBO stable. Ici, le modèle du satellite est un double intégrateur.

## 4.1.2 Caractérisations de la stabilité BIBO

Les caractérisations analytiques de la stabilité BIBO sont maintenant données dans le cadre des représentations entrée-sortie et d'état des systèmes LTI monovariables. L'extension des critères suivants au cas multivariable est directe et ne sera pas présentée ici.

#### THÉORÈME 4.1.1 (Stabilité BIBO)

Un système LTI possédant m entrées et r sorties de matrice de réponse impulsionnelle  $q(t)$  est BIBO stable si et seulement s'il existe une constante  $k > 0$  telle que :

$$
\max_{1 \le i \le r} \sum_{j=1}^{m} \int_{0}^{\infty} |g_{ij}(\tau)| d\tau \le k < \infty
$$
\n(4.2)

Il est à noter que la stabilité BIBO n'impose pas à la réponse impulsionnelle d'être bornée. Seule l'aire sous la courbe de la réponse impulsionnelle doit l'être.

#### Exemple (Satellite) 13

La réponse impulsionnelle est donnée au chapitre 2 et vaut  $g(t) = \frac{1}{I_{zz}}t$ , ce qui conduit à calculer,

$$
\int_{0}^{t} \frac{1}{I_{zz}} \tau d\tau = \frac{1}{I_{zz}} \frac{t^2}{2}
$$
\n(4.3)

qui n'est visiblement pas bornée quand  $t \to +\infty$ . Le système n'est donc pas BIBO stable.

Cette caractérisation n'est pas très facile à utiliser en pratique (calcul de l'intégrale de la valeur absolue de la réponse impulsionnelle). Cela nous conduit à chercher une caractérisation plus simple utilisant la fonction de transfert qui est l'équivalent opérationnel de la réponse impulsionnelle. Cette caractérisation peut être développée à partir de la localisation des pôles du système dans le plan complexe.

THÉORÈME  $4.1.2$ 

Un système LTI de matrice de transfert  $G(p)$  est BIBO-stable si et seulement si tous les pôles de  $G(p)$  appartiennent au demi-plan complexe gauche, i.e. tous les pôles sont à partie réelle négative. Le demi-plan gauche est appelé la région de stabilité

La démonstration complète de ce théorème est longue et fastidieuse et nous ne donnons ci-dessous que les éléments de la démonstration de la suffisance dans le cas monovariable.

Une fonction de transfert peut être factorisée sous la forme :

$$
G(p) = \frac{K \prod_{i=1}^{M} (p - z_i)}{p^N \prod_{k=1}^{Q} (p - \sigma_k) \prod_{j=1}^{R} (p^2 - 2\alpha_j p + (\alpha_j^2 + \omega_j^2))}
$$
(4.4)

où N est le nombre d'intégrations,  $Q$  le nombre de pôles réels et R le nombre de paires de pôles complexes conjugués. La réponse impulsionnelle du système peut s'écrire, après décomposition en éléments simples,

$$
g(t) = \sum_{k=1}^{Q} A_k e^{\sigma_k t} + \sum_{j=1}^{R} B_j e^{\alpha_j t} \sin(\omega_j t) + \sum_{i=1}^{N} C_i t^{i-1}
$$
(4.5)

L'intégrale de la norme de la réponse impulsionnelle peut être bornée de la manière suivante.

$$
\int_0^{+\infty} |g(t)|dt = \int_0^{+\infty} \left| \sum_{i=1}^N C_i t^{i-1} + \sum_{j=1}^R A_j e^{\alpha_j t} \sin \omega_j t + \sum_{k=1}^Q B_k e^{\sigma_k t} \right| dt
$$
  

$$
\leq \sum_{i=1}^N |C_i| \int_0^{+\infty} |t^{i-1}| dt + \sum_{j=1}^R |A_j| \int_0^{+\infty} e^{\alpha_j t} dt + \sum_{k=1}^Q |B_k| \int_0^{+\infty} e^{\sigma_k t} dt
$$

Si  $N = 0, \ \alpha_j < 0, \ \forall \ j = 1, \cdots, R$  et  $\sigma_k < 0, \ \forall \ k = 1, \cdots, Q$  alors l'intégrale est finie puisque

$$
\int_0^{+\infty} |g(t)| dt \leq - \sum_{k=1}^R |A_k| / \alpha_k - \sum_{j=1}^Q |B_j| / \sigma_j
$$

Le système est donc BIBO stable.

Si le système est observable et commandable alors une réalisation minimale d'état peut être donnée :

$$
G(p) := \left[ \begin{array}{c|c} A & B \\ \hline C & D \end{array} \right] \tag{4.6}
$$

Un système LTI de réalisation minimale  $(A, B, C, D)$  est BIBO stable ssi les valeurs propres de  $A$  sont à parties réelles strictement négatives.

Exemple 4.1.1

Soit la fonction de transfert :

$$
G(p) = \frac{p+1}{p^5 + 2p^4 + 3p^3 + 6p^2 + 5p + 3}
$$

Son polynôme caractéristique est  $\pi_p(p) = p^5 + 2p^4 + 3p^3 + 6p^2 + 5p + 3$ 

```
Script MATLAB 8
>> roots([1 2 3 6 5 3])
ans =0.3429 + 1.5083i
   0.3429 - 1.5083i
  -1.6681
  -0.5088 + 0.7020i
  -0.5088 - 0.7020i\Rightarrow G=tf([1 1], [1 2 3 6 5 3]);
\gg sys=ss(G);
>> [A,B,C,D]=ssdata(sys);
\gg eig(A)ans =0.3429 + 1.5083i
   0.3429 - 1.5083i
  -1.6681
  -0.5088 + 0.7020i
  -0.5088 - 0.7020i
```
Le polynôme caractéristique a 3 racines stables et 2 instables.

Cette dernière caractérisation nécessite le calcul explicite des pôles de la fonction de transfert, ce qui peut être fastidieux pour des ordres élevés. On recherche donc des méthodes algébriques permettant de décider du signe des pôles sans nécessairement les calculer explicitement.

#### 4.1.3 Critère algébrique de Routh-Hurwitz

On suppose que le système est représenté par un modèle LTI :

$$
G(p) := \left[\begin{array}{c|c} A & B \\ \hline C & D \end{array}\right] \tag{4.7}
$$

Le système est observable et commandable. Il n'y a donc pas de simplification pôleszéros dans la matrice de transfert  $G(p)$ .

Le critère de Routh-Hurwitz est un algorithme permettant de décider si un polynôme d'ordre quelconque a des racines à partie réelle positive. La méthode consiste à construire un tableau formé à partir des coefficients du polynôme caractéristique  $\pi_p(p)$ .

$$
\pi_p(p) = a_n p^n + a_{n-1} p^{n-1} + \dots + a_1 p + a_0 \tag{4.8}
$$

### BIOGRAPHIE 7 (Edward John Routh ET Adolf Hurwitz)

Edward John Routh est n´e le 20 janvier 1831 `a Quebec, Canada. Il vient en Angleterre en 1842 et étudie avec De Morgan à Londres. Il entre à Peterhouse en même temps que Maxwell qui le quitte peu après pour entrer à Trinity College. En 1854, Routh est senior Wrangler alors que Maxwell est second et le prix Smith est partagé entre eux. Il devient un des enseignants les plus connus de Cambridge en mathématiques appliquées et publie A treatise on dynamics of rigid bodies (1860), A treatise on analytic statistics, (1891) et A treatise on dynamics of a particle (1898). Il meurt le  $\gamma$  juin 1907 à Cambridge.

Adolf Hurwitz est né le 26 mars 1859 à Hanovre. Son premier professeur est Schubert. Puis, il est étudiant à l'université de Berlin où il assiste aux cours de Kummer, Weierstrass et Kronecker. Il fait son doctorat à Leipzig sous l'autorité de Klein en 1881 sur les fonctions modulaires.

 $En 1884, il occupe une chaire à Königsberg où il enseigne à$ Hilbert. En 1892, il remplace Frobenius à ETH à Zürich. Il  $\acute{e}t$ udie la théorie de la factorisation des quaternions entiers en 1896. Il travaille également sur les surfaces de Riemann, la théorie des fonctions complexes et écrit plusieurs papiers sur les séries de Fourier. Il meurt le 18 novembre 1919 à Zürich.

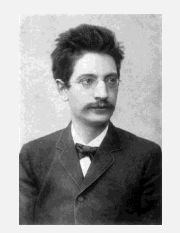

PROCÉDURE 4.1.1

1- Ecrire le polynôme sous la forme (hypothèse  $a_0 \neq 0$ )

$$
\pi_p(p) = a_n p^n + a_{n-1} p^{n-1} + \dots + a_1 p + a_0 \tag{4.9}
$$

- 2- Si un des coefficients est nul ou négatif alors qu'un autre coefficient au moins est positif, il existe une racine ou des racines imaginaires ou nulle ou à partie réelle positive.
- 3- Si tous les coefficients sont positifs, on calcule le tableau de Routh suivant,

$$
p^{n}
$$
\n
$$
p^{n-1}
$$
\n
$$
a_{n-1}
$$
\n
$$
a_{n-2}
$$
\n
$$
a_{n-3}
$$
\n
$$
a_{n-4}
$$
\n
$$
a_{n-1}
$$
\n
$$
a_{n-1}
$$
\n
$$
a_{n-2}
$$
\n
$$
a_{n-2}
$$
\n
$$
a_{n-3}
$$
\n
$$
a_{n-4}
$$
\n
$$
a_{n-5}
$$
\n
$$
a_{n-5}
$$
\n
$$
a_{n-5}
$$
\n
$$
a_{n-5}
$$
\n
$$
a_{n-5}
$$
\n
$$
a_{n-5}
$$
\n
$$
a_{n-5}
$$
\n
$$
a_{n-5}
$$
\n
$$
a_{n-5}
$$
\n
$$
a_{n-5}
$$
\n
$$
a_{n-5}
$$
\n
$$
a_{n-5}
$$
\n
$$
a_{n-5}
$$
\n
$$
a_{n-5}
$$
\n
$$
a_{n-6}
$$
\n
$$
a_{n-7}
$$
\n
$$
a_{n-8}
$$
\n
$$
a_{n-1}
$$
\n
$$
a_{n-1}
$$
\n
$$
a_{n-1}
$$
\n
$$
a_{n-1}
$$
\n
$$
a_{n-1}
$$
\n
$$
a_{n-1}
$$
\n
$$
a_{n-2}
$$
\n
$$
a_{n-3}
$$
\n
$$
a_{n-3}
$$
\n
$$
a_{n-1}
$$
\n
$$
a_{n-4}
$$
\n
$$
a_{n-5}
$$
\n
$$
a_{n-5}
$$
\n
$$
a_{n-6}
$$
\n
$$
a_{n-7}
$$
\n
$$
a_{n-8}
$$
\n
$$
a_{n-9}
$$
\n
$$
a_{n-1}
$$
\n
$$
a_{n-1}
$$
\n
$$
a_{n-1}
$$
\n
$$
a_{n-1}
$$
\n
$$
a_{n-1}
$$
\n

4- Appliquer le critère de Routh-Hurwitz.

#### THÉORÈME 4.1.3 (critère de stabilité de Routh-Hurwitz)

Le nombre de racines du polynôme dont la partie réelle est positive est égal au nombre de changements de signes des coefficients de la première colonne du tableau de Routh.

Le système est donc stable si et seulement si tous les coefficients de la première colonne sont positifs.

Si un élément de la première colonne est nul, on le remplace alors par  $\epsilon > 0$  et on continue la construction du tableau. Si l'élément au dessous de  $\epsilon$  est positif, il existe une racine à partie réelle nulle. Si l'élément au dessous de  $\epsilon$  est négatif, il y a changement de signe et donc il existe une racine à partie réelle positive.

#### Remarques 4.1.1

- 1- Le nombre de racines du polynôme caractéristique à partie réelle positive est égal au nombre de changement de signes dans la première colonne.
- 2- Un zéro dans la première colonne indique une racine imaginaire pure  $(j\omega)$ . Afin de compléter le tableau, 0 est remplacé par  $\epsilon$ .
- 3- Une ligne complète de zéros indique que le polynôme caractéristique peut être factorisé de telle manière à faire apparaître un facteur d'ordre pair dont les racines sont symétriques par rapport à  $0$ . La ligne au dessus de cette ligne nulle contient les coefficients du polynôme alors que les lignes au dessous testent ce polynôme.

EXEMPLE 4.1.2 (Ordre 3 MAXWELL 1868) Soit le polynôme caractéristique,

$$
\pi_p(p) = a_3 p^3 + a_2 p^2 + a_1 p + a_0
$$

Le tableau de Routh est construit comme,

$$
\begin{array}{c|c}\np^3 \\
p^2 \\
\hline\na_2 \\
a_3 \\
a_1 \\
a_0 \\
p^0\n\end{array}\n\quad\n\begin{array}{c|c}\na_3 & a_1 \\
a_2 & a_0 \\
\hline\na_2 & 0 \\
\hline\na_0 & 0\n\end{array}
$$

Une condition nécessaire et suffisante de stabilité devient alors,

$$
a_2 a_1 > a_3 a_0
$$

EXEMPLE  $4.1.3$  (Zéro dans la première colonne) Soit le polynôme caractéristique,

$$
\pi_p(p) = p^5 + 2p^4 + 3p^3 + 6p^2 + 5p + 3
$$

Le tableau de Routh est construit comme,

$$
\begin{array}{c|cc}\np^5 \\
p^4 \\
p^3 \\
\hline\np^2 \\
p^2 \\
\hline\n\frac{6\epsilon - 7}{\epsilon} & 3 & 0 \\
p & \frac{42\epsilon - 49 - 6\epsilon^2}{12\epsilon - 14} & 0 & 0 \\
p^0 & 3 & 0 & 0\n\end{array}
$$
Le nombre de changements de signe dans la première colonne est 2 quel que soit le signe de  $\epsilon$ . Il y a donc deux racines à partie réelle positive.

EXEMPLE  $4.1.4$  (Ligne de zéros) Soit le polynôme caractéristique

$$
\pi_p(p) = p^5 + 7p^4 + 6p^3 + 42p^2 + 8p + 56
$$

Le tableau de Routh s'écrit :

$$
\begin{array}{c|cc}\np^5 & 1 & 6 & 8 \\
p^4 & 7 & 42 & 56 \\
p^3 & 0 & 0 & 0 \\
p^2 & & & \\
p & & & \\
p^0 & & & & \n\end{array}
$$

La troisième ligne indique que le polynôme caractéristique est divisible par le polynôme  $7p^4 + 42p^2 + 56 = (p^2 + 2)(p^2 + 4)$ . Il y a donc 4 racines à partie réelle nulle  $\pm \sqrt{2}$  et  $\pm 2$ .

# 4.2 La stabilité interne

# 4.2.1 Définitions

Cette notion est très intimement liée à celle d'état, de trajectoires d'état et de point d'équilibre. On doit donc toujours parler en toute rigueur de la stabilité d'un point d'équilibre ou de la stabilité des trajectoires et non de la stabilité d'un système.

#### DÉFINITION 4.2.1 (Etat d'équilibre)

Un point  $x_e$  de la trajectoire d'état d'un système dynamique est **un état d'équilibre** si

$$
x(t_0) = x_e \iff x(t) = x_e \quad t \geq t_0 \tag{4.10}
$$

en l'absence de commande et de perturbations.

Pour un système dynamique de représentation d'état  $\dot{x}(t) = f(t, x(t), u(t))$ , les points d'équilibre sont les solutions de l'équation algébrique :

$$
0 = f(t, x(t), 0) \quad \forall \ t \ge 0 \tag{4.11}
$$

Pour un système autonome, on a alors :

$$
0 = f(x(t), 0)
$$
\n(4.12)

Dans le cas où  $f$  est une fonction non linéaire quelconque, il est clair que l'on peut avoir un nombre arbitraire de points d'équilibre. Il est à noter qu'un point d'équilibre quelconque peut toujours être transféré à l'origine par le changement de variables d'état  $X = x - x_e$ . Le cas des systèmes LTI est particulièrement remarquable.

#### THÉORÈME 4.2.1

Un système continu LTI d'équation dynamique d'état autonome (en régime libre)  $\dot{x}(t) =$  $Ax(t)$  peut avoir,

- un point d'équilibre unique qui est l'origine de l'espace d'état  $x = 0$  si A est inversible
- une infinité de points d'équilibre si  $A$  n'est pas inversible

Intuitivement, la question de la stabilité d'un point d'équilibre peut se poser en ces termes. Si à un instant  $t_0$ , l'état est perturbé de l'état d'équilibre  $x_e$ , est-ce que la trajectoire d'état retourne en  $x_e$  ou diverge-t-elle ?

Il est nécessaire de formaliser mathématiquement les réponses à cette question afin qu'elles soient généralisables. Soit un système donné par son équation d'état  $\dot{x}(t) =$  $f(x(t)), x_0 = x(0).$ 

# DÉFINITION 4.2.2 (Stabilité-instabilité au sens de Lyapunov) L'état d'équilibre  $x_e$  est dit stable au sens de Lyapunov si

$$
\forall \epsilon > 0 , \exists \alpha > 0 \text{ tel que si } ||x(0) - x_e|| < \alpha \text{ alors } ||x(t) - x_e|| < \epsilon \quad \forall \ t \ge 0 \tag{4.13}
$$

Dans le cas contraire,  $x_e$  est dit **instable**.

La stabilité au sens de Lyapunov est également définie comme la stabilité interne. Elle signifie que la trajectoire d'état peut être gardée arbitrairement près de  $x_e$ , si l'on prend une condition initiale suffisamment proche de  $x_e$  (voir figure 4.1).

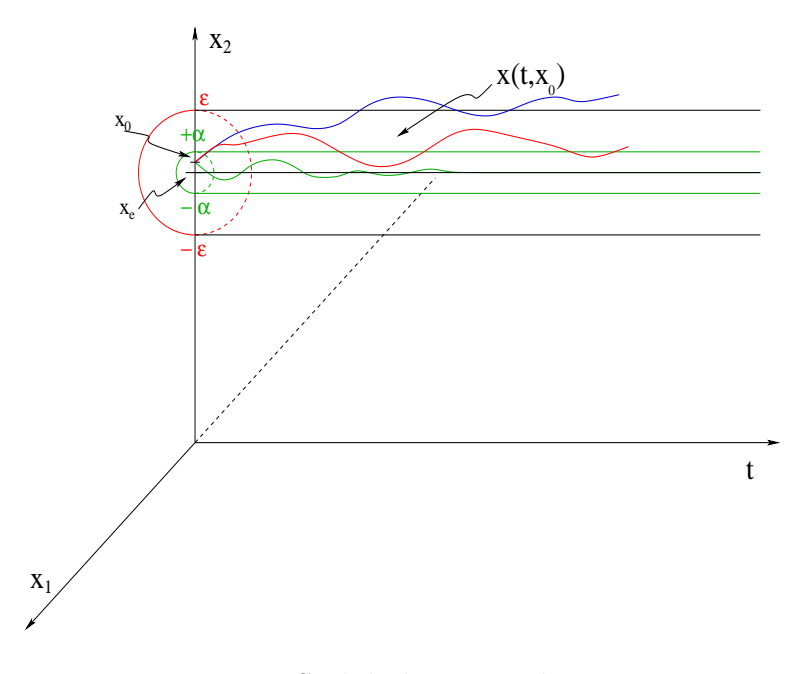

FIGURE 4.1 – Stabilité au sens de Lyapunov

# DÉFINITION 4.2.3 (Stabilité asymptotique) Un point d'équilibre  $x_e$  est **asymptotiquement stable** s'il est stable et

$$
\exists \alpha > 0 \text{ tel que } ||x(0) - x_e|| < \alpha \Rightarrow \lim_{t \to +\infty} x(t) = x_e \tag{4.14}
$$

La stabilité asymptotique signifie que l'équilibre est stable et que l'on est capable de déterminer un voisinage du point d'équilibre tel que n'importe quelle trajectoire issue d'un  $x_0$  appartenant à un voisinage de  $x_e$  tend vers  $x_e$  quand  $t \to +\infty$ .

#### DÉFINITION 4.2.4 (Stabilité exponentielle)

Un point d'équilibre  $x_e$  est exponentiellement stable s'il existe  $\alpha > 0$  et  $\lambda > 0$  tels que :

$$
\forall t > 0 \; , \; \exists \; B_r(x_e, r) \; , \; \forall \; x_0 \in B_r \; , \; ||x(t) - x_e|| \leq \alpha ||x(0) - x_e||e^{-\lambda t} \tag{4.15}
$$

où  $B_r$  est une boule fermée dans  $\mathbb{R}^n$  définie comme l'ensemble :

$$
B_r = \{ x \in \mathbb{R}^n / ||x|| \le r \}
$$
\n(4.16)

Cela signifie que le vecteur d'état, pour une condition initiale  $x_0 \in B_r$  converge vers  $x_e$  plus rapidement qu'une fonction exponentielle.  $\lambda$  est appelé le taux de convergence. D'autre part, la stabilité exponentielle implique la stabilité asymptotique qui implique la stabilité.

#### $D$ ÉFINITION 4.2.5 (Stabilité globale)

Si la propriété de stabilité asymptotique (exponentielle) est vérifiée quelle que soit  $x(0)$ , le point d'équilibre est globalement asymptotiquement (exponentiellement) stable.

Ces concepts de stabilité d'un point d'équilibre peuvent être illustrés sur la figure 4.2. La position A correspond à un point d'équilibre instable, la position B à un point  $d'$ équilibre stable et la position  $C$  à une position d'équilibre asymptotiquement stable.

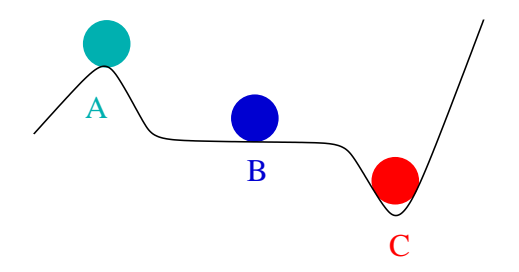

FIGURE  $4.2$  – Stabilité de l'équilibre d'une bille

#### Remarques 4.2.1

Même si la notion de stabilité au sens de Lyapunov a été présentée dans le cadre de la représentation d'état des systèmes, c'est une propriété qualitative intrinsèque du système que l'on pourra également étudier à partir d'une représentation du type entrée-sortie.

# 4.2.2 Critères de stabilité interne des modèles LTI

Soit le système autonome de modèle LTI d'état :

$$
\dot{x}(t) = Ax(t) + Bu(t) \tag{4.17}
$$

La caractérisation de la stabilité interne se fait à partir de la matrice dynamique  $A$  et de ses valeurs propres.

#### THÉORÈME 4.2.2

Pour le système (4.17), possédant r valeurs propres distinctes (r pôles)  $p_1, \dots, p_r$ , on suppose que  $x_e = 0$  est un point d'équilibre.

- Si un des pôles du système est instable,  $Re(p_j) > 0$ , pour  $j \in \{1, \dots, r\}$ , alors  $x_e$ est un point d'équilibre instable.

1

 $\overline{a}$ 

1

 $\overline{a}$ 

- Si toutes les valeurs propres de A ont une partie réelle non positive,  $Re(p_i) \leq 0$ , pour tout  $j \in \{1, \cdots, r\}$ , alors,
	- 1- si  $Re(p_i) < 0$ , pour tout  $j \in \{1, \dots, r\}$ , alors  $x_e$  est un point d'équilibre asymptotiquement stable.
	- 2- si un pôle est tel que  $Re(p_i) = 0$ , pour  $j \in \{1, \dots, r\}$ , et la multiplicité est 1 alors  $x_e$  est un point d'équilibre stable marginalement.
	- 3- si un pôle est tel que  $Re(p_i) = 0$ , pour  $j \in \{1, \dots, r\}$ , et la multiplicité est supérieur à  $1$  alors,
		- (a) si les blocs de Jordan associés à  $p_i$  sont scalaires alors  $x_e$  est un point d'équilibre stable marginalement.
		- (b) si un des blocs de Jordan associé à  $p_i$  est non scalaire, alors  $x_e$  est un point d'équilibre instable.

#### Remarques 4.2.2

La stabilité interne de  $(4.17)$  peut être déterminée à l'aide du critère de Routh-Hurwitz que l'on applique au polynôme caractéristique  $\pi_p(p) = \det(p\mathbf{1} - A)$ .

Exemple 4.2.1

Soient les systèmes autonomes dont le modèle d'état LTI est donné par la matrice dynamique A.

 $A_1 =$  $\sqrt{ }$  $\overline{1}$ −3 2 3 −1 −3 0  $-2$  2 2 1  $A_2 =$  $\sqrt{ }$  $\overline{1}$ −1.6667 0.6667 3  $-1.6667 -2.3333$  0  $-0.6667$  0.6667 2  $A_4 =$  $\sqrt{ }$  $\overline{1}$ 0 0 0 0 0 0  $1 \t 0 \t -1$ 1  $A_3 =$  $\sqrt{ }$  $\overline{1}$ −2.3333 1.3333 3 −1.3333 −2.6667 0 −1.3333 1.3333 2  $A_5 =$  $\sqrt{ }$  $\overline{1}$ 0.3333 1.3333 0.3333 −0.6667 −0.6667 0.3333 1.3333 1.3333 −0.6667 1  $\overline{1}$ Script MATLAB 9  $\Rightarrow$  A1=[-3 2 3;-1 -3 0;-2 2 2];  $\gg$  eig $(A1)$ ans  $=$  $-1.0000 + 0.0000i$  $-1.0000 - 0.0000i$ -2.0000  $\Rightarrow$  A2=[-1.6667 0.6667 3;-1.6667 -2.3333 0;-0.6667 0.6667 2];  $\gg$  eig(A2) ans = -1.9999

```
-1.0000
   0.9999
>> A3=[-2.3333 1.3333 3;-1.3333 -2.6667 0;-1.3333 1.3333 2];
\gg eig(A3)ans =
   0.0000
  -1.0000
  -2.0001
\Rightarrow A4=[0 0 0;0 0 0;1 0 -1];
\gg eig(A4)
ans =
   -10
    0
>> A5=[0.3333 1.3333 0.3333;-0.6667 -0.6667 0.3333;1.3333 1.3333 -0.6667];
\gg [V,S]=eig(A5)
V =0.6667 0.2182 -0.6667
  -0.3333 - 0.4364 - 0.33330.6667 0.8729 -0.6667
S =0 0 0
        0 -1.0000 0
        0 0 -0.0000
```
# 4.2.3 Stabilité BIBO et stabilité interne

Pour les modèles LTI, il est possible sous les hypothèses de réalisation d'état minimale d'établir un lien entre stabilité BIBO et stabilité asymptotique. Pour une réalisation d'éta minimale, la stabilité BIBO est équivalente à la stabilité asymptotique.

THÉORÈME 4.2.3

Pour un modèle dynamique LTI commandable et observable décrit par sa fonction de transfert ou sa réalisation d'état minimale,

$$
G(p) := \left[\begin{array}{c|c} A & B \\ \hline C & D \end{array}\right]
$$

les propositions suivantes sont équivalentes :

- 1- Le système est BIBO-stable.
- 2- 0 est un point d'équilibre asymptotiquement stable pour le système autonome.
- 3- Tous les pôles de la fonction de transfert  $H(p)$  sont à partie réelle strictement négative.
- 4- Toutes les valeurs propres de  $A$  sont à partie réelle strictement négative.

# 4.3 La méthode de Lyapunov

Cette méthode est très générale et permet l'étude de la stabilité des systèmes non linéaires autant que linéaires. Le point important est qu'elle ne nécessite ni le calcul des pôles du système ni la donnée explicite de la solution de l'équation d'état. La philosophie de la m´ethode r´eside dans l'extension math´ematique d'une observation fondamentale de la physique.

"Si l'énergie totale d'un système est dissipée de manière continue alors le système (qu'il soit linéaire ou non linéaire) devra rejoindre finalement un point d'équilibre".

On pourra donc conclure à la stabilité d'un système par l'examen **d'une seule fonc**tion scalaire, ici l'énergie totale.

#### Biographie 8 (Aleksandr Mikhailovich Lyapunov)

Aleksandr Mikhailovich Lyapunov est né le 6 juin 1857 à Yaroslavl en Russie. Il est ami d'école de Markov et plus tard étudiant de Chebyshev.

Son travail a porté essentiellement sur l'équilibre et le mouvement des systèmes mécaniques et la stabilité des fluides en rotation uniforme. Il conçoit de nombreuses méthodes d'approximation. La méthode de Lyapunov permet de déterminer la stabilité d'équations différentielles très générales. Ce travail est publié par la société mathématique de Kharkov en 1892 dans Problème général de la stabilité du mouvement traduite pour la

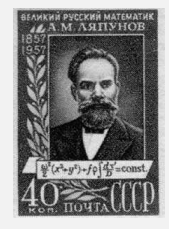

première fois en français en 1907 dans les annales de l'université de Toulouse puis en 1949 aux Princeton University Press. Il meurt le 03 novembre 1918 `a Odessa, Russie.

#### EXEMPLE  $4.3.1$  (Système masse-ressort-amortisseur)

En appliquant le principe fondamental de la dynamique au centre de gravité de la masse, on obtient differentes equations

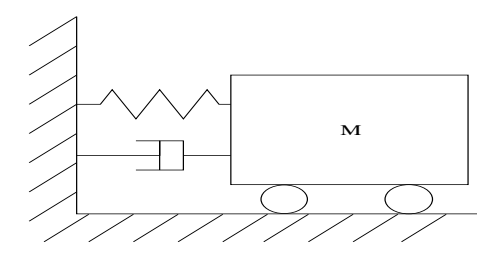

FIGURE  $4.3$  – Système masse-ressort

1- Equation du mouvement :

$$
m\ddot{x} + b\dot{x}|\dot{x}| + k_0x + k_1x^3 = 0
$$

 $2$ - Représentation d'état :

Posant 
$$
\begin{cases} x_1 = x \\ x_2 = \dot{x} \end{cases}
$$
 on a  $\begin{cases} \dot{x}_1 = x_2 \\ \dot{x}_2 = -\frac{b}{m}x_2|x_2| - \frac{k_0}{m}x_1 - \frac{k_1}{m}x_1^3 \end{cases}$ 

3- Point d'équilibre :  $(0, 0)$ 

La question est de savoir si ce point d'équilibre est stable. La masse est tirée loin de sa position d'équilibre (longueur naturelle du ressort) puis lachée. Reprendra t-elle sa position d'équilibre ?

Etude de l'énergie mécanique totale :

- Energie cinétique :

$$
E_c = \frac{1}{2}m\dot{x}^2 = \frac{1}{2}m\dot{x}_2^2
$$

- Energie potentielle :

$$
E_{pot.} = \int_0^x (k_0 \beta + k_1 \beta^3) d\beta = \frac{1}{2} k_0 x_1^2 + \frac{1}{4} k_1 x_1^4
$$

- Energie totale :

$$
E_m = V(x) = \frac{1}{2}k_0x^2 + \frac{1}{4}k_1x^4 + \frac{1}{2}m\dot{x}^2
$$

#### Remarques 4.3.1

- Le point d'énergie mécanique nulle est le point d'équilibre.
- La stabilité asymptotique implique la convergence de l'énergie vers 0.
- L'instabilité est liée à la croissance de l'énergie mécanique.

On peut donc supposer que :

- L'énergie mécanique reflète indirectement l'amplitude du vecteur d'état.
- Les propriétés de stabilité peuvent être caractérisées par la variation de l'énergie mécanique au cours du temps.

Etude de la variation de l'énergie mécanique :

$$
\frac{d}{dt}[V(x)] = (m\ddot{x} + k_0x + k_1x^3)\dot{x} = -b|\dot{x}|^3
$$

L'énergie du système, à partir d'une valeur initiale, est dissipée de manière continue par l'amortisseur jusqu'au point d'équilibre.

La méthode directe de Lyapunov est fondée sur l'extension de ces concepts. La procédure de base est de générer une fonction scalaire "de type énergie" pour le système dynamique et d'en examiner la dérivée temporelle (cf. figure 4.4). On peut ainsi conclure quant à la stabilité sans avoir recours à la solution explicite des équations différentielles non linéaires.

## DÉFINITION 4.3.1 (Dérivée de Lyapunov)

Soit  $V(x,t)$ :  $\mathbb{R}^n \times \mathbb{R}_+ \to \mathbb{R}$  une fonction continûment différentiable en tous ses arguments et soit l'équation non linéaire différentielle  $\dot{x} = f(x, t)$ ,  $x \in \mathbb{R}^n$ . On définit alors  $\dot{V} : \mathbb{R}^n \times$  $\mathbb{R}_+ \to \mathbb{R}$  par :

$$
\dot{V}(x,t) = \frac{\partial V}{\partial t}(x,t) + \left[\frac{\partial V(x,t)}{\partial x}\right]' f(t,x)
$$
\n(4.18)

$$
\left[\frac{\partial V(x,t)}{\partial x}\right] \text{ gradient de } V(x,t)/x \sim \left(\begin{array}{c} \frac{\partial V(x,t)}{\partial x_1} \\ \vdots \\ \frac{\partial V(x,t)}{\partial x_n} \end{array}\right) \tag{4.19}
$$

 $\dot{V}(x, t)$  est appelée la dérivée de  $V(x, t)$  le long des trajectoires de  $\dot{x} = f(x, t)$ .

On considère la stabilité du point d'équilibre 0 pour les systèmes étudiés.

## THÉORÈME 4.3.1 (Stabilité (asymptotique) locale)

Si, dans une boule  $B_{r_0}$ , il existe une fonction scalaire de l'état  $V(x,t)$  dont les dérivées partielles premières sont continues et telle que :

1-  $V(x, t)$  est définie positive.

2-  $V(x, t)$  est semi définie négative.

alors le point d'équilibre 0 est stable.

Si  $V(x, t)$  est définie négative alors la stabilité est dite localement asymptotique.

#### EXEMPLE  $4.3.2$  (Système non linéaire)

Soit le système non linéaire autonome donné par ses équations d'état :

$$
\begin{cases} \n\dot{x}_1 = x_1(x_1^2 + x_2^2 - 2) - 4x_1x_2^2 \\
\dot{x}_2 = x_2(x_1^2 + x_2^2 - 2) + 4x_2x_1^2\n\end{cases}
$$

 $(0, 0)$  est un point d'équilibre pour ce système. On choisit une fonction candidate de Lyapunov  $V(x) = 1/2(x_1^2 + x_2^2)$ . Cela conduit à calculer,

$$
\dot{V}(x) = x_1 \dot{x}_1 + x_2 \dot{x}_2 = (x_1^2 + x_2^2)(x_1^2 + x_2^2 - 2)
$$

 $\dot{V}(x)$  est donc localement asymptotiquement stable dans la boule :

$$
B_{\sqrt{2}} = \{(x_1, x_2) \mid x_1^2 + x_2^2 < 2\}
$$

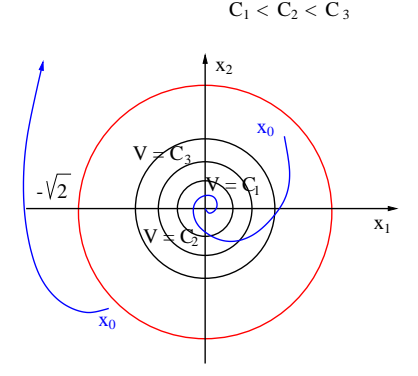

FIGURE 4.4 – Illustration de la méthode de Lyapunov

#### Remarques 4.3.2

1-  $V(x, t)$  est une fonction de Lyapunov pour le système.

o`u :

2- La condition précédente est une condition suffisante; il faut donc choisir a priori une fonction candidate de Lyapunov,  $V(x, t)$ , fonction définie positive. Si la condition 2 est vérifiée, la fonction  $V(x, t)$  est une fonction de Lyapunov et l'on peut conclure à la stabilité sinon aucune conclusion ne peut être donnée et il faut alors recommencer le processus avec une autre fonction candidate de Lyapunov.

# $T$ HÉORÈME 4.3.2 (Stabilité globale asymptotique)

S'il existe une fonction candidate de Lyapunov telle que,

1-  $V(x)$  est définie négative.

2- lim  $\lim_{||x||\to+\infty} V(x) = +\infty.$ 

alors 0 est un point d'équilibre globalement asymptotiquement stable.

Le problème majeur de cette méthode est de trouver une fonction de Lyapunov pour ce système en l'absence de guide clair. Dans le cas non linéaire, il n'existe pas de méthode systématique pour choisir une fonction de Lyapunov convenable, d'où l'utilisation de l'expérience, de l'intuition et de considérations physiques et de quelques méthodes partielles (suffisantes).

Dans le cas des systèmes LTI, la méthode devient plus systématique.

$$
\dot{x}(t) = Ax(t) \tag{4.20}
$$

On considère une fonction candidate de Lyapunov quadratique,  $V(x) = x'Px$ , alors,

$$
\dot{V}(x) = \dot{x}'Px + x'P\dot{x} = x'(A'P + PA)x
$$
\n(4.21)

THÉORÈME 4.3.3

Une condition nécessaire et suffisante pour qu'un système autonome de modèle LTI  $\dot{x}(t) =$  $Ax(t)$  soit asymptotiquement stable est que  $\forall Q = Q' > 0$ , la matrice unique solution de l'équation de Lyapunov soit définie positive.

$$
\mathbf{A}'\mathbf{P} + \mathbf{P}\mathbf{A} + \mathbf{Q} = \mathbf{0} \tag{4.22}
$$

Exemple 4.3.3

Soit le système linéaire autonome donné par sa matrice dynamique :

$$
A = \left[ \begin{array}{cc} 0 & 4 \\ -8 & -12 \end{array} \right]
$$

En choisissant  $Q = 1$ , on trouve,

$$
P = \left[ \begin{array}{cc} 0.3125 & 0.0625 \\ 0.0625 & 0.0625 \end{array} \right]
$$

dont les valeurs propres sont  $0.3273$  et  $0.0477$ . Cela signifie que la matrice P est définie positive et donc que le système est stable.

Script MATLAB 10  $\Rightarrow$  P=lyap(A1',eye(3));  $\gg$  eig $(P)$ 

```
ans =
    0.1664
    0.5160
```
19.0676

# Notes bibliographiques

Les ouvrages recommandés en bibliographie ont été regroupés suivant des catégories ayant trait à leur nature ou au sujet traité si ce dernier est particulièrement pertinent pour un des sujets du chapitre.

- Articles fondateurs : [3] ;
- Manuels historiques : [28], [6], [5], [13], [24], [22] ;
- Manuels généraux : [27], [23], [9], [7], [11], [21], [25], [12], [16];
- Manuels modernes : [31], [1], [26], [19], [2], [29] ;
- Notions de stabilité : [30], [17], [20], [15], [10], [4], [9], [11], [25], [19], [8], [14], [2], [29] ;
- Critère de Routh-Hurwitz :  $[9]$ ,  $[25]$ ,  $[19]$ ,  $[8]$ ,  $[2]$ ;
- Stabilité interne : [10], [4], [18], [9], [11], [2] ;
- M´ethode de Lyapunov : [10], [4], [9], [19], [2].

# Bibliographie

- [1] A. Abramovici and J. Chapsky. Feedback control systems : A fast-track guide for scientists and engineers. Kluwer Academic Publishers, Boston, Massachusetts, USA, 2000.
- [2] P. J. Antsaklis and A. N. Michel. *Linear systems*. Birkhäuser, Boston, Massachussets, USA, 2006.
- [3] T. Basar, editor. Control theory, twenty-five seminal papers (1932-1981). IEEE press, Piscataway, New Jersey, USA, 2000.
- [4] W. L. Brogan. *Modern Control Theory*. Prentice Hall, Englewood Cliffs, New Jersey, USA, 1991.
- [5] B. M. Brown. The mathematical theory of linear systems. Chapman and Hall, London, UK, 1961.
- [6] H. Chesnut and R. W. Mayer. *Servomécanismes et régulation*. Dunod, Paris, France, 1957.
- [7] R. C. Dorf and R. H. Bishop. Modern control systems. Prentice Hall, Englewood Cliffs, New Jersey, USA, 1995.
- [8] S. Engelberg. A mathematical introduction to control theory. Imperial college press, Singapore, Singapore, 2005.
- [9] G. F. Franklin, J. D. Powell, and A. Emami-Naeni. Feedback control of dynamic systems. Prentice Hall, Englewood Cliffs, New Jersey, USA, 2009.
- [10] B. Friedland. Control system design. Dover publications, Mineola, New York, USA, 2009.
- [11] T. Glad and L. Ljung. Control theory : Multivariable and nonlinear methods. Taylor and Francis, New York, New York, USA, 2000.
- [12] G.C. Goodwin, S. F. Graebe, and M. E. Salgado. Control system design. Prentice Hall, Upper Saddle River, New Jersey, USA, 2001.
- [13] I. M. Horowitz. Synthesis of feedback systems. Academic Press, London, UK, 1963.
- [14] L. Jaulin. Représentation d'état pour la modélisation et la commande des systèmes. Hermès, Paris, France, 2005.
- [15] T. Kailath. Linear Systems. Prenticed Hall Information and System Sciences Series. Prentice Hall, Englewood Cliffs, New Jersey, USA, 1980.
- [16] B. C. Kuo and F. Golnaraghi. Automatic control systems. John Wiley, New York, New York, USA, 2003.
- [17] H. K. Kwakernaak and R. Sivan. Linear optimal control systems. John Wiley, New York, New York, USA, 1972.
- [18] H. K. Kwakernaak and R. Sivan. Modern signals and systems. Prentice Hall, Englewood Cliffs, New Jersey, USA, 1991.
- [19] J. R. Leigh. Control theory. MPG books LTD, Bodmin, UK, 2004.
- [20] D. G. Luenberger. Introduction to dynamic systems. John Wiley, New York, New York, USA, 1979.
- [21] A. G. O. Mutambara. Design and analysis of control systems. CRC press, Boca Raton, Florida, USA, 1999.
- [22] P. Naslin. *Technologie et calcul pratique des systèmes asservis*. Dunod, Paris, France, 1968.
- [23] K. Ogata. Modern control engineering. Prentice Hall, Englewood Cliffs, New Jersey, USA, 1990.
- [24] R. Pallu de la Barrière. Cours d'automatique. Dunod, Paris, France, 1966.
- [25] W. J. Palm. Modeling, analysis and control of dynamical systems. John Wiley, New York, New York, USA, 2000.
- [26] M. Schetzen. Linear time-invariant systems. John Wiley, New York, New York, USA, 2003.
- [27] Y. Takahashi, M. J. Rabins, and D. M. Auslander. *Control and dynamic systems*. Addison-Wesley Publishing Company, Reading, Massachussets, USA, 1970.
- [28] J.C. Truxal. Automatic Feedback Control System Synthesis. Mc Graw-Hill Electrical and Electronic Engineering Series. Mc Graw-Hill, New York, USA, 1955.
- [29] D. Xue, Y. Chen, and D. P. Atherton. Linear feedback control : Analysis and design with MATLABC. Advances in design and control. SIAM, Philadelphy, Pennsylvania, USA, 2007.
- [30] L. A. Zadeh and C. A. Desoer. Linear systems theory. McGraw-Hill book company, New York, New York, USA, 1963.
- [31] H. Ozbay. Introduction to feedback control theory. CRC press, New York, New York, USA, 2000.

# Chapitre 5

# Analyse temporelle des systèmes continus

# 5.1 Introduction

Une fois le modèle mathématique d'un système (fonction de transfert, représentation d'état...) obtenu, l'étape suivante consiste à analyser les performances caractéristiques du système. Cette étape peut être menée suivant de nombreuses méthodes. Toutefois, il est nécessaire de disposer d'une base commune d'analyse pour des systèmes différents. Un moyen de comparer efficacement les différents types de systèmes et leurs performances respectives est de les soumettre à des signaux d'entrée types et d'analyser les réponses temporelles produites. L'utilisation de signaux types est justifiable par la corrélation qui existe entre les caractéristiques des réponses à des entrées types et la capacité du système à faire face à des signaux d'entrée réels.

Même si le matériel présenté dans ce chapitre peut être étendu aux modèles multivariables, nous nous sommes volontairement restreints à l'étude du cas monovariable qu'il est plus facile d'appréhender physiquement.

# 5.1.1 Signaux d'entrée types

Les signaux d'entrée types sont en général des signaux de type polynomial :

$$
u(t) = t^n \tag{5.1}
$$

dont la transformée de Laplace est donnée par :

$$
U(p) = \frac{n}{p^{n+1}}\tag{5.2}
$$

Ces signaux d'entrée sont plus particulièrement utilisés du fait de la simplicité de leur représentation mathématique. Ce type de signal a la caratéristique de soumettre le système à des sollicitations plus ou moins brusques et progressives. Ils permettent ainsi d'étudier les performances transitoires de la réponse des systèmes. Dans la pratique, on se limite souvent aux signaux polynomiaux allant jusqu'à l'ordre 2 pour les signaux d'entrée caractéristiques tels que :

- les signaux échelon (fonction de Heaviside)

- les signaux de type impulsionnel (impulsion de Dirac)
- les signaux rampe
- les signaux accélération

Le choix effectué dans cet ensemble est fonction des conditions d'utilisation du système  $\acute{e}$ tudié. Par exemple, si les entrées réelles d'un système sont supposées varier graduellement, une entrée de type rampe est adaptée alors que la réponse impulsionnelle modélisera correctement un choc.

#### Remarques 5.1.1

Les signaux sinusoïdaux constituent une autre famille intéressante de signaux types servant essentiellement à l'étude du régime permanent de la réponse temporelle et qui sera  $\acute{e}$ tudi $\acute{e}e$  dans un prochain chapitre.

# $5.1.2$  Régime libre - régime forcé

Avant de caractériser plus précisément la réponse temporelle des systèmes, nous revenons sur les notions très voisines de régime libre et de régime forcé.

Soit un système décrit par l'équation différentielle entrée-sortie à coefficients constants,

$$
a_n y^{(n)}(t) + \dots + a_0 y(t) = b_m u^{(m)}(t) + \dots + b_0 u(t)
$$
\n(5.3)

La réponse du système  $y(t)$  à un signal d'entrée  $u(t)$ , appelé signal d'excitation, dépend de l'état initial  $U(0)$  caractérisé par les n valeurs initiales du signal de sortie et de ses  $n - 1$  premières dérivées (théorème de Cauchy) :

$$
U(0) = \{y(0), \dot{y}(0), \cdots, y^{(n-1)}(0)\}\tag{5.4}
$$

Par application du théorème de superposition, la réponse peut être décomposée en deux termes  $y_1(t)$  et  $y_2(t)$ .

- $y_1(t)$  est la réponse à une excitation nulle  $u_1(t) = 0$  appliquée à partir de l'état initial réel  $U_1(0) = U(0)$ .
- $y_2(t)$  est la réponse à l'excitation réelle  $u_2(t) = u(t)$  appliquée à partir d'un état initial nul  $U_2(0) = \{0, \dots, 0\}.$

Exemple 5.1.1 Soit à trouver la réponse  $y(t)$  de l'équation,

$$
0.5\dot{y}(t) + y(t) = 2u(t) \quad \text{pour } u(t) = 1 \quad t \ge 0 \quad \text{et} \quad y(0) = -1 \tag{5.5}
$$

On a alors,

$$
y_1(t) = -e^{-2t}
$$
  $y_2(t) = 2(1 - e^{-2t})$   $y(t) = 2 - 3e^{-2t}$ 

#### Remarques 5.1.2

On retrouve ici l'exacte contre-partie pour une équation différentielle ordinaire du vocabulaire utilisé pour les modèles d'état.

# 5.1.3 Régime permanent - régime transitoire

La solution de l'équation différentielle  $(5.3)$  peut également se décomposer en deux parties :

- $y_3(t)$  est une solution particulière de l'équation différentielle complète.
- $y_4(t)$  est la solution générale de l'équation sans second membre (équation homogène) les  $n$  constantes d'intégration étant déterminées de telle sorte que la solution globale  $y(t)$  satisfasse aux *n* conditions initiales.

## DÉFINITION 5.1.1

Lorsque la solution partielle  $y_4(t)$  tend vers 0 quand t tend vers l'infini, il ne subsiste que  $y_3(t)$  et l'on définit alors,

- $y_3(t)$  comme la réponse en régime permanent du système.
- $y_4(t)$  comme la réponse **transitoire** du système.

## Remarques 5.1.3

La réponse transitoire  $y_4(t)$  est très liée à la réponse  $y_1(t)$  alors que la réponse en régime permanent  $y_3(t)$  l'est à la réponse  $y_2(t)$ .

La solution générale  $y_4(t)$  est indépendante de  $u(t)$  et s'obtient en résolvant l'équation caractéristique associée à l'équation différentielle homogène :

$$
a_n p^n + \dots + a_1 p + a_0 = 0 \tag{5.6}
$$

Cette équation a n racines  $p_i$ , réelles ou complexes, distinctes ou multiples.  $y_4(t)$  est la somme de n termes tels que :

- chaque racine réelle  $p_i$  de multiplicité  $m_i$  donne une réponse :

$$
y_{4i}(t) = \sum_{i=1}^{m_i} \lambda_i t^{i-1} e^{p_i t}
$$
 (5.7)

- chaque paire complexe conjuguée  $(p_j, \overline{p}_j)$  de multiplicité  $m_j$  donne une réponse :

$$
y_{4j}(t) = \sum_{j=1}^{m_j} \lambda_j t^{j-1} e^{\sigma_j t} \cos(\omega_j t) + \mu_j t^{j-1} e^{\sigma_j t} \sin(\omega_j t)
$$
 (5.8)

$$
\text{ou }\sigma_j = \text{Re}(p_j) \text{ et }\omega_j = \text{Im}(p_j).
$$

Exemple 5.1.2

L'équation caractéristique est

$$
0.5p + 1 = 0
$$

Elle a une unique solution

 $p_1 = -2$ 

d'o`u

$$
y_4(t) = \lambda_1 e^{-2t}
$$

Alors,

$$
y(t) = 2 + \lambda_1 e^{-2t}
$$

soit pour  $y(0) = -1$ , on obtient  $\lambda_1 = -3$  et donc

$$
y(t) = 2 - 3e^{-2t}
$$

Les réponses temporelles ainsi fournies permettent d'étudier les caractéristiques fondamentales du système que sont la stabilité absolue et la stabilité relative. On a vu au chapitre précédent différentes notions de stabilité absolue pour les systèmes linéaires.

La stabilité relative caractérise les oscillations, amorties plus ou moins rapidement, toujours présentes dans la partie transitoire de la réponse temporelle d'un système.

# 5.2 Les systèmes du premier ordre

# 5.2.1 Définition et exemples

DÉFINITION  $5.2.1$ 

On appelle système du premier ordre, les systèmes décrits par une équation différentielle du premier ordre.

$$
T\dot{y}(t) + y(t) = Ku(t)
$$
\n(5.9)

La fonction de transfert associée est :

$$
H(p) = \frac{K}{1 + Tp} \tag{5.10}
$$

 $T$  est la constante de temps du système.

Des exemples électriques et mécaniques de systèmes du premier ordre sont donnés à la figure 5.1.

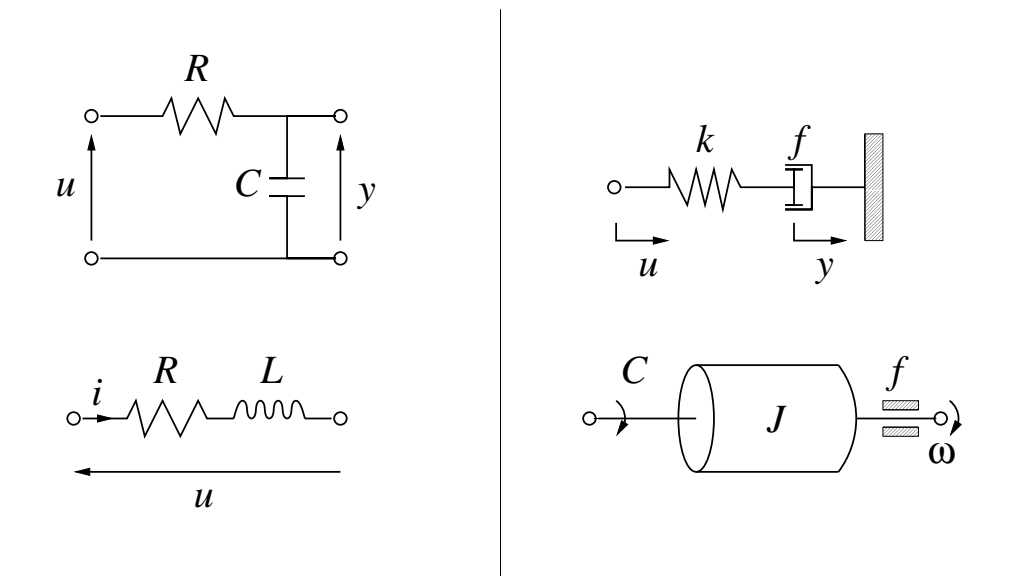

FIGURE  $5.1$  – Exemples de systèmes du premier ordre

# 5.2.2 Réponse à des entrées types

La réponse transitoire d'un système du premier ordre est,

$$
y_4(t) = \lambda e^{(-t/T)} \tag{5.11}
$$

#### La réponse impulsionnelle

On rappelle que la transformée de Laplace de l'impulsion de Dirac est  $\mathcal{L}[\delta(t)] = 1$ . Cela conduit à écrire,

$$
Y(p) = \frac{K}{1 + Tp} \tag{5.12}
$$

d'où la réponse impulsionnelle,

$$
\mathbf{y(t)} = \frac{\mathbf{K}}{\mathbf{T}} \mathbf{e}^{-t/\mathbf{T}} \quad \mathbf{t} \ge \mathbf{0} \tag{5.13}
$$

qui est représentée figure 5.2.

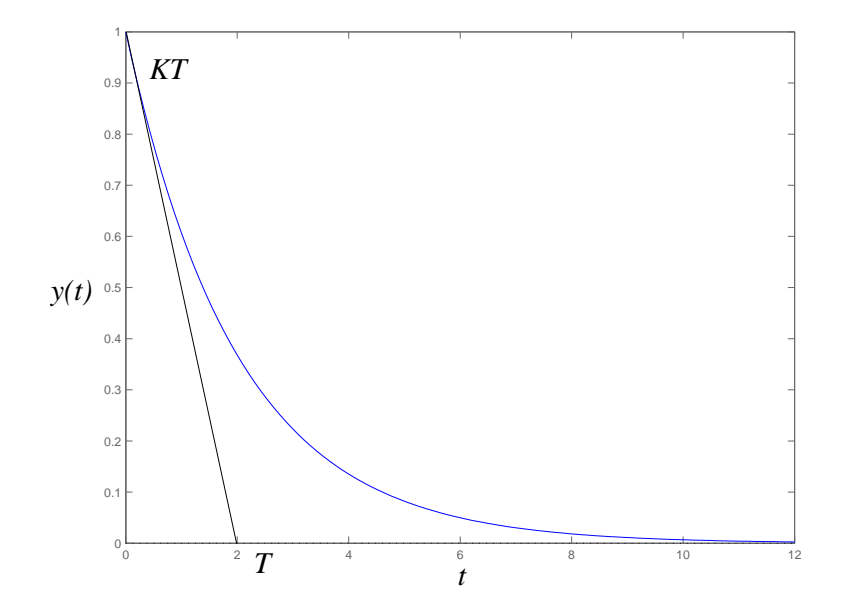

FIGURE  $5.2$  – Réponse impulsionnelle

En calculant la dérivée, on obtient la pente de la tangente pour  $t = 0$ .

$$
\frac{dy(t)}{dt} = -\frac{K}{T^2}e^{-t/T}|_{t=0} = -\frac{K}{T^2}
$$
\n(5.14)

#### La réponse indicielle

#### DÉFINITION 5.2.2 (Réponse indicielle)

On appelle réponse indicielle, la réponse à une entrée de type échelon de position (fonction de Heaviside) dont la transformée de Laplace est

$$
\mathcal{L}[u(t)] = \frac{1}{p} \tag{5.15}
$$

Cela conduit à écrire,

$$
Y(p) = \frac{K}{(1+Tp)p} = \frac{K}{p} - \frac{KT}{1+Tp}
$$
\n(5.16)

d'où la réponse indicielle,

$$
y(t) = K(1 - e^{-t/T}) \quad t \ge 0
$$
 (5.17)

qui est représentée figure 5.3. En calculant la dérivée, on obtient la pente de la tangente pour  $t = 0$ .

$$
\frac{dy(t)}{dt} = \frac{K}{T}e^{-t/T}|_{t=0} = \frac{K}{T}
$$
\n(5.18)

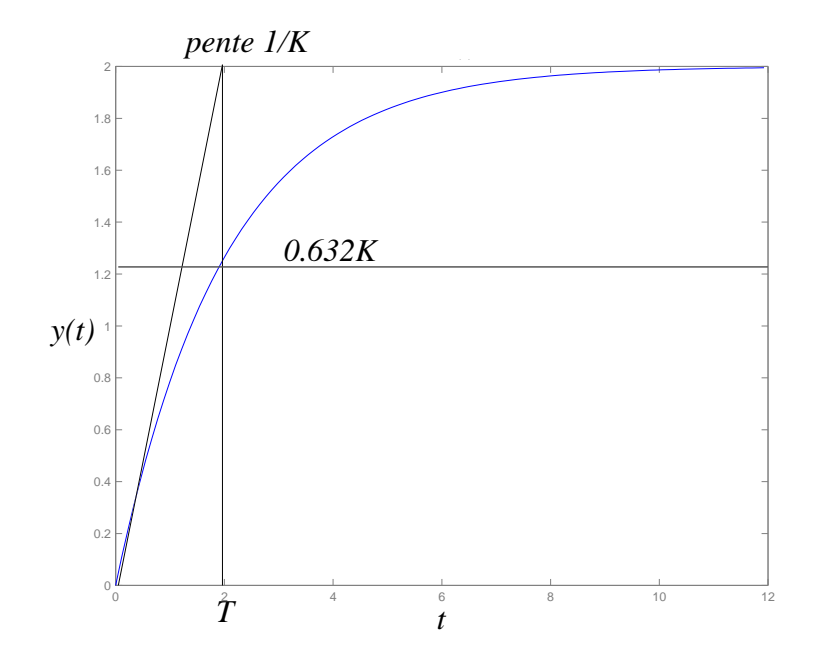

 $FIGURE 5.3 - Ré$ *ponse* $indicielle$ 

## Remarques 5.2.1

Plus la constante de temps du système  $T$  est faible, plus le système est rapide.

## Réponse à une rampe unitaire

# DÉFINITION 5.2.3 (Signal en rampe)

Un signal en rampe est un signal de la forme

$$
u(t) = kt \tag{5.19}
$$

Si  $k = 1$ , on parle alors de rampe unitaire. Le signal rampe unitaire a pour transformée de Laplace :

$$
\mathcal{L}[u(t)] = \frac{1}{p^2} \tag{5.20}
$$

Cela conduit à écrire,

$$
Y(p) = \frac{K}{(1+Tp)p^2} = \frac{K}{p^2} - \frac{KT}{p} - \frac{KT^2}{1+Tp}
$$
\n(5.21)

d'où la réponse,

$$
\mathbf{y(t)} = \mathbf{K(t - T + Te^{-t/T})} \quad t \ge 0 \tag{5.22}
$$

qui est représentée figure 5.4. En calculant le signal d'erreur  $\epsilon(t) = u(t) - y(t)$ , pour  $K = 1$ , on obtient,

$$
\epsilon(t) = T(1 - e^{-t/T}) \qquad \lim_{t \to +\infty} \epsilon(t) = T \tag{5.23}
$$

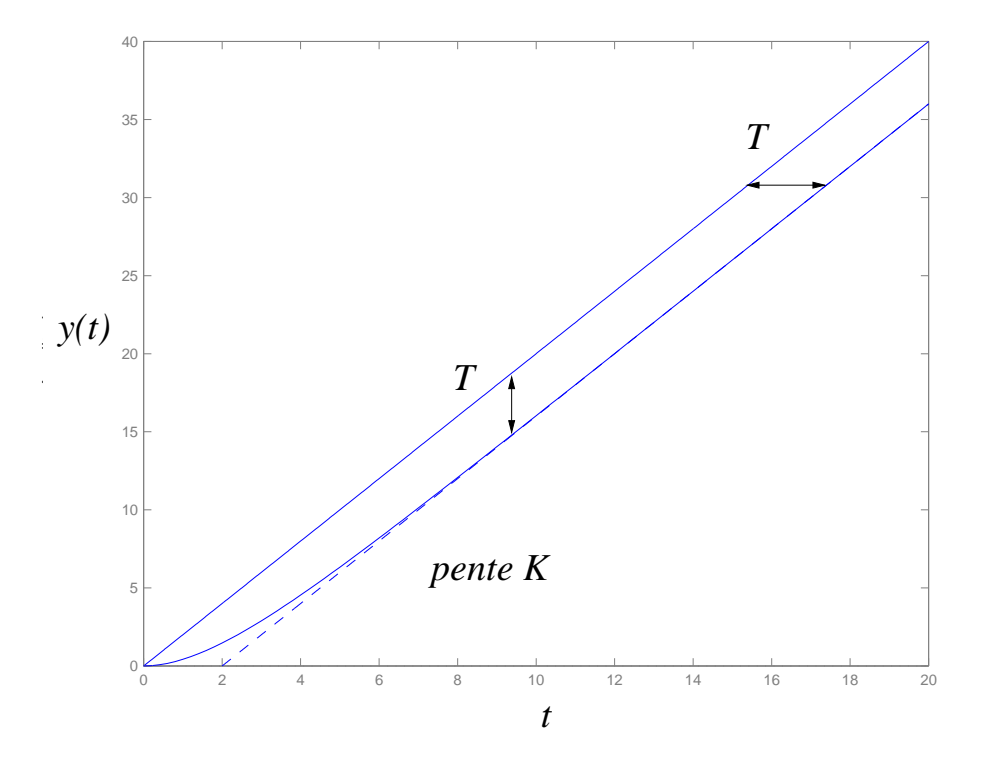

FIGURE  $5.4$  – Réponse à une rampe

```
SCRIPT MATLAB 11
>> K=2;T=2;
>> H=tf(2,[2 1])
Transfer function:
   \overline{2}-------
2 s + 1
>> impulse(H);step(H);int=tf(1,[1 0]);step(H*int);
```
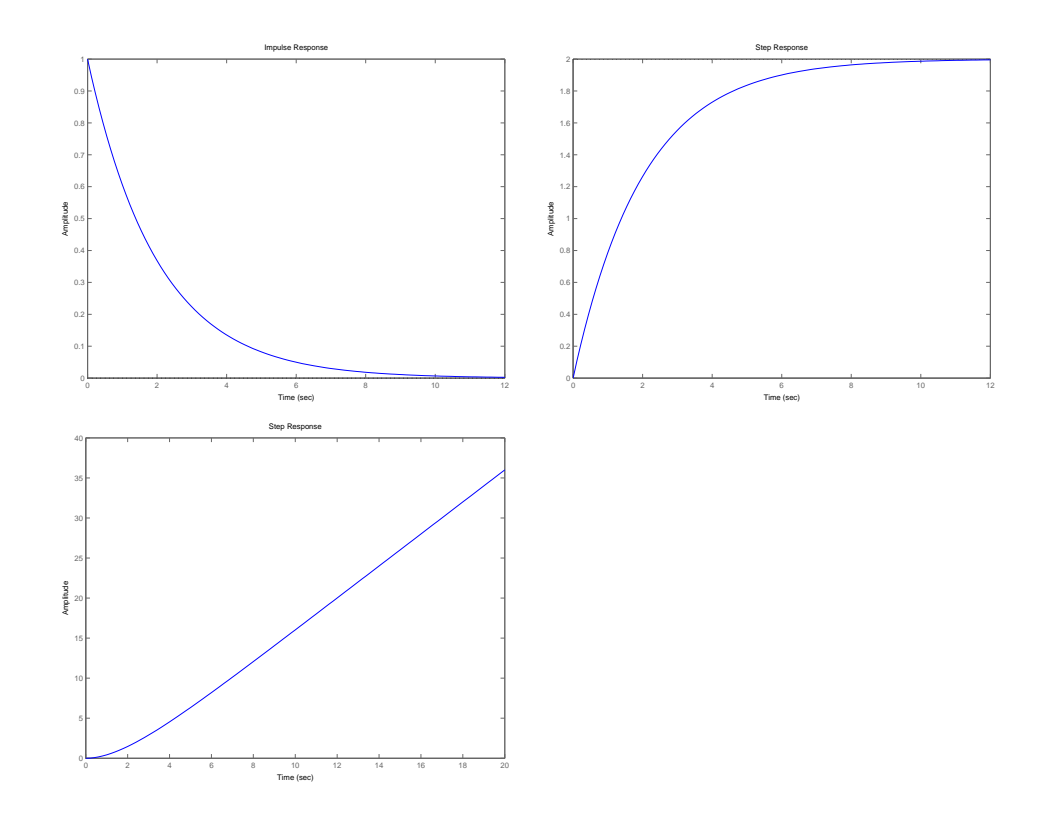

# 5.3 Les systèmes du second ordre

# 5.3.1 Définitions et exemples

# DÉFINITION 5.3.1 (Systèmes du second ordre)

Les systèmes du second ordre sont les systèmes décrits par une équation différentielle linéaire à coefficients constants du second ordre.

$$
b_2 \ddot{y}(t) + b_1 \dot{y}(t) + b_0 y(t) = a_0 u(t)
$$
\n(5.24)

La fonction de transfert est alors :

$$
H(p) = \frac{a_0}{b_2 p^2 + b_1 p + b_0} \tag{5.25}
$$

La fonction de transfert d'un système du second ordre peut également être factorisée en faisant apparaître des paramètres particuliers.

$$
H(p) = \frac{K}{\left(\frac{p}{\omega_n}\right)^2 + 2\xi\frac{p}{\omega_n} + 1} = \frac{K\omega_n^2}{p^2 + 2\xi\omega_n p + \omega_n^2}
$$
(5.26)

 $o\grave{u}$  :

-  $K = \frac{a_0}{l}$  $b_0$ est le gain statique du système. -  $\omega_n =$  $\sqrt{b_0}$  $b_2$ est la pulsation propre non amortie. -  $\xi = \frac{b_1}{\sqrt{2}}$  $\sqrt{b_0 b_2}$ est le coefficient d'amortissement.

Des exemples électriques et mécaniques de systèmes du second ordre sont donnés figure 5.5.

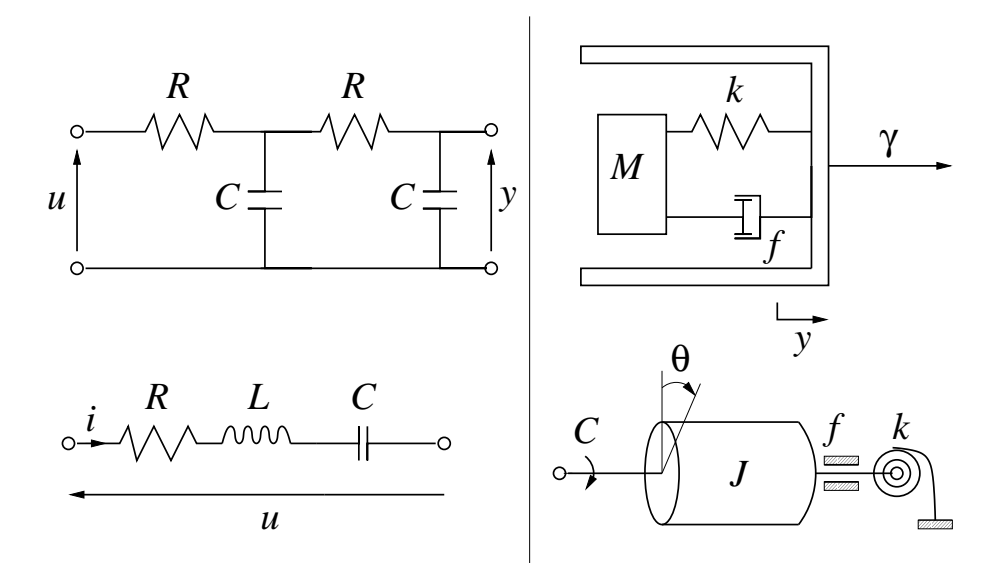

FIGURE  $5.5$  – Exemples de systèmes du second ordre

On choisit de conserver la forme normalisée de la fonction de transfert du deuxième ordre.

$$
H(p) = \frac{K\omega_n^2}{p^2 + 2\xi\omega_n p + \omega_n^2}
$$
\n
$$
(5.27)
$$

Afin de déterminer la nature des pôles associés à ce système du second ordre, on étudie son équation caractéristique,

$$
p^2 + 2\xi \omega_n p + \omega_n^2 = 0 \tag{5.28}
$$

dont le discriminant est  $\Delta' = (\xi^2 - 1)\omega_n^2$ . Le signe du discriminant et par conséquent la nature des pôles, sont déterminés par le facteur d'amortissement  $\xi$ .

#### DÉFINITION 5.3.2

Le paramètre  $0 \leq \xi \leq 1$  est appelé facteur d'amortissement.

$$
\xi_{\mathbf{i}} = \left| \frac{\text{Re}(\mathbf{p}_{\mathbf{i}})}{\mathbf{p}_{\mathbf{i}}} \right| = \frac{\lambda_{\mathbf{i}}}{\sqrt{\lambda_{\mathbf{i}}^2 + \omega_{\mathbf{pi}}^2}}
$$
(5.29)

pour  $p_i = \lambda_i + j\omega_{ni}$ .

# Amortissement  $\xi > 1$ : système hyper-amorti

Les racines du polynôme caractéristique sont réelles et l'on dit que le système est hyper-amorti.

$$
p_1 = \omega_n(-\xi + \sqrt{\xi^2 - 1})
$$
  
\n
$$
p_2 = \omega_n(-\xi - \sqrt{\xi^2 - 1})
$$
\n(5.30)

En posant,

$$
-\frac{1}{T_1} = -\xi \omega_n + \omega_n \sqrt{\xi^2 - 1}
$$
  

$$
-\frac{1}{T_2} = -\xi \omega_n - \omega_n \sqrt{\xi^2 - 1}
$$
 (5.31)

La fonction de transfert s'écrit alors,

$$
H(p) = \frac{K}{(1 + T_1 p)(1 + T_2 p)}
$$
\n(5.32)

La réponse transitoire est alors donnée par,

$$
y_4(t) = \lambda_1 e^{-t/T_1} + \lambda_2 e^{-t/T_2}
$$
 (5.33)

## Amortissement  $\xi = 1$ : systèmes à amortissement critique

Le polynôme caractéristique a une racine réelle double et le système est dit à **amor**tissement critique.

$$
p = -\xi \omega_n = -\omega_n = -1/T_1 \tag{5.34}
$$

La fonction de transfert s'écrit alors,

$$
H(p) = \frac{K}{(1+T_1p)^2}
$$
\n(5.35)

La réponse transitoire est alors donnée par,

$$
\mathbf{y}_4(t) = (\lambda + \mu_1 t)e^{-t/T_1}
$$
\n(5.36)

# Amortissement  $0 \le \xi < 1$ : systèmes sous-amortis

Les racines du polynôme caractéristique sont complexes conjuguées et l'on dit que le système est sous-amorti.

$$
p_1 = \omega_n(-\xi + j\sqrt{1 - \xi^2}) = -\frac{1}{\tau} + j\omega_p = -\sigma + j\omega_p
$$
  
\n
$$
p_2 = \omega_n(-\xi - j\sqrt{1 - \xi^2}) = -\frac{1}{\tau} - j\omega_p = -\sigma - j\omega_p
$$
\n(5.37)

où l'on a posé,

$$
\tau = \frac{1}{\xi \omega_n} = \frac{1}{\sigma}
$$
\n
$$
\omega_p = \omega_n \sqrt{1 - \xi^2}
$$
\n(5.38)

La réponse transitoire est alors donnée par l'oscillation de pseudo-période  $T =$  $2\pi$  $\omega_p$ amortie par une exponentielle de constante de temps  $\tau$ .

$$
\mathbf{y}_4(t) = e^{-t/\tau} \left[ \lambda_1 e^{j\omega_p t} + \lambda_2 e^{-j\omega_p t} \right] = A e^{-t/\tau} \sin(\omega_p t + \phi)
$$
(5.39)

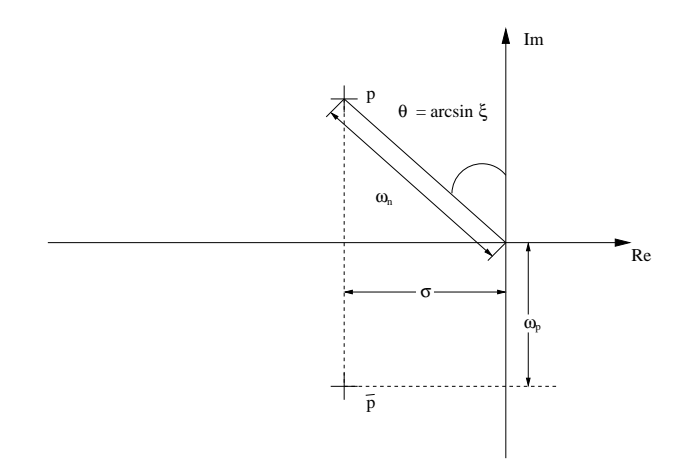

FIGURE  $5.6$  – Paire de pôles complexes

# 5.3.2 Etude de la réponse indicielle

# Amortissement  $\xi \geq 1$  : système hyper-amorti

La réponse indicielle du système est donnée par :

$$
y(t) = K \left[ 1 - \frac{T_1}{T_1 - T_2} e^{-t/T_1} - \frac{T_2}{T_2 - T_1} e^{-t/T_2} \right]
$$
(5.40)

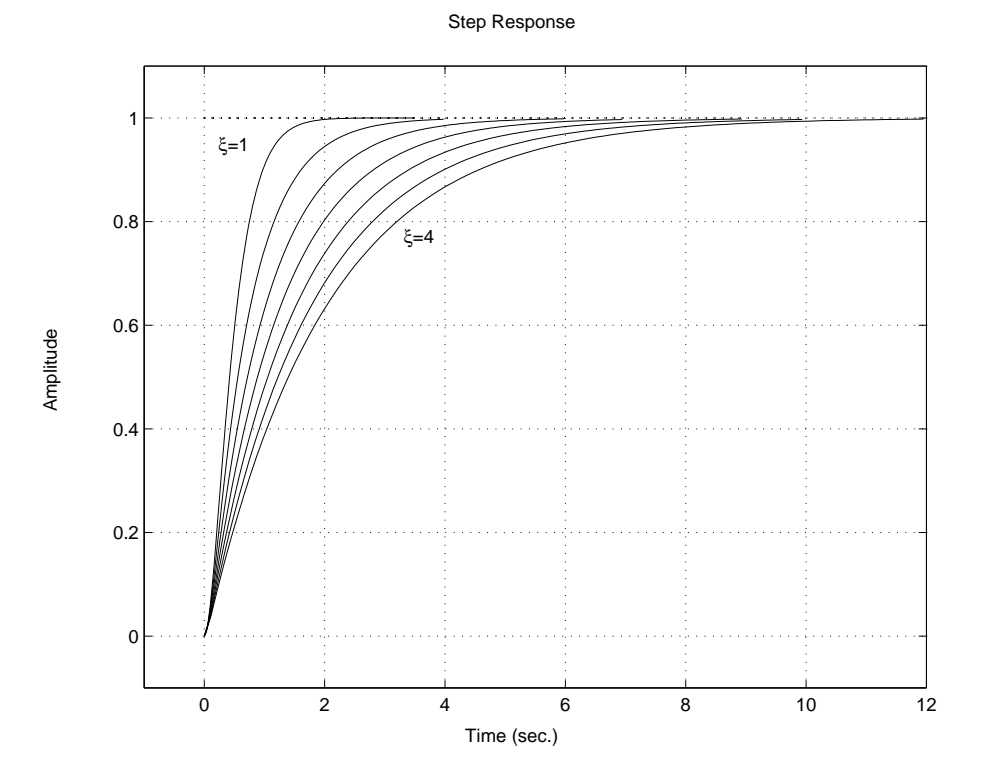

FIGURE  $5.7$  – Systèmes du second ordre hyper-amortis

Dans le cas critique  $(\xi = 1)$  la réponse indicielle est :

$$
y(t) = K \left[ 1 - (1 + t/T_1)e^{-t/T_1} \right]
$$
 (5.41)

L'allure des réponses des systèmes hyper-amortis pour différentes valeurs des pôles est représentée figure 5.7.

# Amortissement  $0 \leq \xi < 1$  : systèmes sous-amortis

La réponse indicielle du système sous-amorti est :

$$
y(t) = K \left[ 1 - \frac{\sin(\omega_p t + \psi)}{\sin(\psi)} e^{-\cot(\psi)\omega_p t} \right]
$$
  

$$
y(t) = K \left[ 1 - e^{-\xi \omega_n t} \left( \cos(\omega_p t) + \frac{\xi}{\sqrt{1 - \xi^2}} \sin(\omega_p t) \right) \right]
$$

$$
(5.42)
$$

où  $\psi = \cos^{-1}(\xi)$ .

L'allure de telles réponses est représentée figure 5.8 et figure 5.9.

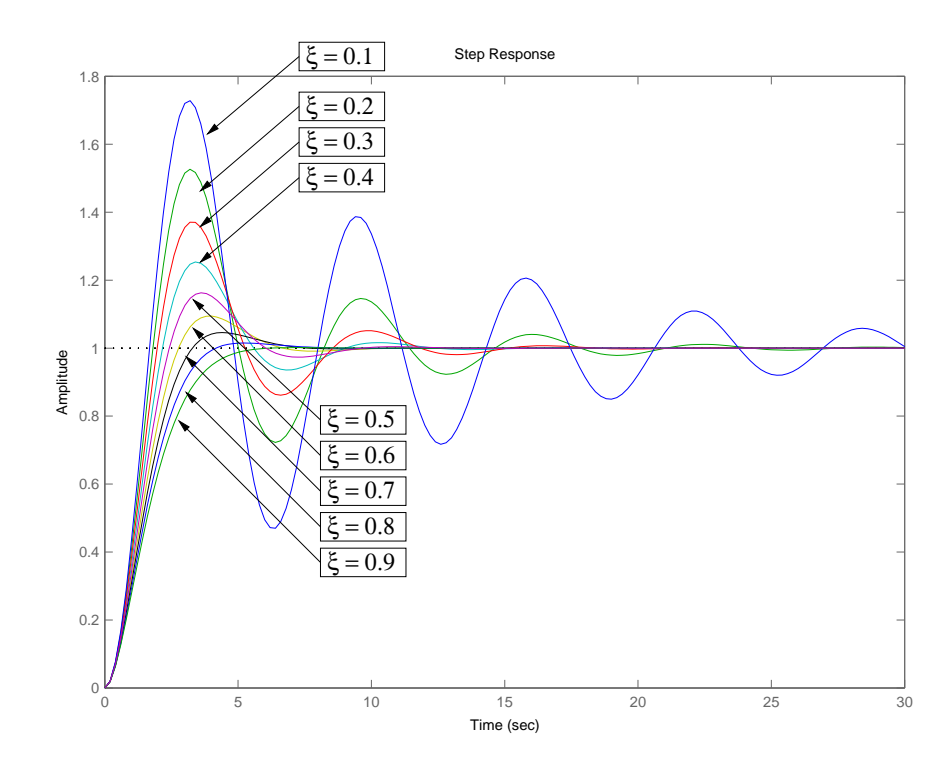

FIGURE 5.8 – Systèmes du second ordre sous-amortis pour  $\omega_n=1$ 

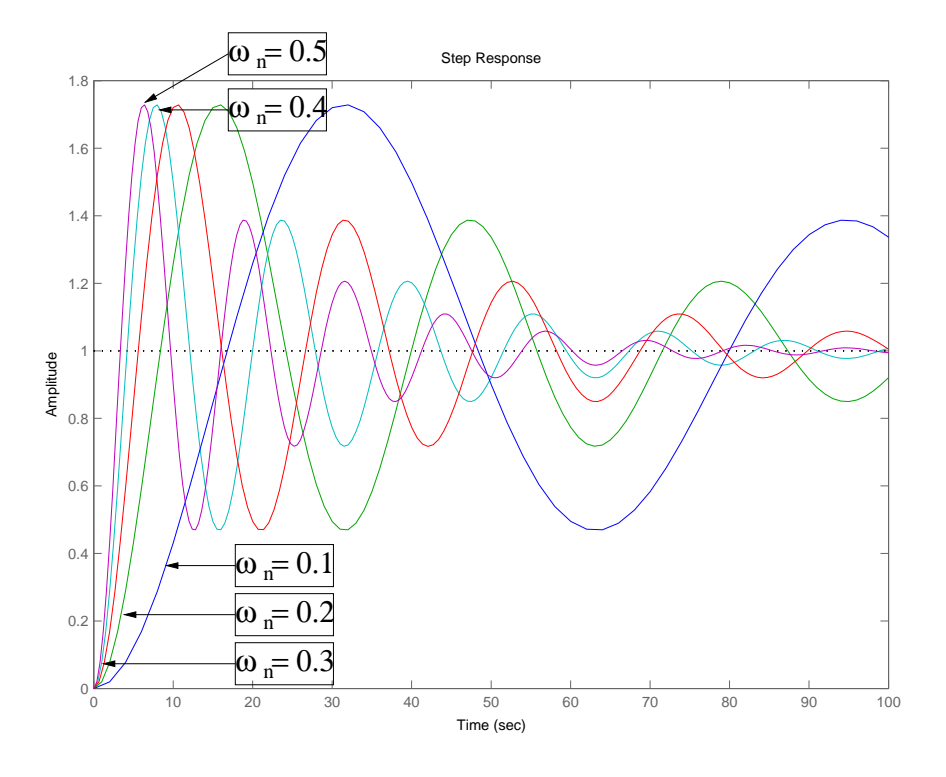

FIGURE  $5.9$  – Systèmes du second ordre sous-amortis pour  $\xi = 0.1$ 

La courbe de la réponse indicielle d'un système du second ordre possède un certain nombre de caractéristiques remarquables.

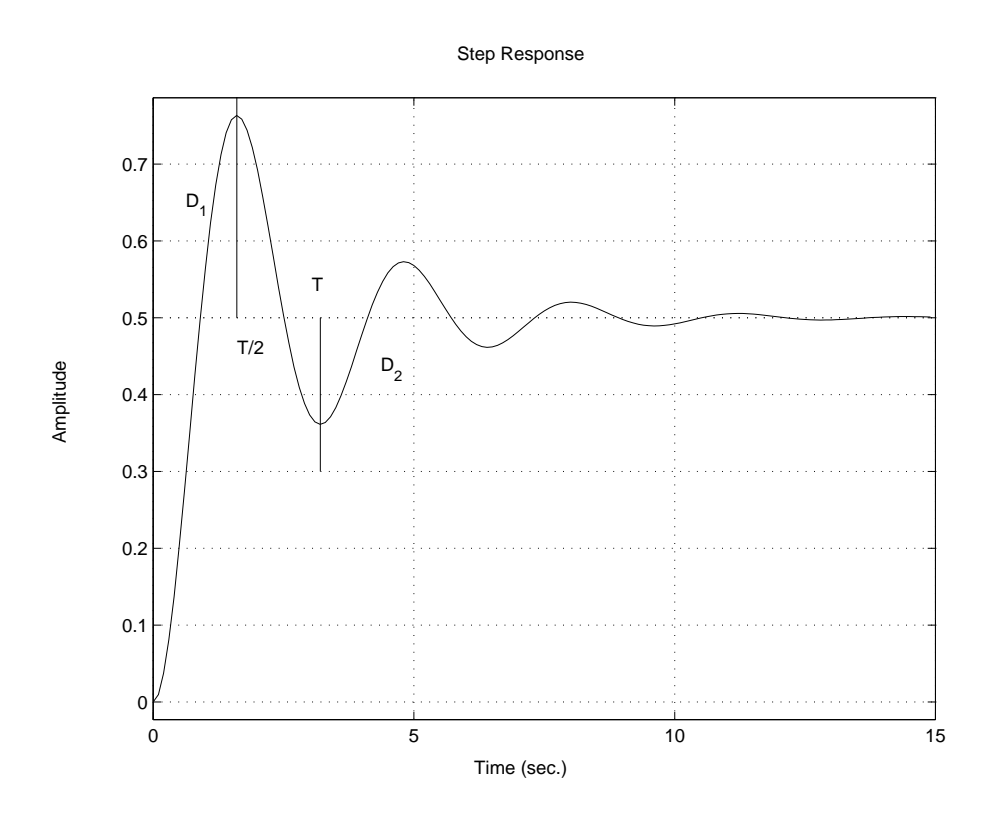

FIGURE  $5.10$  – Système du second ordre sous-amorti

Les dépassements successifs sont définis par :

$$
D_k = \frac{s(kT/2) - s(\infty)}{s(\infty)} = -[e^{-\pi \cot(\psi)}]^k = -(-D_1)^k
$$
\n(5.43)

où  $D_1$  est le premier dépassement balistique qui est uniquement dépendant de l'amortissement.

$$
\xi = (1 + \frac{\pi^2}{\ln^2(D_1)})^{-1/2} \qquad D_1 = e^{-\pi \cot(\psi)} \tag{5.44}
$$

#### Exemple (Servo hydraulique) 3

Reprenant l'exemple de la servo-commande hydraulique sous les hypothèses linéarisantes, la fonction de transfert entre le déplacement rectiligne x et le déplacement angulaire  $\theta$ est :

$$
\Theta(p) = \frac{1}{\alpha p} X(p) = F(p) X(p)
$$

où  $\alpha =$  $\sqrt{2}A\rho Rl$  $\sqrt{p_s-p_e-F/A}$ .

La position angulaire est asservie au déplacement longitudinal par un correcteur du type avance ou retard de phase,

$$
C(p) = \frac{1 + aTp}{1 + Tp}
$$

suivant le schéma-bloc suivant.

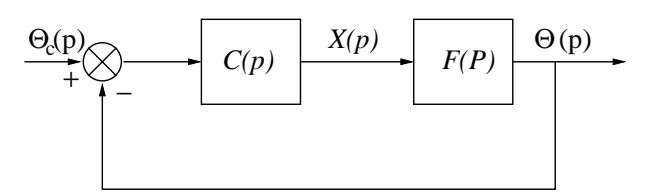

Figure 5.11 – Servo-commande hydraulique asservie

La fonction de transfert en boucle fermée se calcule alors comme,

$$
H(p) = \frac{\Theta(p)}{\Theta_c(p)} = \frac{K(1 + aTp)}{\alpha T p^2 + (\alpha + aTK)p + K}
$$

et l'on peut calculer les paramètres du système de commande  $a$  et  $T$  afin d'avoir certaines caractéristiques de la réponse temporelle en boucle fermée (cf. figure 3).

```
Script MATLAB 12
>> K=1;T=1;
>> a=10;H_10=tf([K*T*a K],[T (1+a*T*K) K])
>> a=2;H_2=tf([K*T*a K],[T (1+a*T*K) K])
>> a=0.1;H_01=tf([K*T*a K],[T (1+a*T*K) K])
>> step(H_01,H_2,H_10)
>> axis([0 20 0 1.3])
```
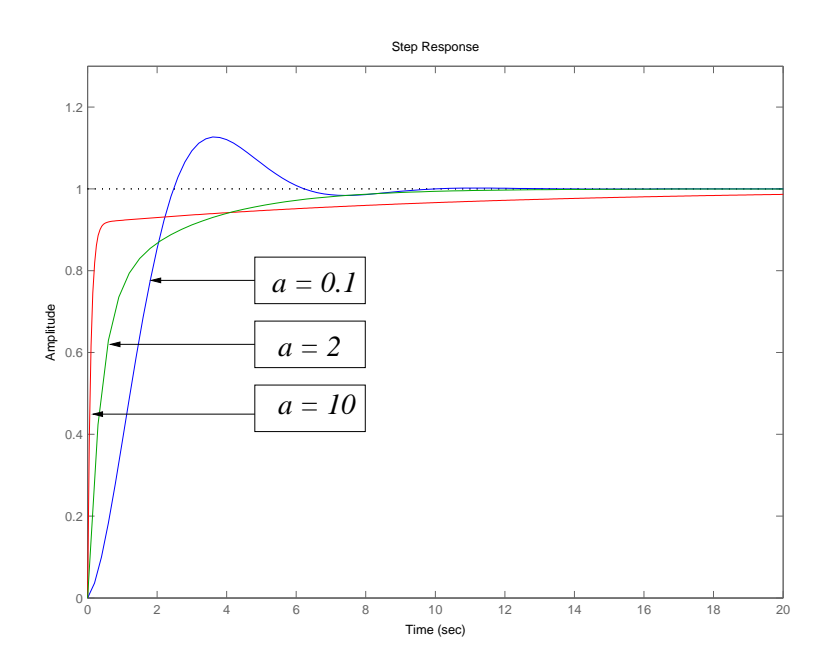

# 5.3.3 Spécifications temporelles d'un système du second ordre

On suppose que le système du second ordre est sous-amorti et spécifié par la paire  $(\omega_n, \xi)$ . Sa réponse temporelle a l'allure de la figure 5.12.

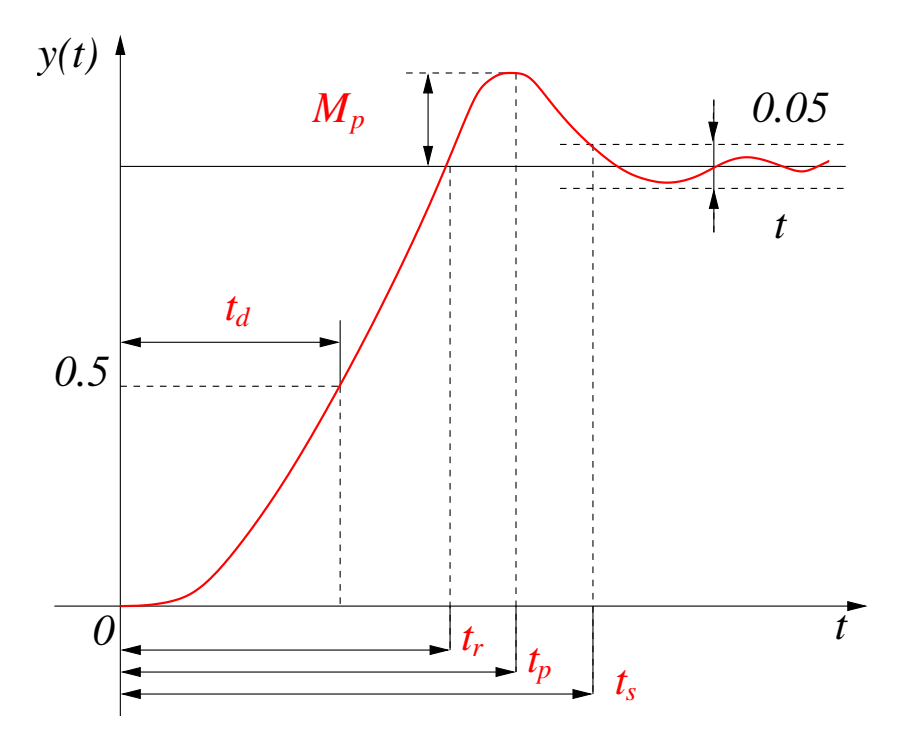

FIGURE  $5.12$  – Spécifications de performance

- Temps de montée  $t_r$  :

La réponse indicielle d'un système du second ordre est,

$$
y(t_r) = 1 = 1 - e^{-\xi \omega_n t_r} \left( \cos(\omega_p t_r) + \frac{\xi}{\sqrt{1 - \xi^2}} \sin(\omega_p t_r) \right)
$$
(5.45)

d'o`u,

$$
\cos(\omega_p t_r) + \frac{\xi}{\sqrt{1 - \xi^2}} \sin(\omega_p t_r) = 0 \tag{5.46}
$$

soit,

$$
\tan(\omega_p t_r) = -\frac{\sqrt{1 - \xi^2}}{\xi} \tag{5.47}
$$

Après calculs, cela conduit à :

$$
\mathbf{t_r} = \frac{\pi - \psi}{\omega_p} = \frac{\pi - \cos^{-1}(\xi)}{\omega_n \sqrt{1 - \xi^2}}
$$
(5.48)

Cette relation est approximée par la relation :

$$
\mathbf{t_r} \ge \frac{1.8}{\omega_n} \tag{5.49}
$$

- Temps de crête  $t_p$  :

La dérivée de la réponse indicielle en  $0$  s'écrit,

$$
\frac{dy(t)}{dt}_{|t=t_p} = 0 = \frac{\omega_n e^{-\xi \omega_n t_p}}{\sqrt{1 - \xi^2}} \sin(\omega_p t_p)
$$
\n(5.50)

d'o`u,

$$
\mathbf{t}_{\mathbf{p}} = \frac{\pi}{\omega_{\mathbf{p}}} \tag{5.51}
$$

- Dépassement maximal  $M_p$ : On a donc,

$$
M_p = y(t_p) - 1 = -e^{-\xi \omega_n t_p} \left( \cos(\omega_p t_p) + \frac{\xi}{\sqrt{1 - \xi^2}} \sin(\omega_p t_p) \right) \tag{5.52}
$$

Soit,

$$
\mathbf{M}_{\mathbf{p}} = \mathbf{e}^{-\frac{\xi \pi}{\sqrt{1 - \xi^2}}} = \begin{cases} 5\% & \xi = 0.7 \\ 16\% & \xi = 0.5 \\ 35\% & \xi = 0.3 \end{cases}
$$
(5.53)

- Temps d'établissement  $t_s$ : Généralement, on choisit pour le temps d'établissement :

$$
\mathbf{t_s}^{5\%} = \frac{3}{\xi \omega_n} = \frac{3}{\sigma}
$$
\n
$$
\mathbf{t_s}^{1\%} = \frac{4.6}{\xi \omega_n} = \frac{4.6}{\sigma}
$$
\n(5.54)

## Remarques 5.3.1

 $\xi$  est généralement fixé en corrélation avec  $M_p$  alors que  $t_s$  est principalement déterminé par  $\omega_n$ . De plus, pour des réponses rapides,  $\omega_n$  doit être grand.

Les spécifications de performance sont donc généralement traduites comme suit :

$$
\omega_n \ge \frac{1.8}{t_r}
$$
\n
$$
\xi \ge \xi(M_p)
$$
\n
$$
\sigma \ge \frac{4.6}{t_s}
$$
\n(5.55)

# 5.4 Les systèmes d'ordre supérieur

# 5.4.1 Notion de modes

#### Définitions

A partir de ce que l'on a déjà vu pour les systèmes d'ordre 1 et 2, on souhaite pouvoir caractériser les régimes transitoires des systèmes d'ordre supérieur. La notion de stabilité asymptotique étudiée dans les chapitres précédents exprime que la composante  $y_4(t)$ tend vers 0 sur un horizon suffisamment long de temps mais ne donne pas d'indications sur l'évolution qualitative de ce signal transitoire. Dans le cas le plus général,  $y_4(t)$  est constituée de la combinaison linéaire de fonctions du temps élémentaires définies par la nature (réels, complexes conjugués) des racines de l'équation caractéristique.

Soit la fonction de transfert  $G(p)$  d'ordre n que l'on factorise afin de faire apparaître les pôles et les zéros.

$$
G(p) = \frac{b_m p^m + \dots + b_0}{a_n p^n + \dots + a_0} = K \frac{\prod (p - z_j) \prod ((p + \alpha_{zj})^2 + \beta_{zj}^2)}{\prod (p - p_i) \prod ((p + \alpha_{pi})^2 + \beta_{pi}^2)}
$$
(5.56)

Après décomposition en éléments simples et utilisation de la transformée de Laplace inverse, on obtient la contribution élémentaire de chaque pôle sous la forme d'une fonction du temps.

- Chaque pôle réel  $p_i$  de multiplicité  $m_i$  donne une réponse transitoire :

$$
y_{4i}(t) = \sum_{j=1}^{m_i} \lambda_j t^{j-1} e^{p_i t} \tag{5.57}
$$

- Chaque paire de pôles complexes conjugués  $(p_i, \overline{p}_i)$  de multiplicité  $m_i$  donne une réponse :

$$
y_{4i}(t) = \sum_{j=1}^{m_i} \lambda_j t^{j-1} e^{\sigma_i t} \cos(\omega_i t) + \mu_j t^{j-1} e^{\sigma_i t} \sin(\omega_i t)
$$
 (5.58)

où  $\sigma_i = Re(p_i)$  et  $\omega_i = Im(p_i)$ .

La réponse transitoire complète du système est constitué par la combinaison linéaire de ces fonctions élémentaires. Dans cette combinaison linéaire, chaque fonction élémentaire du temps est appelée **mode** du système.

#### $D$ *éfinition* 5.4.1 (Modes)

On appelle **mode** du système chaque fonction temporelle élémentaire constituant la réponse transitoire complète.

Ainsi, les pôles,

- réels  $p_i = -\lambda_i$  correspondent à des **modes apériodiques** 

$$
\sum_{j=1}^{m_i} \mu_j t^{j-1} e^{-\lambda_i t} \tag{5.59}
$$

La décroissance finale de cette contribution est caractérisée par la constante de temps  $\tau_i = 1/\lambda_i$ .

- complexes conjugués  $p_i = -\lambda_i \pm j\omega_i$  correspondent à des **modes oscillants** 

$$
\sum_{j=1}^{m_i} \mu_j t^{j-1} e^{\sigma_i t} \cos(\omega_i t) + \mu_j t^{j-1} e^{\sigma_i t} \sin(\omega_i t) \tag{5.60}
$$

C'est une oscillation de pulsation propre  $\omega_i$  amortie par une exponentielle décroissante caractérisée par la constante de temps  $\tau_i = 1/\lambda_i$ .

#### Remarques 5.4.1

La contribution de chaque mode à la forme des transitoires dépend de la fonction excitatrice (le signal d'entrée) et de l'état initial  $E(0)$ .

Cette analyse temporelle menée à partir d'un modèle de type fonction de transfert (systèmes monovariables) peut être généralisée aux systèmes multivariables en utilisant la représentation d'état.

Soit la réalisation minimale d'état d'un système autonome :

$$
\dot{x}(t) = Ax(t) \qquad x(0) = x_0 \tag{5.61}
$$

où  $x \in \mathbb{R}^n$ . Etudions la solution de l'équation d'état dans la base modale.

- Si A a n valeurs propres distinctes,  $p_1, \dots, p_n$ :

$$
x(t) = Pe^{\Lambda t}P^{-1}x_0 = \sum_{i=1}^{n} e^{p_i t} v_i w'_i x_0
$$
\n(5.62)

o`u

$$
P = \left[ \begin{array}{cccc} v_1 & v_2 & \cdots & v_n \end{array} \right] \qquad P^{-1} = \left[ \begin{array}{cccc} w_1 & w_2 & \cdots & w_n \end{array} \right]'
$$

P est la matrice modale de changement de base et

$$
\Lambda = \left[ \begin{array}{cccc} p_1 & 0 & \cdots & 0 \\ 0 & p_2 & \ddots & \vdots \\ \vdots & \ddots & \ddots & 0 \\ 0 & \cdots & 0 & p_n \end{array} \right]
$$

- Si A a k valeurs propres distinctes et a donc des valeurs propres multiples :

$$
x(t) = Pe^{Jt}P^{-1}x_0 = \sum_{i=1}^n e^{p_i t} M_i(t)x_0 = \left[\sum_{i=1}^k T_i e^{J_i t} U_i\right] x_0 \tag{5.63}
$$

où  $M_i(t)$  est une matrice de polynômes en t d'ordre fini, J est la forme de Jordan associée à  $A$ ,  $P$  est la matrice modale de changement de base,

$$
J = \text{diag}(J_1, \cdots, J_k) \quad P = \begin{bmatrix} T_1 & T_2 & \cdots & T_k \end{bmatrix} \quad P^{-1} = \begin{bmatrix} U'_1 & U'_2 & \cdots & U'_k \end{bmatrix}'
$$

Les différents termes (fonctions élémentaires) des sommes  $(5.62)$  et  $(5.63)$  sont appelés les modes du système.

#### Exemple (Avion) 1 (modes propres longitudinaux et latéraux)

Sous certaines hypothèses, le mouvement dynamique d'un avion peut être découplé en mouvement longitudinal et mouvement latéral. Les polynômes caractéristiques et les modèles d'état linéarisés associés au mouvement longitudinal et latéral du petit avion appelé Navion au niveau de la mer sont étudiés.

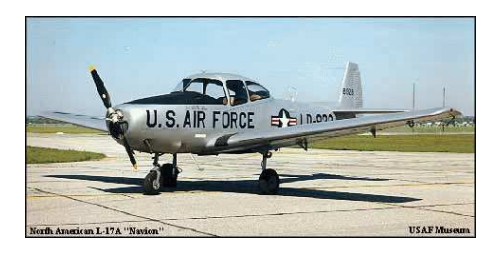

Figure 5.13 – North American L-17A "navion" - Courtesy USAF Museum

- Mouvement propre longitudinal :

$$
\begin{bmatrix}\n\delta \dot{u} \\
\delta \dot{w} \\
\dot{q} \\
\delta \dot{\theta}\n\end{bmatrix} = \begin{bmatrix}\n-0.045 & 0.036 & 0 & -0.322 \\
-0.370 & -2.02 & 1.76 & 0 \\
0.191 & -3.96 & -2.98 & 0 \\
0 & 0 & 1 & 0\n\end{bmatrix} \begin{bmatrix}\n\delta u \\
\delta w \\
q \\
\delta \theta\n\end{bmatrix}
$$
\n(5.64)

Le polynôme caractéristique associé au mouvement longitudinal est,

$$
[(p+2.51)^{2} + (2.59)^{2}] [(p+0.017)^{2} + (0.213)^{2}]
$$
\n(5.65)

Les modes propres longitudinaux sont définis comme :

- Le mode d'oscillation d'incidence (short-period mode)  $p = -2.51 \pm 2.59j$ 

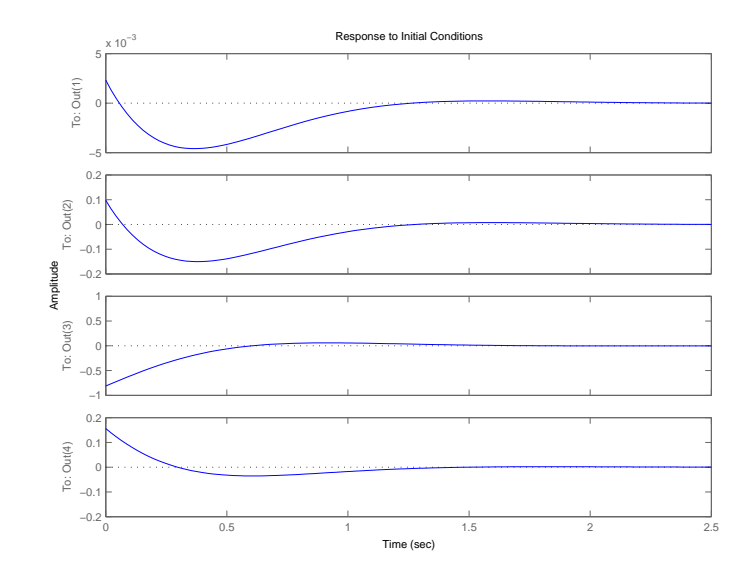

Figure 5.14 – Mode d'oscillation d'incidence pur

- Le mode phugoïde (phugoid mode)  $p = -0.017 \pm 0.213j$ 

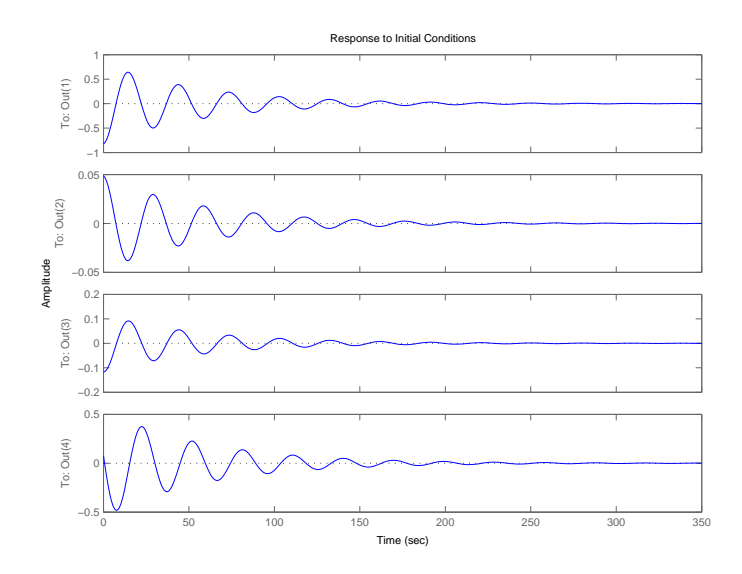

Figure 5.15 – Mode phugoide pur

```
SCRIPT MATLAB 13
>> sys_long=ss([-.045 0.036 0 -0.322;...
-0.37 -2.02 1.76 0;0.191 -3.96 -2.98 0;0 0 1...
0],zeros(4,1),eye(4),zeros(4,1));
>> [navion_long,Tlong]=canon(sys_long,'modal')
>> Plong=inv(Tlong);
>> initial(sys_long,Plong(:,1))
>> initial(sys_long,Plong(:,3))
```
- Mouvement propre latéral :

$$
\begin{bmatrix}\n\dot{v} \\
\dot{r} \\
\dot{p} \\
\dot{\phi}\n\end{bmatrix} = \begin{bmatrix}\n-0.254 & -1.76 & 0 & 0.322 \\
2.55 & -0.76 & -0.35 & 0 \\
-9.08 & 2.19 & -8.4 & 0 \\
0 & 0 & 1 & 0\n\end{bmatrix} \begin{bmatrix}\nv \\
r \\
p \\
\phi\n\end{bmatrix}
$$
\n(5.66)

Le polynôme caractéristique associé au mouvement latéral est,

$$
(p+8.433)\left[ (p+0.486)^2 + (2.334)^2 \right] (p+0.0088)
$$
\n(5.67)

Les modes propres latéraux sont définis comme :  $\,$ 

- Le mode correspondant à l'amortissement de roulis (roll mode)  $p = -8.433$ 

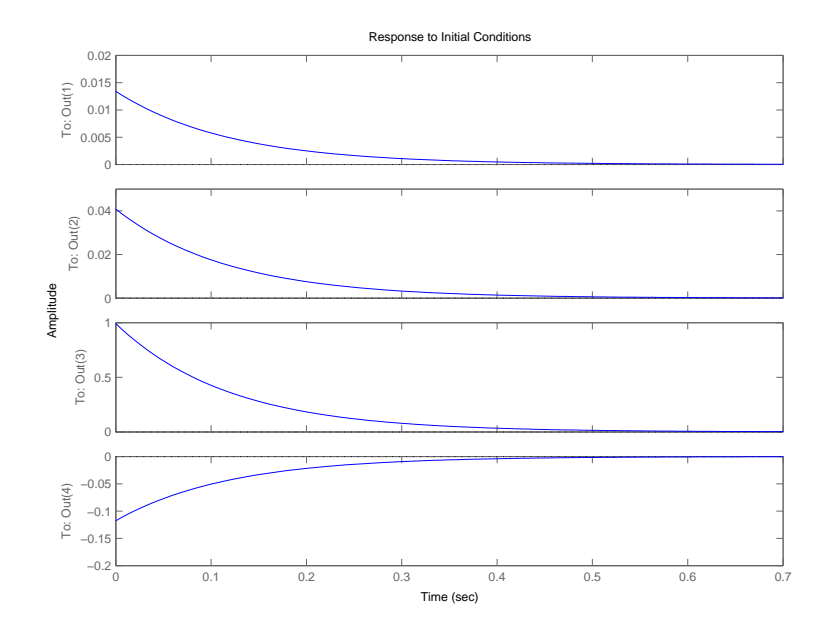

Figure 5.16 – Mode de roulis pur

- Le mode correspondant au mouvement de spirale (spiral mode)  $p = -0.0088$ 

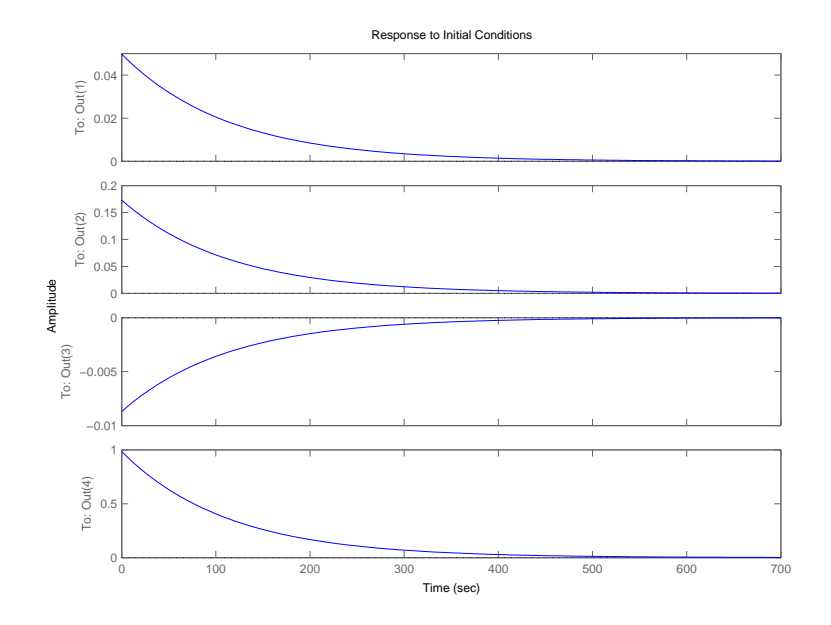

Figure 5.17 – Mode de spirale pur

- Le mode d'oscillation de dérapage ou roulis hollandais (dutch roll mode)  $p = -0.486 \pm 2.334j$ 

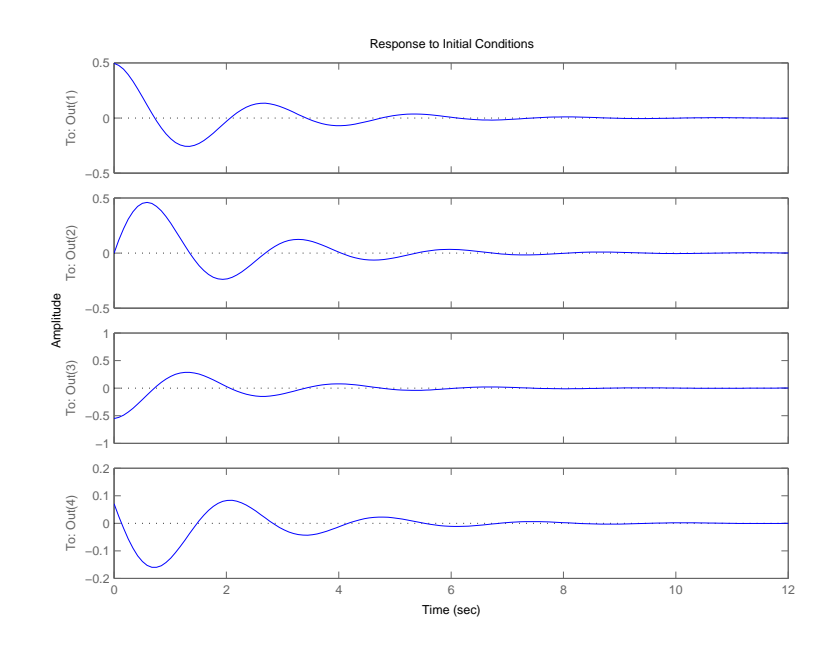

FIGURE  $5.18$  – Mode de dérapage pur

```
Script MATLAB 14
>> sys_lat=ss([-.254 -1.76 0 0.322;...
2.55 -0.76 -0.35 0; -9.08 2.19 -8.4 0;0 0 1...
0],zeros(4,1),eye(4),zeros(4,1));
>> [navion_lat,Tlat]=canon(sys_lat,'modal')
>> Plat=inv(Tlat);
>> initial(sys_lat,Plat(:,1))
>> initial(sys_lat,Plat(:,2))
```
#### >> initial(sys\_lat,Plat(:,4))

#### Caractérisation des modes

Il apparaît donc clairement sur les exemples précédents que la durée des transitoires d'un système d'ordre quelconque est déterminée par l'ensemble des constantes de temps  $\{\tau_1, \cdots, \tau_q\}$  associées à ses différents modes.

#### DÉFINITION  $5.4.2$  (Rapidité)

Le temps de disparition de la composante transitoire associée à un mode définit la rapidité de ce mode.

$$
\tau_i = -1/\text{Re}[p_i] \tag{5.68}
$$

Les modes les plus rapides sont donc ceux associés aux pôles les plus éloignés de l'axe imaginaire.

Supposons maintenant que la fonction de transfert soit du troisième ordre avec un pôle réel  $-1/\gamma$  et deux pôles complexes conjugués :

$$
G(p) = \frac{\omega_n^2}{(\gamma p + 1)(p^2 + 2\xi\omega_n p + \omega_n^2)}
$$
\n
$$
(5.69)
$$

Il a été montré expérimentalement que les performances de ce système sont identiques `a celles du second ordre seul en termes de d´epassement et d'amortissement quand :

$$
|1/\gamma| \ge 10|\xi\omega_n| \tag{5.70}
$$

Par extension, même si cette condition n'est pas strictement vérifiée, quand une paire de pôles complexes conjugués imposent le comportement dynamique du système, on parle de modes dominants.

#### DÉFINITION 5.4.3 (Mode dominant)

La paire de pôles complexes conjugués les plus proches de l'axe imaginaire génèrent le mode dominant.

Pour un mode oscillatoire, la convergence des oscillations est caractérisée par le facteur d'amortissement  $0 \leq \xi \leq 1$ .

## DÉFINITION 5.4.4 (Mode oscillant non amorti et apériodique)

- Si  $\xi = 0$  alors le mode oscillant est non amorti
- Si  $\xi = 1$  alors le mode oscillant est apériodique

L'amortissement des transitoires d'un système d'ordre quelconque est donc caractérisé par l'ensemble des amortissements  $\{\xi_1, \dots, \xi_q\}.$ 

## Exemple (Avion) 2 (Caractérisation des modes propres)

Les modes propres longitudinaux du Navion sont caractérisés par,

- le mode d'oscillation d'incidence  $p = -2.51 \pm 2.59j$  défini par sa constante de temps et son amortissement,

$$
\tau_{inc.} = 1/2.51 = 0.3984 \simeq 0.4 \quad \xi_{inc.} = 0.7 \tag{5.71}
$$

- le mode phugoïde  $p = -0.017 \pm 0.213j$  défini par sa constante de temps et son amortissement,

$$
\tau_{phu.} = 1/0.017 = 58.82 \quad \xi_{phu.} = 0.08 \tag{5.72}
$$

Les modes propres latéraux du Navion sont caractérisés par,

- le mode de roulis  $p = -8.433$  défini par sa constante de temps,

$$
\tau_{rol.} = 1/8.433 = 0.12\tag{5.73}
$$

- le mode correspondant de spirale  $p = -0.0088$  défini par sa constante de temps,

$$
\tau_{sp.} = 1/0.0088 = 113.63\tag{5.74}
$$

- le mode d'oscillation de roulis hollandais  $p = -0.486 \pm 2.334j$  défini par sa constante de temps et son amortissement,

$$
\tau_{drol.} = 1/0.486 = 2.06 \quad \xi_{drol.} = 0.204 \tag{5.75}
$$

SCRIPT MATLAB 15 >> [Wn\_lat,Xi\_lat]=damp(sys\_lat)

 $Wn$ <sup>-lat =</sup>

0.0088 2.3836 2.3836 8.4327

 $Xi$ <sup>-</sup>

- 1.0000
- 0.2040

0.2040

- 1.0000
- >> [Wn\_long,Xi\_long]=damp(sys\_long)

Wn\_long =

0.2140 0.2140 3.6070 3.6070

#### Xi\_long =

0.0797 0.0797 0.6946 0.6946
#### 5.4.2 Effets des zéros et des pôles additionnels

Reprenons une fonction de transfert possédant des pôles distincts stables et que l'on factorise sous la forme :

$$
H(p) = K \frac{\prod_{i=1}^{m} (p - z_i)}{\prod_{i=1}^{n} (p - p_i)} = \sum_{i=1}^{n} \frac{a_i}{p - p_i}
$$
(5.76)

La réponse impulsionnelle du système s'écrit alors,

$$
h(t) = \sum_{i=1}^{n} a_i e^{p_i t} \tag{5.77}
$$

avec,

$$
a_i = K \frac{\prod_{i=1}^{m} (p_i - z_i)}{\prod_{j \neq i}^{m} (p_i - p_j)}
$$
(5.78)

Le coefficient  $a_i$  devant chaque mode dépend donc de la contribution des autres pôles et des zéros. On en déduit donc que la contribution d'un pôle  $p_i$ 

- est diminuée par la présence d'un zéro  $z_k$  voisin du pôle  $p_i$ 

- est augmentée par la présence des pôles voisins.

Si l'on étudie la réponse indicielle,

$$
y(t) = K + \sum_{i=1}^{n} b_i e^{p_i t}
$$
\n(5.79)

où  $b_i = a_i/p_i,$  on déduit que les différents modes ont une contribution à la réponse indicielle d'autant plus faible qu'ils sont plus éloignés de l'origine.

EXEMPLE  $5.4.1$  (Addition d'un zéro à une paire dominante) Soit la fonction de transfert normalisée par le choix  $\omega_n = 1$ :

$$
H(p) = \frac{\frac{p}{\alpha\xi} + 1}{p^2 + 2\xi p + 1} = \frac{1}{\frac{p^2 + 2\xi p + 1}{H_1(p)}} + \underbrace{\frac{1}{\alpha\xi}\frac{p}{p^2 + 2\xi p + 1}}_{H_2(p)}
$$

On remarque que  $h_2(t) = \frac{1}{\alpha \xi}$  $dh_1(t)$  $\frac{d\mathbf{r}(s)}{dt}$ . Le fait d'ajouter un zéro à la fonction de transfert ajoute la dérivée de la réponse multipliée par un coefficient égal au zéro. Suivant que le zéro sera stable ou instable, le dépassement sera augmenté ou diminué.

Script MATLAB 16 >> H1=tf(1,[1 1 1]); >> H2=tf([1/0.5 0],[1 1 1]); >> clf >> step(H1) >> hold; >> step(H2) >> step(H1+H2)

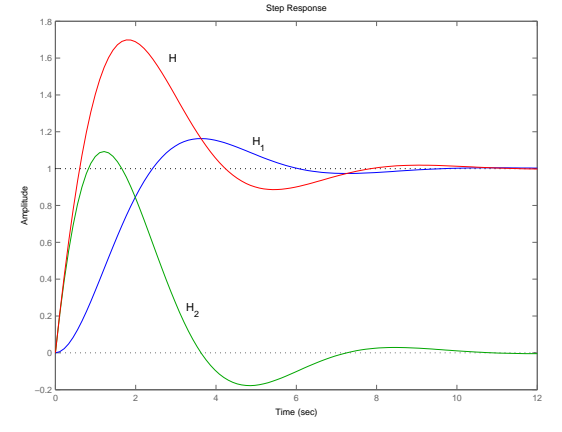

Addition d'un zéro stable  $\alpha = 1$  et  $\xi = 0.5$ 

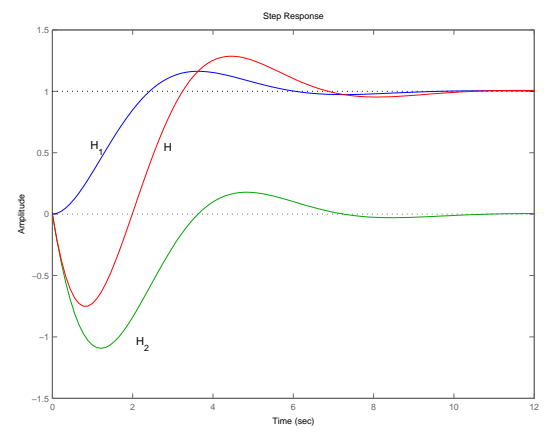

Addition d'un zéro stable  $\alpha = -1$  et  $\xi = 0.5$ 

#### Résumé 5.4.1

- L'addition d'un pôle  $p_{add}$  à une paire de pôles dominants  $p_{dom}$  augmente le temps de montée si  $|p_{add}| \leq 4|Re(p_{dom})|$ .
- L'addition d'un zéro stable z à une paire de pôles dominants  $p_{dom}$  augmente le dépassement si  $|z_{add}| \leq 4|Re(p_{dom})|$ .
- L'addition d'un zéro instable z à une paire de pôles dominants  $p_{dom}$  diminue le dépassement mais provoque le phénomène de réponse inverse augmentant ainsi les temps de réponse.

### 5.4.3 Spécifications temporelles sur le régime transitoire

Comme on l'a vu pour les systèmes du second ordre, dans de nombreux cas pratiques, les caractéristiques de performance souhaitées d'un système sont spécifiées dans le domaine temporel. Ainsi, très souvent les caractéristiques de performance d'un système commandé sont spécifiées en termes de réponse transitoire à une entrée en échelon facile à générer. Cette réponse dépend des conditions initiales. Il est d'usage afin d'établir des comparaisons sensées de considérer la réponse temporelle à un échelon de position pour des conditions initiales nulles (système au repos et dérivées successives nulles à l'instant initial).

En général, la réponse transitoire d'un système d'ordre quelconque laisse apparaître des oscillations amorties avant d'atteindre un régime permanent. Il est alors possible de spécifier des caractéristiques temporelles identiques à celles des systèmes du second ordre,

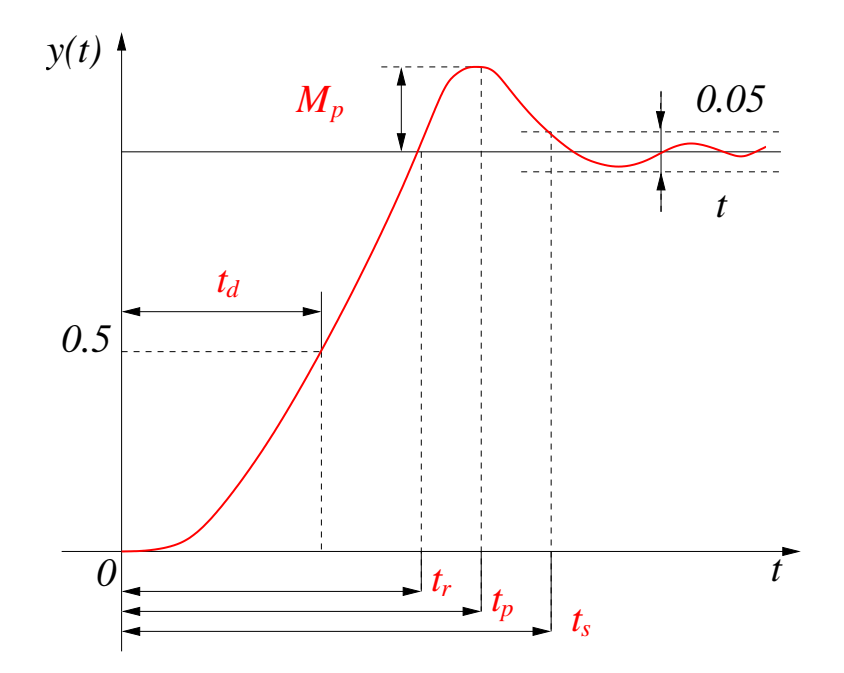

FIGURE  $5.19$  – Spécifications de performance

- temps de retard (delay time)  $t_d$ ,
- temps de montée (rise time)  $t_r$ ,
- temps de sommet (peak time)  $t_p$ ,
- dépassement maximal (overshoot)  $M_p$ ,
- temps d'établissement (settling time)  $t_s$ .

Toutefois, dans la pratique, le concepteur ne travaille pas directement sur ces grandeurs mais plutôt sur les grandeurs  $(\omega_n, \xi, \sigma)$  définissant la position des pôles dans le plan complexe.

Imposer une condition du type,

$$
\forall i : \tau_i < \tau_{max} \Leftrightarrow \sigma < \sigma_i \tag{5.80}
$$

revient donc à placer les pôles à gauche d'une verticale  $-1/\tau_{max}$  dans le plan complexe (cf. figure 5.20).

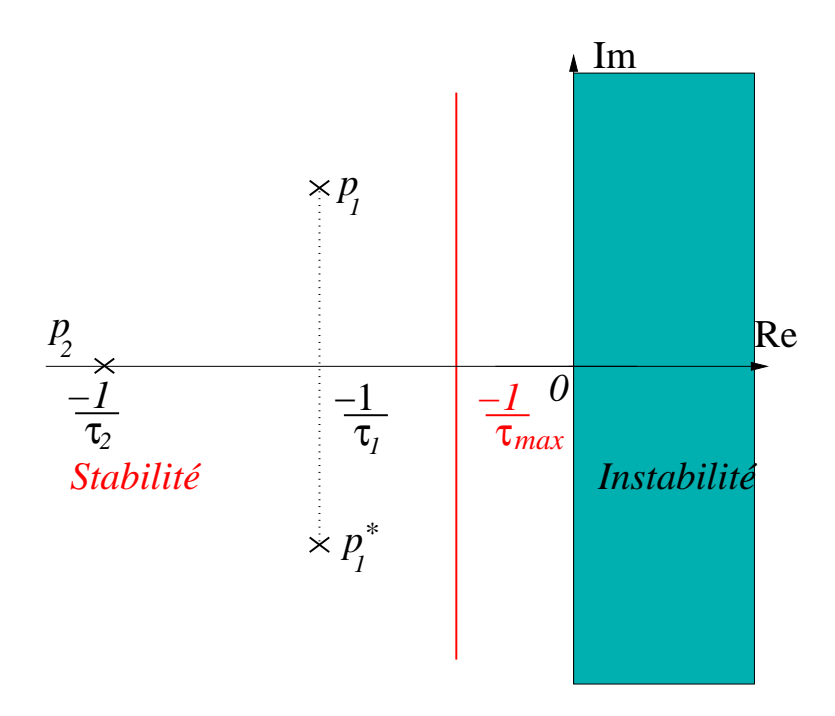

FIGURE  $5.20$  – Spécification de rapidité

La condition,

$$
\forall i \quad \xi_i \ge \xi_{min} = \cos(\psi_{max}) \tag{5.81}
$$

revient à imposer à tous les pôles  $p_i$  d'être dans le secteur défini par  $\psi_{max}.$ 

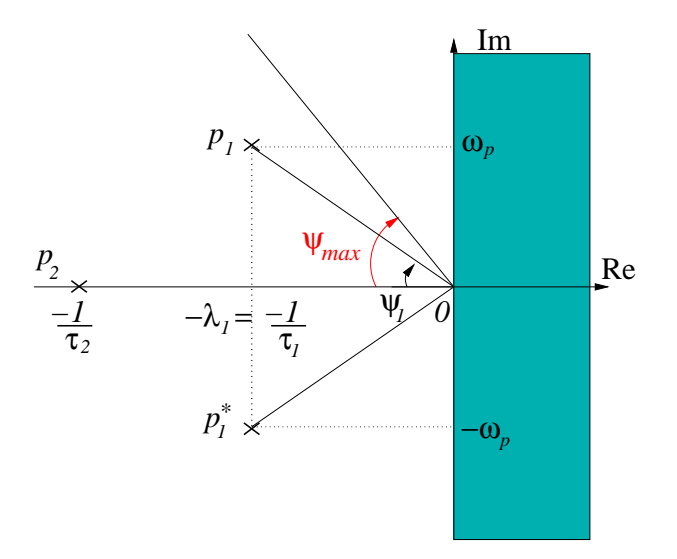

Figure 5.21 – Facteur d'amortissement

Enfin, la condition sur la pulsation propre non amortie s'écrit :

$$
\forall i : \omega_{ni} < \omega_n \tag{5.82}
$$

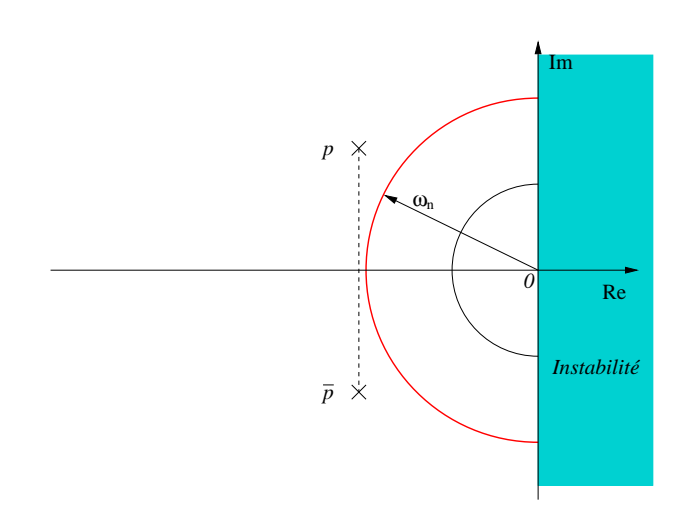

Figure 5.22 – Pulsation propre non amortie

En général, les spécifications de performance imposées aux systèmes d'ordre quelconque consistent à imposer une paire de pôles complexes conjugués suivant les spécifications imposées précédemment.

$$
\omega_n \ge \frac{1.8}{t_r}
$$
\n
$$
\xi \ge \xi(M_p)
$$
\n
$$
\sigma \ge \frac{4.6}{t_s}
$$
\n(5.83)

Cela conduit à définir une région intéressante pour le placement des pôles dans le plan complexe.

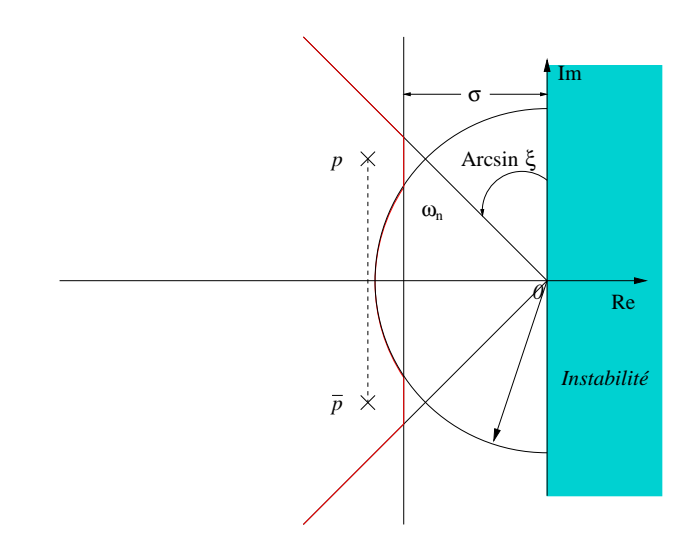

FIGURE  $5.23$  – Région de spécifications

## 5.5 Fonctions MATLAB

## 5.5.1 Fonctions de réponse temporelle

- $[u,t] = \text{gensig}(type, tau)$ : génère des signaux temporels dans u de période tau et dont le type peut être 'sim', 'square' ou 'pulse'.
- $-[y,t,x] = \text{impulse}(\text{sys})$ : réponse impulsionnelle du modèle LTI sys.
- $[y,t,x]=\text{initial}(sys,x0)$ : réponse temporelle du modèle LTI sys à une condition initiale  $x_0$ .
- $[y,t,x] = step(sys)$ : réponse indicielle du modèle LTI sys.
- $[y,t,x]=lsim(sys,u,t)$ : effectue la simulation temporelle du modèle LTI sys pour l'entrée u sur l'horizon temporel défini par t.

## 5.5.2 Fonctions d'analyse des modèles LTI

- [Wn,Z]=damp(sys) : renvoie les pulsations propres et les coefficients d'amortissement des différentes paires de pôles complexes conjuguées du modèle LTI sys.
- $-k=\text{degain}(\text{sys})$ : calcule le vecteur des gains statiques du modèle LTI sys.

## Notes bibliographiques

Les ouvrages recommandés en bibliographie ont été regroupés suivant des catégories ayant trait à leur nature ou au sujet traité si ce dernier est particulièrement pertinent pour un des sujets du chapitre.

- Manuels historiques : [12], [19], [24], [6], [5], [11], [20], [17] ;
- Manuels généraux : [23], [18], [8], [7], [9], [16], [21], [10], [13];
- Manuels modernes : [9], [26], [1], [22], [2], [25] ;
- Effet des pôles et zéros additionnels :  $[3]$ ,  $[15]$ ,  $[14]$ ,  $[8]$ ;
- Notion de mode : [4], [9], [21], [2].

# Bibliographie

- [1] A. Abramovici and J. Chapsky. Feedback control systems : A fast-track guide for scientists and engineers. Kluwer Academic Publishers, Boston, Massachusetts, USA, 2000.
- [2] P. J. Antsaklis and A. N. Michel. *Linear systems*. Birkhäuser, Boston, Massachussets, USA, 2006.
- [3] J. A. Aseltine. Les méthodes de transformation dans l'analyse des systèmes linéaires. Dunod, Paris, France, 1964.
- [4] W. L. Brogan. Modern Control Theory. Prentice Hall, Englewood Cliffs, New Jersey, USA, 1991.
- [5] B. M. Brown. The mathematical theory of linear systems. Chapman and Hall, London, UK, 1961.
- [6] H. Chesnut and R. W. Mayer. *Servomécanismes et régulation*. Dunod, Paris, France, 1957.
- [7] R. C. Dorf and R. H. Bishop. Modern control systems. Prentice Hall, Englewood Cliffs, New Jersey, USA, 1995.
- [8] G. F. Franklin, J. D. Powell, and A. Emami-Naeni. Feedback control of dynamic systems. Prentice Hall, Englewood Cliffs, New Jersey, USA, 2009.
- [9] T. Glad and L. Ljung. Control theory : Multivariable and nonlinear methods. Taylor and Francis, New York, New York, USA, 2000.
- [10] G.C. Goodwin, S. F. Graebe, and M. E. Salgado. Control system design. Prentice Hall, Upper Saddle River, New Jersey, USA, 2001.
- [11] I. M. Horowitz. Synthesis of feedback systems. Academic Press, London, UK, 1963.
- [12] H. M. James, N. B. Nichols, and R. S. Phillips. Theory of servomechanisms. McGraw-Hill book company, New York, New York, USA, 1942.
- [13] B. C. Kuo and F. Golnaraghi. Automatic control systems. John Wiley, New York, New York, USA, 2003.
- [14] H. K. Kwakernaak and R. Sivan. Modern signals and systems. Prentice Hall, Englewood Cliffs, New Jersey, USA, 1991.
- [15] C. L. Liu and J. W. Liu. Linear system analysis. Tosho printing company, Tokyo, Japon, 1975.
- [16] A. G. O. Mutambara. Design and analysis of control systems. CRC press, Boca Raton, Florida, USA, 1999.
- [17] P. Naslin. *Technologie et calcul pratique des systèmes asservis*. Dunod, Paris, France, 1968.
- [18] K. Ogata. Modern control engineering. Prentice Hall, Englewood Cliffs, New Jersey, USA, 1990.
- [19] R. Oldenburg and H. Sartorius. Dynamics of automatic control systems. Oldenburg, Munich, Allemagne, 1951.
- [20] R. Pallu de la Barrière. Cours d'automatique. Dunod, Paris, France, 1966.
- [21] W. J. Palm. Modeling, analysis and control of dynamical systems. John Wiley, New York, New York, USA, 2000.
- [22] M. Schetzen. Linear time-invariant systems. John Wiley, New York, New York, USA, 2003.
- [23] Y. Takahashi, M. J. Rabins, and D. M. Auslander. Control and dynamic systems. Addison-Wesley Publishing Company, Reading, Massachussets, USA, 1970.
- [24] J.C. Truxal. Automatic Feedback Control System Synthesis. Mc Graw-Hill Electrical and Electronic Engineering Series. Mc Graw-Hill, New York, USA, 1955.
- [25] D. Xue, Y. Chen, and D. P. Atherton. Linear feedback control : Analysis and design with MATLABC. Advances in design and control. SIAM, Philadelphy, Pennsylvania, USA, 2007.
- [26] H. Ozbay. *Introduction to feedback control theory*. CRC press, New York, New York, USA, 2000.

## Chapitre 6

# Réponse fréquentielle des systèmes **LTI**

## 6.1 Définition et propriétés

La réponse fréquentielle d'un système LTI est un outil particulièrement important pour l'analyse et la synthèse des systèmes de commande. Historiquement, les premières méthodes de conception de systèmes de commande à contre-réaction ont été fondées sur l'utilisation des réponses fréquentielles et des outils associés. De nombreux outils mathématiques analytiques et graphiques ont ainsi été définis et développés dans ce cadre. Cela explique en partie la persistance de ces méthodes dans les bureaux d'études et parmi les ingénieurs. Une autre raison repose sur les possibilités expérimentales nombreuses et peu complexes nécessaires pour reconstituer la réponse fréquentielle d'un système donné à partir de données expérimentales entrées-sorties (générateurs de signaux sinusoïdaux et  $équipements de mesure adéquats).$ 

Toutefois, les avantages présentés ici ne doivent pas faire oublier que ces méthodes ont été principalement définies pour les systèmes monovariables. Même si comme nous le verrons dans ce chapitre, la plupart des outils peuvent être étendus au cas multivariable, leur utilisation dans des procédures de synthèse systématiques est plus délicate. De plus, ces méthodes nécessitent une culture fréquentielle suffisament poussée pour pallier la faible corrélation entre les caractéristiques temporelles des réponses transitoires et les caractéristiques des réponses réponses fréquentielles.

#### 6.1.1 Les systèmes monovariables

Dans cette section, les systèmes monovariables LTI sont indifféremment modélisés par leur fonction de tranfert  $G(p)$  ou une réalisation minimale d'état  $(A, B, C, D)$ .

#### $D$ ÉFINITION  $6.1.1$  (Réponse fréquentielle)

La réponse fréquentielle d'un système LTI est définie comme l'ensemble des réponses en régime permanent du système à des entrées sinusoïdales paramétrées par la pulsation.

Nous présentons maintenant le résultat fondamental de l'analyse fréquentielle des systèmes LTI.

#### THÉORÈME 6.1.1

La réponse fréquentielle d'un système LTI stable à une sinusoïde  $u(t) = X \sin(\omega t) d'$ amplitude donnée X et de pulsation donnée  $\omega$  est une sinusoïde  $y(t) = Y \sin(\omega t + \phi)$ de même pulsation  $\omega$  et dont l'amplitude Y et le déphasage  $\phi$  dépendent de la pulsation  $\omega$ .

Ceci peut être aisément montré en considérant un système LTI stable défini par sa fonction de transfert :

$$
G(p) = \frac{N(p)}{D(p)} = \frac{N(p)}{(p+p_1)(\cdots)(p+p_n)}
$$
(6.1)

On suppose ici que tous les pôles de cette fonction de transfert sont distincts. La transformée de Laplace de l'entrée sinusoidale  $u(t) = X \sin(\omega t)$  est :

$$
U(p) = \frac{\omega X}{p^2 + \omega^2} \tag{6.2}
$$

d'o`u,

$$
y(t) = \mathcal{L}^{-1}[Y(p)] = \mathcal{L}^{-1}[G(p)E(p)] = ae^{-j\omega t} + \overline{a}e^{j\omega t} + b_1e^{-p_1t} + \dots + b_ne^{-p_nt}
$$
 (6.3)

Pour un système stable,  $-p_1, \cdots, -p_n$  sont stables donc à partie réelle négative. Cela implique que les termes correspondants tendent vers 0 en régime permanent (quand  $t \to \infty$ ). La réponse en régime permanent est donc donnée par,

$$
y_3(t) = ae^{-j\omega t} + \overline{a}e^{j\omega t}
$$
\n(6.4)

o`u,

$$
a = \left[ G(p) \frac{X\omega}{p^2 + \omega^2} (p + j\omega) \right]_{|p=-j\omega} = -\frac{XG(-j\omega)}{2j}
$$
  

$$
\overline{a} = \left[ G(p) \frac{X\omega}{p^2 + \omega^2} (p - j\omega) \right]_{|p=j\omega} = \frac{XG(j\omega)}{2j}
$$
(6.5)

De plus,

$$
G(j\omega) = |G(j\omega)|e^{j\phi} \text{ et } G(-j\omega) = |G(j\omega)|e^{-j\phi}
$$
\n(6.6)

d'o`u,

$$
a = -\frac{X|G(j\omega)|e^{-j\phi}}{2j} \quad \text{et} \quad \overline{a} = \frac{X|G(j\omega)|e^{j\phi}}{2j} \tag{6.7}
$$

On obtient ainsi,

$$
y_3(t) = X|G(j\omega)|\frac{e^{j(\omega t + \phi)} - e^{-j(\omega t + \phi)}}{2j} = X|G(j\omega)|\sin(\omega t + \phi) = Y\sin(\omega t + \phi) \qquad (6.8)
$$

NOTATION 1

On définit les notations classiques associées à un signal sinusoïdal  $u(t) = U \sin(\omega t + \alpha) =$  $I[U(\omega)e^{j\omega t}]$  :

$$
U(\omega) = U e^{j\alpha}
$$

Le signal sinusoïdal complexe  $U(\omega)e^{j\omega t}$  va permettre ainsi d'écrire la réponse sinusoïdale d'un système linéaire sous forme complexe.

$$
Y(\omega)e^{j\omega t} = G(j\omega)U(\omega)e^{j\omega t}
$$

Puisque le terme  $e^{j\omega t}$  apparaît des deux cotés de l'egalité, celle-ci peut se réécrire en utilisant la notation  $U(\omega)$  (phasor notation en anglais).

$$
Y(\omega) = G(j\omega)U(\omega)
$$

Ainsi, chaque fois que la notation  $U(\omega)$  est utilisée, il faut comprendre le signal complexe  $U(\omega)e^{j\omega t}$  sous-jacent.

#### $DéfinITION 6.1.2$  (Fonction de transfert sinusoïdale)

On définit la fonction de transfert sinusoïdale d'un modèle LTI  $G(p)$  comme la transformée de Fourier de la réponse impulsionnelle  $g(t)$  ou comme le rapport de la transformée de Fourier de la sortie sur la transformée de Fourier de l'entrée.

$$
\mathbf{G}(\mathbf{j}\omega) = \mathcal{F}[\mathbf{g}(\mathbf{t})] = \frac{\mathbf{Y}(\omega)}{\mathbf{U}(\omega)}
$$
(6.9)

La fonction de transfert sinusoïdale est caractérisée par :

- son gain,

$$
|G(j\omega)| = \frac{|Y(j\omega)|}{|U(j\omega)|}
$$
\n(6.10)

- sa phase,

$$
\Phi(\omega) = \text{Argument}\left(\frac{Y(j\omega)}{U(j\omega)}\right) = \text{Argument}\left(G(j\omega)\right) \tag{6.11}
$$

#### Remarques 6.1.1

La fonction de transfert sinusoïdale est obtenue en identifiant  $p = i\omega$  dans la fonction de transfert  $G(p)$ .

#### DÉFINITION 6.1.3 (Réponse fréquentielle)

La réponse fréquentielle d'un système LTI est constituée par l'ensemble des fonctions de transfert sinusoïdales quand la pulsation varie de 0 à l'infini.

Pour  $\omega$  fixée,  $G(i\omega)$  est un nombre complexe caractérisé par son amplitude (le gain du syst`eme) et son argument (la phase du syst`eme) qui seront donc des fonctions de la pulsation de la sinusoïde d'entrée. Quand  $\omega$  varie, l'ensemble des gains et des arguments constitue la réponse fréquentielle qui peut alors être représentée graphiquement dans différents types de plans.

#### 6.1.2 Extension au cas des systèmes multivariables

Soit le modèle entrée-sortie multivariable  $y(p) = G(p)u(p)$  où  $G(p) \in \mathbb{C}^{r \times m}$ .  $G(p)$ est une fonction de la variable de Laplace  $p$  et représente donc un système dynamique. La notion de réponse fréquentielle développée pour les modèles monovariables peut être généralisée aux modèles multivariables en considérant les éléments  $g_{ij}(p)$  de la matrice  $G(p)$  qui ne sont rien d'autres que les transferts monovariables de la  $j^{i\hat{e}me}$  entrée vers la  $i^{i\`eme}$  sortie.

Si l'on applique un signal sinusoïdal  $u_i(t) = u_{i0} \sin(\omega t + \alpha_i)$  sur l'entrée j alors  $y_i(t) =$  $y_{i0}$  sin( $\omega t + \beta_i$ ).

 $Y_i(\omega) = g_{ij}(j\omega)Uj(\omega)$ 

$$
\frac{y_{i0}}{u_{j0}} = |g_{ij}(j\omega)| \qquad \beta_i - \alpha_j = \text{Arg}\left[g_{ij}(j\omega)\right]
$$

En appliquant le principe de superposition si l'on applique simultan´ement sur chaque entrée des signaux sinusoïdaux de même fréquence  $\omega$  alors :

$$
Y_i(\omega) = \sum_{j=1}^m g_{ij}(j\omega)U_j(\omega)
$$

En utilisant une notation matricielle :

$$
\mathbf{Y}(\omega) = \mathbf{G}(\mathbf{j}\omega)\mathbf{U}(\omega)
$$

où  $G(j\omega)$  est la matrice de réponse fréquentielle.

La notion de gain pour les systèmes monovariables est relativement simple à établir puisqu'elle est définie comme le rapport des modules de la sortie et de l'entrée. Le gain est une fonction de la pulsation  $\omega$  indépendante de l'amplitude d'entrée.

Dans le cas multivariable, la situation est plus compliquée puisque l'on dispose d'un vecteur de signaux en entrée et en sortie. Il est donc nécessaire d'utiliser une norme en entr´ee et en sortie afin de mesurer la taille des signaux. En choisissant par exemple la norme euclidienne, il est possible de définir le gain de  $G(p)$  comme le rapport :

$$
\frac{||Y(\omega)||_2}{||U(\omega)||_2} = \frac{||G(j\omega)U(\omega)||_2}{||U(\omega)||_2}
$$

Le gain ainsi défini possède la propriété essentielle de dépendre de la pulsation  $\omega$  sans dépendre de l'amplitude d'entrée  $||U(\omega)||_2$ . Toutefois, dans le cas MIMO, il est aisé de montrer que le gain dépend de la **direction** du vecteur d'entrée. Ceci est illustré sur un exemple très simple.

### Exemple 6.1.1 Soit  $G$  la matrice de gains donnée par :

$$
G = \left[ \begin{array}{rr} 3 & 2 \\ -1 & 1 \end{array} \right]
$$

Pour différentes directions d'entrée normée à un, le vecteur de sortie est calculé ainsi que la norme du gain associé.

$$
d_1 = \begin{bmatrix} 1 \\ 0 \end{bmatrix} \qquad ||y_1||_2 = 3.6056
$$

$$
d_2 = \begin{bmatrix} 0 \\ 1 \end{bmatrix} \qquad ||y_2||_2 = 1.4142
$$

$$
d_3 = \begin{bmatrix} 0.707 \\ -0.707 \end{bmatrix} ||y_3||_2 = 2.9150
$$

Cela montre évidemment que le gain de  $G$  dépend de la direction d'entrée. Sur la figure 6.1, la variation du gain de  $G$  est représentée en fonction de la direction d'entrée. Le fait intéressant est la présence d'un maximum et d'un minimum.

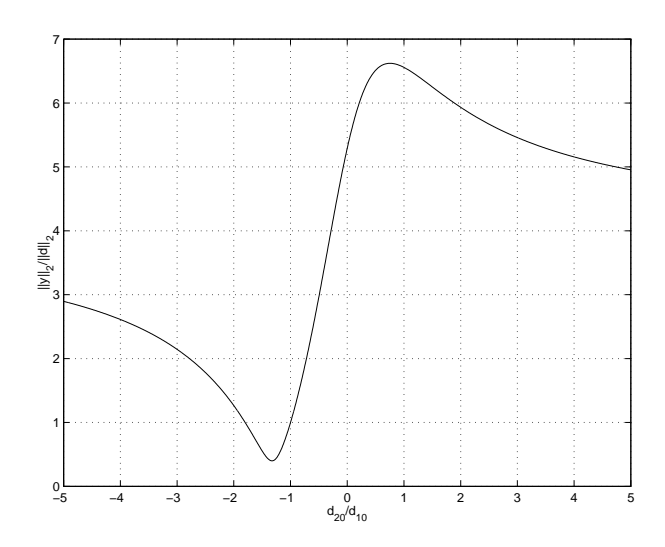

FIGURE  $6.1$  – Variation du gain de G

DÉFINITION 6.1.4

- La valeur maximale du gain quand l'entrée varie est la valeur singulière maximale de G :

$$
\max_{u \neq 0} \frac{||Gu||_2}{||u||_2} = \max_{||u||_2 = 1} ||Gu||_2 = \overline{\sigma}(G)
$$

- La valeur minimale du gain quand l'entrée varie est la valeur singulière minimale de G :

$$
\min_{u \neq 0} \frac{||Gu||_2}{||u||_2} = \min_{||u||_2 = 1} ||Gu||_2 = \underline{\sigma}(G)
$$

Soit  $G(j\omega) \in \mathbb{C}^{r \times m}$  une matrice de réponse fréquentielle telle que sa décomposition en valeurs singulières (SVD) pour  $\omega$  fixée est,

$$
G(j\omega) = W\Sigma(j\omega)V^H
$$

où  $W \in \mathbb{C}^{r \times r}$  est une matrice unitaire constituée en colonnes par les vecteurs singuliers de sortie  $u_i$ .  $V \in \mathbb{C}^{m \times m}$  est une matrice unitaire constituée en colonnes par les vecteurs singuliers d'entrée  $v_i$ .  $\Sigma(j\omega) \in \mathbb{C}^{r \times m}$  est la matrice des valeurs singulières  $\sigma_i$  rangées par ordre décroissant et de rang  $k \le \min(r, m)$ :

$$
\Sigma(j\omega) = \left[ \begin{array}{ccc} \overline{\sigma}(\omega) & & & \\ & \ddots & & \\ & & \underline{\sigma}(\omega) & \\ 0 & & 0 \end{array} \right]
$$

DÉFINITION 6.1.5 (Gains principaux)

Les valeurs singulières  $\sigma_i(\omega)$  sont appelées valeurs principales ou gains principaux. Ce sont des fonctions de la pulsation  $\omega$ .

#### DÉFINITION 6.1.6 (Directions d'entrée et de sortie)

Les directions d'entrée sont données par les vecteurs singuliers d'entrée  $v_i$  alors que les directions de sortie sont définies par les vecteurs singuliers de sortie  $w_i$ .

$$
V = [v_j]_{j=1,\dots,m} \quad v_j^H v_i = \begin{cases} 1 & i = j \\ 0 & i \neq j \end{cases} \quad W = [w_i]_{i=1,\dots,r} \quad w_j^H w_i = \begin{cases} 1 & i = j \\ 0 & i \neq j \end{cases}
$$
  

$$
Gv_i = \sigma_i w_i \qquad \sigma_i = ||Gv_i||_2
$$

La i<sup>graveeme</sup> valeur singulière donne le gain dans la direction i.

Pour les systèmes non carrés, les vecteurs singuliers d'entrée et de sortie indiquent respectivement dans quelle direction l'entrée n'aura pas d'effet et dans quelle direction de sortie le système ne pourra être commandé.

## 6.2 Représentation graphique de la réponse fréquentielle

Dans cette partie, les modèles considérés sont exclusivement **monovariables**. L'extension relativement directe aux systèmes multivariables sera faite dans la dernière soussection.

#### $D$ *éFINITION*  $6.2.1$  (Lieu de transfert)

Soit le modèle LTI monovariable  $G(p) \in \mathbb{C}$ . On appelle lieu de transfert, le lieu des points  $G(j\omega)$  quand la pulsation  $\omega$  varie de 0 à l'infini.

 $G(j\omega)$  est donc un nombre complexe dont les caractéristiques (partie réelle et imaginaire, module et argument) sont des fonctions de la pulsation  $\omega$ .

$$
G(j\omega) = R(\omega) + jI(\omega) \quad R(\omega) = Re [G(j\omega)] \quad I(\omega) = Im [G(j\omega)]
$$

 $\Omega$ 

$$
G(j\omega) = |G(j\omega)|e^{j\phi(\omega)} \quad |G(j\omega)|^2 = R^2(\omega) + I^2(\omega) \quad \phi(\omega) = \tan^{-1}\frac{I(\omega)}{R(\omega)}
$$

Il existe trois représentations graphiques usuelles du lieu de transfert d'un système LTI quand la pulsation varie.

#### 6.2.1 Le lieu de Nyquist

Le lieu de Nyquist est une courbe polaire paramétrée par la pulsation  $\omega$ .

#### Définition

Le lieu de Nyquist correspond au tracé du lieu de transfert dans le plan complexe dont les coordonnées cartésiennes sont  $(R(\omega), I(\omega))$ . On obtient donc une courbe paramétrée en la pulsation  $\omega$  et que l'on doit graduer en conséquence. Elle est donc toujours orientée dans le sens des  $\omega$  croissants.

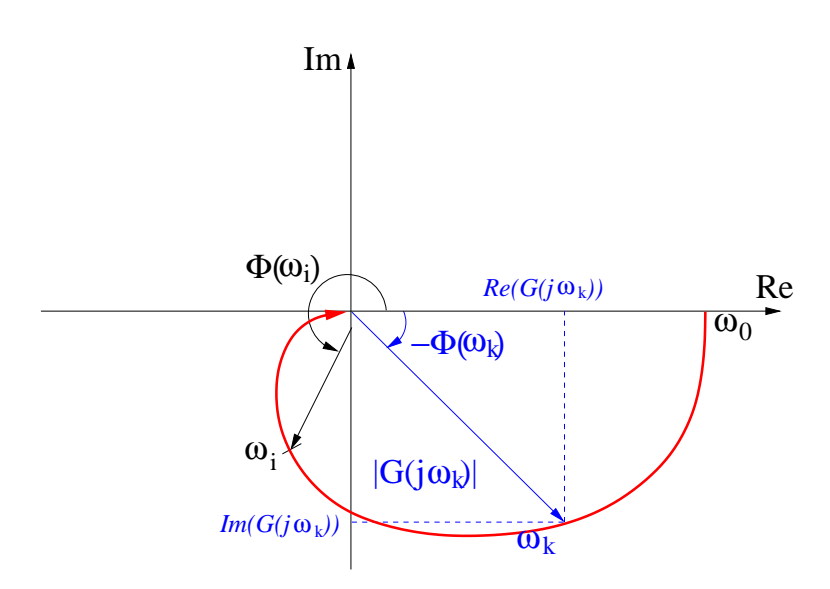

Figure 6.2 – Plan de Nyquist

#### BIOGRAPHIE 9 (Harold Nyquist)

Harold Nyquist est né en 1889 à Nilsby en Suède. Il immigre aux Etats Unis en 1907 afin de poursuivre sa formation scientifique et obtient son Master de l'université du Dakota du Nord ainsi que son Doctorat de Yaleen 1917.

Il entre à  $AT\&T$  pour développer un système de télégraphe et des méthodes permettant la maitrise des messages dans les télégraphes  $\dot{a}$  bande étroite. Il publie un article sur la fréquence de Nyquist en 1928. La même année, il propose une analyse mathématique du bruit thermique observé dans les circuits par Johnson. En 1932, il donne la première analyse de stabilité pour les amplificateurs à contre-réaction  $et$  développe le diagramme de Nyquist qui conduit au critère graphique de Nyquist pour la stabilité. Entre 1921 et 1935, ses recherches se foca-

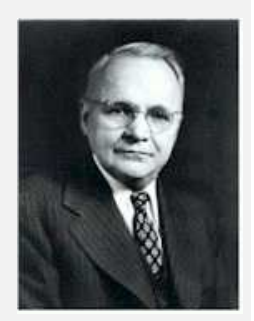

lisent sur la télévision et les méthodes de transmission associées. Après 1935, il s'engage sur des recherches générales en communication. Il est retraité des laboratoires Bell en 1954 et travaille alors comme consultant pour différentes entreprises et pour le gouvernement américains. Il meurt en 1976.

#### Remarques 6.2.1

Le gain du système à une pulsation donnée est mesuré par la longueur du rayon vecteur correspondant alors que la phase est l'angle mesuré positivement dans le sens trigonométrique entre l'axe ox et le rayon vecteur.

#### Quelques caractéristiques des courbes

les courbes dans le plan de Nyquist possèdent des caractéristiques en hautes et basses fréquences facilitant leur tracé.

- Hautes fréquences : le lieu de transfert dépend essentiellement du degré relatif (la différence de degré entre le dénominateur et le numérateur)  $n - m$ . En effet, pour  $\omega \rightarrow \infty$  :

$$
G(j\omega) \sim \frac{b_m(j\omega)^m}{a_n(j\omega)^n} = \frac{b_m}{a_n} \frac{1}{(j\omega)^{n-m}}
$$

 $\mathrm{d'odi}$  :

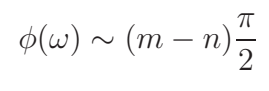

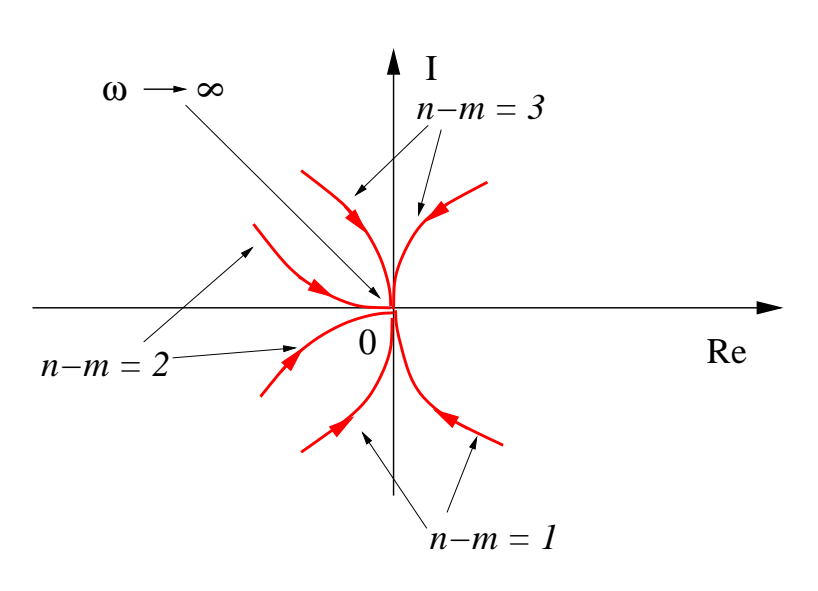

FIGURE  $6.3$  – Comportement en hautes fréquences

- Basses fréquences : la transmittance est équivalente au quotient des termes de plus bas degré d'où l'importance de la présence éventuelle d'intégrations. Sans intégrations,

$$
G(j\omega) \sim \frac{b_0}{a_0}
$$

Si la fonction de transfert contient  $N$  intégrations alors :

$$
G(j\omega) \sim \frac{b_0}{a_0(j\omega)^N}
$$

Cela conduit donc à écrire aux basses fréquences :

$$
\phi(\omega) \sim -\frac{N\pi}{2}
$$

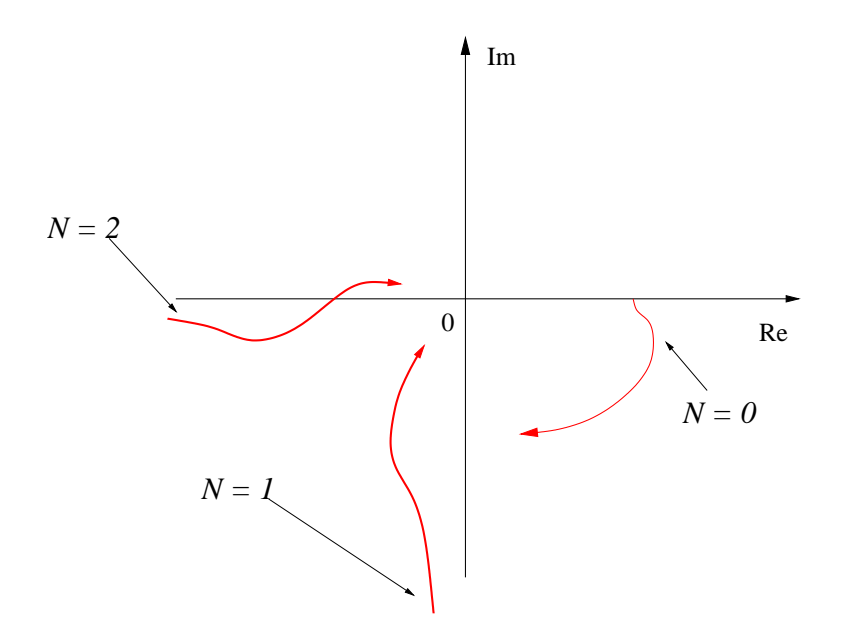

FIGURE  $6.4$  – Comportement en basses fréquences

#### Représentations fréquentielles usuelles

Il est à noter que les formes compliquées de courbes dans le plan de Nyquist ont pour origine les dynamiques du numérateur. La figure 6.5 donne un certain nombre de tracés typiques.

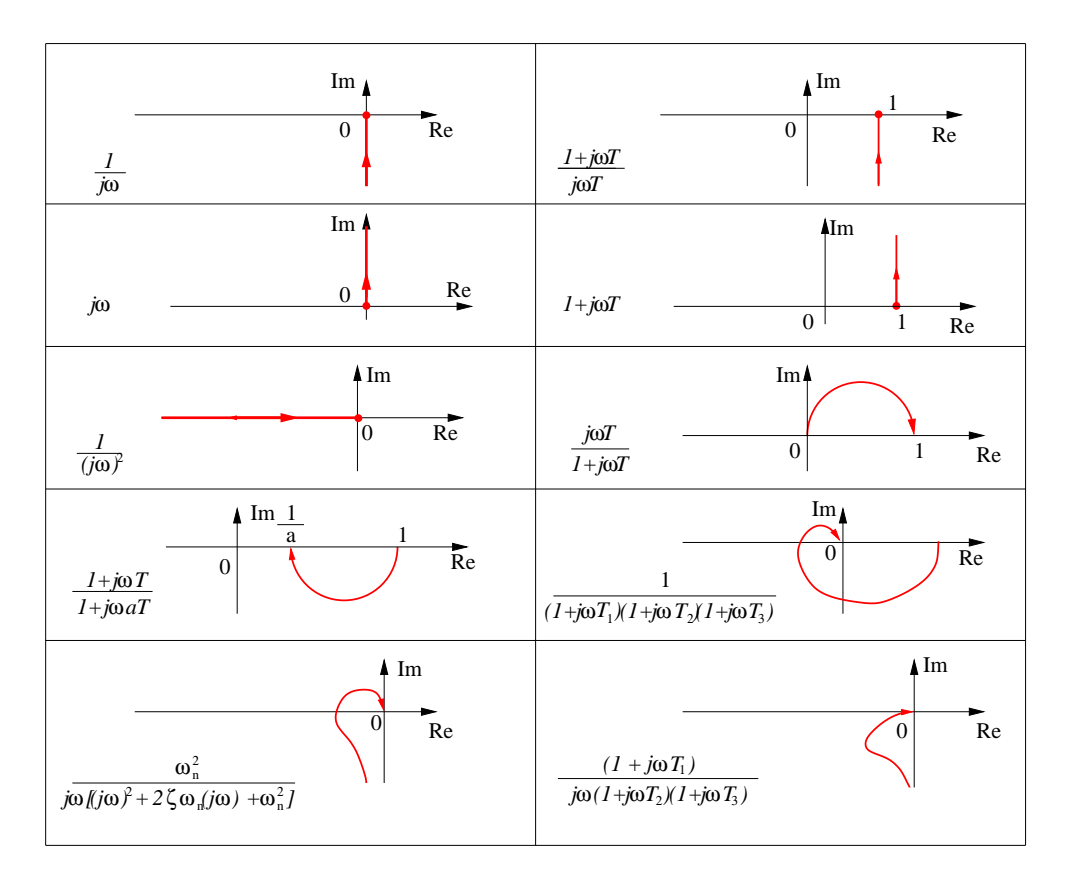

FIGURE  $6.5$  – Représentations de Nyquist de systèmes usuels

Caractéristiques d'un premier ordre dans le plan de Nyquist Un premier ordre de fonction de transfert sinusoïdale' :

$$
G(j\omega) = \frac{1}{1 + j\omega T}
$$

est caractérisé par :

$$
X = \text{Re}(G(j\omega)) = \frac{1}{1 + \omega^2 T^2}
$$
  
\n
$$
Y = \text{Im}(G(j\omega)) = \frac{-\omega T}{1 + \omega^2 T^2}
$$
\n(6.12)

et par son module et sa phase :

$$
|G(j\omega)| = \frac{1}{\sqrt{1 + \omega^2 T^2}}
$$
  
\n
$$
\Phi(\omega) = -\tan^{-1}(\omega T)
$$
\n(6.13)

L'étude de  $(6.12)$  permet de montrer que la courbe est un demi-cercle de centre  $(0.5, 0)$ et de rayon 0.5.

$$
(X - 1/2)^2 + Y^2 = \left(\frac{1 - \omega^2 T^2}{1 + \omega^2 T^2}\right)^2 + \left(\frac{-\omega T}{1 + \omega^2 T^2}\right)^2 = 1/4\tag{6.14}
$$

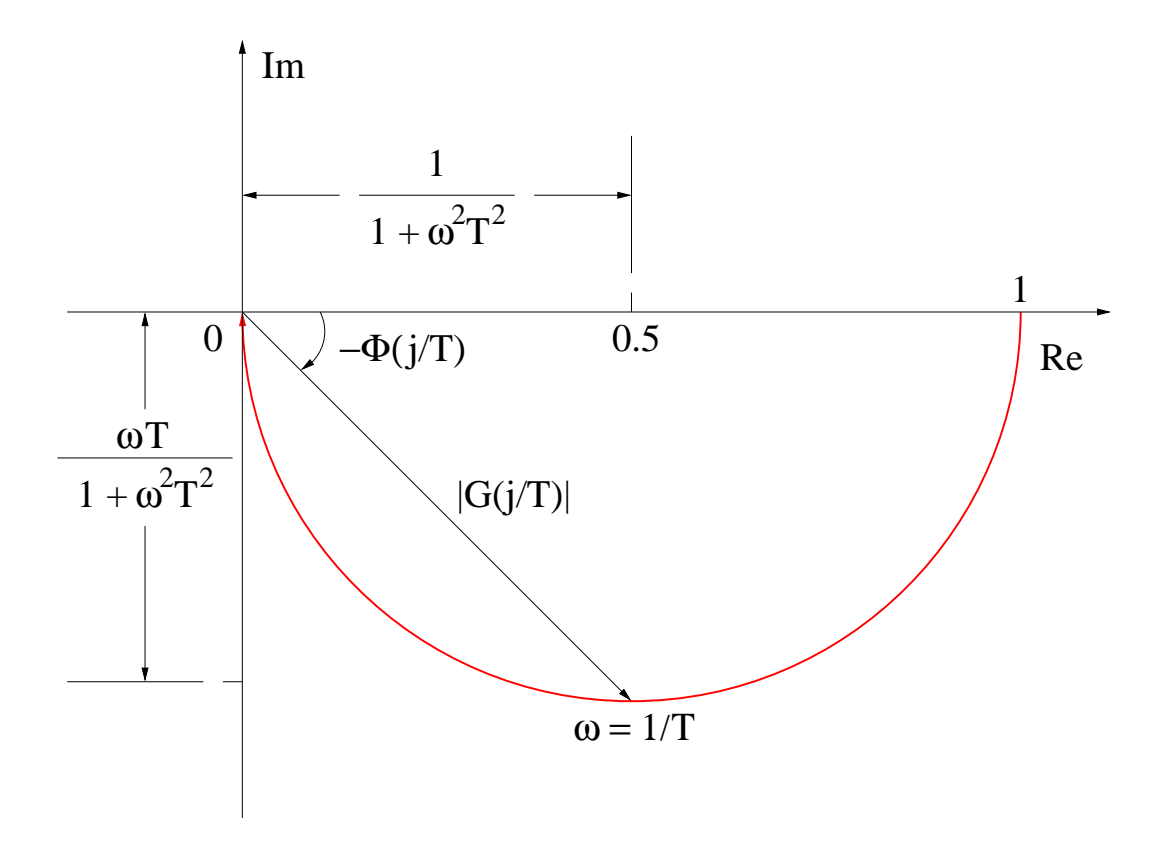

Figure 6.6 – Premier ordre dans le plan de Nyquist

Caractéristiques d'un deuxième ordre dans le plan de Nyquist Un système du second ordre a une fonction de transfert sinusoïdale paramétrée à l'aide de deux paramètres,  $(\omega_n, \xi)$ , la pulsation propre non amortie et l'amortissement.

$$
G(j\omega) = \frac{1}{1 + 2\xi \left(j\frac{\omega}{\omega_n}\right) + \left(j\frac{\omega}{\omega_n}\right)^2}
$$
(6.15)

L'amplitude est définie par :

$$
|G(j\omega)| = \frac{1}{\sqrt{\left(1 - \frac{\omega^2}{\omega_n^2}\right)^2 + \left(2\xi\frac{\omega}{\omega_n}\right)^2}}
$$
(6.16)

et sa phase par :

$$
\phi(\omega) = -\tan^{-1}\left(\frac{2\xi(\frac{\omega}{\omega_n})}{1 - \frac{\omega^2}{\omega_n^2}}\right)
$$
\n(6.17)

La partie réelle est définie par :

$$
R(\omega) = \frac{1 - \frac{\omega^2}{\omega_n^2}}{\sqrt{\left(1 - \frac{\omega^2}{\omega_n^2}\right)^2 + \left(2\xi\frac{\omega}{\omega_n}\right)^2}}
$$
(6.18)

alors que la partie imaginaire est :

$$
I(\omega) = \frac{-2\xi \frac{\omega}{\omega_n}}{\sqrt{\left(1 - \frac{\omega^2}{\omega_n^2}\right)^2 + \left(2\xi \frac{\omega}{\omega_n}\right)^2}}
$$
(6.19)

Pour  $\omega \in \mathbb{R}^+$ , la partie imaginaire est toujours négative alors que la partie réelle change de signe et devient négative pour  $\omega_c = \omega_n$ . Cette pulsation est la pulsation de cassure associée au second ordre.

La courbe appartient donc au demi-plan inférieur défini par l'axe ox. Aux hautes fréquences, l'analyse asymptotique montre que la phase tend vers  $-\pi$ . Pour différentes valeurs de l'amortissemen  $\xi$  et pour  $\omega_n = 1$ , les tracés dans le plan de Nyquist sont représentés à la figure  $(6.7)$ . Il est à remarquer que MATLAB donne le diagramme de Nyquist complet avec le symétrique par rapport à l'axe ox pour les pulsations négatives.

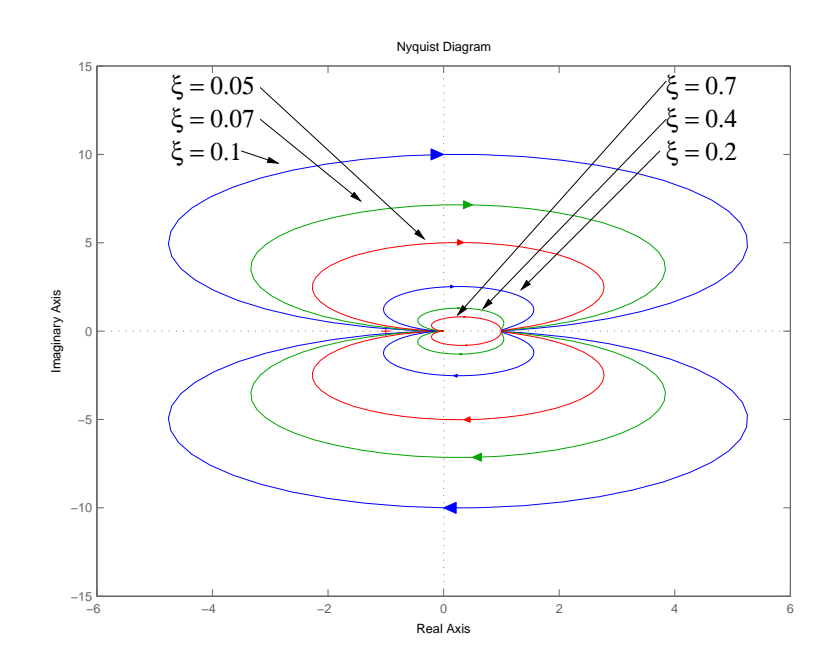

FIGURE 6.7 – Deuxième ordre dans le plan de Nyquist pour  $\xi$  variant et  $\omega_n = 1$ 

L'avantage d'une telle représentation est qu'elle décrit de manière graphique les caractéristiques fréquentielles du système sur l'ensemble du domaine de variation des pulsations d'entrée.

L'inconvénient est qu'elle n'est pas adaptée à la représentation de lieux de transfert formés par des produits de lieux élémentaires connus  $G(j\omega) = G_1(j\omega)G_2(j\omega)$ . En effet,  $G(j\omega)$  est alors caractérisée par :

$$
|G(j\omega)| = |G_1(j\omega)||G_2(j\omega)| \quad \phi(\omega) = \phi_1(\omega) + \phi_2(\omega)
$$

Ceci est illustré par l'exemple suivant.

Exemple 6.2.1 Soit la fonction de transfert

$$
G(p) = \frac{4}{p(p+2)}
$$

La fonction de transfert sinusoïdale est :

$$
G(j\omega) = \frac{4}{j\omega(j\omega+2)}
$$

On obtient donc :

$$
R(\omega) = \text{Re}\left[G(j\omega)\right] = \frac{-4}{\omega^2 + 4} \qquad I(\omega) = \text{Im}\left[G(j\omega)\right] = \frac{-8}{\omega(\omega^2 + 4)}
$$

$$
|G(j\omega)| = \frac{4}{\omega\sqrt{4 + \omega^2}} \qquad \phi(\omega) = -\frac{\pi}{2} - \tan^{-1}\frac{\omega}{2}
$$

Pour  $\omega > 0$ , la partie réelle et la partie imaginaire sont toujours négatives. Cela implique que la courbe est toute entière contenue dans le quatrième cadran du plan

complexe. On calcule les limites intéressantes permettant d'indiquer le comportement de la courbe en basses et hautes fréquences :

$$
\lim_{\omega \to 0} R(\omega) = -1 \quad \lim_{\omega \to 0} I(\omega) = -\infty \quad \lim_{\omega \to 0} \phi(\omega) = -\frac{\pi}{2}
$$
\n
$$
\lim_{\omega \to \infty} R(\omega) = 0 \quad \lim_{\omega \to \infty} I(\omega) = 0 \quad \lim_{\omega \to \infty} \phi(\omega) = -\pi
$$

La courbe admet une asymptote verticale en  $-1$  aux basses fréquences.

SCRIPT MATLAB 17 >> G=tf(4,[1 2 0]); >> nyquist(G);

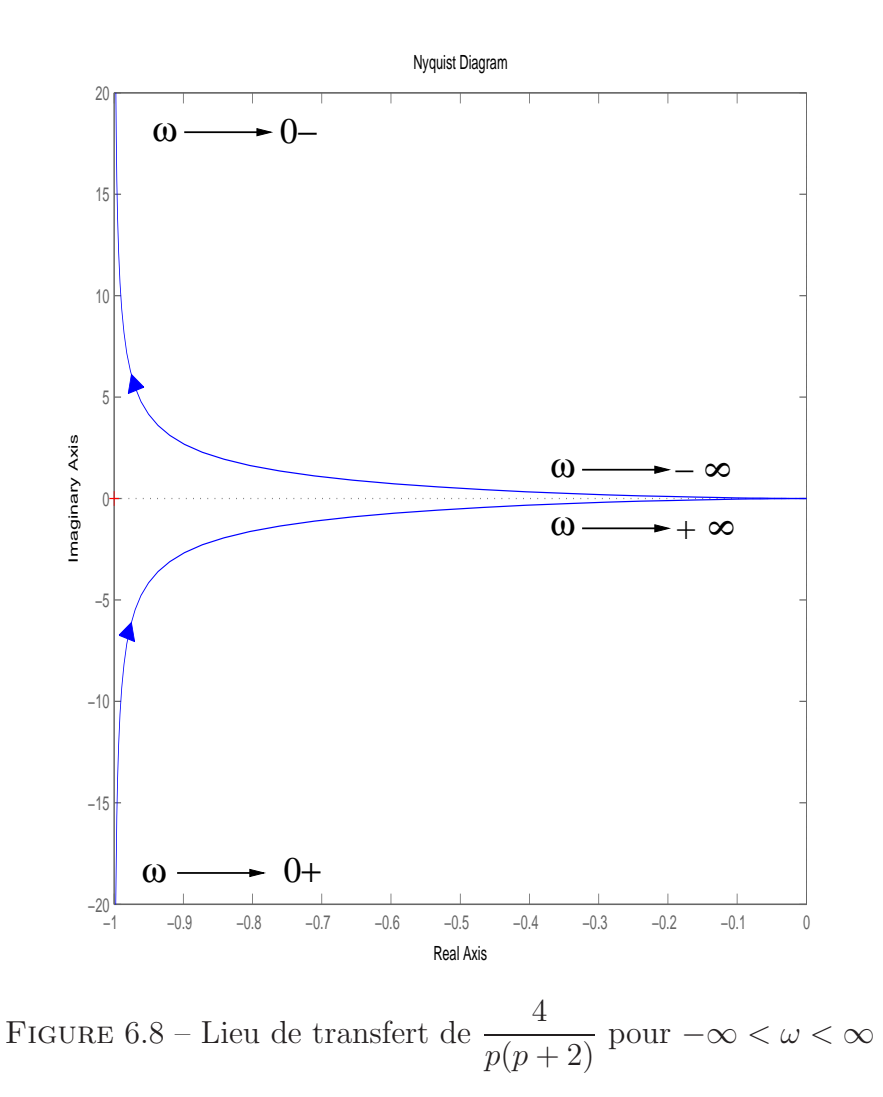

#### 6.2.2 Le lieu de Bode

#### Définition

Le lieu de Bode comprend deux tracés distincts. Le premier représente l'évolution du module de la réponse fréquentielle en décibels  $(20Log_{10}(|G(j\omega)|))$  en fonction de la

pulsation  $\omega$  en rad/s. Le deuxième représente la phase  $(\phi(\omega))$  en degrés en fonction de la pulsation  $\omega$  en rad/s.

#### DÉFINITION 6.2.2 (Octave et décade)

Du fait de l'utilisation de l'échelle logarithmique pour l'axe des pulsations, les plages de pulsations sont usuellement exprimées en termes d'octave et de décade. Une octave est une bande de pulsations comprises entre  $\omega_1$  et  $2\omega_1$  alors qu'une décade est une bande de pulsations entre  $\omega_1$  et  $10\omega_1$  pour  $\omega_1$ , pulsation quelconque.

#### Biographie 10 (Hendrik Bode)

Hendrik Bode est né en 1905 sur la route de Madison dans le Wisconsin. Il est allé à l'école à Urbana dans l'Illinois et obtient un diplôme de l'université d'état de l'Ohio en 1926. Il entre aux laboratoires de Bell Telephone comme mathématicien.

Pendant ses premières années aux laboratoires Bell, Bode développe une théorie des réseaux électriques avec des fondations rigoureuses. Cela comprend en particulier des extensions du travail de Nyquist sur les amplificateurs à contre-réaction pour l'amélioration des communications longues distances. Alors qu'il travaille chez Bell, il obtient son Ph. D de l'université de Columbia en 1935. Il définit "le plan de Bode" afin de tracer les

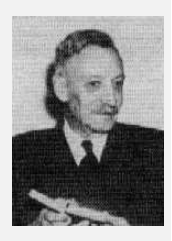

représentations fréquentielles des filtres électriques. Ce travail s'est concrétisé par l'édition de sa célèbre monographie Network analysis and feedback amplifier design en  $1945$ . Pendant la seconde guerre mondiale, il travaille principalement sur les systèmes de commande de tir anti-aérien et il reçoit le Certificat Présidentiel du Mérite en 1948. Après la guerre, il continue à travailler en partie sur des applications militaires (guidage des missiles) mais également sur la théorie moderne de la communication. En 1952, il devient directeur des recherches en Mathématiques pour les laboratoires Bell. En 1955, il est directeur des recherches en Sciences Physiques puis vice-président en 1958. Il part à la retraite en 1967 et obtient un poste de professeur à Harvard. Il devient membre de l'Académie des Sciences. Il meurt le 21 Juin 1982.

Les courbes sont tracées sur du papier semi-logarithmique en utilisant l'échelle logarithmique pour les pulsations et l'échelle linéaire pour l'amplitude en décibels et la phase en degrés.

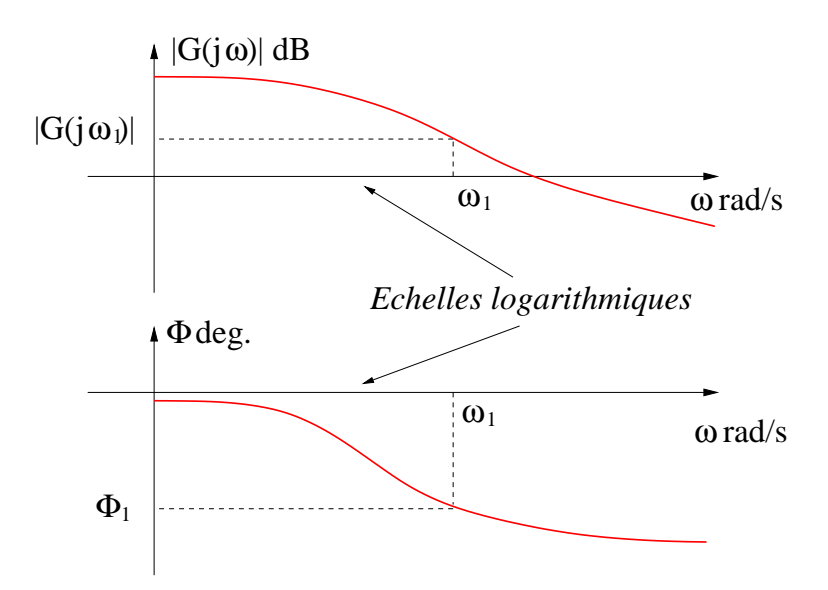

Figure 6.9 – Plan de Bode

L'inconvénient majeur est que l'on ne peut représenter les courbes de gain et de phase jusqu'à la pulsation 0 du fait de l'utilisation de l'échelle logarithmique pour les pulsations.

L'avantage principal d'une telle représentation est qu'elle permet de convertir la multiplication des amplitudes en addition par l'utilisation de l'échelle en décibels. En effet, toute fonction de transfert peut être factorisée comme :

$$
G(p) = K \frac{\prod (1 + pT_i) \prod (1 + 2 (\xi/\omega_{n_j}) p + (p\omega_{n_j})^2)}{p^N \prod (1 + pT_k) \prod (1 + 2 (\xi/\omega_{n_l}) p + (p\omega_{n_l})^2)}
$$
(6.20)

Il suffit alors d'appliquer la propriété d'additivité que partagent la fonction  $Log_{10}$  et la fonction argument.

$$
Log_{10}|G(j\omega)| = \sum_{i} Log_{10}|G_i(j\omega)| \qquad \phi(\omega) = \sum_{i} \phi_i(\omega)
$$
 (6.21)

L'utilisateur dispose ainsi d'une méthode simple afin de tracer une représentation approximée de la réponse fréquentielle en utilisant le tracé de diagrammes asymptotiques des éléments constituant la fonction de transfert et en les additionnant afin d'obtenir le tracé asymptotique global. Ce tracé asymptotique suffit en première approximation pour obtenir des informations sur le sytème. Il peut être ensuite affiné et corrigé simplement.

#### Méthode de construction

La majorité des fonctions de transfert rencontrées est constituée de fonctions de transfert faisant apparaître au dénominateur des facteurs élémentaires  $(6.20)$ . Ces facteurs peuvent être classés en quatre familles.

- Le gain  $K$  possède un module constant égal à  $K$  et une phase nulle.
- Le facteur d'intégration d'ordre N 1  $\frac{1}{(j\omega)^N}$  a une phase constante valant  $-90 \times N$  deg. Le module est défini par :

$$
20\text{Log}_{10}\left|\frac{K}{(j\omega)^N}\right| = 20\text{Log}_{10}\frac{K}{\omega^N} = 20\text{Log}_{10}K - 20N\text{Log}_{10}\omega\tag{6.22}
$$

La courbe de gain est donc une droite de pente −20 × N dB/dec qui coupe l'axe 0 dB au point  $\omega_{co} = (K)^{1/N}$ .

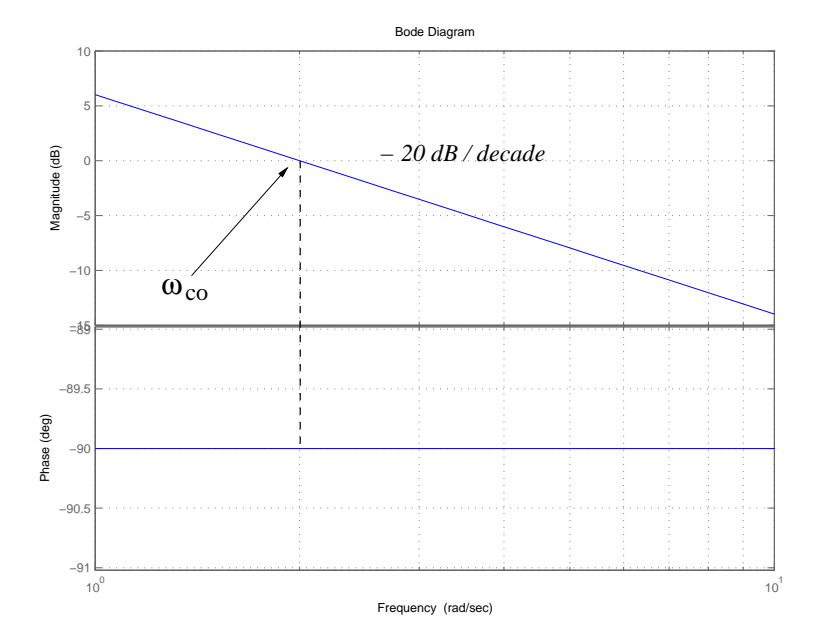

FIGURE  $6.10$  – Tracé dans le plan de Bode de  $2/p$ 

Le facteur dérivée  $K(j\omega)^N$  se déduit aisément du précédent en changeant le signe de la pente de la courbe de gain et le signe de la phase.

- Le facteur du premier ordre  $\frac{1}{1}$  $1 + j\omega T$ est essentiellement caractérisé par sa **pulsa**tion de cassure

$$
\omega_{\mathbf{c}} = \frac{1}{\mathbf{T}} \tag{6.23}
$$

Cette pulsation est particulièrement importante puisqu'elle sépare l'espace des pulsations en deux domaines, domaine "basses fréquences"  $\omega \ll \omega_c$ , domaine "hautes fréquences"  $\omega \gg \omega_c$ . On rappelle que le module et la phase d'une telle fonction de transfert sont donnés par :

$$
|G(j\omega)| = \frac{1}{\sqrt{1 + \omega^2 T^2}} |G(j\omega)| \, \mathrm{dB} = -20\mathrm{Log}_{10}(\sqrt{1 + \omega^2 T^2}) \, \mathrm{dB}
$$
  
\n
$$
\Phi(\omega) = -\tan^{-1}(\omega T) \tag{6.24}
$$

L'étude asymptotique peut être menée alors de la façon suivante.

- Pour les basses fréquences,  $\omega \ll \omega_c = 1/T$ , l'amplitude en dB peut être approximée par,

$$
-20\text{Log}_{10}(\sqrt{1+\omega^2T^2}) \sim -20\text{Log}_{10}(1) = 0 \text{ dB}
$$
 (6.25)

La représentation logarithmique admet donc une asymptote horizontale à 0 dB. - En hautes fréquences,  $\omega \gg \omega_c = 1/T$ , on obtient,

$$
-20\text{Log}_{10}(\sqrt{1+\omega^2T^2}) \sim -20\text{Log}_{10}(\omega T) \text{ dB}
$$
 (6.26)

Dans cette plage de pulsations, la courbe est donc une droite de pente −20 dB/dec ou −6 dB/octave.

Dans le plan de Bode, le tracé asymptotique d'un premier ordre est donc déterminé par les deux droites ainsi définies et qui se coupent en la pulsation de cassure  $\omega_c =$  $1/T$ . Ce tracé asymptotique peut ensuite être rectifié par l'analyse d'erreur suivante : - L'erreur maximale intervient pour la pulsation de cassure  $\omega_c = 1/T$  et vaut  $-3$  dB.

- L'erreur pour une octave au delà,  $\omega = 2/T$ , et en deçà,  $\omega = 1/2T$  de  $\omega_c$  vaut −0.97 dB.

Les courbes de phase dans le plan de Bode des facteurs du premier ordre sont toutes identiques et peuvent être déduites des points suivants :

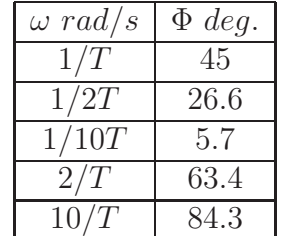

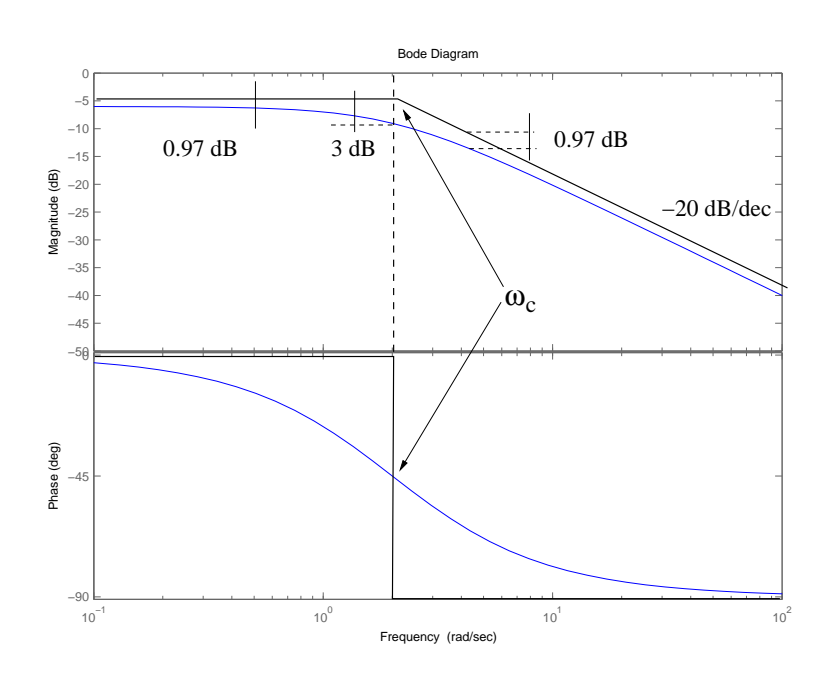

FIGURE 6.11 – Tracé dans le plan de Bode de  $1/(p+2)$ 

- Le facteur quadratique  $\frac{1}{1+2(6/1)}$  $\frac{1}{1+2(\xi/\omega_n)j\omega + (j\omega/\omega_n)^2}$  est caractérisé par les deux paramètres  $(\omega_n, \xi)$ .

Le premier paramètre définit la pulsation de cassure

$$
\omega_{\mathbf{c}} = \omega_{\mathbf{n}} \tag{6.27}
$$

Suivant la valeur de  $\xi$ , la courbe de gain présentera ou ne présentera pas de pic de résonnance.

- Etude de l'amplitude :

$$
|G(j\omega)| \, \mathrm{dB} = -20\mathrm{Log}_{10}\left(\sqrt{\left(1 - \frac{\omega^2}{\omega_n^2}\right)^2 + \left(2\xi\frac{\omega}{\omega_n}\right)^2}\right) \, \mathrm{dB} \tag{6.28}
$$

Les asymptotes sont obtenues par une analyse identique à celle qui a été faite pour les systèmes du premier ordre.

- Basses fréquences :  $\omega \ll \omega_n$ 

$$
-20\text{Log}_{10}(1) = 0 \text{ dB} \tag{6.29}
$$

La courbe de gain a donc une asymptote horizontale à  $0$  dB en basses fréquences. - Hautes fréquences :  $\omega \gg \omega_n$ 

$$
-20\text{Log}_{10}\left(\frac{\omega^2}{\omega_n^2}\right) = -40\text{Log}_{10}\left(\frac{\omega}{\omega_n}\right) \tag{6.30}
$$

La courbe de gain a donc une asymptote de pente  $-40$  dB/décade en hautes fréquences.

Les deux asymptotes ont une intersection commune en la pulsation de cassure  $\omega_c = \omega_n.$ 

Près de la pulsation de cassure, à la pulsation de résonnance  $\omega_r$ , il peut exister un pic de résonnance,  $\mathbf{M}_r$ , si  $\xi < 0.707$ . Son amplitude dépend de l'amortissement ξ.

$$
\omega_{\mathbf{r}} = \omega_{\mathbf{n}} \sqrt{1 - 2\xi^2}
$$
\n
$$
\mathbf{M}_{\mathbf{r}} = \frac{1}{2\xi\sqrt{1 - \xi^2}}
$$
\n(6.31)

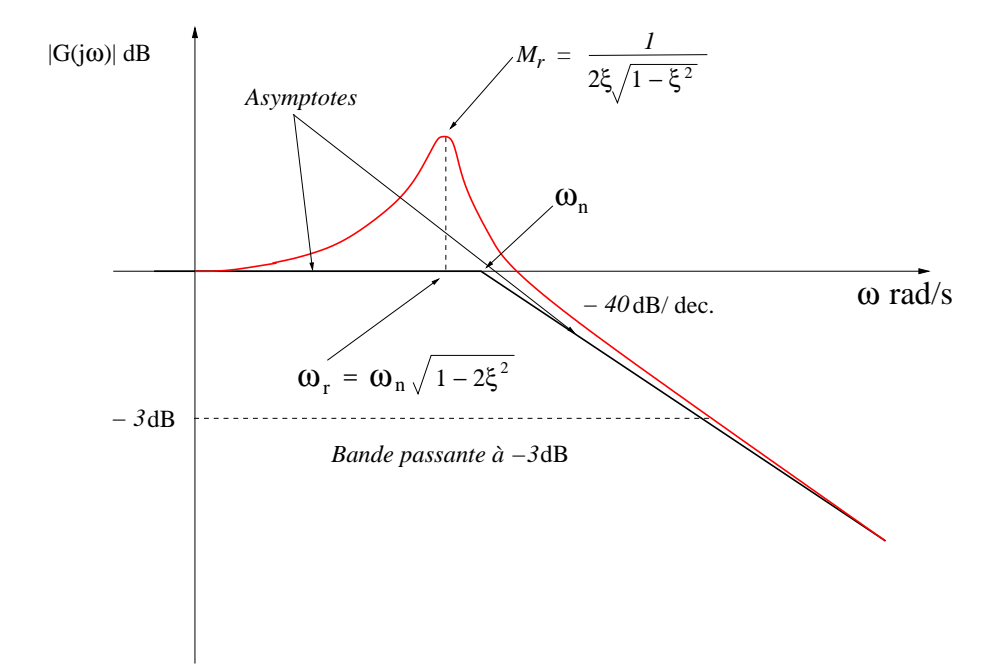

FIGURE 6.12 – Courbe de gain dans le plan de Bode d'un deuxième ordre avec résonnance

- Etude de la phase :

$$
\phi = -\tan^{-1}\left(\frac{2\xi(\frac{\omega}{\omega_n})}{1 - \frac{\omega^2}{\omega_n^2}}\right)
$$
\n(6.32)

La phase est une fonction des deux paramètres pulsation propre et amortissement. Toutefois, la phase vaut,

$$
\omega = 0 \quad \phi = 0 \text{ deg}
$$
  

$$
\omega = \omega_n \quad \phi = -\tan^{-1}\left(\frac{2\xi}{0}\right) = -90 \text{ deg}
$$
 (6.33)

 $\omega = \infty$   $\phi = -180$  deg

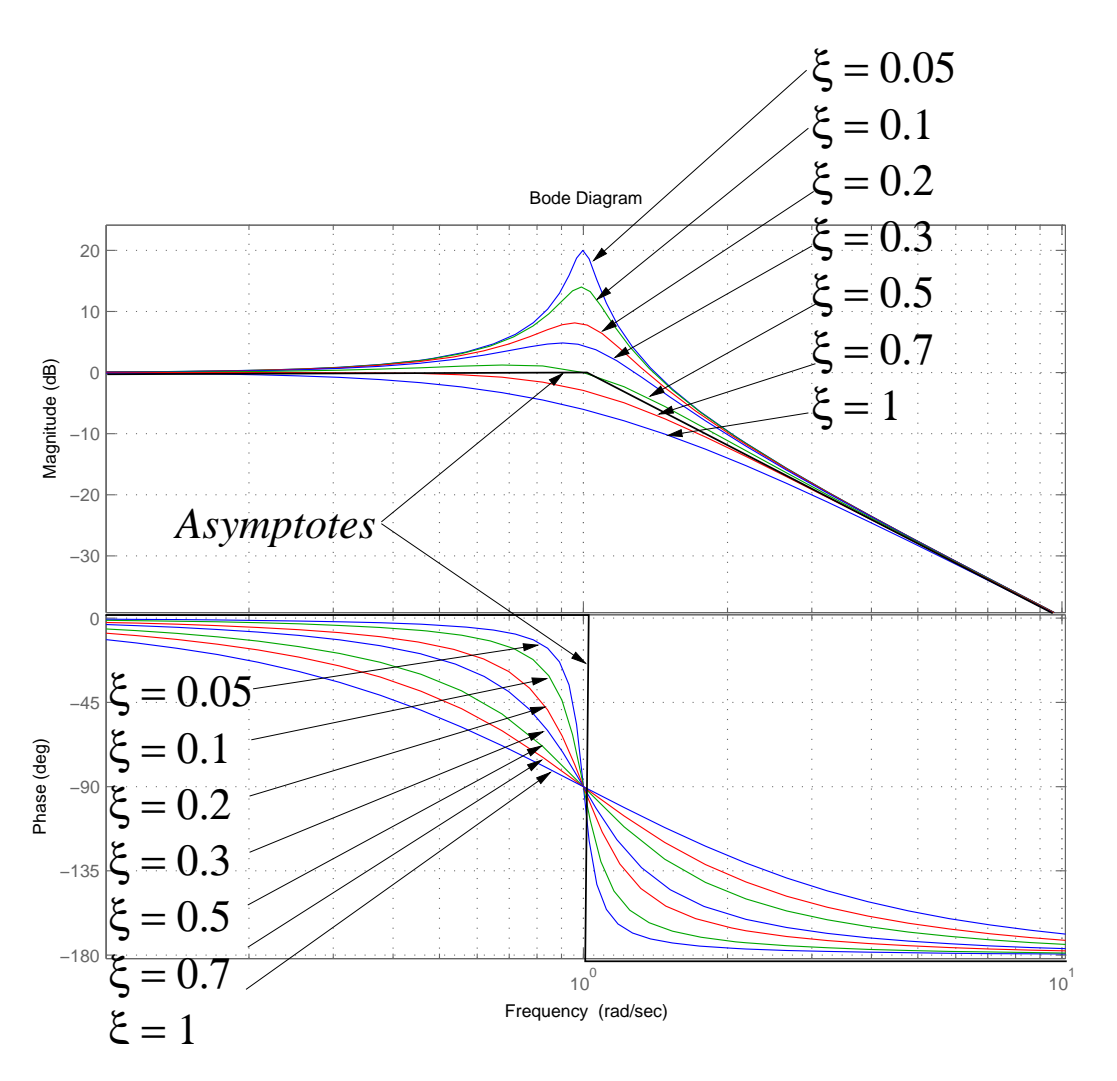

FIGURE 6.13 – Deuxième ordre dans le plan de Bode pour  $\xi$  variant

#### DÉFINITION 6.2.3 (Pulsation de coupure)

La pulsation  $\omega_{c\alpha}$  pour laquelle l'amplitude de la fonction de transfert sinusoïdale est inférieure de  $\alpha$  dB à l'amplitude de la fonction de transfert sinusoïdale à la pulsation 0 est la pulsation de coupure à  $\alpha$  dB.

$$
|G(j\omega_{c\alpha})| \, \mathrm{dB} = |G(j0)| \, \mathrm{dB} - \alpha \, \mathrm{dB} \tag{6.34}
$$

#### DÉFINITION 6.2.4 (Bande passante)

La bande de pulsations correspondant à  $0 \leq \omega \leq \omega_{c\alpha}$  est appelée la bande passante du système à  $\alpha$  dB.

PROCÉDURE 6.2.1

- 1- Ecrire la fonction de transfert sinuso¨ıdale comme une factorisation des termes élémentaires.
- 2- Identifier les fréquences de cassure caractéristiques associées à ces facteurs de base.
- 3- Tracer les courbes asymptotiques.
- 4- Calculer le module et la phase de la fonction de transfert et tracer quelques points afin d'obtenir la courbe exacte.

Exemple 6.2.2

Reprenons la fonction de transfert précédente.

$$
G(p) = \frac{4}{p(p+2)} \qquad G(j\omega) = \frac{4}{j\omega(j\omega+2)}
$$

On rappelle que :

$$
|G(j\omega)| = 20\log_{10}\left[\frac{4}{\omega\sqrt{4+\omega^2}}\right] \, \mathrm{dB} \qquad \phi(\omega) = -90 - \frac{180}{\pi} \tan^{-1} \frac{\omega}{2} \, \mathrm{deg}
$$

et

$$
\lim_{\omega \to 0} \phi(\omega) = -90 \text{ deg } \lim_{\omega \to 0} |G(j\omega)| = \infty
$$
  

$$
\lim_{\omega \to \infty} \phi(\omega) = -180 \text{ deg } \lim_{\omega \to \infty} |G(j\omega)| = -\infty
$$

La courbe de gain admet une asymptote oblique de pente −20 dB/dec aux basses fréquences et de pente −40 dB/dec aux hautes fréquences. Ces deux asymptotes se coupent en  $\omega_c = 2$  rad/s. La courbe de phase présente quant à elle deux asymptotes horizontales en −90 deg et −180 deg.

```
Script MATLAB 18
\gg G1=tf(4,1);
>> G2=tf(1,[1 0]);
>> G3=tf(1,[1 2]);
\gg G=tf(4, [1 2 0]);
>> bode(G1,'b--',G2,'g.',G3,'r-.',G,'k')
>> grid
```
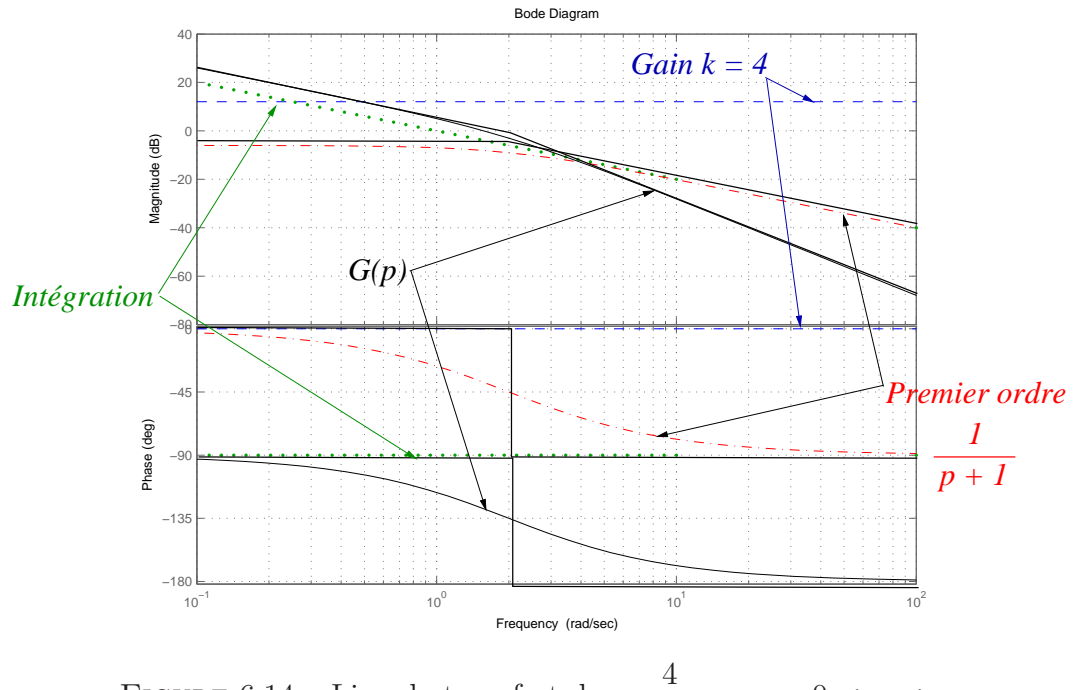

FIGURE 6.14 – Lieu de transfert de  $\frac{4}{4}$  $\frac{1}{p(p+2)}$  pour  $0 < \omega < \infty$ 

## 6.2.3 Le lieu de Nichols-Black

#### Définition

Le lieu de Nichols-Black représente le lieu de transfert dans un plan dont l'abscisse est l'argument de la réponse fréquentielle en degrés  $(\phi(\omega)$  deg) et dont l'ordonnée est le module de la réponse fréquentielle en décibels  $(20Log_{10}(|G(j\omega)|))$ . La courbe du lieu de transfert dans le plan de Nichols-Black est également une courbe paramètrée en la pulsation  $\omega$  et doit donc être graduée de manière adéquate. Elle est donc toujours orientée dans le sens des  $\omega$  croissants.

L'avantage majeur d'une telle représentation est lié à la propriété d'additivité de l'amplitude exprimée en décibels et de la phase. Cela permet une représentation graphique aisée des produits de fonctions de transfert.

$$
20\text{Log}_{10}(|G_1(j\omega)||G_2(j\omega)|) = 20\text{Log}_{10}(|G_1(j\omega)|) + 20\text{Log}_{10}(|G_2(j\omega)|) \tag{6.35}
$$

La multiplication par une constante (un gain) se traduit donc par une translation verticale dans le plan de Nichols-Black.

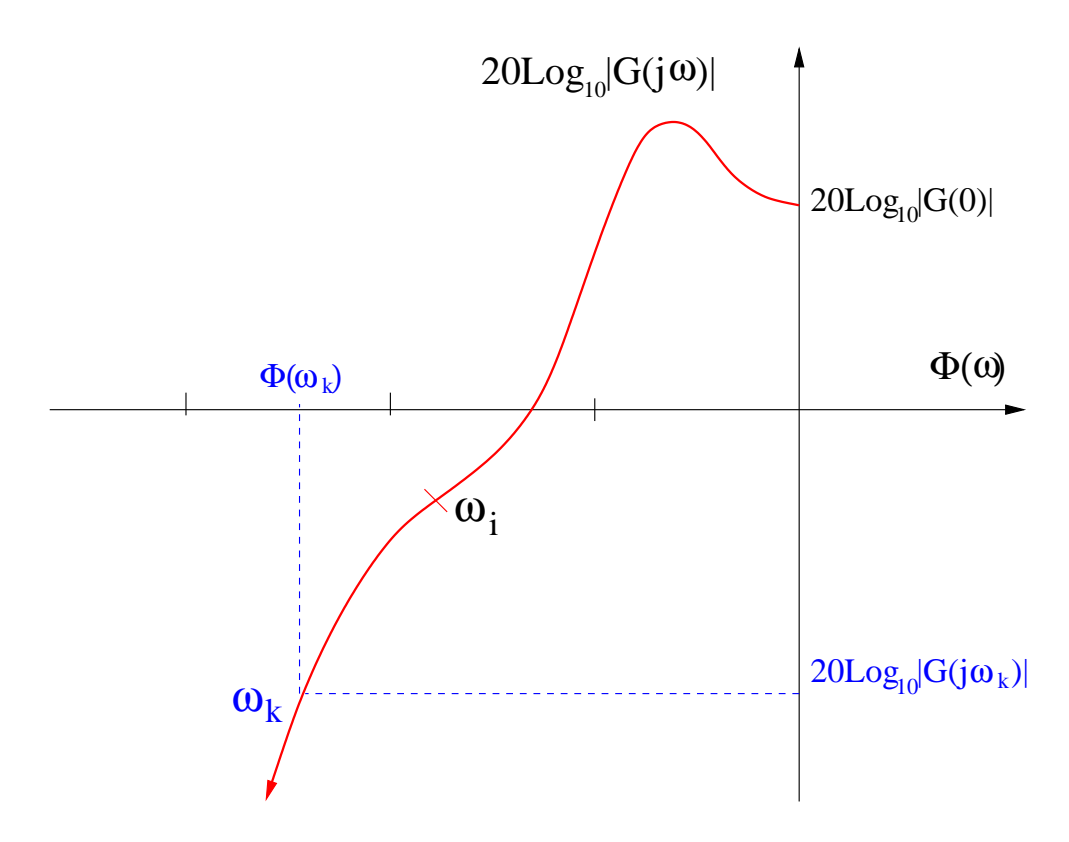

Figure 6.15 – Plan de Nichols-Black

#### Remarques 6.2.2

Dans la littérature anglo-saxonne, la paternité de ce type de représentation est attribuée à Nichols alors qu'inexplicablement la tradition francophone en crédite plutôt Black.

#### Biographie 11 (Nataniel Nichols)

Nataniel Nichols est n´e en 1914 dans le Michigan et obtient en 1937 son Master de Physique de l'université du Michigan. Il est embauché chez Taylor Intruments à Rochester où il collabore au réglage des lois de commande par PID avec John Ziegler.

Ils publient ensemble en 1942 un article sur le sujet dans les transactions de l'ASME. Taylor Instruments envoie Nichols au MIT afin d'utiliser l'analyseur différentiel de V. Bush pour des problèmes de commande. Il fait ainsi la connaissance de C. Draper et G. Brown qui travaillent sur les servomécanismes hydrauliques pour la commande des batteries anti-aériennes. Il participe ainsi

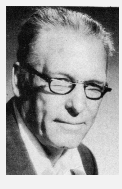

 $\dot{a}$  un groupe de recherche sur le système de guidage automatique anti-aérien SCR-584. A cette occasion, il propose l'abaque dit de Nichols permettant de calculer des éléments de la boucle fermée à partir de la connaissance de la boucle ouverte. Ce travail est publié en 1947 dans le volume 25 des monographies du MIT, Theory of servomechanisms par James, Nichols et Phillips. Il est également honoré par la création de la médaille Nichols de l'International Federation of Automatic Control. Après la guerre, il retourne à Taylor Instruments de 1946 à 1950 puis passe un an à l'université du Minnesota. Après avoir été directeur de recherches à la Raytheon Manufacturing Company de 1951 à 1955, il retourne chez Taylor de 1957 à 1963 comme ingénieur en chef. Il rejoint finalement le control analysis department de Aerospace's control systems division jusqu'à sa retraite. Il est décédé en 1997.

#### Quelques caractéristiques des courbes

Exactement comme dans le plan de Nyquist, les courbes dans le plan de Nichols-Black possèdent des caractéristiques en hautes et basses fréquences facilitant leur tracé. On reprend donc une analyse identique à celle qui a pu être menée précédemment.

- Hautes fréquences : le lieu de transfert dépend essentiellement du degré relatif  $n$ m de  $G(p)$ . Le fait que le système soit strictement propre implique la présence d'asymptotes verticales dans le plan de Nichols-Black.

$$
|G(j\omega)| \rightarrow -\infty \text{ dB}
$$
  
\n
$$
\Phi(\omega) \rightarrow (n-m)90 \text{ deg}
$$
\n(6.36)

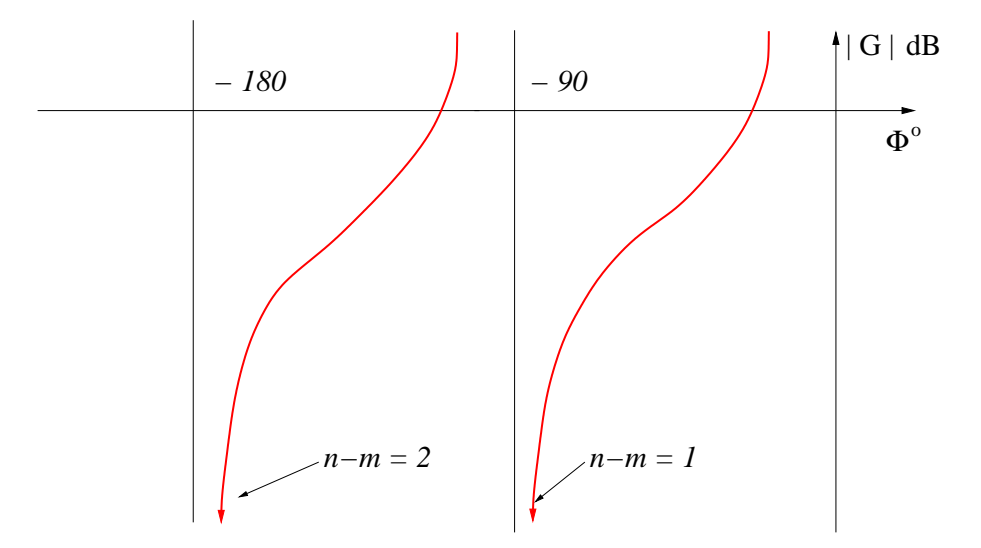

FIGURE  $6.16$  – Comportement en hautes fréquences

- Basses fréquences : la transmittance est équivalente au quotient des termes de plus bas degré d'où l'importance de la présence éventuelle d'intégrations. Il y aura des asymptotes verticales si le système comprend une ou plusieurs intégrations.

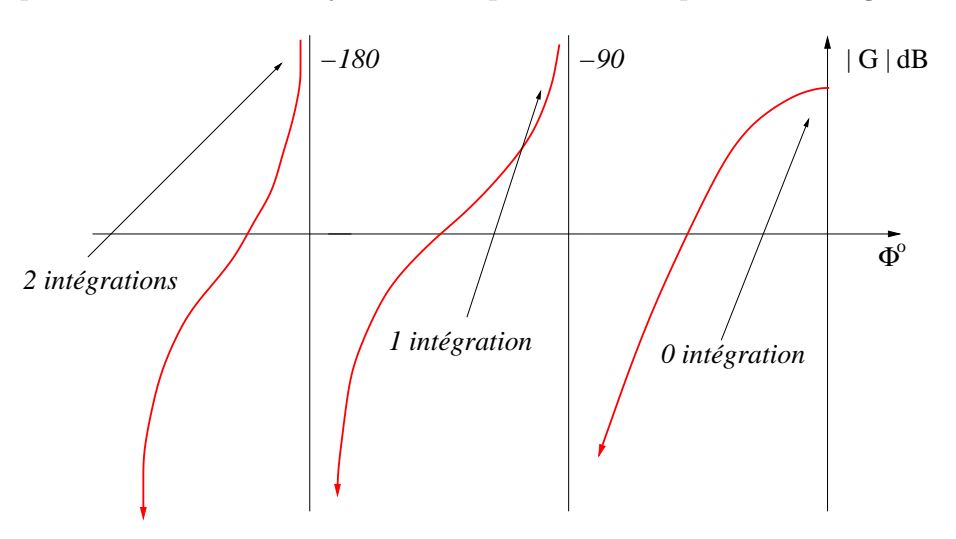

FIGURE  $6.17$  – Comportement en basses fréquences

Caractéristiques d'un premier ordre dans le plan de Nichols-Black L'analyse du module et de l'argument est en tout point identique à celle faite pour le tracé dans le plan de Bode. On rappelle que :

$$
|G(j\omega)| = \frac{1}{\sqrt{1 + \omega^2 T^2}} |G(j\omega)| \, \mathrm{dB} = -20 \log_{10}(\sqrt{1 + \omega^2 T^2}) \, \mathrm{dB}
$$
  

$$
\Phi(\omega) = -\tan^{-1}(\omega T)
$$
 (6.37)

L'analyse asymptotique conduit immédiatement à identifier une asymptote verticale  $\hat{a}$  −90 deg. en hautes fréquences.

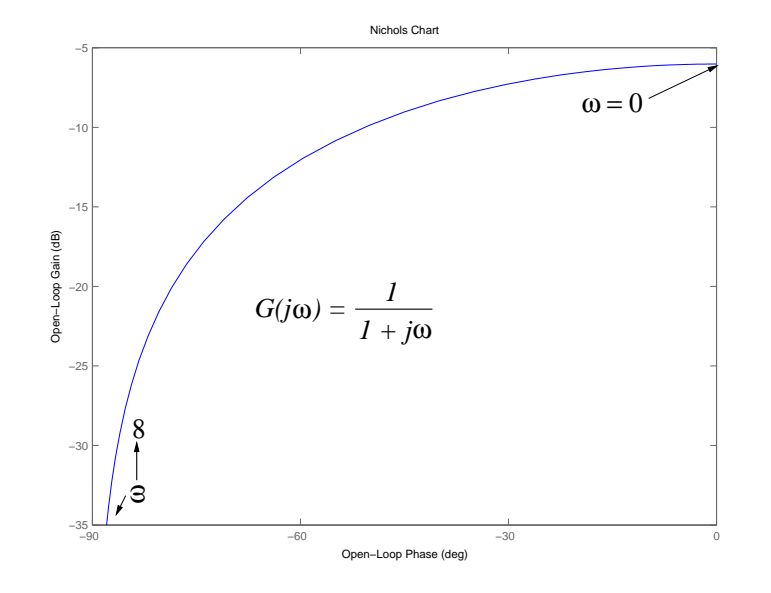

FIGURE 6.18 – Lieu de transfert de  $1/(1+p)$  dans le plan de Nichols-Black

Caractéristiques d'un deuxième ordre dans le plan de Nichols-Black De même pour un facteur du deuxième ordre du type  $\frac{1}{1+2(6/1)}$  $1 + 2(\xi/\omega_n) j\omega + (j\omega/\omega_n)^2$ , nous retrouvons des caractéristiques identiques que pour le tracé dans le plan de Bode.

$$
|G(j\omega)| \, \mathrm{dB} = -20\text{Log}_{10}\left(\sqrt{\left(1 - \frac{\omega^2}{\omega_n^2}\right)^2 + \left(2\xi\frac{\omega}{\omega_n}\right)^2}\right) \, \mathrm{dB} \quad \phi = -\tan^{-1}\left(\frac{2\xi(\frac{\omega}{\omega_n})}{1 - \frac{\omega^2}{\omega_n^2}}\right) \tag{6.38}
$$

La courbe d'un ordre 2 dans le plan de Nichols-Black admet donc toujours une asymptote verticale en  $-180$  deg. aux hautes fréquences.

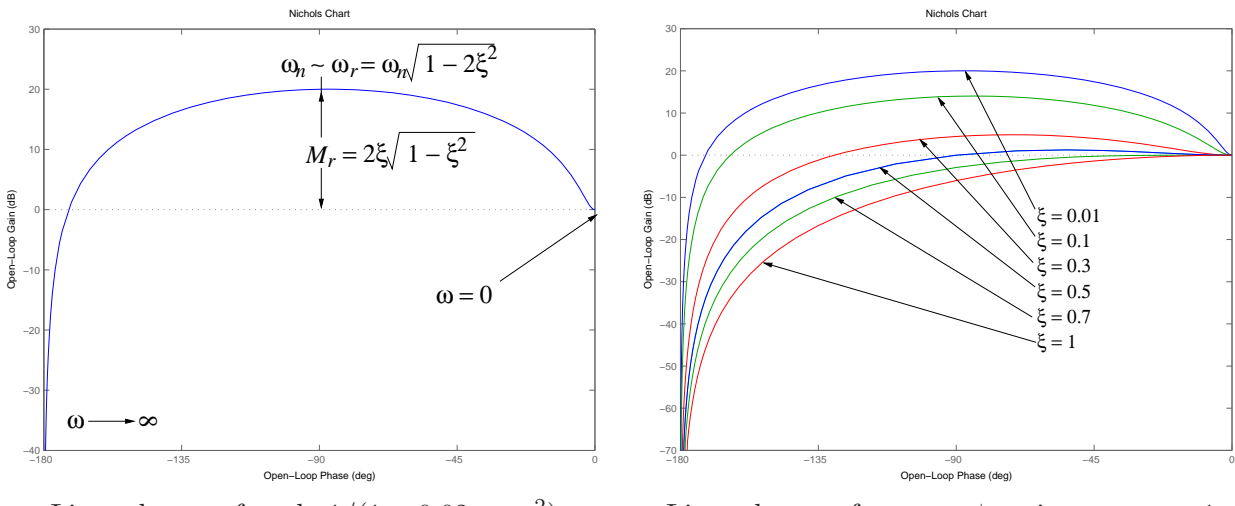

Lieux de transfert de  $1/(1+0.02p+p^2)$ 

Lieux de transfert pour  $\xi$  variant et  $\omega_n = 1$ 

Exemple 6.2.3 Soit la fonction de transfert :

$$
G(p) = \frac{4}{p(p+2)} \qquad G(j\omega) = \frac{4}{j\omega(j\omega+2)}
$$

On rappelle :

$$
|G(j\omega)| = 20\log_{10}\left[\frac{4}{\omega\sqrt{4+\omega^2}}\right] \, \mathrm{dB} \qquad \phi(\omega) = -90 - \frac{180}{\pi} \tan^{-1} \frac{\omega}{2} \, \mathrm{deg}
$$

$$
\lim_{\omega \to 0} \phi(\omega) = -90 \, \mathrm{deg} \qquad \lim_{\omega \to 0} |G(j\omega)| = \infty
$$

$$
\lim_{\omega \to \infty} \phi(\omega) = -180 \, \mathrm{deg} \quad \lim_{\omega \to \infty} |G(j\omega)| = -\infty
$$

La courbe admet une asymptote verticale aux basses fréquences en −90 deg et en  $-180$  deg aux hautes fréquences.

```
SCRIPT MATLAB 19
>> G2=tf(1,[1 0]);
>> G3=tf(1,[1 2]);
>> G=tf(4,[1 2 0]);
>> nichols(G2,'g.',G3,'r-.',G,'b');
```
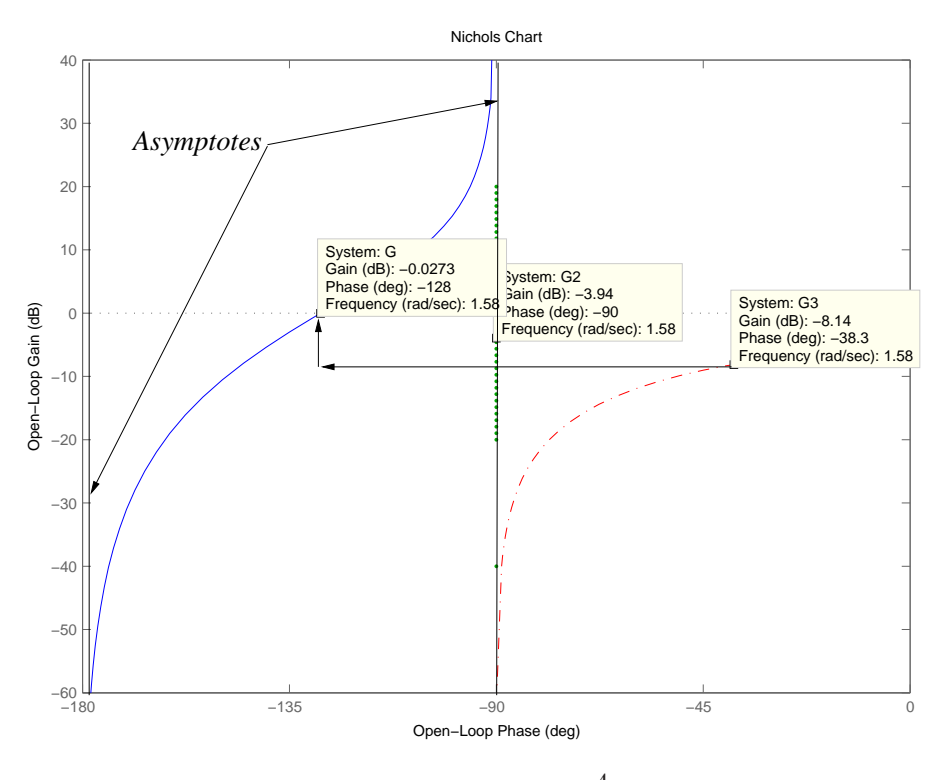

FIGURE 6.19 – Lieu de transfert de  $\frac{4}{\sqrt{2}}$  $\frac{1}{p(p+2)}$  pour  $0 < \omega < \infty$ 

Noter que  $20\text{Log}_{10}(4) = 12.04$  dB et le point correspondant à  $\omega = 1.58$  rad/s, se construit facilement en déphasant de −90 deg le point de  $G_3$  associé et en le translatant verticalement du gain correspondant à l'intégration  $+ 12.04$  dB.

### $6.2.4$  Les systèmes à non minimum de phase

#### $D$ ÉFINITION  $6.2.5$  (Minimum de phase)

Un système possédant des pôles et des zéros situés dans le demi-plan complexe gauche et ne comprenant pas de retard est dit à **minimum de phase**. Dans le cas contraire, il sera dit à non minimum de phase.

#### Remarques 6.2.3

Cette dénomination provient du fait que pour un module identique, les systèmes à minimum de phase atteignent un minimum de d´ephasage sur l'ensemble des pulsations. Ce minimum est alors dépassé par le déphasage d'un système de même module à non minimum de phase.

Exemple 6.2.4

Afin d'illustrer au mieux la remarque précédente, prenons les deux fonctions de transfert suivantes à minimum de phase (respectivement à non minimum) :

$$
G_1(j\omega) = \frac{1 + j\omega T_1}{1 + j\omega T_2} \quad G_2(j\omega) = \frac{1 - j\omega T_1}{1 + j\omega T_2}
$$
(6.39)

Ces deux fonctions de transfert ont un module identique :

$$
|G_1(j\omega)| = |G_2(j\omega)| = \sqrt{\frac{1 + \omega^2 T_1^2}{1 + \omega^2 T_2^2}}
$$
(6.40)

Par contre, leur argument est différent :  $\;$ 

$$
\begin{aligned}\n\text{Arg}(G_1(j\omega)) &= \tan^{-1} \frac{\omega(T_1 - T_2)}{1 + \omega^2 T_1 T_2} \\
\text{Arg}(G_2(j\omega)) &= -\tan^{-1} \frac{\omega(T_1 + T_2)}{1 - \omega^2 T_1 T_2} = 90 \, \text{deg} + \tan^{-1} \frac{\omega(T_1 + T_2)}{1 - \omega^2 T_1 T_2}\n\end{aligned} \tag{6.41}
$$

La figure 6.20 montre le diagramme des phases de  ${\cal G}_1$  et de  ${\cal G}_2.$ 

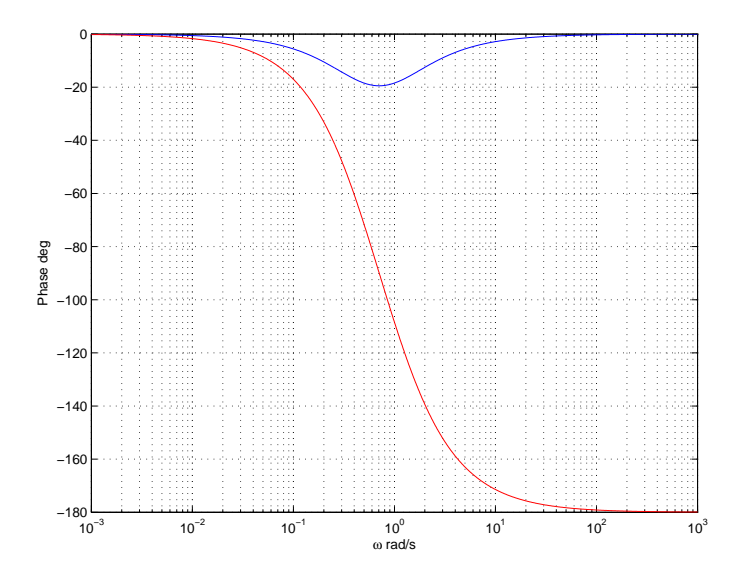

FIGURE 6.20 – Phases de $G_1$  et  $G_2$  pour  $T_1=1,\ T_2=2$ 

En fait, les fonctions de transfert $G_1$  et  $G_2$  sont reliées par :

$$
G_1(j\omega) = G_2(j\omega)\frac{1 - j\omega T_1}{1 + j\omega T_1} = G_2(j\omega)G(j\omega)
$$
\n(6.42)

Le module de  $G(j\omega)$  vaut 1 tandis que son argument est donnée par :

$$
Arg(G(j\omega) = -2\tan^{-1}\omega T_1
$$

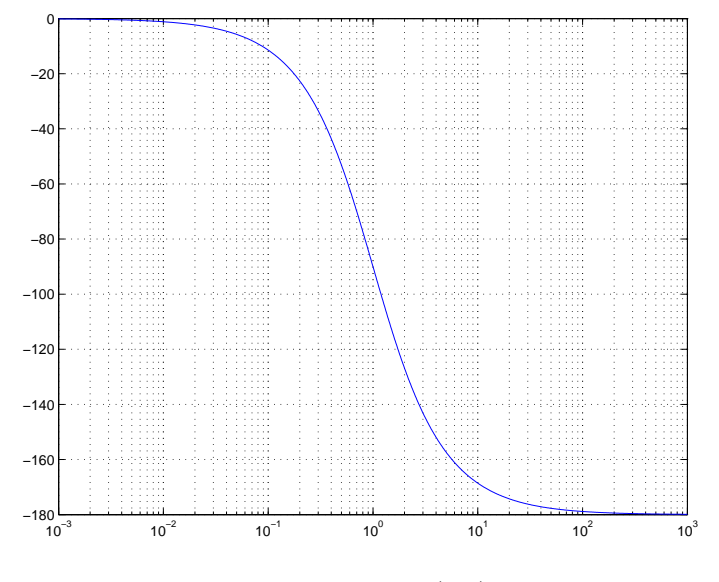

FIGURE 6.21 – Phase de  $G(j\omega)$  pour  $T_1 = 1$ 

Pour un système à minimum de phase, le module et la phase sont liés par une relation biunivoque. Si la courbe de gain est connue sur l'ensemble des pulsations, la courbe de phase peut en être déduite directement de manière unique. Ce n'est pas le cas des systèmes  $\alpha$  non minimum de phase. A titre d'exemple, nous donnons les lieux de transfert de G dans le plan de Nyquist.

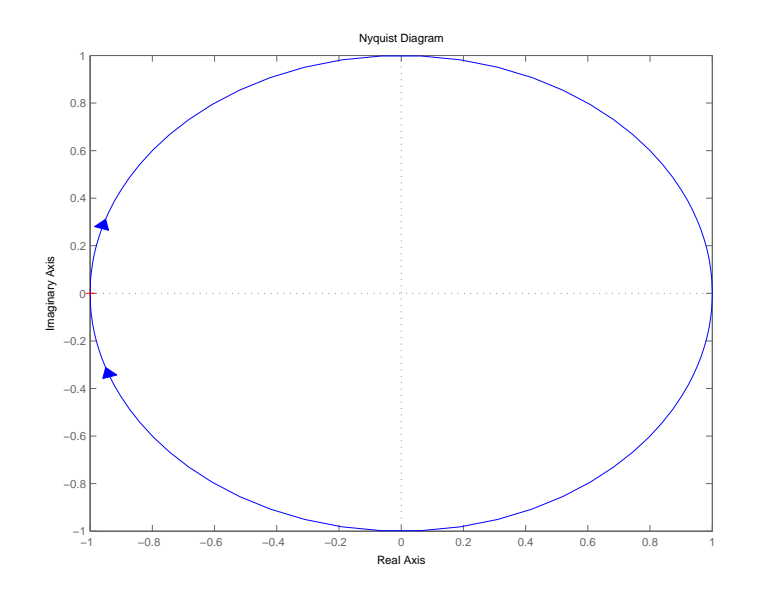

FIGURE 6.22 – Diagramme de Nyquist de  $G(j\omega)$  pour  $T_1 = 1$ 

#### $6.2.5$  Extension aux systèmes multivariables

La section I.1.2 a montré que la réponse fréquentielle des modèles LTI multivariables est complètement caractérisée par les gains principaux (valeurs singulières) qui sont des fonctions de la pulsation  $\omega$ . La notion de phase pour les systèmes multivariables n'est pas clairement définie. Cela signifie que seule la représentation de la variation des gains
principaux en fonction de la pulsation peut ˆetre trac´ee. Cela impose donc le plan de Bode comme seul outil disponible.

#### DÉFINITION 6.2.6 (Lieu de transfert multivariable)

La représentation graphique de la réponse fréquentielle d'un système multivariable consiste à tracer les gains principaux du système multivariable dans le plan de Bode. Dans la majorité des cas, seules les valeurs singulières maximale  $(\overline{\sigma}(j\omega))$  et minimale  $(\sigma(j\omega))$  seront tracées.

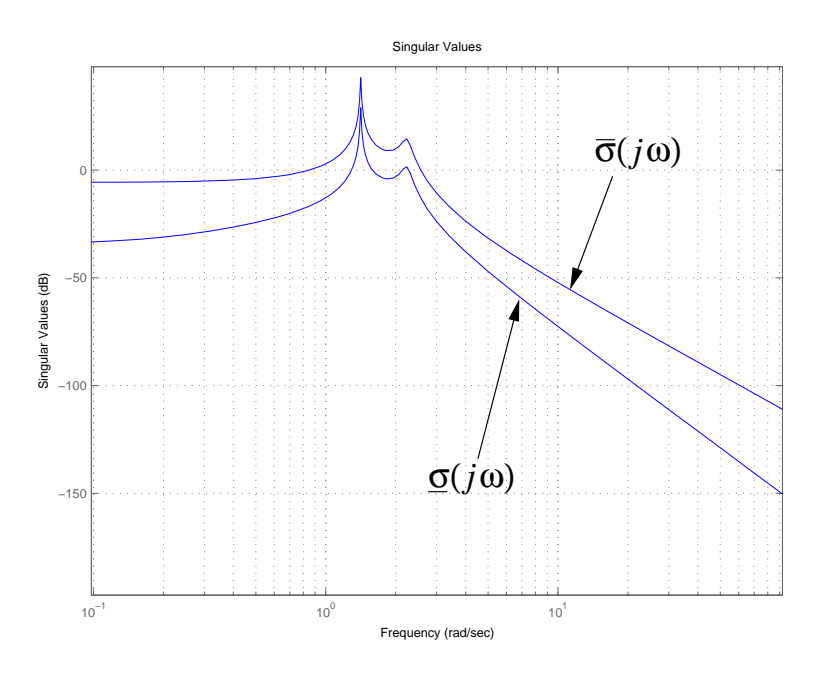

EXEMPLE  $6.2.5$  (modèle deux entrées - deux sorties)

SCRIPT MATLAB 20 >> den=conv([1 0.01 2],[1 0.2 5]);H=tf({1 3;[2 1] [1 4]},{den den;den den})

Transfer function from input 1 to output... 1 #1: ---------------------------------------  $s^4 + 0.21 s^3 + 7.002 s^2 + 0.45 s + 10$  $2 s + 1$ #2: ---------------------------------------  $s^4 + 0.21 s^3 + 7.002 s^2 + 0.45 s + 10$ Transfer function from input 2 to output... 3 #1: ---------------------------------------  $s^4 + 0.21 s^3 + 7.002 s^2 + 0.45 s + 10$ 

```
#2: ----------------------------------------
      s^4 + 0.21 s^3 + 7.002 s^2 + 0.45 s + 10>> sigma(H)
>> grid
```
# 6.3 Fonctions MATLAB c

### 6.3.1 Fonctions de tracé de la réponse fréquentielle

- $sys = frd$ (response, freqs) : crée un modèle frd stockant la réponse fréquentielle response pour les points contenus dans freqs.
- $H = \mathbf{frequency}(\text{sys}, w)$ : calcule la réponse fréquentielle du système LTI sys aux pulsations contenues dans le vecteur w.
- bode(sys1,sys2,...) : trace les lieux de transfert de sys1, sys2,... dans le même plan de Bode.
- $b$ odemag(sys1,sys2,...) : trace le diagramme de Bode du gain des systèmes sys1,sys2,... dans le même plan.
- $sigma(sys1,sys2,...)$ : trace les valeurs singulières de sys1, sys2,... dans le même plan de Bode.
- nyquist $(syst,sys2,...)$ : trace les lieux de transfert de sys1, sys2,... dans le même plan de Nyquist.
- $\textbf{nichols}(\text{sys1}, \text{sys2}, \dots)$ : trace les lieux de transfert de sys1, sys2,... dans le même plan de Nichols-Black.
- Itiview : ouvre l'interface graphique permettant de tracer la réponse fréquentielle dans différents plans au choix.

# Notes bibliographiques

Les ouvrages recommandés en bibliographie ont été regroupés suivant des catégories ayant trait à leur nature ou au sujet traité si ce dernier est particulièrement pertinent pour un des sujets du chapitre.

- Articles fondateurs : [2] ;
- Manuels historiques : [11], [19], [4], [3], [10], [17], [15] ;
- Manuels généraux : [18], [16], [7], [5], [14], [9], [12];
- Manuels modernes : [21], [1], [13], [6], [20] ;
- Analyse fréquentielle multivariable : [8], [7].

# Bibliographie

- [1] A. Abramovici and J. Chapsky. Feedback control systems : A fast-track guide for scientists and engineers. Kluwer Academic Publishers, Boston, Massachusetts, USA, 2000.
- [2] T. Basar, editor. Control theory, twenty-five seminal papers (1932-1981). IEEE press, Piscataway, New Jersey, USA, 2000.
- [3] B. M. Brown. The mathematical theory of linear systems. Chapman and Hall, London, UK, 1961.
- [4] H. Chesnut and R. W. Mayer. Servomécanismes et régulation. Dunod, Paris, France, 1957.
- [5] R. C. Dorf and R. H. Bishop. Modern control systems. Prentice Hall, Englewood Cliffs, New Jersey, USA, 1995.
- [6] S. Engelberg. A mathematical introduction to control theory. Imperial college press, Singapore, Singapore, 2005.
- [7] G. F. Franklin, J. D. Powell, and A. Emami-Naeni. Feedback control of dynamic systems. Prentice Hall, Englewood Cliffs, New Jersey, USA, 2009.
- [8] T. Glad and L. Ljung. Control theory : Multivariable and nonlinear methods. Taylor and Francis, New York, New York, USA, 2000.
- [9] G.C. Goodwin, S. F. Graebe, and M. E. Salgado. Control system design. Prentice Hall, Upper Saddle River, New Jersey, USA, 2001.
- [10] I. M. Horowitz. Synthesis of feedback systems. Academic Press, London, UK, 1963.
- [11] H. M. James, N. B. Nichols, and R. S. Phillips. Theory of servomechanisms. McGraw-Hill book company, New York, New York, USA, 1942.
- [12] B. C. Kuo and F. Golnaraghi. Automatic control systems. John Wiley, New York, New York, USA, 2003.
- [13] J. R. Leigh. Control theory. MPG books LTD, Bodmin, UK, 2004.
- [14] A. G. O. Mutambara. Design and analysis of control systems. CRC press, Boca Raton, Florida, USA, 1999.
- [15] P. Naslin. *Technologie et calcul pratique des systèmes asservis*. Dunod, Paris, France, 1968.
- [16] K. Ogata. Modern control engineering. Prentice Hall, Englewood Cliffs, New Jersey, USA, 1990.
- [17] R. Pallu de la Barrière. Cours d'automatique. Dunod, Paris, France, 1966.
- [18] Y. Takahashi, M. J. Rabins, and D. M. Auslander. Control and dynamic systems. Addison-Wesley Publishing Company, Reading, Massachussets, USA, 1970.
- [19] J.C. Truxal. Automatic Feedback Control System Synthesis. Mc Graw-Hill Electrical and Electronic Engineering Series. Mc Graw-Hill, New York, USA, 1955.
- [20] D. Xue, Y. Chen, and D. P. Atherton. Linear feedback control : Analysis and design with MATLABC. Advances in design and control. SIAM, Philadelphy, Pennsylvania, USA, 2007.
- [21] H. Özbay. *Introduction to feedback control theory*. CRC press, New York, New York, USA, 2000.

# Chapitre 7

# Analyse en stabilité des systèmes bouclés

## 7.1 Systèmes de commande à contre-réaction

Comme il a été mentionné dans le chapitre introductif, il existe deux structures basiques de commande des systèmes dynamiques : la commande en boucle ouverte et la commande en boucle fermée (asservie). Jusqu'à présent, nous nous sommes essentiellement attachés à l'étape de modélisation et d'analyse des propriétés des systèmes dynamiques considérés en tant que tels et déconnectés de la structure de commande choisie. Dans la suite de ce cours, la théorie des systèmes de commande à contre-réaction est introduite pour tout ce qui concerne les aspects d'analyse. Dans un premier temps, seuls les systèmes monovariables sont traités. Une extension au cas des systèmes multivariables est succintement présentée.

Cette idée de contre-réaction négative est principalement due à l'ingénieur en génie ´electrique Harold Black qui l'a appliqu´e aux amplificateurs utilis´es dans les communications longues distances (cf. biographie).

#### 7.1.1 Principe de la contre-réaction

Un système de commande automatique à contre-réaction compare la valeur réelle de la sortie du système avec l'entrée de référence (la valeur souhaitée), détermine l'écart entre les deux et produit un signal de commande dont le but est de réduire cet écart à 0 ou de le rendre très faible. En résumé, le principe fondamental consiste à observer les effets des actions que l'on produit et de les corriger en fonction des résultats observés. Cette structure est illustrée figure 7.1. Adopter une telle structure de commande induit bien entendu un certain nombre d'avantages mais aussi quelques inconvénients que nous allons détailler à travers un exemple simple emprunté à  $[4]$ .

#### BIOGRAPHIE 12 (Harold S. Black)

Harold Stephen Black est né le 14 Avril 1898 à Leominster dans le Massachussetts. Il est diplômé de l'Institut Polytechnique de Worcester en 1921 puis reçoit du même institut un doctorat honorifique. Après ses années d'études, il rejoint les laboratoires de West Street de la Western Electric à New York, ancêtres des laboratoires Bell Telephone. Il travaille alors sur la réduction de la distorsion dans les amplificateurs de puissance pour les communications téléphoniques longues distances.

En 1927, sur le trajet matinal de l'Hudson River sur le ferry Lackawanny pour aller à son travail, Black a l'idée d'utiliser une contre-réaction négative afin de réduire la distorsion en contre-partie d'une perte d'amplification. Il s'agit donc de renvoyer une proportion du signal de communication sur l'entrée de l'amplificateur afin d'améliorer la qualité du signal en sortie. Ne

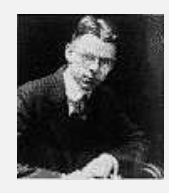

disposant d'aucun autre support que son journal matinal (le New York Times) il couche son idée sur une des pages du journal (cf. photo du chapitre 1). Il dépose un brevet  $(21)$ Décembre 1937 - No. 2 102 671) qui ne sera enregistré que neuf années plus tard du fait de  $l'inter'edulit'$ e du bureau des brevets. Cette idée est appliquée initialement afin d'améliorer les communications téléphoniques longues distances avant d'être fondatrice de la théorie moderne des asservissements et de l'Automatique. Harold Black fait partie du Hall of Fame des inventeurs depuis 1981 et a reçu 10 médailles, neuf prix ainsi que de nombreux autres titres honorifiques. Il publie modulation theory en 1953. Il meurt en 1983.

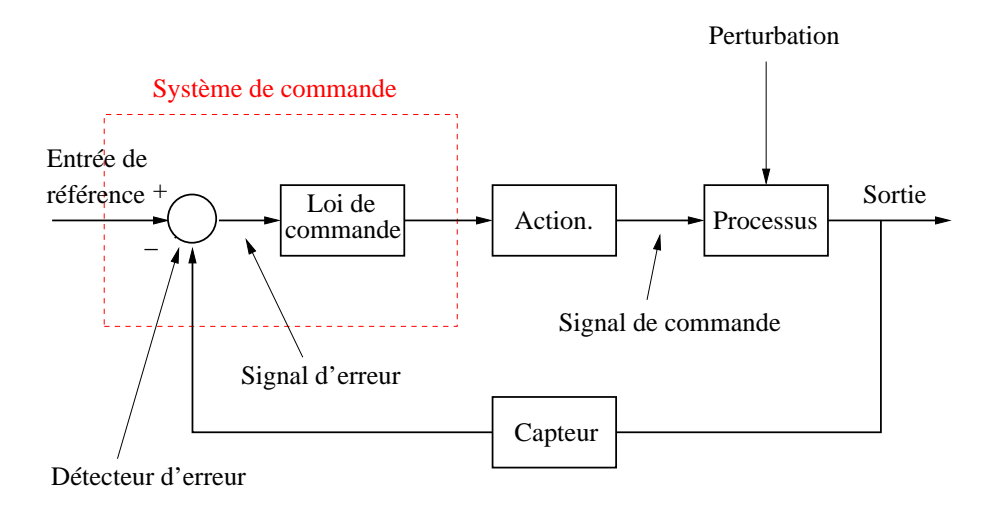

FIGURE 7.1 – Schéma de principe d'un asservissement

Il s'agit d'un système de commande automatique de vitesse de croisière d'un véhicule. Le schéma de principe est alors le suivant.

On suppose que l'équation du mouvement associée au déplacement du véhicule est une équation différentielle du premier ordre,

$$
\dot{v}_n(t) = \frac{\sqrt{\rho c}}{m} \left[ u(t) - v_n^2(t) \right] \tag{7.1}
$$

où  $v_n = v/v_{max}$  est la vitesse normalisée du véhicule évoluant entre 0 et 1,  $u(t)$  est la variable de commande d'ouverture du papillon d'admission des gaz variant également entre 0 et 1, m est la masse du véhicule et  $\rho$  et c sont des constantes.

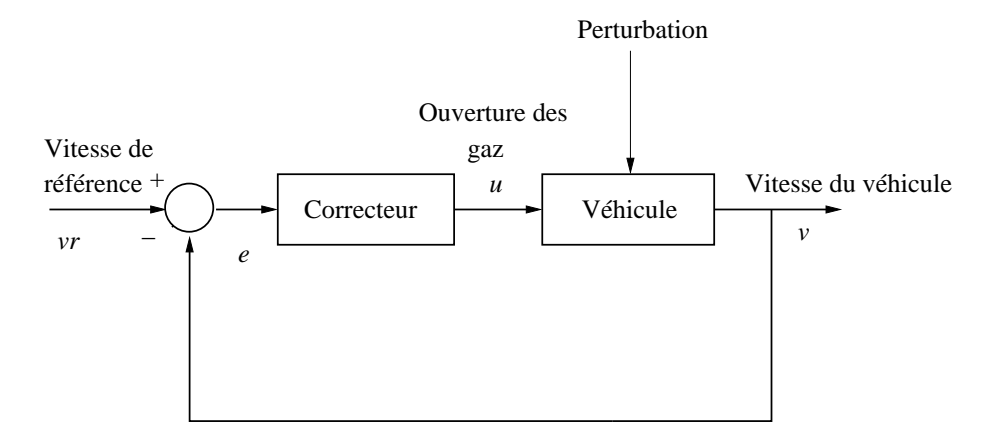

FIGURE 7.2 – Commande de la vitesse de croisière d'un véhicule

La loi de commande associée à la fonction de correction est choisie comme,

$$
\dot{u}(t) = k(v_{nr}(t) - v_n(t))
$$
\n(7.2)

où la constante  $k$  est à choisir par le concepteur du système de commande. Ce type de loi de commande est qualifiée d'intégrale puisque,

$$
u(t) = u(0) + k \int_0^t (v_{nr}(s) - v_n(s))ds
$$
\n(7.3)

Il est alors possible de proposer une représentation d'état non linéaire de cette modélisation en choisissant le vecteur d'état :  $x(t) = [v_n(t) \ u(t)]$  et l'entrée comme  $e(t) = v_{nr}(t)$ .

$$
\dot{x}_1(t) = -\frac{\sqrt{\rho c}}{m} x_1^2(t) + \frac{\sqrt{\rho c}}{m} x_2(t)
$$
\n
$$
\dot{x}_2(t) = -kx_1(t) + ke(t)
$$
\n(7.4)

Ce système d'équations différentielles est simulé à l'aide de SIMULINK suivant le schéma suivant :

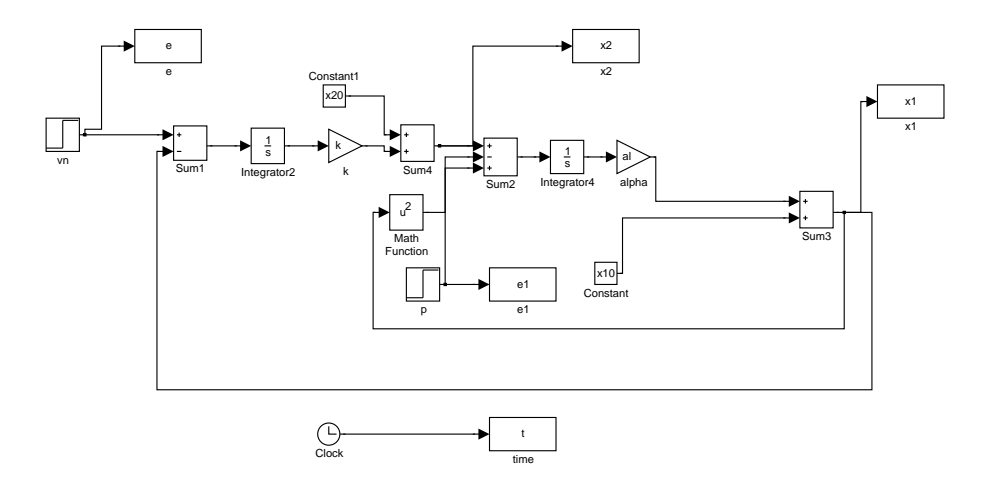

FIGURE 7.3 – Schéma SIMULINK de l'exemple voiture

Nous considérons la réponse indicielle de ce système en boucle fermée pour  $\sqrt{\rho c}$ m = 0.1 s<sup>-1</sup> et pour différentes valeurs de  $k$  ∈ {0.02, 0.05, 0.08, 0.1}. On suppose que la voiture à l'instant initial est à une vitesse de croisière  $v_{nr0} = 0.5$  et que l'on souhaite passer à une vitesse de croisière de 0.6. Le signal de référence est donc un échelon passant de 0.5 à 0.6  $\lambda$  l'instant 10 s.

Quelle que soit la valeur du gain de l'action intégrale  $k$ , la vitesse de croisière du véhicule atteint la valeur finale souhaitée de 0.6. Le système en boucle fermée et corrigé par cette action intégrale est donc **précis**.

On peut remarquer sur la figure 7.4, que pour les valeurs  $k = 0.1$  et  $k = 0.08$ , la réponse du système présente un dépassement entrainant un temps d'établissement relativement lent alors que pour  $k = 0.02$ , la réponse est très lente. La valeur satisfaisante du gain de l'action intégrale réalisant un compromis acceptable entre la rapidité de la réponse et le dépassement semble donc être  $k = 0.05$ .

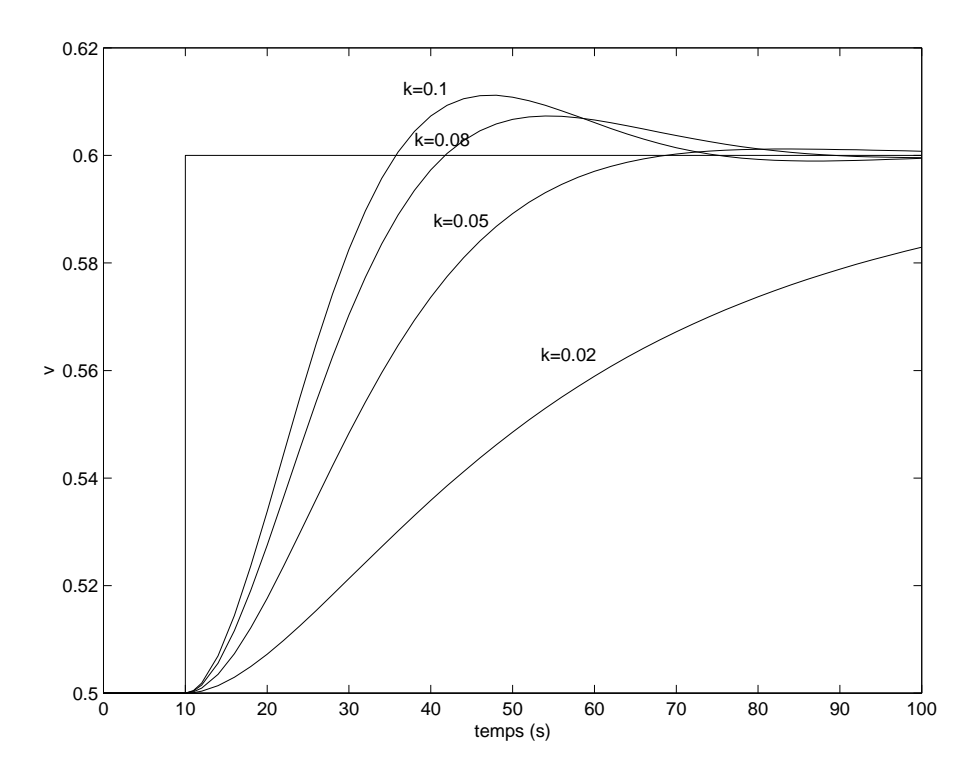

FIGURE  $7.4$  – Réponse indicielle pour k variant

On souhaite maintenant étudier la robustesse de ce schéma de commande vis-à-vis de variations du paramètre  $\frac{1}{\sqrt{\rho c}}$ m et en particulier de la masse. On refait donc les simulations pour  $k = 0.05$  et  $\sqrt{\rho c}$ m  $= 0.08,$  $\sqrt{\rho c}$ m  $= 0.06$  correspondant à des accroissements respectifs de masse de 20% et 40%.

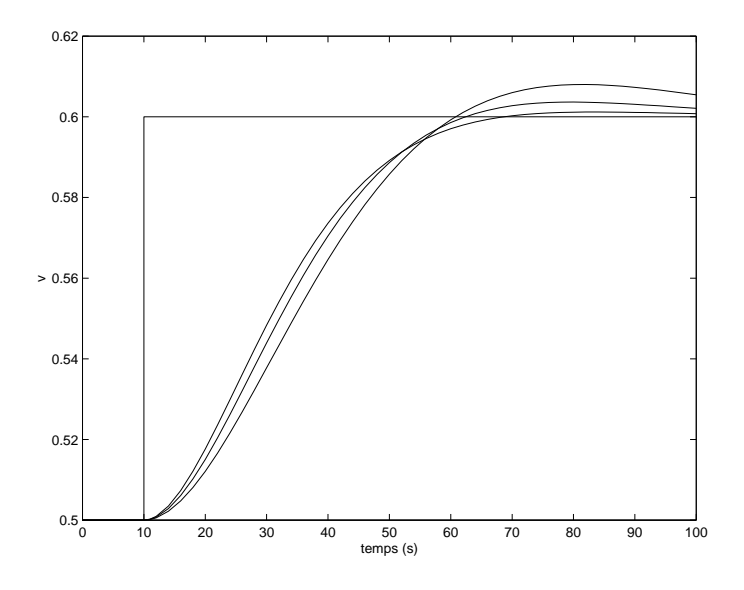

FIGURE  $7.5$  – Réponse indicielle pour des variations de masse

On peut donc conclure à une certaine insensibilité du système de commande de la vitesse de croisière vis-à-vis des variations de masse du véhicule.

Si l'on considère des conditions réalistes, il est également nécessaire de prendre en compte la possibilité de perturbations affectant le véhicule telles que des raffales de vent ou un revètement de la route imparfait. Cela peut être modélisé en introduisant un terme de perturbation dans l'équation dynamique,

$$
\dot{x}_1(t) = -\frac{\sqrt{\rho c}}{m} x_1^2(t) + \frac{\sqrt{\rho c}}{m} x_2(t) + p(t)
$$
\n(7.5)

Cette perturbation est modélisée comme un échelon de position négatif intervenant en  $t = 20 s$ .

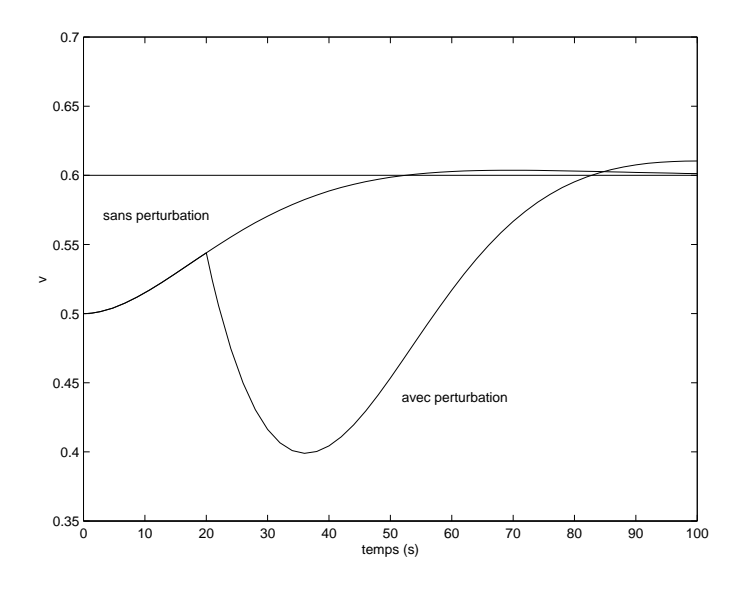

FIGURE  $7.6$  – Réponse indicielle avec et sans perturbation

Du fait de l'occurrence de la perturbation, le véhicule ralentit dans un premier temps pour ensuite de nouveau accélerer afin d'atteindre la vitesse de croisière désirée.

A partir de cet exemple, on peut mettre en évidence les propriétés fondamentales de la structure de commande à contre-réaction.

- Amélioration de la précision en boucle fermée
- Robustesse du système bouclé vis-à-vis de variations paramétriques
- Amélioration du rejet de perturbation en boucle fermée

Cette structure de commande souffre toutefois de défauts qui rendent son utilisation parfois délicate.

- Le problème de stabilité est plus crucial en boucle fermée qu'en boucle ouverte. En effet, un système stable en boucle ouverte peut devenir instable en boucle fermée si l'action correctrice est choisie de manière inadéquate.
- Cette structure pose également des problèmes de saturation des signaux de commande qui sont très largement amplifiés par une action correctrice  $\chi$  and gain $\chi$ .
- La structure de commande à contre-réaction implique le plus souvent de disposer d'un capteur mesurant la sortie. Les bruits et les erreurs de mesure associés à cette opération peuvent entrainer des pertes de précision.

#### 7.1.2 Caractérisation des systèmes de commande à contre-réaction

Jusqu'à présent, nous avons principalement défini les transferts en boucle ouverte et en boucle fermée. L'exemple de la section précédente induit, à travers l'introduction de la perturbation, que d'autres transferts peuvent être intéressants à considérer afin d'avoir une vision plus complète des problèmes posés par la structure de commande à contreréaction. Nous définissons ainsi un schéma fonctionnel plus complet incluant un signal de perturbation b et un signal de bruit de mesure w.

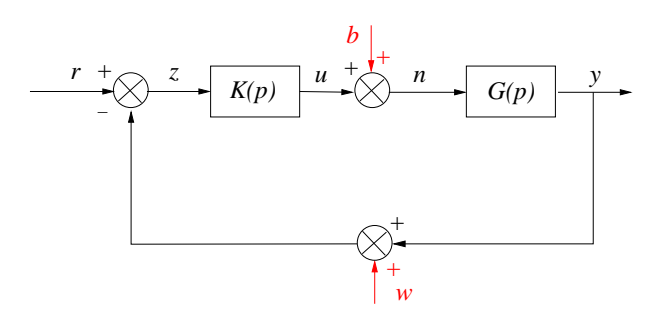

FIGURE  $7.7$  – Schéma bloc avec perturbation et bruit

 $o\grave{u}$ :

- $r$  est le signal de référence que doit suivre la sortie
- $-y$  est la sortie du système
- u est la commande issue du correcteur  $K(p)$
- $\sim$   $\nu$  est le signal de commande entrant réellement dans le système
- b est le signal des perturbations
- $-\epsilon = r y$  est le signal d'erreur
- w est le signal des bruits de mesure

A partir de ce schéma fonctionnel, différents transferts entre les entrées et les signaux de sortie intéressants vont être considérés.

#### Les fonctions de sensibilité

Les relations algébriques élémentaires définies dans le schéma fonctionnel 7.7 s'écrivent :

$$
y(p) = G(p)\nu(p)
$$
  
\n
$$
\nu(p) = b(p) + u(p)
$$
  
\n
$$
u(p) = K(p)\zeta(p)
$$
  
\n
$$
\zeta(p) = r(p) - w(p) - y(p)
$$
\n(7.6)

Cela permet de déterminer les relations en boucle fermée entre la sortie exogène et les entrées exogènes :

$$
\mathbf{y}(\mathbf{p}) = \underbrace{\left(1 + \mathbf{G}(\mathbf{p})\mathbf{K}(\mathbf{p})\right)^{-1}}_{\mathbf{S}(\mathbf{p})} \mathbf{G}(\mathbf{p})\mathbf{b}(\mathbf{p}) + \underbrace{\left(1 + \mathbf{G}(\mathbf{p})\mathbf{K}(\mathbf{p})\right)^{-1}\mathbf{G}(\mathbf{p})\mathbf{K}(\mathbf{p})}_{\mathbf{T}(\mathbf{p})} \left(\mathbf{r}(\mathbf{p}) - \mathbf{w}(\mathbf{p})\right) \tag{7.7}
$$

#### DÉFINITION 7.1.1 (Sensibilité et sensibilité complémentaire)

Les fonctions de transfert  $S(p)$  et  $T(p)$  sont appelées respectivement fonction de sensibilité et fonction de sensibilité complémentaire. La fonction de sensibilité complémentaire est en fait la fonction de transfert en boucle fermée usuelle.

$$
\mathbf{S}(\mathbf{p}) = \frac{1}{1 + \mathbf{G}(\mathbf{p})\mathbf{K}(\mathbf{p})} \quad \mathbf{T}(\mathbf{p}) = \frac{\mathbf{G}(\mathbf{p})\mathbf{K}(\mathbf{p})}{1 + \mathbf{G}(\mathbf{p})\mathbf{K}(\mathbf{p})}
$$
(7.8)

Il est à noter que  $T(p) = G(p)K(p)S(p)$  et donc,

$$
S(p) + T(p) = 1 \tag{7.9}
$$

Un signal permettant d'analyser la précision du système est celui de l'erreur  $\epsilon(p)$ :

$$
\epsilon(\mathbf{p}) = \mathbf{S}(\mathbf{p})\mathbf{r}(\mathbf{p}) - \mathbf{S}(\mathbf{p})\mathbf{G}(\mathbf{p})\mathbf{b}(\mathbf{p}) + \mathbf{T}(\mathbf{p})\mathbf{w}(\mathbf{p})
$$
\n(7.10)

Afin de conserver un certain contrôle sur l'amplitude de la commande délivrée et de la commande reçue, il est également nécessaire de connaître les transferts de ces commandes aux entrées exogènes :

$$
\mathbf{u}(\mathbf{p}) = \mathbf{K}(\mathbf{p})\mathbf{S}(\mathbf{p})(\mathbf{r}(\mathbf{p}) - \mathbf{w}(\mathbf{p})) - \mathbf{T}(\mathbf{p})\mathbf{b}(\mathbf{p})
$$
  

$$
\nu(\mathbf{p}) = \mathbf{K}(\mathbf{p})\mathbf{S}(\mathbf{p})(\mathbf{r}(\mathbf{p}) - \mathbf{w}(\mathbf{p})) + \mathbf{S}(\mathbf{p})\mathbf{b}(\mathbf{p})
$$
 (7.11)

Le schéma fonctionnel précédent fait donc apparaître quatre fonctions de transfert  $importantes appelées$  fonctions de sensibilité :

$$
\mathbf{S}(\mathbf{p}) \quad \mathbf{S}(\mathbf{p})\mathbf{G}(\mathbf{p}) \quad \mathbf{T}(\mathbf{p}) \quad \mathbf{S}(\mathbf{p})\mathbf{K}(\mathbf{p}) \tag{7.12}
$$

o`u :

- $S(p)$  représente le transfert entre la référence et l'erreur et entre la perturbation et la commande délivrée.
- $T(p)$  représente l'influence des bruits de mesure sur la sortie et l'erreur et l'influence de la perturbation sur la commande délivrée.
- $S(p)G(p)$  représente l'influence de la perturbation sur la sortie et l'erreur.
- $S(p)K(p)$  représente l'influence de la référence et des bruits de mesure sur les commandes.

#### Objectifs de commande

Compte tenu des relations établies précédemment et de l'analyse qui les suit, la synthèse du correcteur  $K$  doit obéir aux différents objectifs suivants :

- Un bon suivi du signal de référence implique une fonction de sensibilité  $S(p)$  faible en amplitude.
- Une bonne rejection des perturbations sera obtenue pour  $S(p)G(p)$  faible.
- Les bruits de mesure seront atténués si l'amplitude de  $T(p)$  est faible sur la plage de fréquence concernée.
- L'effort de commande est faible si l'amplitude de  $S(p)K(p)$  et de  $T(p)$  est faible.
- La commande délivrée au système est faible si  $S(p)$  et  $S(p)K(p)$  sont d'amplitude faible.

Ces objectifs de commande sont contradictoires et devront faire l'objet de compromis lors de la synthèse du système de commande.

#### EXEMPLE  $7.1.1$  (Fonctions de sensibilité)

Soit le schéma d'asservissement de la figure 7.7 avec :

$$
G(p) = \frac{1-p}{p^2(1+p)} \qquad K(p) = \frac{1+2p}{1-p}
$$

On obtient alors aisément :

$$
S(p) = \frac{p^2(1+p)}{p^3 + p^2 + 2p + 1}
$$

$$
K(p)S(p) = \frac{(1+2p)p^2(1+p)}{(1-p)(p^3 + p^2 + 2p + 1)}
$$

$$
T(p) = \frac{2p+1}{p^3 + p^2 + 2p + 1}
$$

$$
G(p)S(p) = \frac{1-p}{p^3 + p^2 + 2p + 1}
$$

```
SCRIPT MATLAB 21
>> G=tf([-1 1],[1 1 0 0]);
>> K=tf([2 1],[-1 1]);
>> L=G*K
Transfer function:
2 s^2 - s - 1-------------
  s^4 - s^2\gg S=inv(1+L)
Transfer function:
    s^2 - s^2-----------------
s^4 + s^2 - s - 1>> T=1-S
Transfer function:
  2 s^2 - s - 1-----------------
s^4 + s^2 - s - 1>> GS=G*S
Transfer function:
```
 $-s^5 + s^4 + s^3 - s^2$ ----------------------------  $s^2 + s^6 + s^5 - 2 s^3 - s^2$ >> KS=K\*S Transfer function:  $-2 s^5 - s^4 + 2 s^3 + s^2$ --------------------------  $s^5 - s^4 + s^3 - 2 s^2 + 1$ 

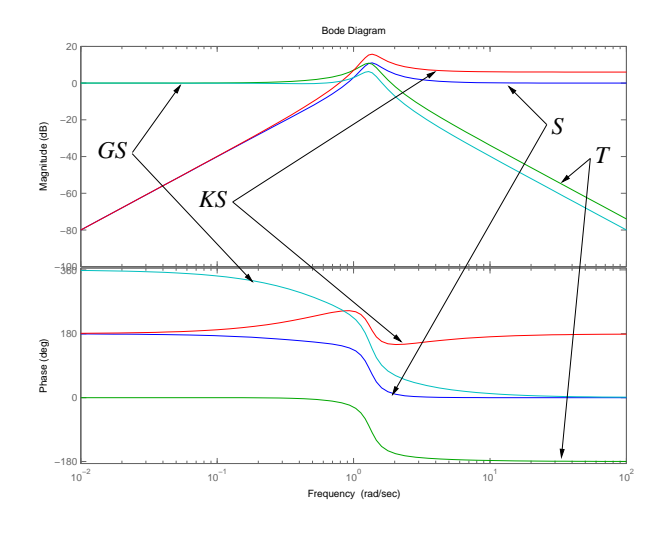

Il est à noter qu'effectuant les opérations sur les fonctions de transfert, MATLAB ne simplifie pas les pôles et zéros identiques.

# 7.2 Analyse en stabilité des systèmes bouclés

Dans un premier temps, nous allons nous intéresser à la stabilité asymptotique de la fonction de transfert en boucle fermée, la sensibilité complémentaire  $T(p)$ , quand l'asservissement est à retour unitaire.

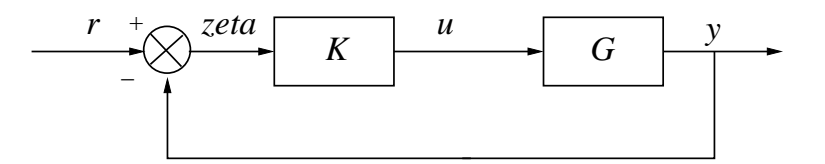

FIGURE 7.8 – Schéma bloc classique

On rappelle que

$$
T(p) = \frac{G(p)K(p)}{1 + G(p)K(p)}\tag{7.13}
$$

Si l'on note,

$$
K(p) = \frac{N_K(p)}{D_K(p)}
$$
  
\n
$$
G(p) = \frac{N_G(p)}{D_G(p)}
$$
\n(7.14)

L'équation caractéristique régissant la stabilité en boucle fermée s'écrit,

$$
1 + K(p)G(p) = D_G(p)D_K(p) + N_G(p)N_K(p) = 0
$$
\n(7.15)

Nous rappelons que le système est stable asymptotiquement en boucle fermée si et seulement si ce polynôme caractéristique a des racines à partie réelle strictement négative. On souhaite toutefois décider de la stabilité de la boucle fermée sans avoir à calculer explicitement le polynôme caractéristique en boucle fermée et ses racines. Le critère de Nyquist est un critère graphique qui permet de conclure quant à la stabilité de la boucle fermée par la seule connaissance de la boucle ouverte.

#### 7.2.1 Le critère de Nyquist

Le critère de stabilité de Nyquist est un critère graphique fréquentiel de stabilité fondé sur le tracé du lieu de transfert en boucle ouverte dans le plan de Nyquist. La forme initiale du critère s'applique aux systèmes mono-entrée mono-sortie mais peut également être étendue aux systèmes multivariables et fait essentiellement appel à des résultats d'analyse complexe sur les transformations conformes et en particulier le théorème de Cauchy.

#### DÉFINITION 7.2.1 (Contour de Nyquist)

On définit le contour de Nyquist  $\mathcal{C}_N$  comme le contour dans le plan complexe constitué de l'axe imaginaire complété  $[-j\infty, j\infty]$  et d'un demi-cercle centré en  $(0, 0)$  de rayon infini incluant le demi-plan complexe droit. Il est orienté dans le sens antitrigonométrique.

Il ne doit pas contenir de singularités de la fonction de transfert en boucle ouverte. Si la fonction de transfert en boucle ouverte possède des pôles ou zéros sur l'axe imaginaire, on définit alors le contour de Nyquist modifié comprenant des indentations en la localisation des singularités critiques.

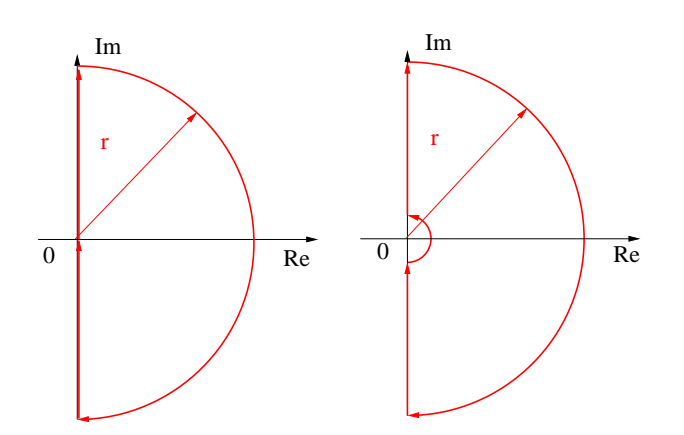

FIGURE  $7.9$  – Contours de Nyquist simple et modifié

L'indentation en 0 pour un système comprenant des intégrations peut être détaillée comme suit :

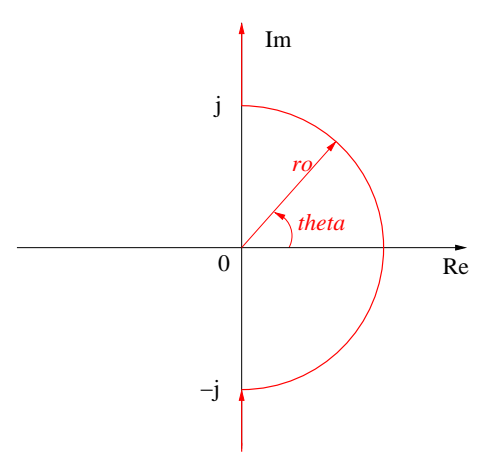

FIGURE  $7.10$  – Indentation pour une intégration

Sur le contour modifié  $p = \rho e^{j\theta}$  avec  $\rho \to 0$  et  $-\pi/2 \le \theta \le \pi/2$ ,  $\theta$  variant dans le sens trigonométrique.

#### DÉFINITION 7.2.2 (Lieu de Nyquist complet)

Quand  $p = \sigma + j\omega$  parcourt  $\mathcal{C}_N$ , la fonction de transfert  $K(p)G(p)$  parcourt le lieu de Nyquist complet. Il est constitué par :

- le lieu de transfert de  $K(p)G(p)$  dans le plan de Nyquist  $K(j\omega)G(j\omega)$  pour  $\omega > 0$
- le symétrique par rapport à l'axe ox du lieu de transfert  $K(j\omega)G(j\omega)$  qui correspond au lieu de transfert  $K(j\omega)G(j\omega)$  pour  $\omega \leq 0$
- une fermeture dans le cas d'une indentation du contour de Nyquist

#### THÉORÈME 7.2.1

Le système à contre-réaction de la figure 7.8 est stable asymptotiquement si et seulement si le lieu de Nyquist complet de la boucle ouverte  $K(p)G(p)$  fait un nombre de tours comptabilisés dans le sens trigonométrique autour du point critique  $(-1, 0)$  égal au nombre de pôles à partie réelle strictement positive de la boucle ouverte  $K(p)G(p)$ .

Afin d'appliquer correctement le critère de Nyquist, il convient de procéder de manière méthodique en suivant les étapes suivantes :

#### PROCÉDURE 7.2.1

- 1- Calculer la boucle ouverte de l'asservissement consid´er´e. Identifier le nombre de pôles sur l'axe imaginaire et tracer le contour de Nyquist correspondant.  $\mathcal{C}_N$
- 2- Tracer le lieu de Nyquist complet de la boucle ouverte.
	- Tracer le lieu de transfert de la boucle ouverte dans le plan de Nyquist
	- Tracer son sym´etrique par rapport `a l'axe ox. Si la boucle ouverte n'a pas de pôles/zéros sur l'axe imaginaire, le lieu de Nyquist est complet et fermé.
	- Dans le cas où le contour de Nyquist a une indentation, fermer le lieu de Nyquist.
- $3-$  Compter le nombre  $N$  de tours dans le sens trigonométrique autour du point critique  $(-1, 0).$

4- Compter le nombre P de pˆoles instables de la boucle ouverte. Le nombre Z de racines instables du polynôme caractéristique en boucle fermée obéit à la relation :

$$
Z = P - \overset{\circ}{N} \tag{7.16}
$$

Exemple 7.2.1 Soit l'asservissement à retour unitaire de fonction de transfert en boucle ouverte,

$$
G(p) = \frac{K}{p(1+Tp)} \quad T > 0 \quad K > 0 \tag{7.17}
$$

1- La fonction de transfert en boucle ouverte comprend une intégration et le contour de Nyquist correspondant est donc donné  $\operatorname{par}$  :

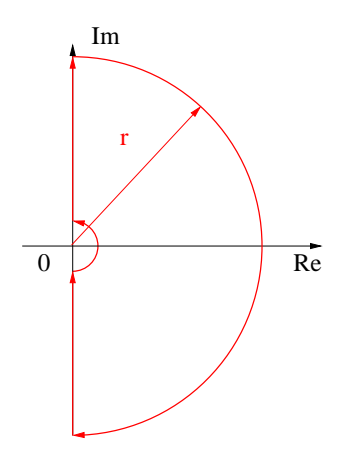

Figure 7.11 – Exemple : contour de Nyquist

2- Le tracé du lieu de Nyquist complet implique les calculs suivants.

$$
G(j\omega) = \frac{K}{j\omega(Tj\omega + 1)}
$$
\n(7.18)

$$
Re[G] = \frac{-KT}{T^2\omega^2 + 1}
$$

$$
Im[G] = \frac{-K}{\omega(T^2\omega^2 + 1)}
$$
(7.19)

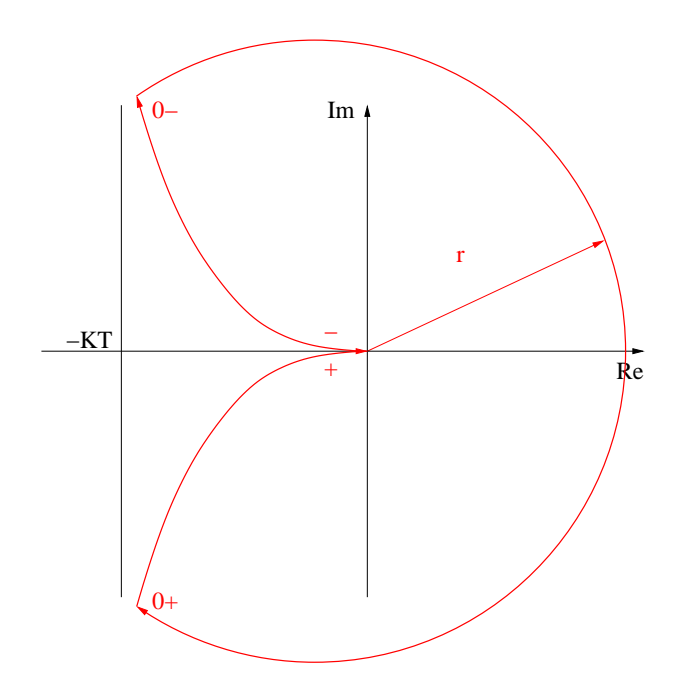

Figure 7.12 – Exemple : lieu de Nyquist complet

La fermeture du contour s'effectue en constatant que sur l'indentation,

$$
p = \rho e^{j\theta} \quad \rho \to 0 \quad -\pi/2 \leq \theta \leq \pi/2
$$
  
\n
$$
G(p) \sim \frac{K}{p} \sim \frac{K}{\rho} e^{-j\theta} \quad \frac{K}{\rho} \to \infty \quad -\pi/2 \leq \theta \leq \pi/2
$$
\n(7.20)

Le système est donc stable asymptotiquement.

#### 7.2.2 Le critère du revers

3-  $\stackrel{\circ}{N}=0.$ 4-  $P = 0$ .

Le critère de Nyquist peut être appliqué sans restriction mais peut être parfois lourd à utiliser. Dans certains cas particuliers et sous certaines hypoth`eses, il est possible d'appliquer un critère de Nyquist simplifié appelé critère du revers. Ce critère peut s'appliquer indifféremment dans le plan de Nyquist et dans le plan de Nichols-Black.

#### THÉORÈME 7.2.2 (Critère du revers)

Si le système en boucle ouverte est stable et à minimum de phase (pôles et zéros à partie réelle strictement négative) alors le système est stable asymptotiquement si et seulement si le point critique est laissé à gauche (resp. à droite) quand on parcourt le lieu de transfert dans le plan de Nyquist (dans le plan de Nichols-Black) dans le sens des  $\omega$  croissants.

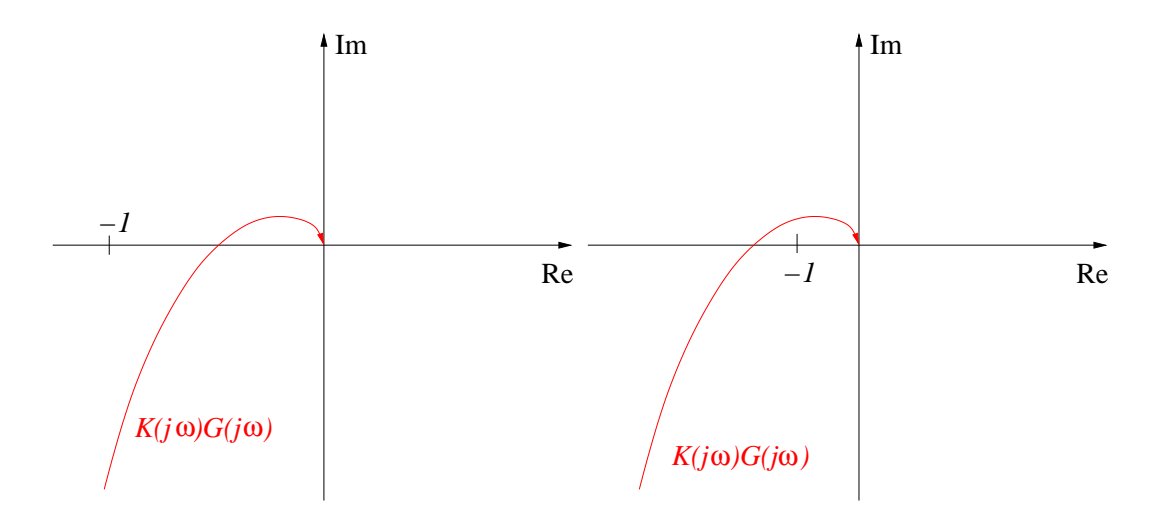

FIGURE  $7.13$  – Critère du revers dans Nyquist : systèmes stable et instable

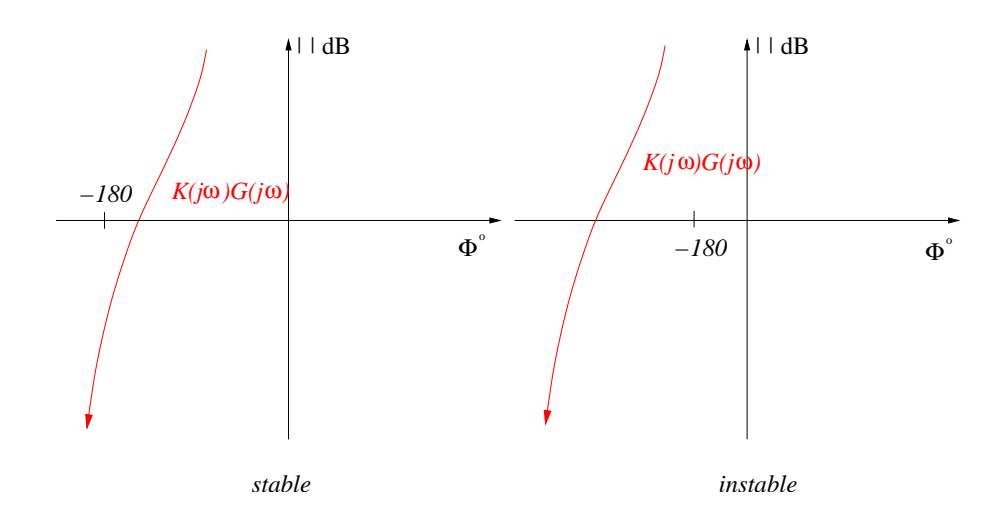

FIGURE 7.14 – Critère du revers dans Nichols-Black : systèmes stable et instable

#### 7.2.3 Stabilité interne des systèmes bouclés

Dans la section précédente, nous nous sommes principalement attachés à étudier la stabilité de la fonction de transfert en boucle fermée à partir de la donnée de la fonction de transfert en boucle ouverte. Dans le  $\S$  VII.1.2, nous avons défini un certain nombre de transferts, les fonctions de sensibilité, qu'il est nécessaire de prendre en considération afin de faire une analyse plus pouss´ee de l'asservissement, 7.7 incluant une perturbation et un signal de bruit de mesure. En effet, la stabilité de ces fonctions de transfert doit également être assurée pour un bon fonctionnement de l'asservissement.

#### Motivation par un exemple

Soit l'asservissement modélisé par 7.7 pour lequel les données de l'exemple VII.1.1 sont reprises.

$$
G(p) = \frac{1-p}{p^2(1+p)} \qquad K(p) = \frac{1+2p}{1-p}
$$

Les fonctions de sensibilité associées à cet asservissement se calculent comme :

$$
S(p) = \frac{p^2(1+p)}{p^3 + p^2 + 2p + 1}
$$

$$
K(p)S(p) = \frac{(1+2p)p^2(1+p)}{(1-p)(p^3 + p^2 + 2p + 1)}
$$

$$
T(p) = \frac{2p+1}{p^3 + p^2 + 2p + 1}
$$

$$
G(p)S(p) = \frac{1-p}{p^3 + p^2 + 2p + 1}
$$

La fonction de transfert  $K(p)S(p)$  a un pôle à partie réelle positive 1 et est de ce fait instable. Cela signifie que de faibles variations sur les bruits de mesure et sur le signal de référence vont résulter en de fortes variations sur les commandes voire en signaux de commande saturés. Il est donc indispensable de prendre en compte la stabilité interne du système à travers la stabilité de tous les transferts définis précédemment.

#### Notion de bien posé et définition

La notion de stabilité interne est définie à partir du paradigme suivant :

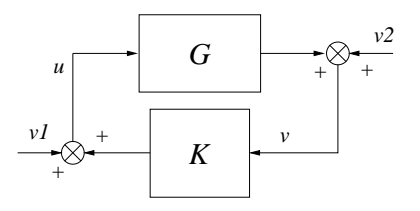

FIGURE  $7.15$  – Paradigme de stabilité interne

Avant de définir rigoureusement la stabilité interne, il est nécessaire de s'assurer que la boucle de la figure 7.15 ainsi définie a un sens. On dit alors qu'elle est bien posée.

#### $D$ ÉFINITION 7.2.3 (Bien posé)

La boucle à contre-réaction de la figure 7.15 est dite bien posée si toutes les fonctions de transfert en boucle fermée sont bien définies et propres.

L'interconnection est caractérisée par :

$$
\left[\begin{array}{c}v_1\\v_2\end{array}\right]=\left[\begin{array}{cc}1 & -K\\-G & 1\end{array}\right]\left[\begin{array}{c}u\\v\end{array}\right]
$$

#### LEMME  $7.2.1$  (Bien posé)

L'interconnection est bien posée ssi

$$
\left[\begin{array}{cc} 1 & -K(\infty) \\ -G(\infty) & 1 \end{array}\right]^{-1}
$$

existe et est propre.

La notion de stabilité interne est essentiellement une notion fondée sur les modèles d'état.

#### DÉFINITION 7.2.4 (Stabilité interne)

Soient les représentations minimales d'état de  $G$  et de  $K$ :

$$
K(p) := \left[ \begin{array}{c|c} A_K & B_K \\ \hline C_K & D_K \end{array} \right] \qquad G(p) := \left[ \begin{array}{c|c} A & B \\ \hline C & D \end{array} \right]
$$

Pour  $v_1 = v_2 = 0$ , l'interconnection s'écrit :

$$
\begin{aligned}\n\dot{x} &= Ax + Bu & \dot{x}_K &= A_K x_K + B_K v \\
v &= Cx + Du & u &= C_K x_K + D_K v\n\end{aligned}
$$

Le système bouclé est stable de manière interne si l'origine  $(x, x_K) = (0, 0)$  est asymptotiquement stable.

#### THÉORÈME 7.2.3

- Test espace d'état : l'interconnection est stable de manière interne ssi

$$
\left[\begin{array}{cc} 1 & -D_K \\ -D & 1 \end{array}\right]^{-1}
$$

existe et

$$
\left[\begin{array}{cc}\nA & \mathbf{0} \\
\mathbf{0} & A_K\n\end{array}\right] + \left[\begin{array}{cc}\nB & \mathbf{0} \\
\mathbf{0} & B_K\n\end{array}\right] \left[\begin{array}{cc}\n\mathbf{1} & -D_K \\
-D & \mathbf{1}\n\end{array}\right]^{-1} \left[\begin{array}{cc}\n\mathbf{0} & C_K \\
C & \mathbf{0}\n\end{array}\right]
$$

est stable asymptotiquement.

- Test entrée-sortie : la boucle à contre-réaction de la figure 7.15 vérifie la propriété de stabilité interne si les quatre fonctions de transfert des entrées  $\nu_1$ ,  $\nu_2$  aux sorties u, v sont stables asymptotiquement.

$$
H_{\nu_1 u}(p) = \frac{G(p)K(p)}{1 - G(p)K(p)} \quad H_{\nu_1 v}(p) = \frac{G(p)}{1 - G(p)K(p)}
$$
  
\n
$$
H_{\nu_2 u}(p) = \frac{K(p)}{1 - G(p)K(p)} \quad H_{\nu_2 v}(p) = \frac{1}{1 - G(p)K(p)}
$$
\n(7.21)

#### Remarques 7.2.1

- Si l'on identifie  $\nu_1$  et  $\nu_2$  à des bruits additionnels sur la commande et la mesure respectivement, la stabilité interne implique que des faibles bruits ne doivent pas résulter en signaux de commande et de sortie trop grands. Pour tous les signaux d'entrée bornés  $(v_1, v_2)$ , les signaux de sortie  $(u, v)$  sont bornés.
- On retrouve les quatre fonctions de transfert particulières à un changement de signe près dû à la convention qui est ici d'une contre-réaction positive.

EXEMPLE 7.2.2<br>Soit le système  $G(p) = \frac{10}{(5 - 1)(9)}$  $(5p+1)(0.5p+1)^2$ et le correcteur  $K(p) = \frac{p+1}{(0.05p+1)/(p+1)}$  $(0.05p + 1)(2p + 1)$ dans le schéma d'asservissement (7.7).

SCRIPT MATLAB 22 >> G=tf([10],conv([5 1],conv([0.5 1],[0.5 1]))); >> K=tf([1 1],conv([0.05 1],[2 1])); >> L=G\*K;

```
>> S=inv(1+L);
>> pole(S)
ans =
-19.9878
 -3.1434
 -0.2326 + 1.1023i
 -0.2326 - 1.1023i-1.1035
>> T=1-S;
>> pole(T)
ans =
-19.9878
 -3.1434
 -0.2326 + 1.1023i
 -0.2326 - 1.1023i
 -1.1035
>> GS=G*S;
>> pole(GS)
ans =
-19.9878
 -3.1434
 -0.2326 + 1.1023i
 -0.2326 - 1.1023i
 -2.0000 + 0.0000i
 -2.0000 - 0.0000i
 -1.1035
  -0.2000
>> KS=K*S;
>> pole(KS)
ans =
 -20.0000
 -19.9878
 -3.1434
 -0.2326 + 1.1023i
 -0.2326 - 1.1023i-1.1035
```
-0.5000

```
\gg sysG=ss(G);
>> sysK=ss(K);
>> [A,B,C,D]=ssdata(sysG);
>> [AK,BK,CK,DK]=ssdata(sysK);
\gg Abf=[A zeros(3,2);zeros(2,3) AK]+[B zeros(3,1);...
zeros(2,1) BK]*inv([1 DK;-D 1])*[zeros(1,3) -CK;C zeros(1,2)];
>> eig(Abf)
ans =-19.9878
  -0.2326 + 1.1023i
  -0.2326 - 1.1023i-3.1434
  -1.1035
```
#### Le théorème du faible gain

Les tests précédents nécessitent de calculer les pôles de 4 fonctions de transfert en boucle ferm´ee ou les valeurs propres de la matrice dynamique en boucle ferm´ee. Cela peut être numériquement lourd et l'on préfère souvent appliquer une méthode plus restrictive mais aussi plus légère à mettre en oeuvre. Ce résultat connu sous le nom du théorème du faible gain donne une condition suffisante facile à tester qui permet de conclure à la stabilité interne d'un paradigme du type de la figure 7.15.

THÉORÈME 7.2.4 On suppose que  $G(p)$  et  $K(p)$  sont asymptotiquement stables. L'interconnection présentée figure 7.15 de boucle ouverte  $K(p)G(p)$  est stable de manière interne si :

$$
\max_{\omega} |\mathbf{K}(\mathbf{j}\omega)\mathbf{G}(\mathbf{j}\omega)| < 1 \tag{7.22}
$$

#### Remarques 7.2.2

- Ce résultat est moins fort que le théorème de Nyquist puisque l'on suppose la stabilité la boucle ouverte et que ce théorème ne constitue qu'une condition suffisante.
- Il sera particulièrement utilisé dans le cadre de l'analyse de stabilité robuste (cours de troisième année).

Exemple 7.2.3 Soit la fonction de transfert

$$
G(p) = \frac{1}{p^2 + 0.1p + 10}
$$

et le correcteur

$$
K(p) = \frac{0.1p}{p+1}
$$

En appliquant le théorème du faible gain, on obtient :

$$
\max_{\omega} |K(j\omega)G(j\omega)| = 0.3015
$$

Le système est stable de manière interne.

```
>> G=tf([1],[1 0.1 10]);
>> K=tf([0.1 0],[1 1]);
>> L=G*K;
>> bodemag(L)
>> grid
>> norm(L,inf)
```
ans =

0.3015

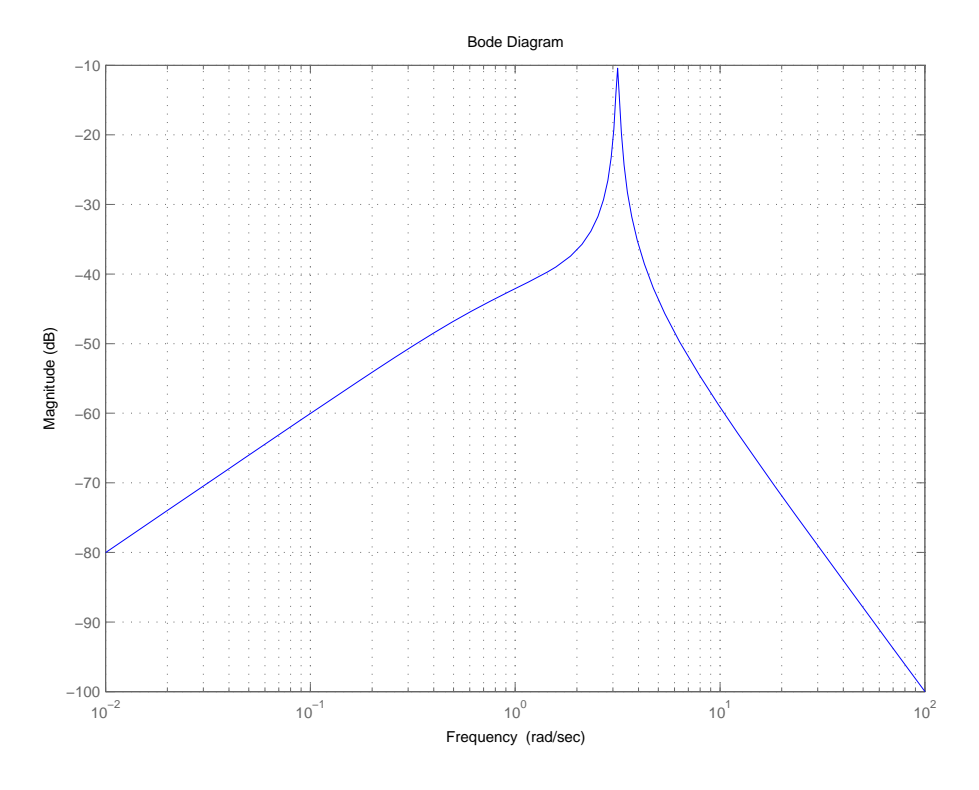

Figure 7.16 – Courbe de gain dans Bode de L

## 7.2.4 Analyse fréquentielle des systèmes bouclés à partir de la boucle ouverte

#### Stabilité relative

Dans l'analyse qualitative que l'on peut faire d'un système bouclé, la stabilité absolue telle qu'elle peut être attestée par le critère de Nyquist n'est pas l'unique indice pertinent. La manière dont un système est stable est également primordiale et conduit à l'étude de la stabilité relative du système bouclé. Dans le domaine temporel, cette notion est reliée aux param`etres tels que le d´epassement maximal et l'amortissement. Dans le domaine fréquentiel, le pic de résonnance  $M_r$  peut également servir à cet effet. Un autre moyen de mesurer le degré de stabilité relative dans le domaine fréquentiel consiste à mesurer la distance du lieu de transfert en boucle ouverte au **point critique** défini comme le point d'affixe (−1, j0) dans le plan de Nyquist. Cette distance peut être mesurée dans deux

directions différentes donnant lieu à la définition de la marge de phase et de la marge de gain.

#### Marge de phase et marge de gain

 $DéfinITION 7.2.5 (Marge de phase)$ La marge de phase est définie par :

$$
\mathbf{M}_{\phi} = \phi(\omega_{\mathbf{co}}) + 180^{\circ} \tag{7.23}
$$

où  $\omega_{co}$  est la pulsation de coupure à 0 dB (gain-crossover frequency) de la fonction de transfert en boucle ouverte :

$$
L(j\omega_{co}) = 0 \text{ dB} \tag{7.24}
$$

DÉFINITION 7.2.6 (Marge de gain) La marge de gain se définit par :

$$
\mathbf{K}_{\mathbf{g}} = \frac{1}{|\mathbf{L}(\mathbf{j}\omega_{180^\circ})|} \quad \mathbf{K}_{\mathbf{g}} \, \mathbf{d}\mathbf{B} = -20\mathbf{Log}_{10}|\mathbf{G}(\mathbf{j}\omega_{-180^\circ})| \tag{7.25}
$$

où  $\omega_{-180°}$  est la pulsation pour laquelle la phase de la boucle ouverte vaut −180<sup>°</sup> (phasecrossover frequency).

$$
Arg[L(j\omega_{-180^o})] = -180^o \tag{7.26}
$$

#### Remarques 7.2.3

Pour un système à minimum de phase, cela indique l'augmentation que le gain peut accepter avant de devenir instable. La marge de phase et de gain mesurent la distance du lieu de Nyquist au point critique −1.

Ces indicateurs sont représentés graphiquement dans les différents plans.

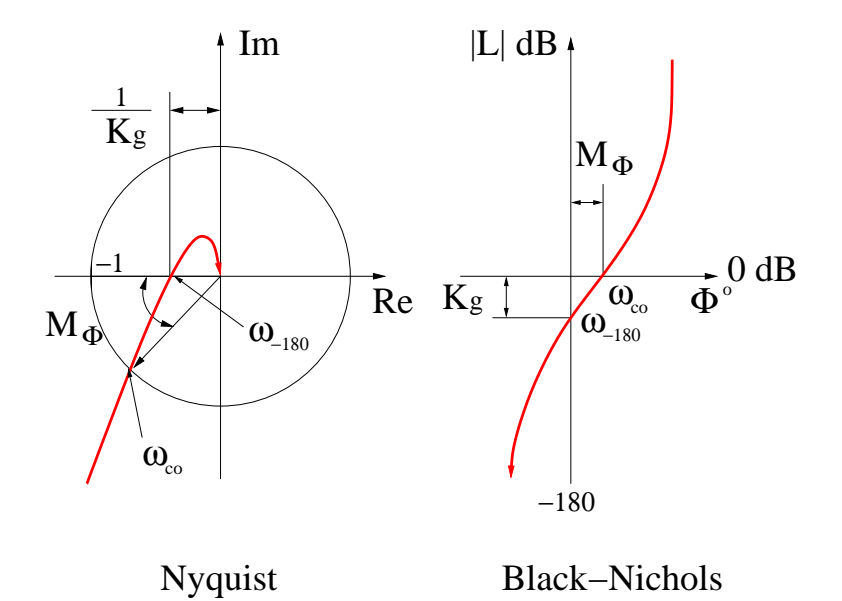

Figure 7.17 – Marges de gain et de phase dans les plans de Nyquist et de Nichols-Black

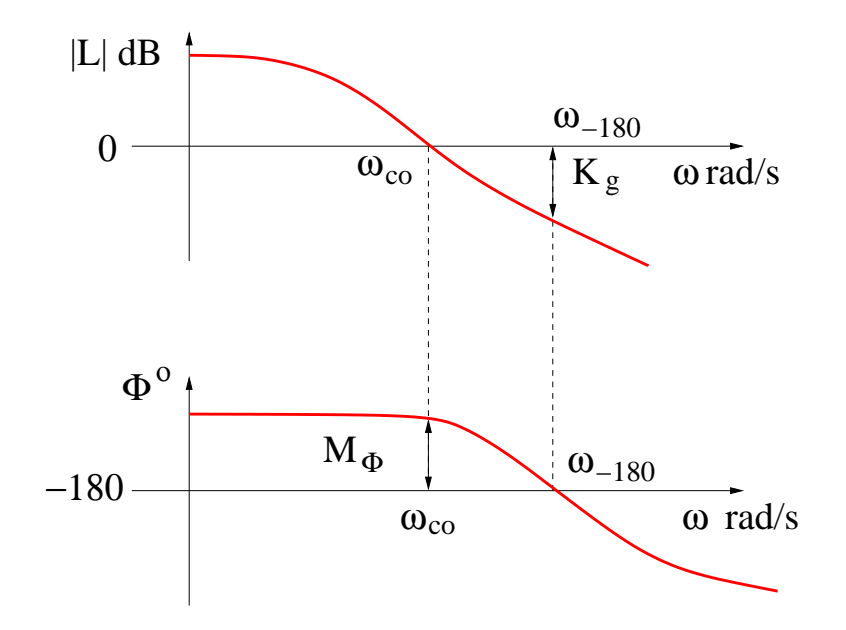

Figure 7.18 – Marges de gain et de phase dans le plan de Bode

#### Exemple 7.2.4

On reprend l'exemple V.2.3 et l'on rajoute un gain  $K_0 = 100$  dans la boucle. La marge de gain est infinie  $K_g = \infty$  alors que la marge de phase est donnée par  $M_\phi = 25, 8$  deg pour  $\omega_{co} = 4.42$  rad/s.

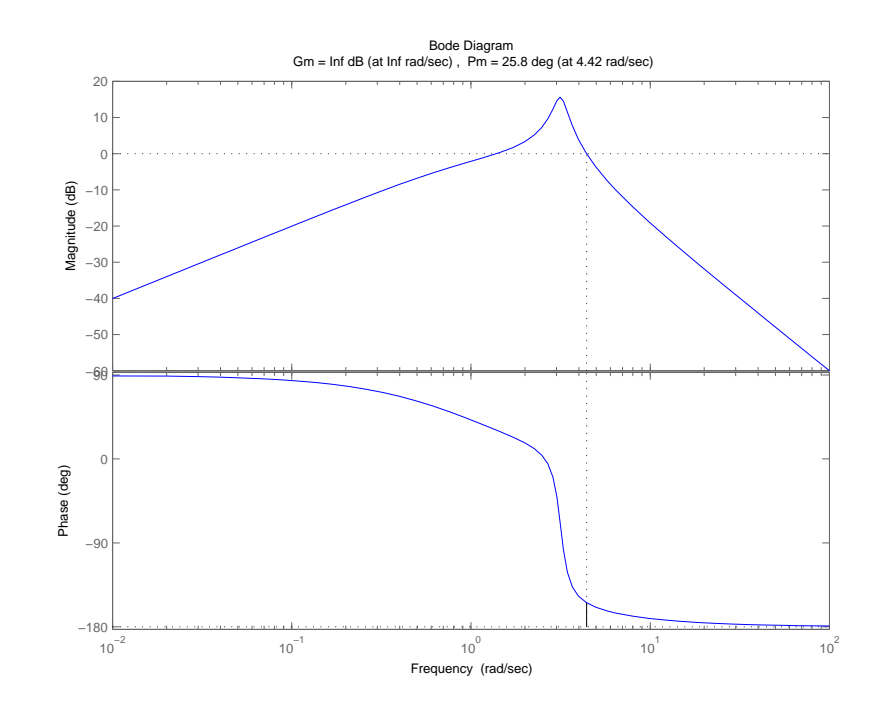

SCRIPT MATLAB 23 >> G=tf(1,[1 0.5 10]); >> K=tf([0.1 0],[1 1]); >> K0=100; >> L=K0\*G\*K; >> margin(L)

Les marges pour ce système sont également représentées dans les plans de Nyquist et de Nichols-Black.

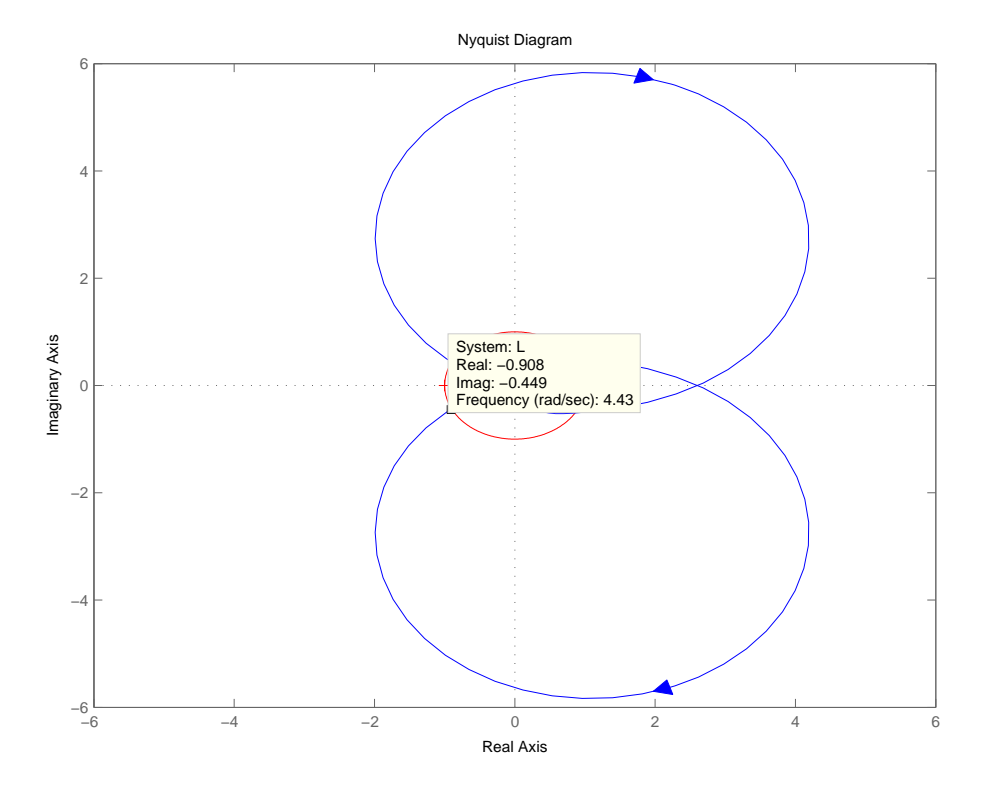

Figure 7.19 – Plan de Nyquist

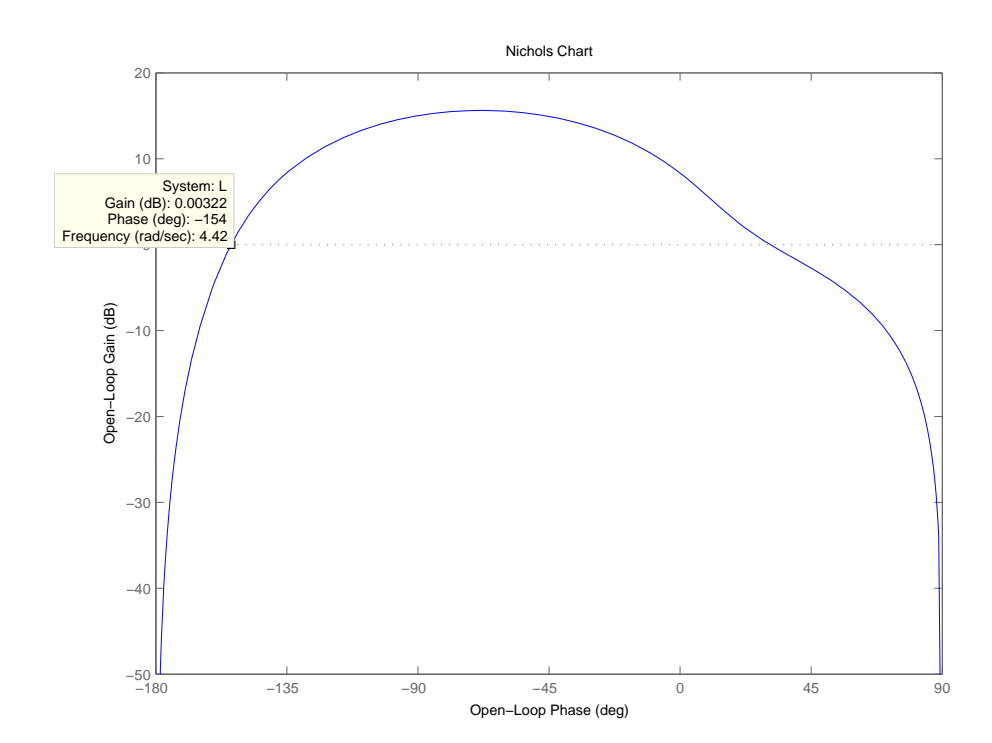

Figure 7.20 – Plan de Nichols-Black

Ces deux indicateurs permettent de juger de la robustesse en stabilité dans deux directions précises. Une mesure plus objective est définie par la marge de module.

#### DÉFINITION 7.2.7 (Marge de module)

La marge de module est la plus petite distance du point critique au lieu de transfert en boucle ouverte. Dans le plan de Nyquist, c'est donc le rayon du cercle de centre le point critique (−1, 0) et tangent au lieu de transfert.

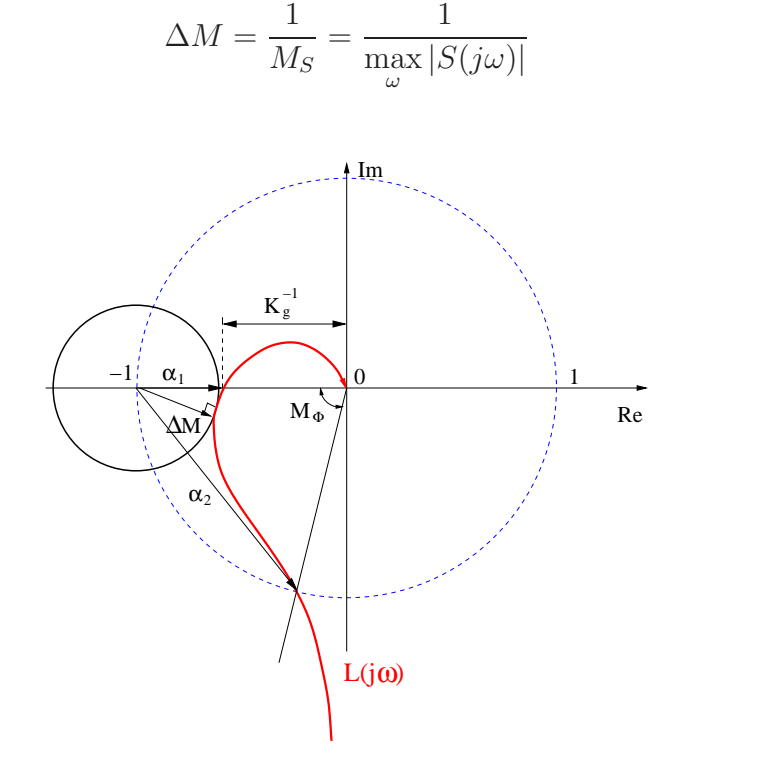

Figure 7.21 – Marge de module dans le plan de Nyquist

#### Exemple 7.2.5

On poursuit l'exemple V.2.3 avec le même gain  $K_0 = 100$  dans la boucle.

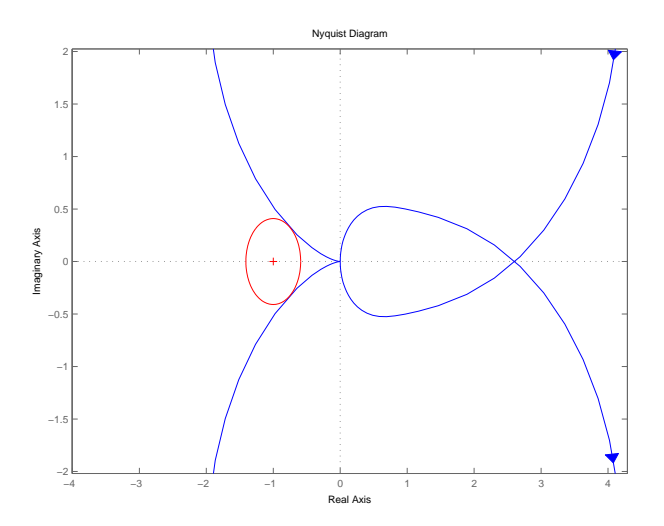

Figure 7.22 – Marge de module dans le plan de Nyquist

(7.27)

La marge de module vaut donc  $\Delta M = 0.40911$ .

```
SCRIPT MATLAB 24
\Rightarrow G=tf(1,[1 0.5 10]);
>> K=tf([0.1 0],[1 1]);
>> K0=100;
>> L=K0*G*K;
>> S=inv(1+L);
>> Mod=inv(norm(S,inf))
Mod =
```
0.4091

D'autres indicateurs fréquentiels sont également très importants à définir.

#### Pulsation et amplitude de résonnance

DÉFINITION 7.2.8 (Pulsation de résonnance) La pulsation de résonnance est la pulsation  $\omega_r$  telle que :

$$
\omega_{\mathbf{r}} = \text{Arg}[\mathbf{max}_{\omega}(\mathbf{L}(\mathbf{j}\omega))]
$$
(7.28)

Exemple 7.2.6

On poursuit l'exemple précédent. On trouve  $\omega_r = 3.14$  rad/s et  $M_r = 15.6$  dB.

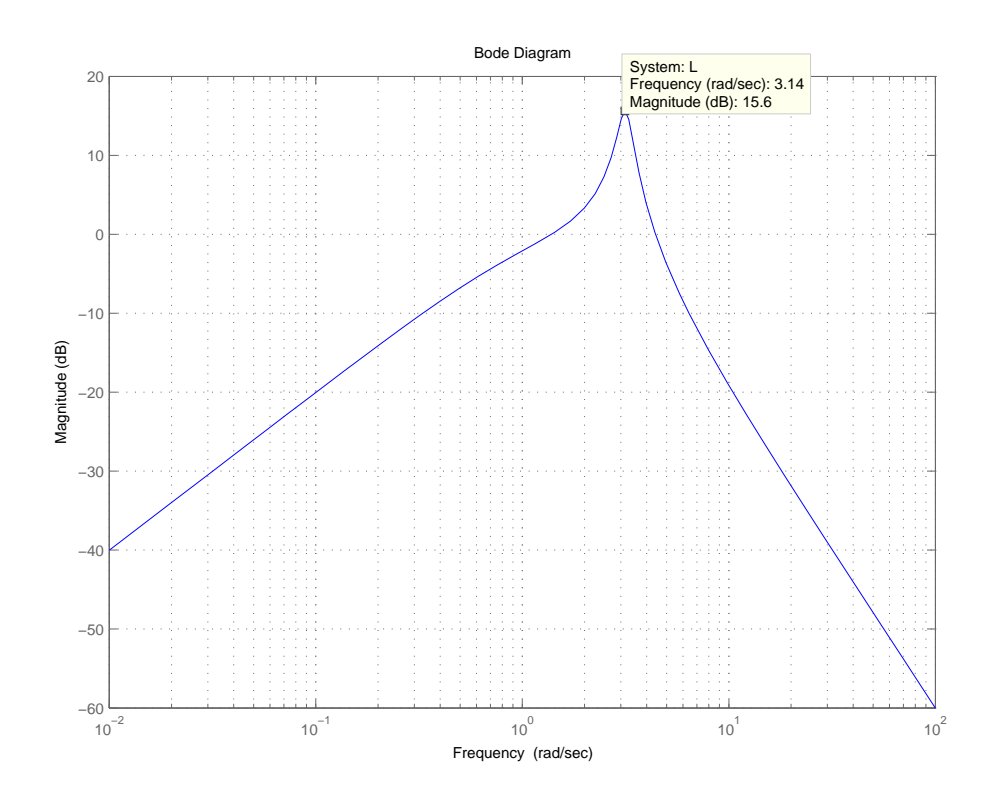

 $FIGURE 7.23 - Pulsation$  de résonnance

#### DÉFINITION 7.2.9 (Amplitude de résonance) L'amplitude de résonance est définie par :

 $\mathbf{M}_{\mathbf{r}} = \max_{\omega} |\mathbf{F}(\mathbf{j}\omega)| = |\mathbf{F}(\mathbf{j}\omega_{\mathbf{r}})|$ (7.29)

où  $F(p)$  est la fonction de transfert en boucle fermée.

#### Abaque des M-cercles et N-cercles

Etant donné un asservissement à retour unitaire, il s'agit de construire un abaque permettant de connaître des éléments fréquentiels de la boucle fermée à partir du tracé du lieu de transfert en boucle ouverte. Nous examinons en premier lieu la m´ethode pour le plan de Nyquist.

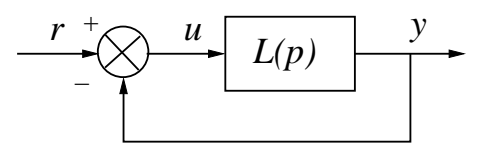

FIGURE  $7.24$  – Asservissement à retour unitaire

 $L(p)$  est supposée telle que la boucle fermée  $\frac{L(p)}{1-\sigma}$  $1 + L(p)$ est stable. Le lieu de trasnfert est tracé dans le plan de Nyquist et différents éléments géométriques le caractérisant sont définis.

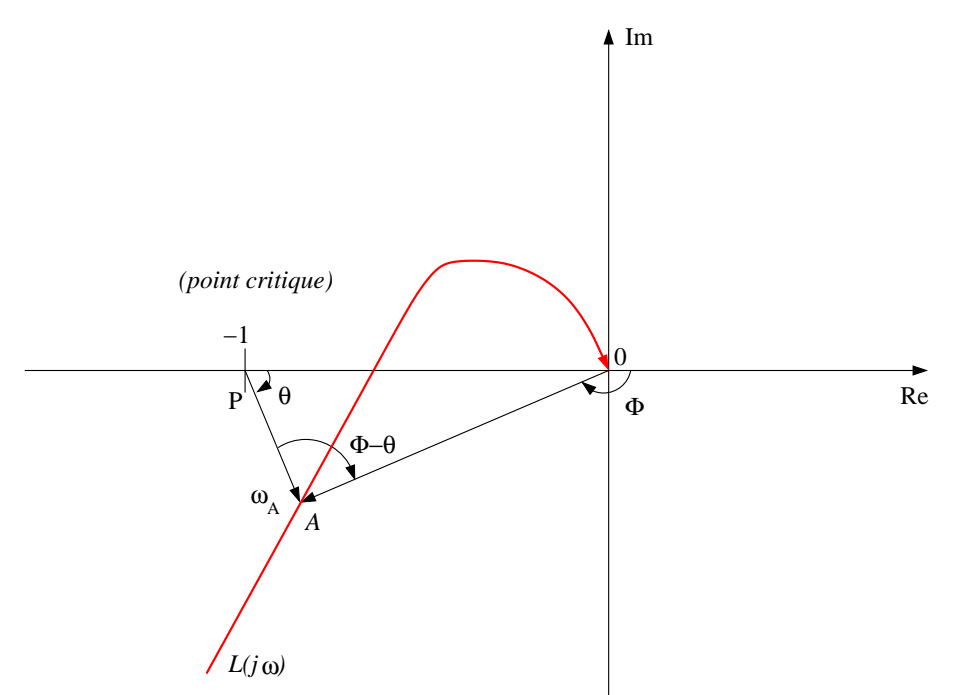

Figure 7.25 – Lieu de Nyquist

 $\overrightarrow{OA}$  représente  $L(j\omega_A)$ .  $|\overrightarrow{OA}| = |L(j\omega_A)|$  $\phi(L(i\omega_A)) = \phi$ (7.30)  $\overrightarrow{PA}$  représente  $1 + L(j\omega_A)$  d'où,

$$
\frac{|\overrightarrow{OA}|}{|\overrightarrow{PA}|} = \frac{L(j\omega_A)|}{|1 + L(j\omega_A)|}
$$
  
\n
$$
\alpha - \theta = \phi \left(\frac{L(j\omega_A)}{1 + L(j\omega_A)}\right)
$$
\n(7.31)

A partir de la connaissance du lieu de transfert en boucle ouverte  $L(j\omega)$ , il s'agit de calculer pour chaque pulsation donnée, l'amplitude et la phase de la boucle fermée  $\frac{L(j\omega)}{1+L(j\omega)}$  $1 + L(j\omega)$ . On souhaite donc tracer dans le plan de Nyquist, les lieux d'amplitude constante et de phase constante en boucle fermée. On note,

$$
\frac{Y(j\omega)}{R(j\omega)} = Me^{j\alpha} \qquad L(j\omega) = X + jZ \tag{7.32}
$$

où M est le module en boucle fermée et  $\alpha$  la phase en boucle fermée.

#### DÉFINITION 7.2.10 (M-cercles et N-cercles)

- Les lieux d'amplitude constante en boucle fermée sont appelés les M-cercles et ont pour équation :

$$
\left(X + \frac{M^2}{M^2 - 1}\right)^2 + Z^2 = \frac{M^4}{(M^2 - 1)^2}
$$
\n(7.33)

- Les lieux de phase constante en boucle fermée sont appelés les N-cercles et ont pour équation :

$$
(X+1/2)^{2} + \left(Z - \frac{1}{2N}\right)^{2} = \frac{1}{4} + \frac{1}{(2N)^{2}}
$$
\n(7.34)

où  $N = \tan(\alpha)$ .

A partir de ces M-cercles et de ces N-cercles, il est possible de tracer des abaques utilisés afin de déterminer l'amplitude et la phase en boucle fermée à partir de la connaissance du lieu de transfert de la boucle ouverte tracé sur les abaques. L'intersection de  $L(j\omega)$  avec les M-cercles et les N-cercles donnent les valeurs de M et N en des pulsations données comme il est indiqué par les figures suivantes. Ainsi, le pic de résonnance  $M_r$  est déterminé comme le plus petit M-cercle tangent avec le lieu de transfert en boucle ouverte alors que la pulsation de résonnance  $\omega_r$  correspond à la pulsation de point d'intersection. La bande passante à −3 dB du système en boucle fermée est la pulsation du point d'intersection du lieu de transfert avec le M-cercle  $M = -0.707$ .

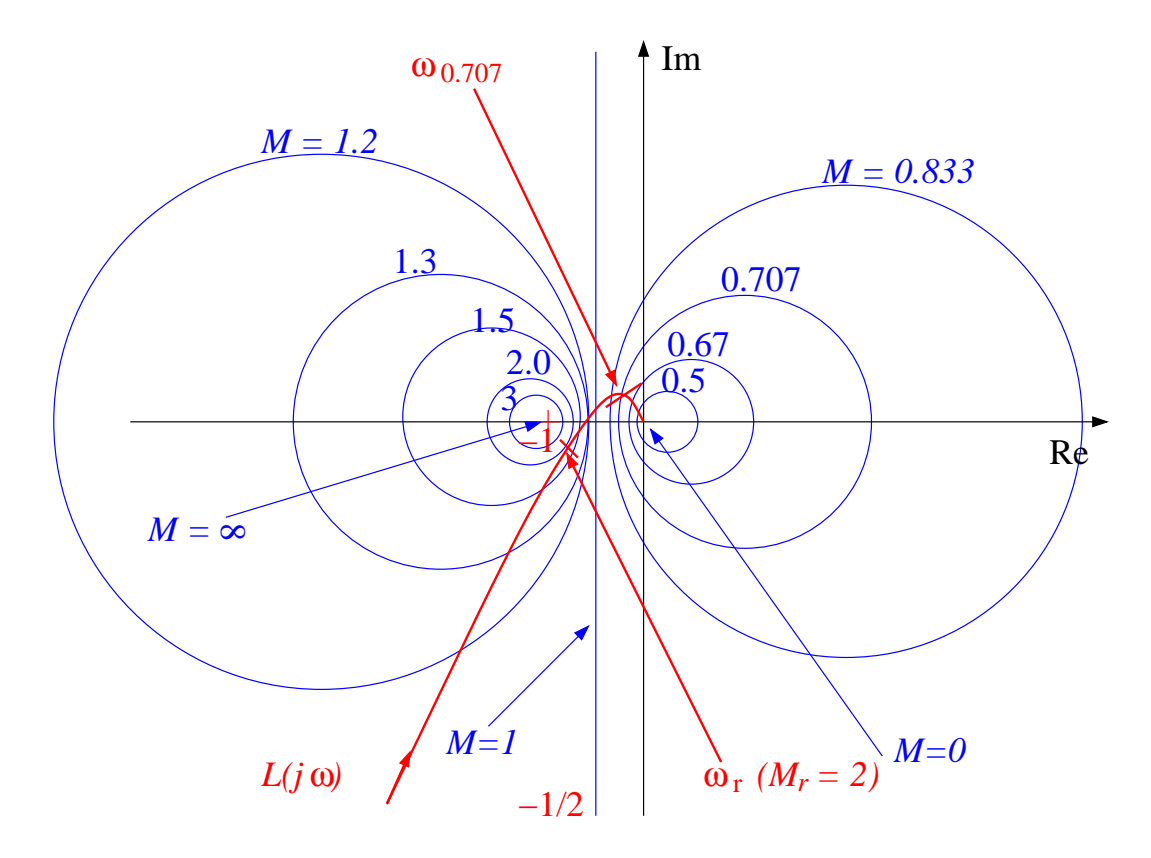

Figure 7.26 – Abaque des M-cercles

L'utilisation de l'abaque des N-cercles est complètement identique à celui des M-cercles et n'est donc pas détaillée ici. Un exemple d'abaque est donné à la figure 7.27.

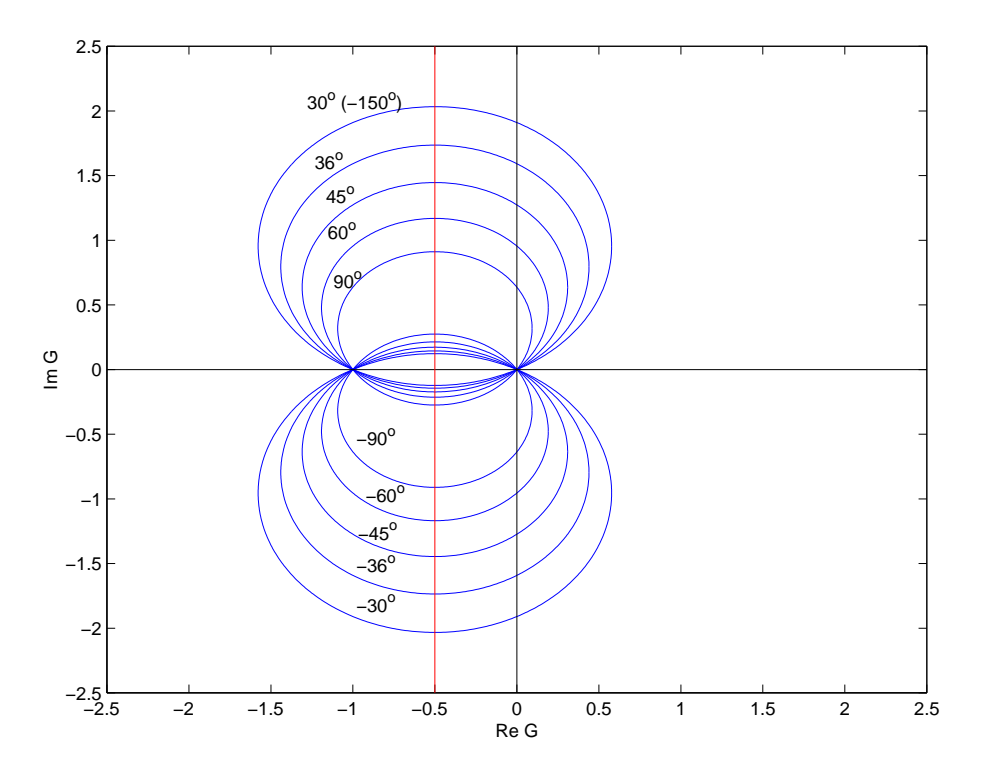

Figure 7.27 – Abaque des N-cercles

#### Exemple 7.2.7

En reprenant l'exemple précédent. Ainsi à partir de la figure 7.28, on peut calculer des points de la boucle fermée.

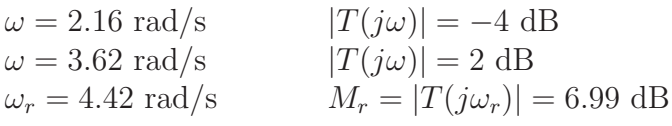

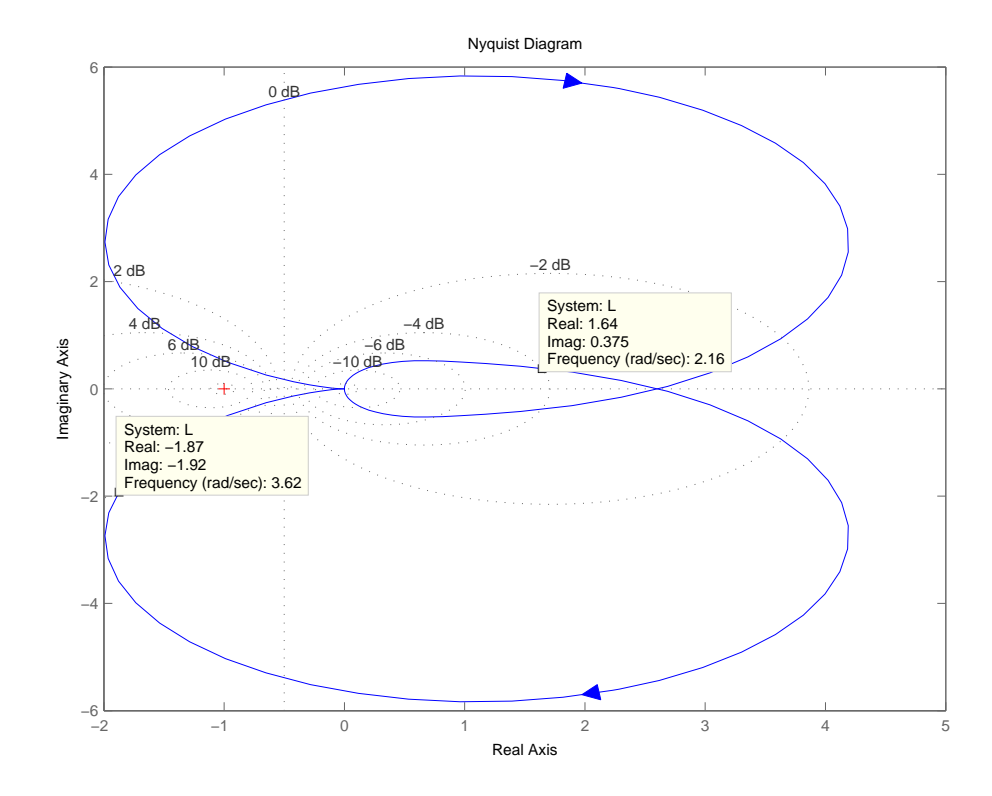

Figure 7.28 – Exemple : abaque des M-cercles

#### Abaque de Hall-Nichols

Un inconvénient majeur de l'utilisation des abaques des M-cercles et des N-cercles est que la forme générale de la courbe du lieu de tranfert dans le plan de Nyquist n'est généralement pas conservée lors de modifications mêmes élémentaires de la fonction de transfert (changement de la valeur du gain par exemple). De ce fait, si l'on souhaite utiliser un abaque en vue de la synth`ese d'un correcteur venant modifier la boucle ouverte, il est plus pratique de travailler dans le plan de Nichols-Black et d'utiliser l'abaque de Hall-Nichols. De la même manière que des abaques ont été développés dans le plan de Nyquist pour passer de la boucle ouverte à la boucle fermée, il est ainsi possible de tracer un abaque dans le plan de Nichols-Black afin de calculer le module et la phase de la boucle fermée d'un asservissement à retour unitaire connaissant le lieu de transfert en boucle ouverte. Le principe est identique à celui permettant le tracé des M-cercles et des N-cercles et donnent les courbes tracées figure 7.29 qui forment l'abaque de Hall-Nichols.

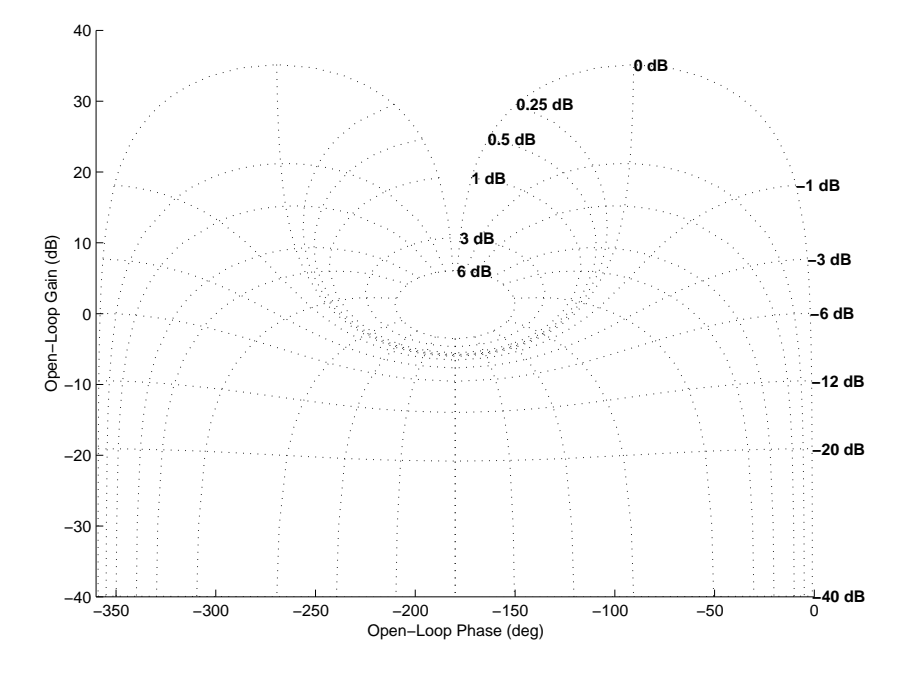

Figure 7.29 – Abaque de Hall

Exemple 7.2.8 Soit la fonction de transfert :

$$
L(p) = \frac{10K}{p(p^2 + 4p + 16)}
$$

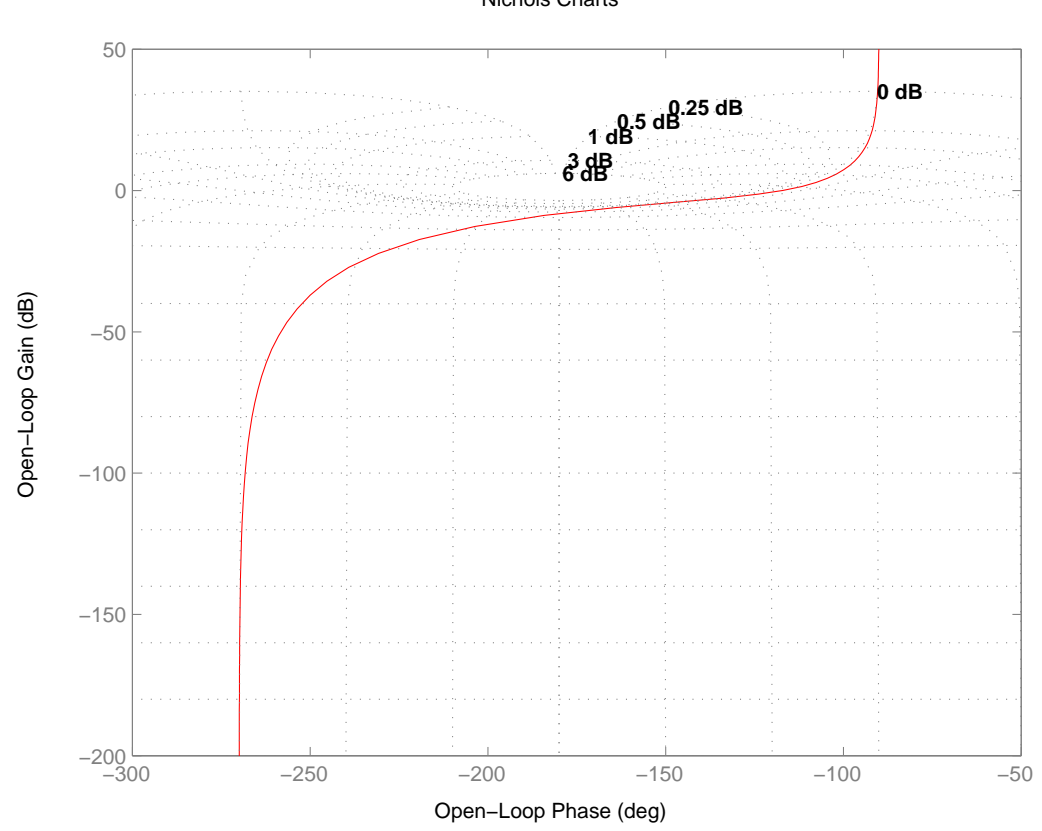

Nichols Charts

Le lieu de transfert de  $L(p)$  est tracé dans l'abaque de Hall-Nichols pour  $K = 2.5$ . Différentes valeurs de l'amplitude de la boucle fermée à retour unitaire peuvent ainsi être calculées.

En produisant un zoom sur les fréquences intermédiaires, il est alors possible de calculer la marge de phase, la marge de gain, le coefficient de surtension qui est égal ici au pic de résonnance ainsi que la pulsation de résonnance.

> $M_{\phi} = 60 \text{ deg } \omega_{co} = 1.7 \text{ rad/s}$  $K_q = 8$  dB  $\omega_{-\pi} = 4$  rad/s  $M_r = 0.5$  dB  $\omega_r = 2.8$  rad/s

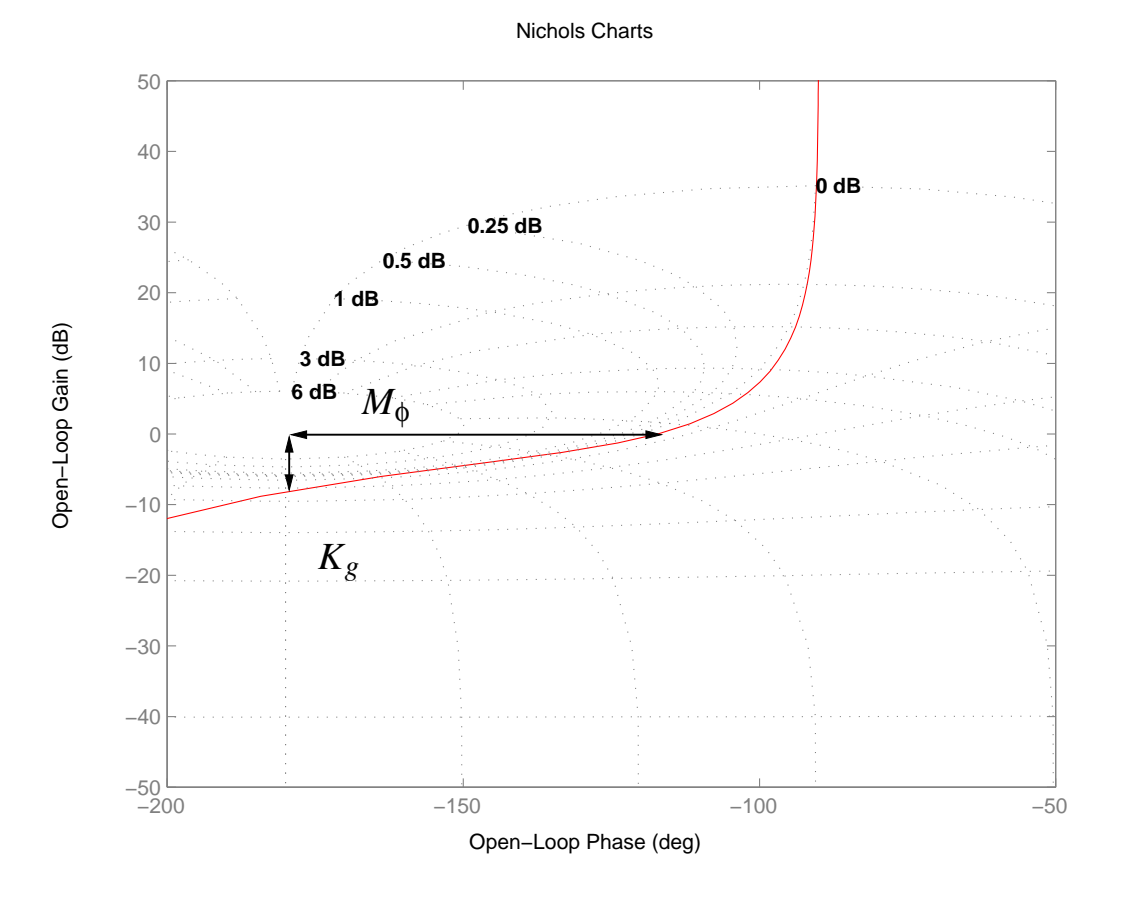

Un tracé identique est donné pour  $K = 5$  où l'on peut voir l'effet de l'augmentation du gain sur le système en boucle fermée.

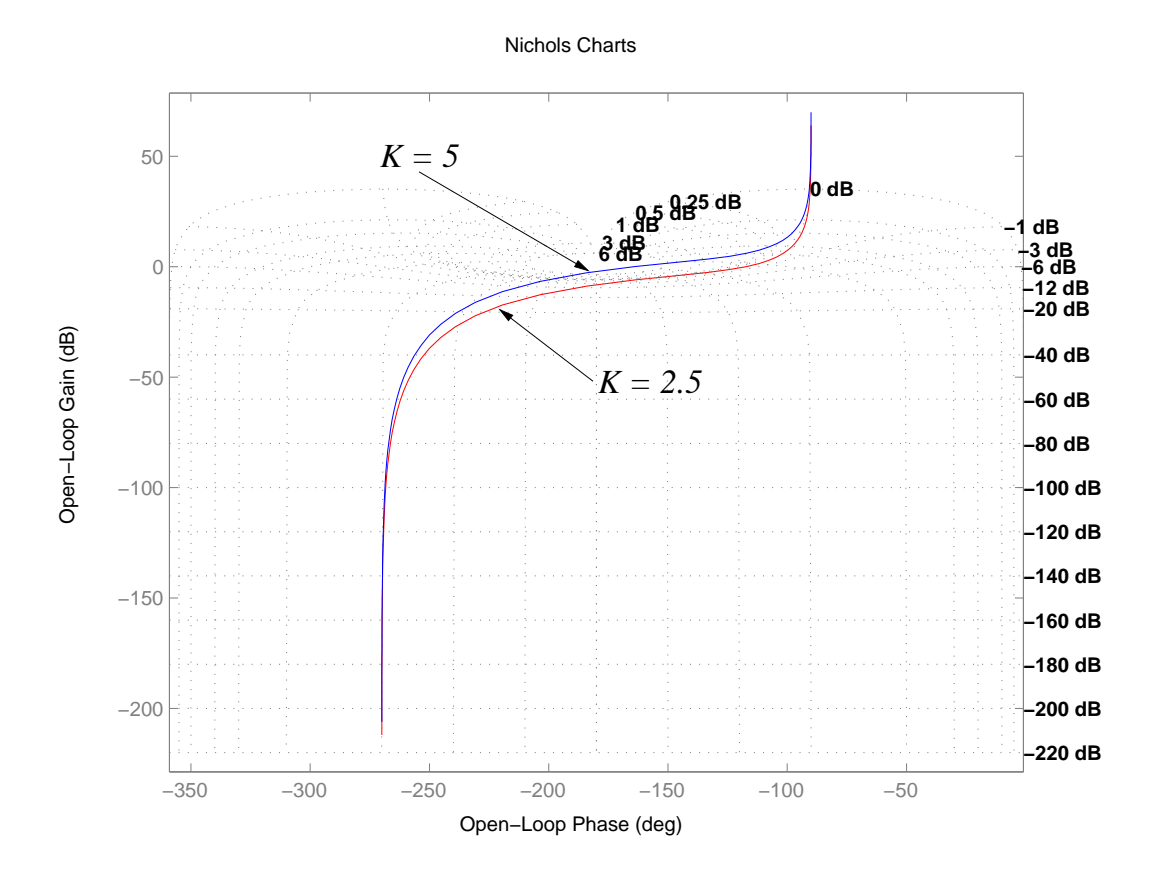

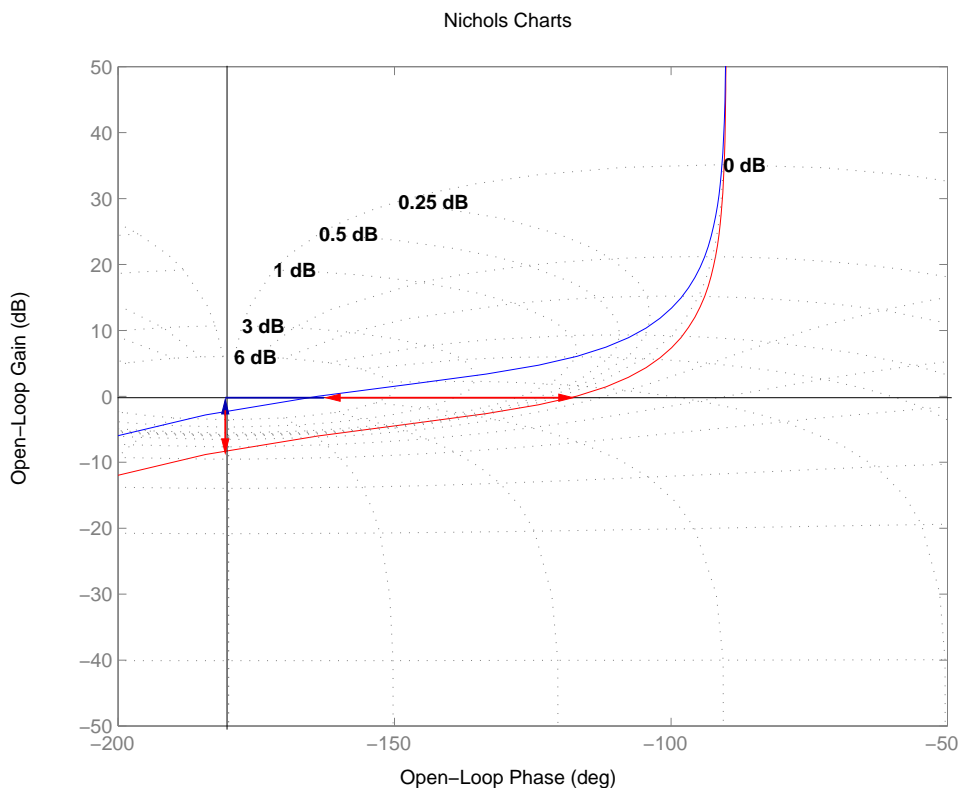

#### Remarques 7.2.4

Si l'asservissement n'est pas unitaire, il faut calculer,

$$
\frac{Y(p)}{R(p)} = \frac{1}{H(p)} \frac{L(p)H(p)}{1 + L(p)H(p)}\tag{7.35}
$$

On trace alors  $\frac{L(j\omega)H(j\omega)}{1+L(j\omega)H(j\omega)}$  $1 + L(j\omega)H(j\omega)$ que l'on translate de  $\frac{1}{\sqrt{1+\frac{1}{2}}}$  $|H(j\omega)|$ en gain et de Arg $\left[\frac{1}{H}\right]$  $H(j\omega)$ 1 en phase.

# 7.3 Extension aux systèmes multivariables

Dans cette partie, seules quelques extensions de ce qui a été vu précédemment sont présentées pour les systèmes multivariables.

#### 7.3.1 Le critère de Nyquist multivariable

Soit le système asservi à retour unitaire de la figure 7.24 où l'on suppose que  $L(p)$  ne possède pas de simplification de pôles-zéros instables.

#### THÉORÈME 7.3.1 (Critère de Nyquist multivariable)

Soit  $P_{bo}$  le nombre de pôles instables en B.O. dans  $L(p)$ . L'asservissement à retour unitaire est BIBO stable en boucle fermée ssi le lieu de Nyquist de  $\det(1 + L(p))$ :

- fait  $P_{bo}$  tours dans le sens trigonométrique autour de l'origine.

- ne passe pas par l'origine.

Si le système est instable alors le nombre de pôles instables en boucle fermée est

$$
\mathbf{P_{bf}} = \stackrel{\circlearrowright}{\mathbf{N}} + \mathbf{P_{bo}}
$$

où  $\stackrel{\circ}{N}$  est le nombre de tours dans le sens antitrigonométrique autour de 0 du lieu de Nyquist de det $(1 + L(j\omega))$ .

#### Remarques 7.3.1

Le lieu de Nyquist de det $(1+L(p))$  correspond à l'image de det $(1+L(p))$  quand p parcourt le contour de Nyquist dans le sens antitrigonométrique.

Exemple 7.3.1 Soit

$$
1 + L(p) = \begin{bmatrix} \frac{1}{(p+2)(p+3)} & \frac{p}{(p-1)(p+2)} \\ 0 & \frac{1}{p^2 - 2p + 10} \end{bmatrix}
$$

On calcule

$$
\det(\mathbf{1} + L(p)) = \frac{1}{(p+2)(p+3)(p^2 - 2p + 10)}
$$

Il y a donc deux pôles instables en boucle ouverte  $p = 1 \pm 3j$  soit  $P_{bo} = 2$ . D'après la figure 7.3.1, on calcule  $\bigwedge^{\circ} = 1$ . Cela conduit à évaluer  $P_{bf} = 1$ . Le système est donc instable.
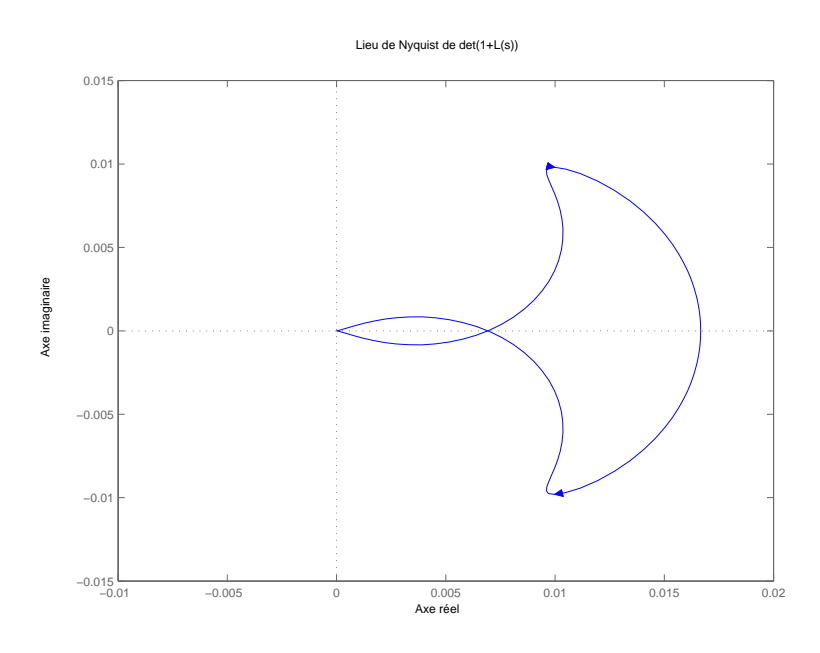

# 7.3.2 Le théorème du faible gain

Le théorème du faible gain déjà présenté dans le cas monovariable s'étend naturellement au cas multivariable.

## THÉORÈME 7.3.2 (Théorème du faible gain)

Etant donné un asservissement à retour unitaire stable en boucle ouverte alors le système en boucle fermée est stable si :

$$
||\mathbf{L}||_{\infty} = \max_{\omega} \overline{\sigma}(\mathbf{L}(\mathbf{j}\omega)) < 1 \ \forall \omega
$$

où  $\overline{\sigma}$  est la valeur singulière maximale de  $L(j\omega)$  calculée à la pulsation  $\omega$ .

Exemple 7.3.2

Soit l'asservissement à retour unitaire du type de la figure 7.24 avec

$$
L(p) := \begin{bmatrix} -1 & 0 & -2 & 1 & 0 \\ 0 & -1 & 1 & 1 & 0 \\ 0 & 0 & -4 & 0 & 1 \\ \hline 0.5 & 0 & 0.5 & 0 & 0 \\ 0 & 0 & 0.5 & 0 & 0 \end{bmatrix}
$$

```
SCRIPT MATLAB 25
>> A=[-1 0 -2;0 -1 1;0 0 -4];B=[1 0;1 0;0 1];C=[0.5 0 0.5;0 0 0.5];
>> D=[0 0;0 0];L=ss(A,B,C,D);
>> sigma(L)
>> norm(L,inf)
```
ans =

0.5163

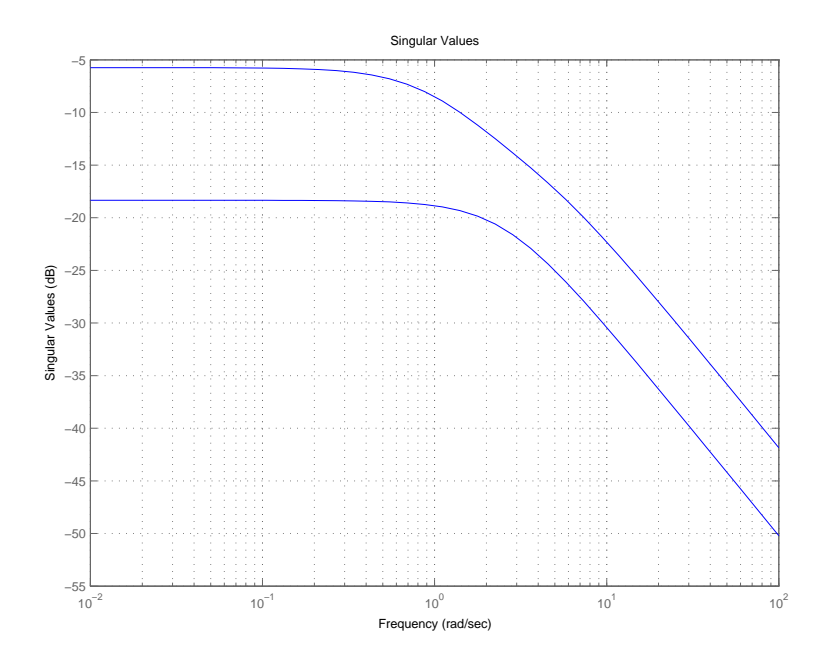

Le système est stable.

# 7.4 Fonctions MATLAB c

# 7.4.1 Fonctions d'analyse de stabilité

- [Gm,Pm,Wcg,Wcp]=margin(sys) : calcule la marge de gain Gm, la marge de phase Pm, et les pulsations critiques associées du modèle LTI sys.
- S=allmargin(sys) : calcule la marge de gain Gm, la marge de phase Pm, les pulsations critiques associées, la marge de retard du modèle LTI sys.
- grid : ajoute dans les plans de Nyquist et de Nichols-Black les abaques correspondants.

# Notes bibliographiques

Les ouvrages recommandés en bibliographie ont été regroupés suivant des catégories ayant trait à leur nature ou au sujet traité si ce dernier est particulièrement pertinent pour un des sujets du chapitre.

- Articles fondateurs : [3]
- Manuels historiques : [14], [21], [26], [6], [5], [13], [22], [19] ;
- Manuels généraux : [25], [20], [9], [7], [18], [23], [12], [15];
- Manuels modernes : [11], [28], [1], [24], [17], [2], [27] ;
- Critère de Nyquist multivariable :  $[10]$ ;
- Systèmes à contre-réaction : [16], [9], [11], [23], [8] ;
- Fonctions de sensibilité :  $[9]$ ,  $[11]$ ,  $[27]$ ;
- Analyse fréquentielle en boucle fermée et abaques : [9], [23], [17], [27]

# Bibliographie

- [1] A. Abramovici and J. Chapsky. Feedback control systems : A fast-track guide for scientists and engineers. Kluwer Academic Publishers, Boston, Massachusetts, USA, 2000.
- [2] P. J. Antsaklis and A. N. Michel. *Linear systems*. Birkhäuser, Boston, Massachussets, USA, 2006.
- [3] T. Basar, editor. Control theory, twenty-five seminal papers (1932-1981). IEEE press, Piscataway, New Jersey, USA, 2000.
- [4] O. Bosgra and H. K. Kwakernaak. Design methods for control systems. Notes de cours, Dutch Institute of Systems and Control, Delft.
- [5] B. M. Brown. The mathematical theory of linear systems. Chapman and Hall, London, UK, 1961.
- [6] H. Chesnut and R. W. Mayer. Servomécanismes et régulation. Dunod, Paris, France, 1957.
- [7] R. C. Dorf and R. H. Bishop. Modern control systems. Prentice Hall, Englewood Cliffs, New Jersey, USA, 1995.
- [8] S. Engelberg. A mathematical introduction to control theory. Imperial college press, Singapore, Singapore, 2005.
- [9] G. F. Franklin, J. D. Powell, and A. Emami-Naeni. Feedback control of dynamic systems. Prentice Hall, Englewood Cliffs, New Jersey, USA, 2009.
- [10] B. Friedland. Control system design. Dover publications, Mineola, New York, USA, 2009.
- [11] T. Glad and L. Ljung. Control theory : Multivariable and nonlinear methods. Taylor and Francis, New York, New York, USA, 2000.
- [12] G.C. Goodwin, S. F. Graebe, and M. E. Salgado. Control system design. Prentice Hall, Upper Saddle River, New Jersey, USA, 2001.
- [13] I. M. Horowitz. Synthesis of feedback systems. Academic Press, London, UK, 1963.
- [14] H. M. James, N. B. Nichols, and R. S. Phillips. Theory of servomechanisms. McGraw-Hill book company, New York, New York, USA, 1942.
- [15] B. C. Kuo and F. Golnaraghi. Automatic control systems. John Wiley, New York, New York, USA, 2003.
- [16] H. K. Kwakernaak and R. Sivan. Modern signals and systems. Prentice Hall, Englewood Cliffs, New Jersey, USA, 1991.
- [17] J. R. Leigh. Control theory. MPG books LTD, Bodmin, UK, 2004.
- [18] A. G. O. Mutambara. Design and analysis of control systems. CRC press, Boca Raton, Florida, USA, 1999.
- [19] P. Naslin. *Technologie et calcul pratique des systèmes asservis*. Dunod, Paris, France, 1968.
- [20] K. Ogata. Modern control engineering. Prentice Hall, Englewood Cliffs, New Jersey, USA, 1990.
- [21] R. Oldenburg and H. Sartorius. Dynamics of automatic control systems. Oldenburg, Munich, Allemagne, 1951.
- [22] R. Pallu de la Barrière. Cours d'automatique. Dunod, Paris, France, 1966.
- [23] W. J. Palm. Modeling, analysis and control of dynamical systems. John Wiley, New York, New York, USA, 2000.
- [24] M. Schetzen. Linear time-invariant systems. John Wiley, New York, New York, USA, 2003.
- [25] Y. Takahashi, M. J. Rabins, and D. M. Auslander. *Control and dynamic systems*. Addison-Wesley Publishing Company, Reading, Massachussets, USA, 1970.
- [26] J.C. Truxal. Automatic Feedback Control System Synthesis. Mc Graw-Hill Electrical and Electronic Engineering Series. Mc Graw-Hill, New York, USA, 1955.
- [27] D. Xue, Y. Chen, and D. P. Atherton. Linear feedback control : Analysis and design with MATLABC. Advances in design and control. SIAM, Philadelphy, Pennsylvania, USA, 2007.
- [28] H. Ozbay. *Introduction to feedback control theory*. CRC press, New York, New York, USA, 2000.

# Chapitre 8

# Analyse en performance des systèmes bouclés

# 8.1 Introduction

Un système de commande est calculé afin de modifier les caractéristiques du régime transitoire et celles du régime permanent du système original et ceci dans le cadre d'une structure de commande à contre-réaction. Ces caractéristiques sont regroupées sous le terme générique de **performances dynamiques** du système. Les performances d'un système dynamique doivent donc être définies et spécifiées précisément afin de faire une analyse et une synthèse adéquates du système de commande. Les spécifications de performance pour un système de commande peuvent être constituées de critères temporels relatifs au régime transitoire, de critères fréquentiels en relations plus ou moins étroites avec ces derniers et de critères de précision sur le régime permanent.

Ces spécifications de nature différente ne vont pas s'en s'opposer parfois les unes aux autres conduisant le concepteur du système de commande à adopter **un compro**mis entre ces différentes exigences contradictoires. Les spécifications de performance ne forment donc pas un ensemble rigide d'exigences mais doivent plutôt être vues comme un moyen d'établir une liste de performances souhaitées. Cela est d'autant plus vrai que le concepteur devra nécessairement tenir compte, dans son étape de synthèse, des propriétés du système à corriger et particulièrement des limitations de performance inhérentes à ce système. L'objet de ce chapitre est donc de fournir des méthodes permettant de manière systématique la génération de spécifications de performance.

# 8.2 Spécifications fréquentielles de performance : systèmes monovariables

# 8.2.1 Rappels sur les relations de bouclage

Dans le cadre de ce chapitre, nous travaillerons comme dans le chapitre précédent à partir du schéma fonctionnel complet de la figure 8.1.

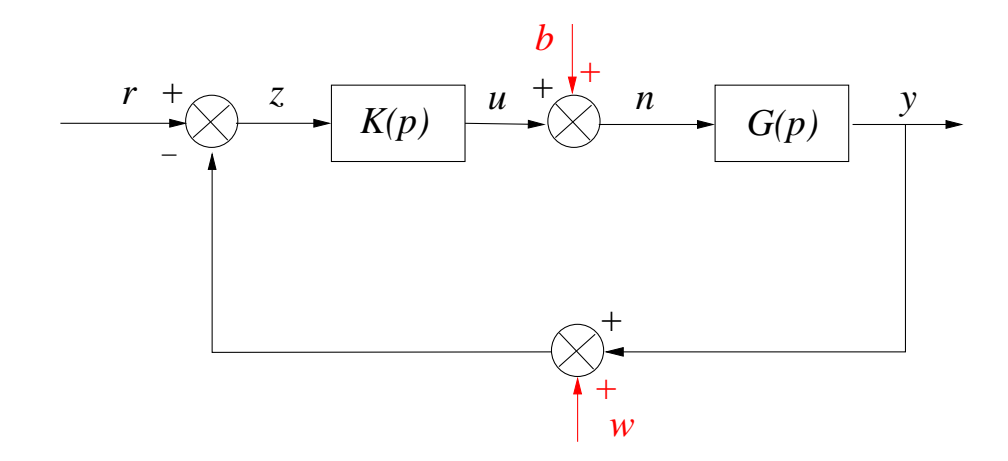

FIGURE  $8.1$  – Schéma bloc avec perturbation et bruit

Nous rappelons les relations importantes intervenant dans ce type de bouclage :

- Relation 1 :

$$
y(p) = S(p)G(p)b(p) + T(p)(r(p) - w(p))
$$
\n(8.1)

- Relation 2 :

$$
\epsilon(p) = S(p)r(p) - S(p)G(p)b(p) + T(p)w(p) \tag{8.2}
$$

- Relation 3 :

$$
u(p) = K(p)S(p)(r(p) - w(p)) - T(p)b(p)
$$
\n(8.3)

- Relation 4 :

$$
\nu(p) = K(p)S(p)(r(p) - w(p)) + S(p)b(p)
$$
\n(8.4)

Les quatre relations précédentes permettent de définir les quatre fonctions de sensibilité  $S(p)$ ,  $T(p)$ ,  $S(p)G(p)$ ,  $S(p)K(p)$  et d'illustrer les bénéfices que l'on peut attendre de ce type de structure.

# 8.2.2 Rejet de perturbation b

On souhaite généralement que la boucle d'asservissement soit insensible et rejette la perturbation modélisée par le signal  $b(p)$ . Ceci est impératif en règle générale aux basses fréquences :  $\omega < \omega_b$ .

- Pour que  $b$  ait peu d'influence sur  $\boldsymbol{y}$  :

$$
|G(j\omega)S(j\omega)| \ll 1
$$
\n(8.5)

- Pour que  $b$  ait peu d'influence sur  $\nu$ :

$$
|S(j\omega)| \ll 1\tag{8.6}
$$

Comme  $G(j\omega)$  est donnée et ne peut être modifiée qu'à travers le compensateur  $K(j\omega)$ , on en déduit la règle générale en basses fréquences pour le rejet de perturbations :

$$
|\mathbf{S}(\mathbf{j}\omega)| \ll 1 \quad \omega < \omega_{\mathbf{b}} \tag{8.7}
$$

Du fait que  $T + S = 1$  et  $S = (1 + GK)^{-1}$ . On en déduit que :

$$
|S(j\omega)| \ll 1 \quad , \quad \omega < \omega_b \quad \Rightarrow \quad |T(j\omega)| \sim 1 \text{ et } |K(j\omega)G(j\omega)| \gg 1 \text{ pour } \omega < \omega_b
$$

La spécification de rejet de pertubation peut donc s'exprimer en sensibilité, en boucle fermée ou en boucle ouverte.

$$
\omega < \omega_b
$$
\n
$$
|S(j\omega)| \ll 1
$$
\n
$$
|K(j\omega)G(j\omega)| \gg 1
$$
\n
$$
|T(j\omega)| \sim 1
$$
\n(8.8)

Si ces spécifications sont vérifiées alors nécessairement :

 $y \sim (r - w)$  et  $\epsilon \sim w$ .

Cela implique de choisir la pulsation  $\omega_b$  inférieure à la pulsation  $\omega_b$  définissant les bruits en hautes fréquences.

$$
\omega_{\mathbf{b}} < \omega_{\mathbf{h}} \tag{8.9}
$$

 $u \sim G^{-1}(r - w) - b$  et  $\nu \sim G^{-1}(r - w)$ .

Cela implique de choisir également la pulsation  $\omega_b$  inférieure à la pulsation  $\omega_{co}$  $d\acute{e}$ finissant la bande passante de  $G$ .

$$
\omega_{\mathbf{b}} < \omega_{\mathbf{co}} \tag{8.10}
$$

# 8.2.3 Réduction du bruit de mesure  $w$

Les bruits sont usuellement modélisés comme opérant en hautes fréquences :  $\omega > \omega_h$ - Pour que w ait peu d'influence sur y :

$$
|T(j\omega)| \ll 1\tag{8.11}
$$

- Pour que w ait peu d'influence sur  $\nu$ :

$$
|K(j\omega)S(j\omega)| \ll 1\tag{8.12}
$$

Une analyse identique à la précédente utilisant les relations algébriques sur les fonctions de sensibilité conduit à écrire la spécification en hautes fréquences :

> $\omega > \omega_h$  $|S(j\omega)| \sim 1$  $|K(j\omega)G(j\omega)| \ll 1$  $|T(j\omega)| \ll 1$ (8.13)

Si ces spécifications sont vérifiées alors nécessairement :

 $y \sim Gb$  et  $\epsilon \sim r - Gb$ . Cela implique de choisir la pulsation  $\omega_h$  supérieure à la pulsation  $\omega_{co}$ .

$$
\omega_{\mathbf{co}} < \omega_{\mathbf{h}} \tag{8.14}
$$

 $u \sim K(r - w) - b$  et  $\nu \sim b + K(r - w)$ .

Cela implique de choisir également la pulsation  $\omega_b$  inférieure à la pulsation  $\omega_h$  comme il a été vu précédemment.

# 8.2.4 Suivi de référence  $r$  : précision

Cette spécification est généralement une spécification pour les basses fréquences :

$$
\omega < \omega_b
$$

et l'on retrouve exactement les spécifications données pour le rejet de perturbation :

$$
|S(j\omega)| \ll 1
$$
  

$$
|S(j\omega)| \ll 1
$$
  

$$
|K(j\omega)G(j\omega)| \gg 1
$$
  

$$
|T(j\omega)| \sim 1
$$
 (8.15)

Le suivi de référence pose le problème plus spécifique de la précision du système en régime permanent. On souhaite en effet que le système bouclé réponde sans erreur ou avec une erreur donnée à des entrées types telles que celles qui ont été définies pour l'analyse temporelle transitoire (échelon, rampe...) Il est donc souhaitable que l'erreur s'annule ou prenne une valeur finie en régime permanent pour des entrées de référence types. L'erreur comme fonction du signal de référence s'écrit :

$$
\epsilon(p) = S(p)r(p) = \frac{r(p)}{1 + K(p)G(p)}\tag{8.16}
$$

En appliquant le théorème de la valeur finale, on obtient,

$$
\lim_{t \to \infty} \epsilon(t) = \epsilon(\infty) = \lim_{p \to 0} p\epsilon(p) = \lim_{p \to 0} pS(p)r(p)
$$
\n(8.17)

On en déduit la règle des intégrateurs.

## $T$ HÉORÈME 8.2.1 (Règle des intégrateurs)

Afin d'annuler l'erreur en régime permanent à une entrée transitoire  $r(p)$ , la boucle ouverte doit comprendre au moins autant d'intégrateurs que le signal  $r(p)$  en contient.

# 8.2.5 Comportement aux fréquences intermédiaires

#### Condition de roll-off

Les spécifications précédentes ont été élaborées en basses et hautes fréquences. Une plage de fréquence primordiale pour l'étude de la stabilité est celle définie par :

$$
\omega_{co} \leq \omega \leq \omega_{-180^o}
$$

On rappelle que :

$$
\omega_{co}
$$
 :  $|L(j\omega_{co})| = 1$   
\n $\omega_{-180^{\circ}}$  :  $\text{Arg}[L(j\omega_{-180^{\circ}})] = -180 \text{ deg}$  (8.18)

L'impératif de stabilité impose afin d'avoir une marge de gain positive, une contrainte  $|L(j\omega_{\rm co})|$  < 1 alors que l'impératif sur la rapidité de la réponse implique une bande passante suffisamment grande. Cela induit des pulsations  $\omega_{co}$  et  $\omega_{-180^\circ}$  suffisamment importantes. Il y a donc contradiction entre les deux termes de ces exigences et les spécifications précédentes. On ne peut en effet imposer librement l'atténuation aux basses fréquences  $(\omega \leq \omega_b)$ , aux hautes fréquences  $(\omega \geq \omega_h)$  et avoir une pente au voisinage de la pulsation de coupure garantissant la stabilité.

Exemple 8.2.1 Si

$$
L(p) = \frac{1}{p^n}
$$

alors  $|L(j\omega)|$  a une pente de −n × 20 dB/decade et sa phase vaut −n × 90 deg. Si la marge de phase souhaitée est  $45^o$ , il faut avoir  $\Phi = -135$  deg et donc dans cette région, la pente ne peut excéder  $-30$  dB/dec.

#### THÉORÈME 8.2.2 (Condition de roll-off)

Une fonction de transfert ayant une pente de −20 dB/dec est dite avoir un roll-off de 1. La condition de roll-off est alors que  $L(j\omega)$  doit avoir un roll-off de 1 dans la région de  $\omega_{co}$  et au minimum de 2 au delà de cette pulsation.

#### Bandes passantes en boucle ouverte et en boucle fermée

Comme nous venons de le voir, la bande passante est un indicateur de performance particulièrement important. Différentes bandes passantes peuvent ainsi être utilisées pour imposer un certain niveau de performance au système.

### DÉFINITION  $8.2.1$

- La pulsation  $\omega_B$  pour laquelle :

$$
|S(j\omega_B)| = \frac{1}{\sqrt{2}} = 0.707 = -3 \text{ dB}
$$
 (8.19)

est appelée bande passante en boucle fermée.

- La pulsation  $\omega_{co}$  pour laquelle :

$$
|L(j\omega_{co})| = 1 = 0 \text{ dB}
$$
\n
$$
(8.20)
$$

est appelée bande passante en boucle ouverte.

#### Remarques 8.2.1

La bande passante en boucle fermée peut alternativement être définie à partir de la fonction de sensibilité complémentaire.  $\omega_{BT}$  est la pulsation pour laquelle :

$$
|T(j\omega)| = \frac{1}{\sqrt{2}} = 0.707 = -3 \text{ dB}
$$
\n(8.21)

Dans la majorité des cas,  $\omega_B = \omega_{BT}$ . Dans le cas contraire, pour les pulsations inférieures à  $\omega_B$ , la commande est effective et améliore les performances. Pour les pulsations comprises dans l'intervalle  $[\omega_B, \omega_{BT}]$ , la commande continue à influencer la réponse du système mais n'améliore plus les performances. Au delà de ces pulsations, S ∼ 1 et la commande n'affecte plus la réponse du système.

Pour les systèmes possédant une marge de phase  $M_{\phi}$  < 90 deg., on a alors :

$$
\omega_B < \omega_{co} < \omega_{BT} \tag{8.22}
$$

# 8.2.6 Notion de modelage de boucle : loopshaping

### Définition

Le choix des pulsations spécifiques  $\omega_b$  et  $\omega_h$  dépend des applications spécifiques et des connaissances que l'on possède sur les perturbations et les bruits réels affectant le système. C'est une étape importante dans l'étape de modélisation. Les spécifications fréquentielles précédentes reviennent à donner une forme particulière sur l'ensemble des pulsations à la représentation fréquentielle des fonctions de sensibilité ou à la fonction de transfert en boucle ouverte  $L(p)$ .

Si l'on souhaite travailler uniquement sur cette dernière, la traduction des exigences de performance vues précédemment reviennent à modeler la courbe de la boucle ouverte sur différentes plages de fréquences. Réaliser un compensateur remplissant de telles exigences est appelé faire la synthèse d'un correcteur par loopshaping. La courbe de gain dans Bode de la boucle ouverte  $L(j\omega) = K(j\omega)G(j\omega)$  prend classiquement la forme suivante.

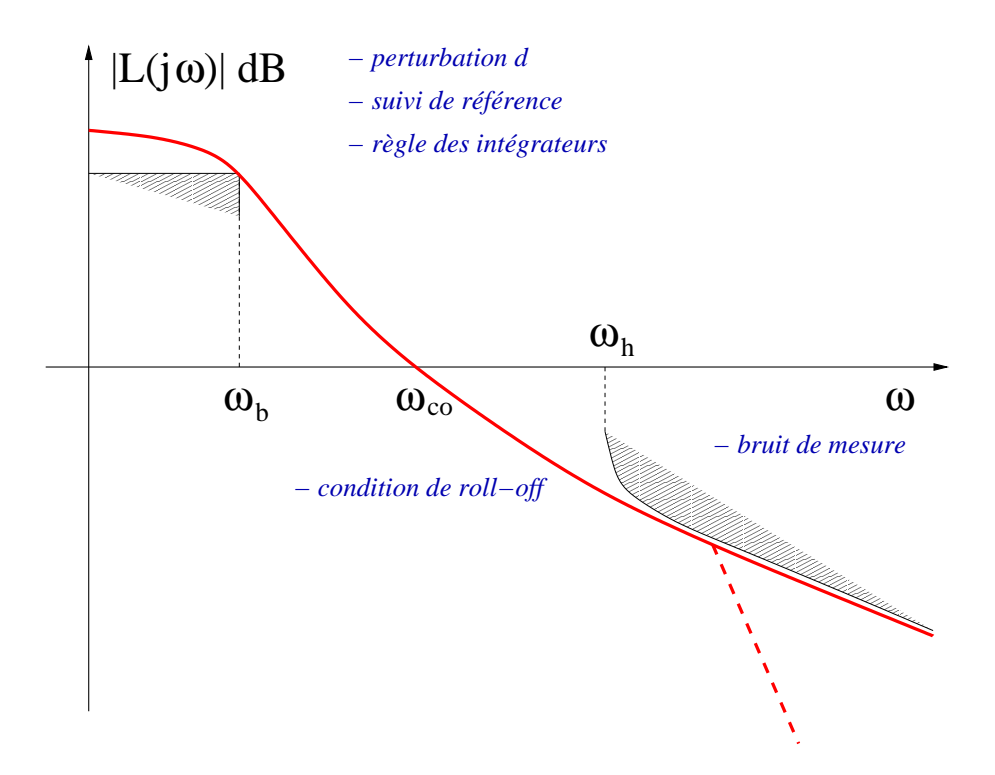

Figure 8.2 – Loopshaping de la boucle ouverte

#### Spécifications de performance par loopshaping

Les spécifications de performance par loopshaping sont élaborées sur le gain de boucle, la fonction de transfert en boucle ouverte  $L(j\omega) = K(j\omega)G(j\omega)$ .

- 1- spécification du nombre d'intégrateurs dans  $L(p)$  par la règle des intégrateurs
- 2- spécification de la pente de la courbe de gain en boucle ouverte  $|L(j\omega)|$  sur certaines plages de fréquence :
	- pente de  $-20$  dB/decade autour de  $\omega_{co}$  pour satisfaire la condition de roll-off
	- pente supérieure à −20 dB/decade aux hautes fréquences ( $\omega \geq \omega_h$ ) pour le filtrage des bruits
	- pente aux basses fréquences ( $\omega \leq \omega_b$ ) définie par le modèle de la perturbation  $b(p)$
- 3- spécification d'une pulsation de coupure  $\omega_{co}$  pour répondre aux impératifs de stabilité en termes de marge de phase et de gain.

L'intérêt de spécifier les performances par loopshaping provient principalement de la simplicité de l'expression de la boucle ouverte comme fonction du compensateur  $K(p)$ puisque :

$$
L(p) = K(p)G(p) \tag{8.23}
$$

On peut en effet en déduire aisément la fonction de transfert du compensateur par la méthode d'inversion du modèle.

$$
K(p) = L(p)G^{-1}(p)
$$
\n(8.24)

Cette méthode est généralement bien adaptée pour les problèmes simples.

#### EXEMPLE 8.2.2 (Loopshaping)

Le modèle du système est donné par sa fonction de transfert en boucle ouverte pour un asservissement `a retour unitaire.

$$
G(p) = \frac{3(-2p+1)}{(5p+1)(10p+1)}
$$
\n(8.25)

Ce modèle possède les caractéristiques suivantes.

- Il est à non minimum de phase du fait de la présence d'un zéro instable  $z = 0.5$ .
- Il est stable en boucle ouverte puisque ses pôles sont  $p_1 = -1/5$  et  $p_2 = -1/10$ correspondant aux pulsations de cassure caractéristiques  $\omega_{p_1} = 0.2$  rad/s et  $\omega_{p_2} =$  $0.1$  rad/s.

Le diagramme de Bode de la courbe de gain et de phase de cette fonction de transfert permet de calculer une marge de phase  $M_{\phi} = 48.5$  deg, une marge de gain  $K_g = 2.5$  et des pulsations de coupure  $\omega_{-180^\circ} = 0.41 \text{ rad/s}, \omega_{co} = 0.2 \text{ rad/s}.$ 

#### Bode Diagrams

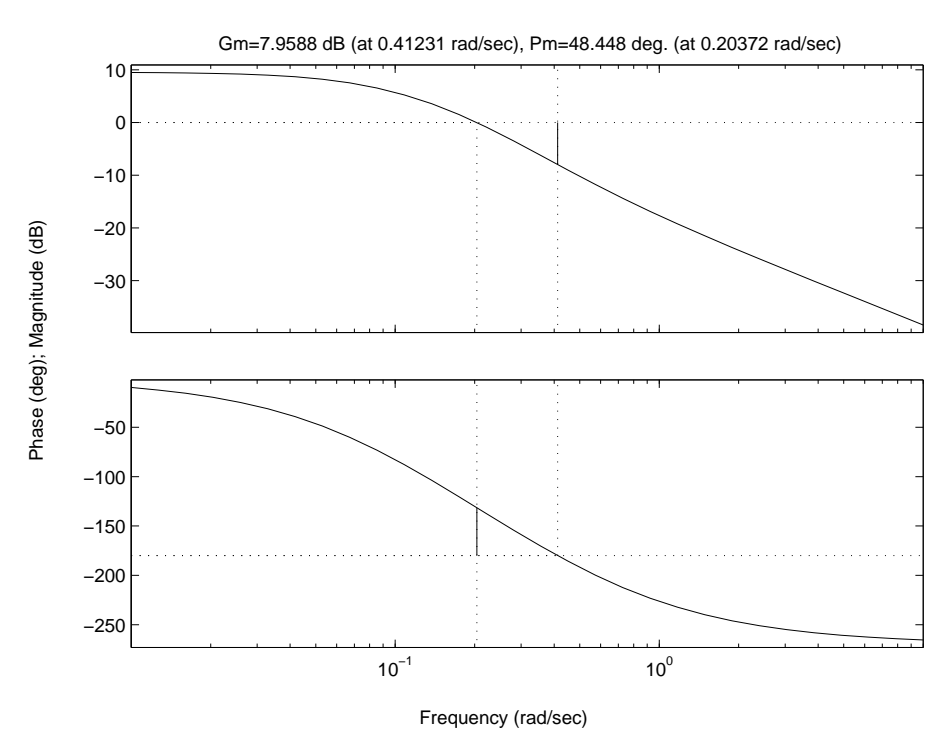

FIGURE 8.3 – Courbe de gain de  $G(p)$ 

On souhaite corriger ce système afin qu'il vérifie les spécifications suivantes.

- Le système corrigé ne doit pas présenter d'erreur en régime permanent à une réponse en échelon de position.
- Le modèle de la perturbation étant un premier ordre donné par :

$$
w(p) = G_b(P)a(p) = \frac{1}{p+1}a(p)
$$
\n(8.26)

on désire que la sortie revienne à zéro le plus rapidement possible si  $a(p) = 1/p$ .

- Le bruit de mesure intervenant au delà de 0.5 Hz doit être filtré.

Les spécifications du loopshaping sont remplies de la manière suivante :

#### - Première spécification :

La règle des intégrateurs indique qu'il est nécessaire d'ajouter une intégration dans la boucle ouverte conduisant à écrire :

$$
L(p) = \frac{3(-2p+1)}{p(5p+1)(10p+1)}
$$
\n(8.27)

## - Deuxième spécification :

La condition de roll-off est vérifiée du fait de l'intégration.

Le bruit de mesure intervient à partir de la pulsation  $\omega_h = 3$  rad/s. Cela implique l'ajout éventuel d'un pôle dont la pulsation de cassure est supérieure à cette pulsation.

La pente aux basses fréquences est de −20 dB/dec du fait de l'intégration. Cela conduit à simplifier les deux pôles de  $G(p)$  qui sont susceptibles de fournir trop de roll-off sur la mauvaise plage de pulsations du fait de leur pulsation de cassure respective. L'analyse de la perturbation  $b(p)$  conduit à écrire :

$$
|G_b(j\omega)| = \frac{1}{\sqrt{1 + \omega^2}}\tag{8.28}
$$

Pour  $\omega = 0.1$  rad/s,  $|G_b(j\omega)| \sim 0$  dB. Cela permet de choisir  $\omega_b = 0.1$  rad/s. A ce stade, on a donc une fonction de transfert en boucle ouverte :

$$
L(p) = \frac{K(-2p+1)}{p(\alpha p + 1)(\beta p + 1)}
$$
\n(8.29)

On choisit  $\alpha = 2$  afin d'avoir une pulsation de coupure  $\omega_{p_{\alpha}} = 0.5$  rad/s et  $\beta = 0.33$ afin d'avoir  $\omega_{p_\beta} = 3$ rad/s et un roll-off de 2 au delà. On obtient donc,

$$
L_0(p) = \frac{-2p+1}{p(2p+1)(0.33p+1)}
$$
\n(8.30)

dont on fait le tracé dans Bode pour obtenir la marge de phase et de gain :

$$
M_{\phi} = -52 \text{ deg} \qquad K_g = -0.44
$$

et des pulsations de coupure,

$$
\omega_{-180^o} = 0.43 \text{ rad/s} \qquad \omega_{co} = 0.95 \text{ rad/s}
$$

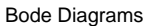

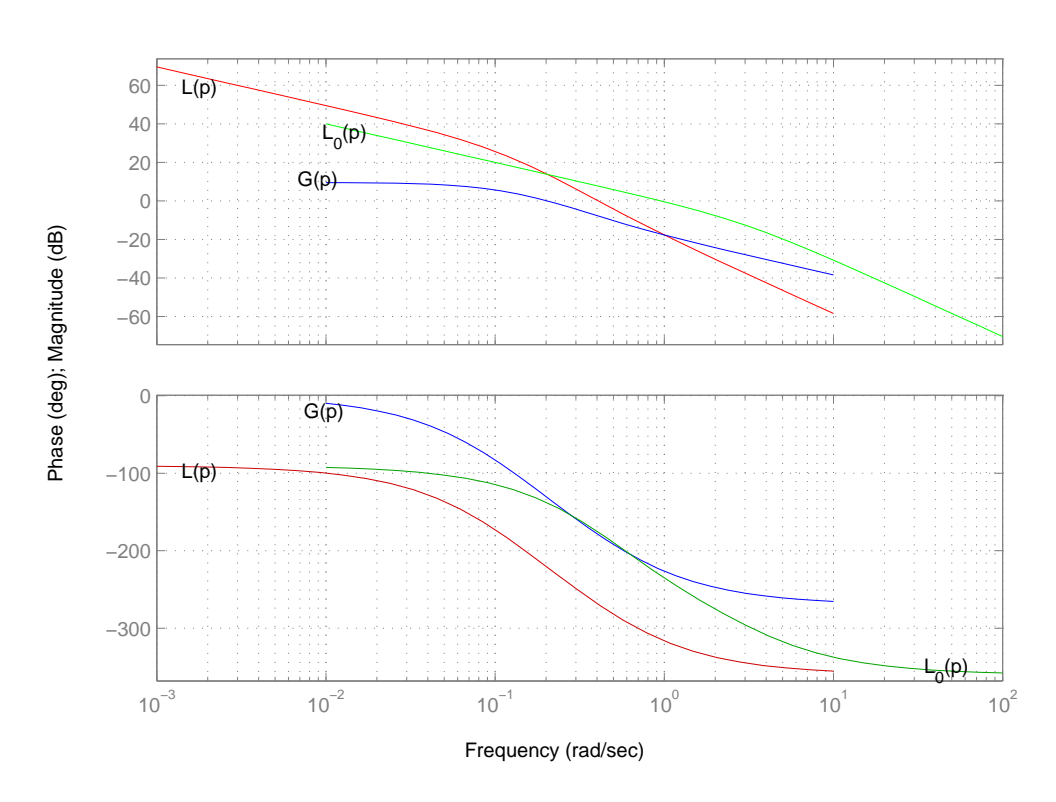

FIGURE 8.4 – Courbe de gain de  $L_0(p)$ 

Ce système est visiblement instable en boucle fermée.

### - Troisième spécification :

A l'aide d'un gain K que l'on introduit dans la boucle ouverte, la courbe de gain est déplacée verticalement afin de déplacer la pulsation de coupure  $\omega_{co}$  vers la gauche. La courbe de gain est descendue de −15 dB conduisant au calcul de  $K = 0.15$  et à une pulsation de coupure  $\omega_{co} = 0.2$  rad/s. On obtient alors :

$$
L(p) = \frac{0.15(-2p+1)}{p(2p+1)(0.33p+1)}
$$
\n(8.31)

Le tracé de Bode d'une telle boucle ouverte conduit à calculer une marge de phase et une marge de gain :

$$
M_{\phi} = 54 \text{ deg} \qquad K_g = 2.92
$$

et des pulsations de coupure :

$$
\omega_{-180^o} = 0.44 \text{ rad/s} \qquad \omega_{co} = 0.15 \text{ rad/s}
$$

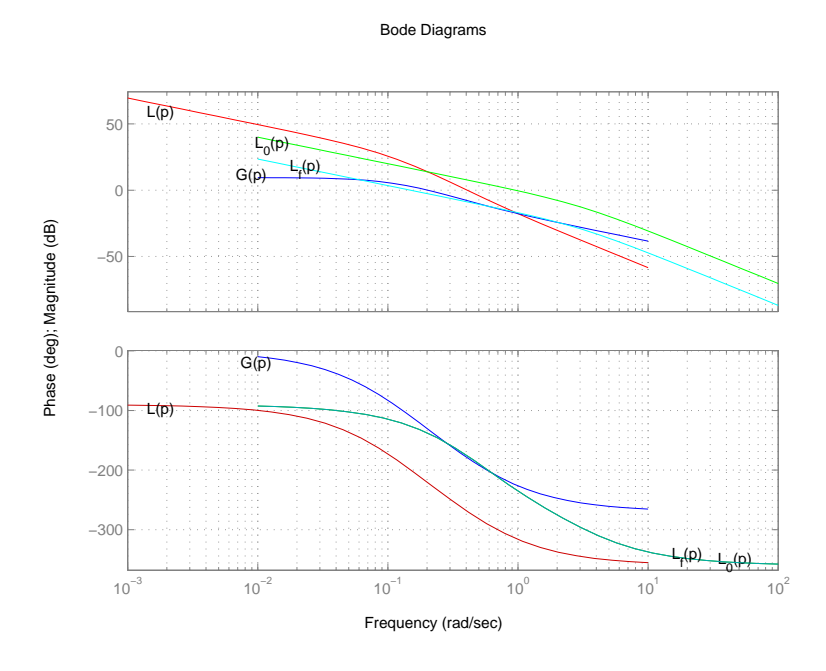

FIGURE 8.5 – Courbe de gain de  $L(p)$ 

Par la méthode d'inversion de modèle, on obtient un compensateur égal à :

$$
K(p) = \frac{0.15(10p + 1)(5p + 1)}{p(2p + 1)(0.33p + 1)}
$$
(8.32)

Les figures suivantes sont les réponses temporelles à une entrée en échelon de position unitaire  $r(p) = 1/p$  pour le système bouclé non corrigé (pour lequel il existe une erreur de position) et le système bouclé corrigé par  $K(p)$ .

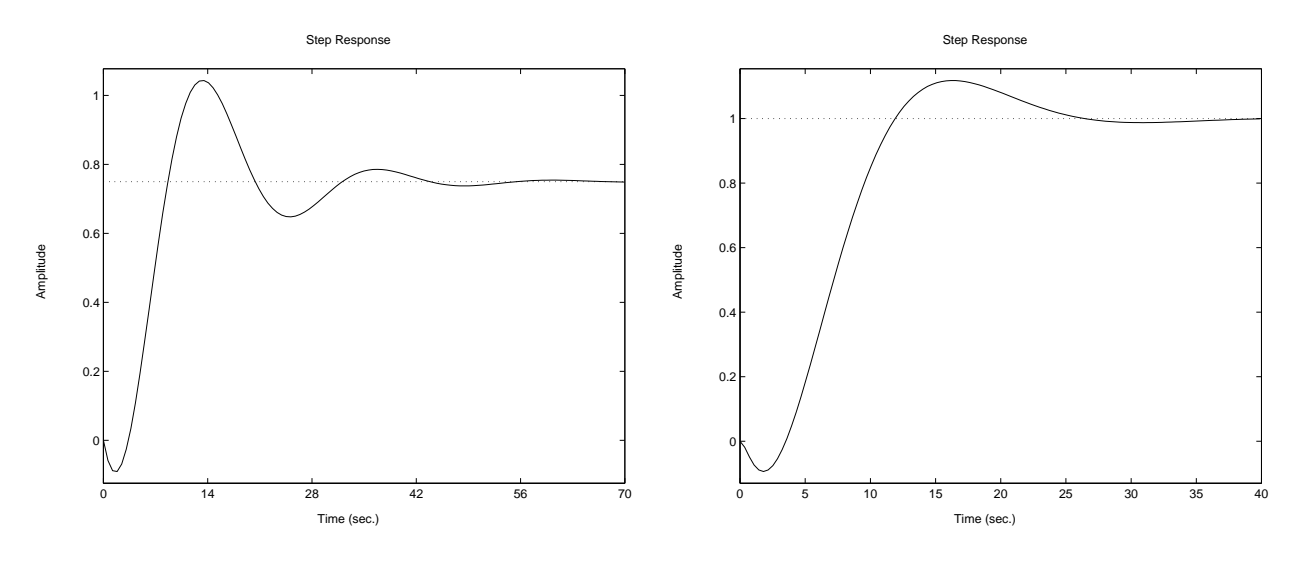

FIGURE  $8.6$  – Réponses indicielles

La figure 8.7 représente les sorties du système quand  $a(p) = 1/p$  pour le système non corrigé et le système corrigé.

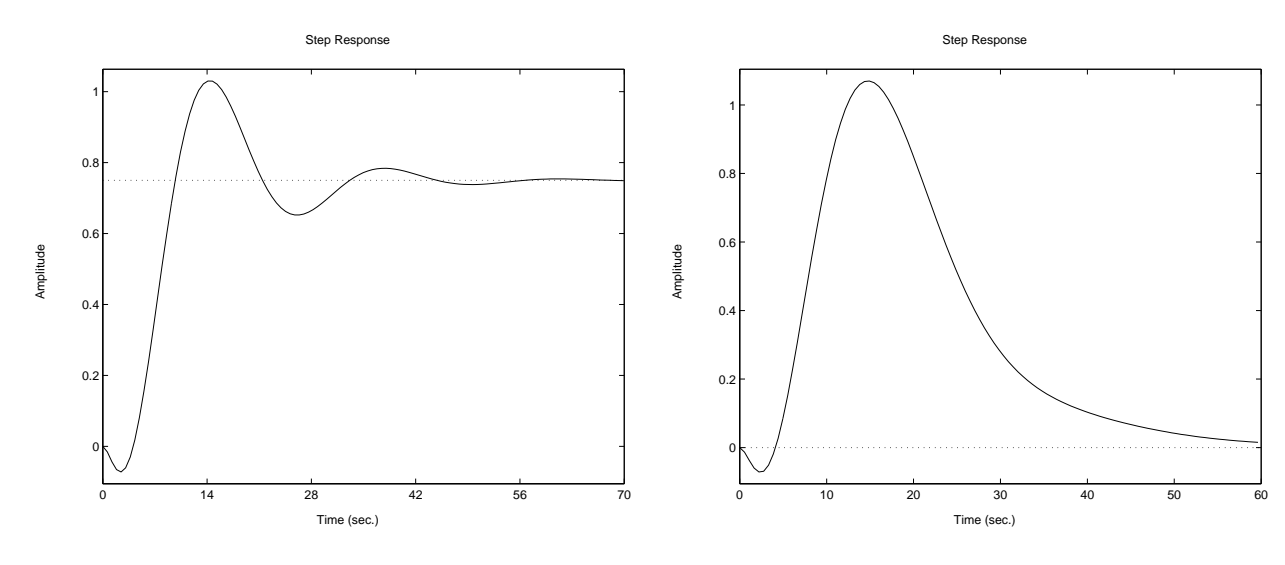

FIGURE  $8.7$  – Réponses à une perturbation en échelon

# 8.2.7 Modelage des fonctions de sensibilité

Une stratégie différente de celle du loopshaping est de définir les spécifications directement sur les fonctions de sensibilité  $S$  et  $T$  et de reformuler le problème de synthèse en un problème d'optimisation. En effet, la sensibilité  $S$  est en particulier un bon indicateur des performances du système.

#### Critères de performance

On définit deux indicateurs de performance à partir de la norme  $H_{\infty}$  sur les fonctions de sensibilité et sensibilité complémentaires.

$$
M_S = ||S||_{\infty} = \sup_{\omega} |S(j\omega)|
$$
  

$$
M_T = ||T||_{\infty} = \sup_{\omega} |T(j\omega)|
$$
\n(8.33)

 $M<sub>S</sub>$  et  $M<sub>T</sub>$  correspondent à un pic de la courbe de gain de chacun des transferts considérés. Des valeurs de  $M<sub>S</sub>$  et de  $M<sub>T</sub>$  grands indiquent une faible performance du système ainsi qu'une faible robustesse vis à vis des perturbations pouvant l'affecter. Des valeurs typiques correctes sont données par :

$$
M_S \le 2 \qquad (6 \text{ dB})
$$
  

$$
M_T \le 1.25 \quad (2 \text{ dB}) \tag{8.34}
$$

Ces deux grandeurs ne sont évidemment pas indépendantes et doivent vérifier :

$$
|||S| - |T||| < |S + T| = 1 \quad \forall \omega \tag{8.35}
$$

#### Remarques 8.2.2

La marge de module définie dans le chapitre précédent se définit également comme,

$$
\Delta M = \frac{1}{M_S} \tag{8.36}
$$

Un lien entre ces grandeurs et la marge de phase et de gain peut également être établi.

$$
\mathbf{K}_{\mathbf{G}} \ge \frac{\mathbf{M}_{\mathbf{S}}}{\mathbf{M}_{\mathbf{S}} - 1} \quad \mathbf{M}_{\phi} \ge 2 \sin^{-1}(\frac{1}{2M_{\mathbf{S}}}) \ge \frac{1}{M_{\mathbf{S}}} \text{ rad} \tag{8.37}
$$

$$
\mathbf{K}_{\mathbf{G}} \ge \mathbf{1} + \frac{1}{\mathbf{M}_{\mathbf{T}}} \quad \mathbf{M}_{\phi} \ge 2 \sin^{-1}(\frac{1}{2\mathbf{M}_{\mathbf{T}}}) > \frac{1}{\mathbf{M}_{\mathbf{T}}} \text{ rad}
$$
 (8.38)

#### Spécifications de performance en sensibilité

Elles sont données sous la forme suivante :

1- une bande passante minimale  $\omega_B$  à −3 dB

$$
|S(j\omega_B)| = 0.707
$$

2- une erreur maximale de position en régime permanent  $A$ 

3- le modelage de  $S$  sur certaines plages de fréquences

4- l'amplitude maximale du module de S :

$$
||S||_{\infty} < M_S \tag{8.39}
$$

#### Remarques 8.2.3

La dernière spécification permet d'éviter l'amplification du bruit aux hautes fréquences et introduit une marge de robustesse. Un choix usuel est  $M_S = 2$ .

L'ensemble de ces spécifications peut être traduit en une spécification unique faisant intervenir une borne supérieure  $\frac{1}{w_p(j\omega)}$  sur l'amplitude de S.

$$
\forall \omega \ |S(j\omega)| < \frac{1}{|w_p(j\omega)|} \qquad \Leftrightarrow \qquad |w_p(j\omega)S(j\omega)| < 1
$$
\n
$$
||w_pS||_{\infty} < 1
$$
\n(8.40)

# $DéfINITION 8.2.2$  (Fonction de pondération)  $w_p(p)$  est appelée fonction de pondération de S.

La spécification de pondération signifie donc que la norme  $H_{\infty}$  (la valeur maximale du gain) de S pondérée par la fonction  $w_n(p)$  doit être inférieure à 1. L'interprétation graphique de la condition sur la sensibilité s'obtient en montrant que :

$$
||w_p S||_{\infty} < 1 \iff \forall \omega \ |w_p(j\omega)| < |L(j\omega) + 1|
$$

Cela signifie donc que le lieu de transfert en boucle ouverte  $|L(j\omega)|$  tracé dans le plan de Nyquist n'entre pas dans le disque de centre  $(-1, 0)$  et de rayon  $|w_p(j\omega)|$ .

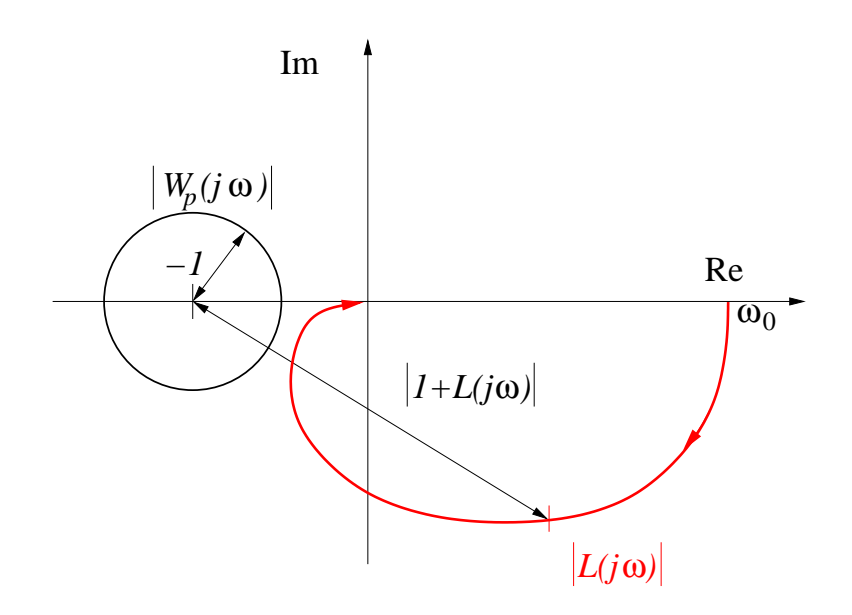

Un choix classique pour la fonction de pondération est :

$$
w_p(p) = \frac{p/M + \omega_B}{p + \omega_B A}
$$
\n(8.41)

Le tracé asymptotique dans Bode de  $\frac{1}{\sqrt{2}}$  $w_p(p)$ est donné par :

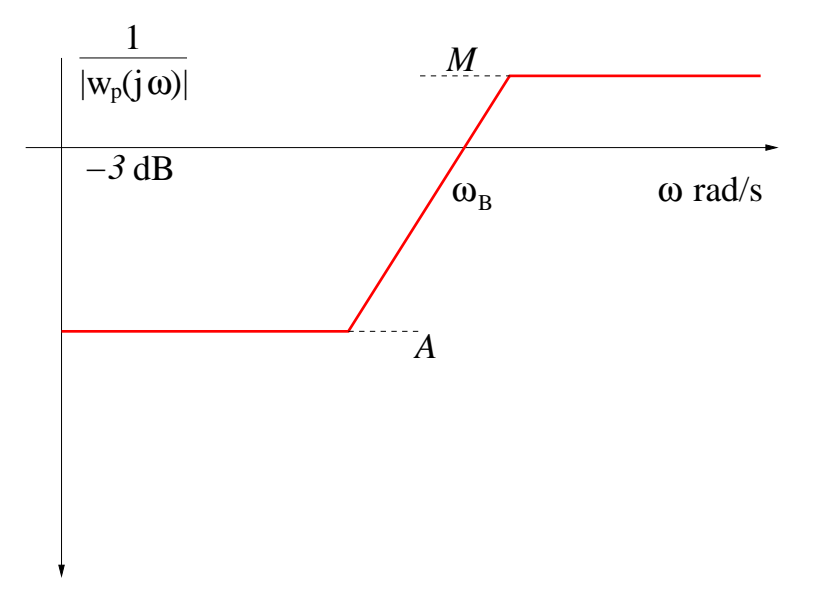

FIGURE 8.8 – Fonction de pondération  $w_p$ 

La borne supérieure de  $|S|$ , 1  $|w_p|$ vérifie :

- aux basses fréquences, elle est égale à  $A \leq 1$  (action intégrale)
- aux hautes fréquences, elle est égale à  $M \geq 1$
- $\omega_B$  est la pulsation de coupure à  $-3$  dB

### Remarques 8.2.4

Afin d'améliorer les performances, on choisit parfois une fonction de pondération plus complexe :

$$
w_p(p) = \frac{(p/M^{1/2} + \omega_B)^2}{(p + \omega_B A^{1/2})^2}
$$
\n(8.42)

Exemple 8.2.3

On reprend l'exemple utilisé pour le loopshaping de la section III.2.5. Après loopshaping, la boucle ouverte vaut :

$$
L(p) = \frac{0.15(-2p+1)}{p(2p+1)(0.33p+1)}
$$

Un choix de filtre de pondération cohérent avec les spécifications imposées est donné par :

$$
M = 1.8
$$
  
\n
$$
\omega_B = 0.05 \text{ rad/s}
$$
  
\n
$$
A = 0
$$

Le choix de  $A = 0$  correspond bien à la nécessité d'inclure une action intégrale dans la boucle pour annuler l'erreur en régime permanent en réponse à un échelon de position. Il est à noter sur la figure 8.2.7 que la pulsation à partir de laquelle  $S \sim 1$  (le correcteur n'est plus effectif) est 1 rad/s.

```
SCRIPT MATLAB 26
>> M=1.8;Omega_B=0.05;
>> Wp=tf([1/M Omega_B],[1 0]);
>> L=tf([-0.3 0.15],conv([2 1 0],[0.33 1]));
\gg S=inv(1+L);
>> bodemag(S,1/Wp)
>> grid
```
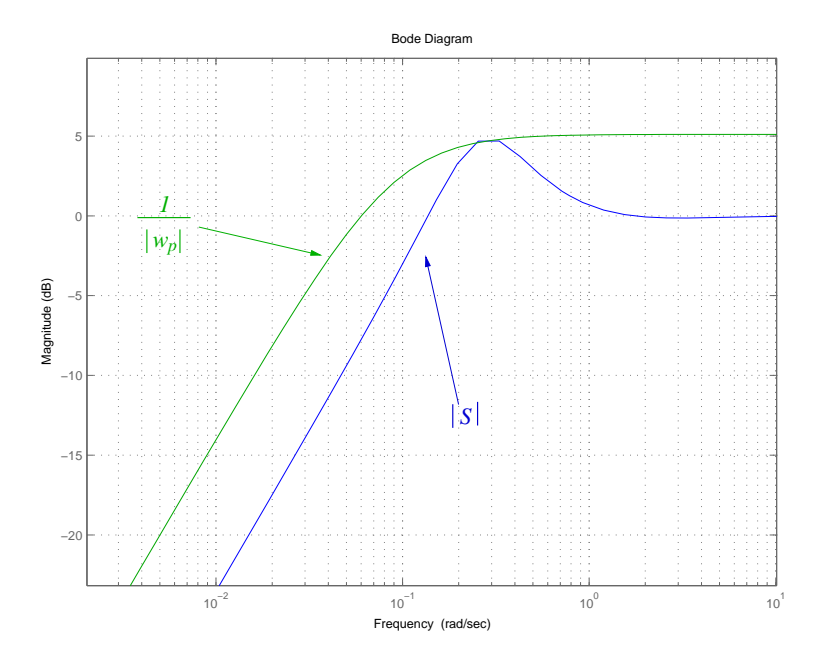

# 8.2.8 Spécifications de performance en sensibilités mixtes

La spécification  $||w_pS||_{\infty} < 1$  permet d'avoir une borne inférieure sur la bande passante mais pas de borne supérieure. En particulier, elle ne permet pas de spécifier le roll-off de la boucle ouverte  $L(p)$  au dessus de la bande passante. Un moyen de garantir des spécifications complémentaires consiste à introduire des spécifications de type norme sur d'autres fonctions de sensibilité.

Afin de garantir un roll-off suffisant aux hautes fréquences, on peut spécifier une borne supérieure  $\frac{1}{1}$  $|w_T|$ sur l'amplitude de  $T$ . De plus, afin de réduire l'amplitude des signaux de commande, il est également possible de définir une borne supérieure 1  $|w_u|$ sur l'amplitude du transfert  $KS$ . Tenir compte de l'ensemble de ces spécifications revient à définir une spécification globale :

$$
\left\| \begin{bmatrix} w_p S \\ w_T T \\ w_u KS \end{bmatrix} \right\|_{\infty} < 1
$$
\n(8.43)

o`u

$$
\left\| \begin{bmatrix} w_p S \\ w_T T \\ w_u KS \end{bmatrix} \right\|_{\infty} = \max_{\omega} \sqrt{|w_p S|^2 + |w_T T|^2 + |w_u KS|^2}
$$
(8.44)

# 8.3 Spécifications fréquentielles de performance : systèmes multivariables

## 8.3.1 Règles d'association dans les schémas-blocs

Cette partie est consacrée à l'extension des caractérisations en performance pour les systèmes multivariables bouclés. Pour cela, il est important de rappeler les règles de composition des opérateurs de transfert dans le cas multivariable.

- règle 1 : cascade

$$
\mathbf{z}(\mathbf{p}) = \mathbf{G}(\mathbf{p})\mathbf{w}(\mathbf{p}) = \mathbf{G_2}(\mathbf{p})\mathbf{G_1}(\mathbf{p})\mathbf{w}(\mathbf{p})
$$

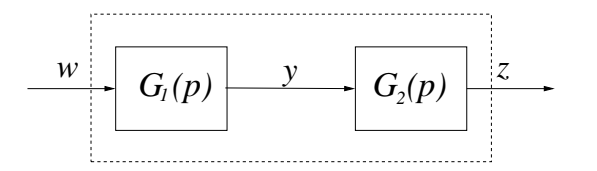

 $-$  règle 2 : bouclage

$$
\begin{array}{l}v(p)=(1+L(p))^{-1}u(p)\\ \\L(p)=G_2(p)G_1(p)\end{array}
$$

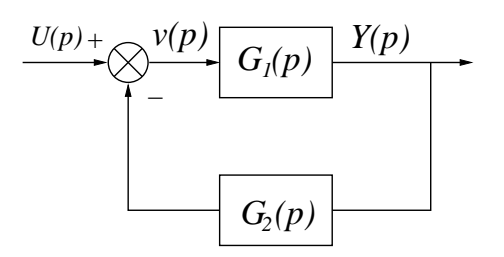

- règle 3 : push and pull

$$
G_1(p)(1-G_2(p)G_1(p))^{-1}=(1-G_1(p)G_2(p))^{-1}G_1(p)\\
$$

# 8.3.2 Les fonctions de sensibilités en entrée et en sortie

Il est tout d'abord nécessaire de définir les relations de bouclage associées au schéma d'asservissement 8.9 où  $G(p) \in \mathbb{C}^{r \times m}$  et  $K(p) \in \mathbb{C}^{m \times r}$  sont des modèles LTI multivariables. En effet, du fait de la non commutativité du produit matriciel, il est nécessaire de différencier les fonctions de sensibilité en entrée et en sortie (calculées en ouvrant la boucle en 1 ou en 2).

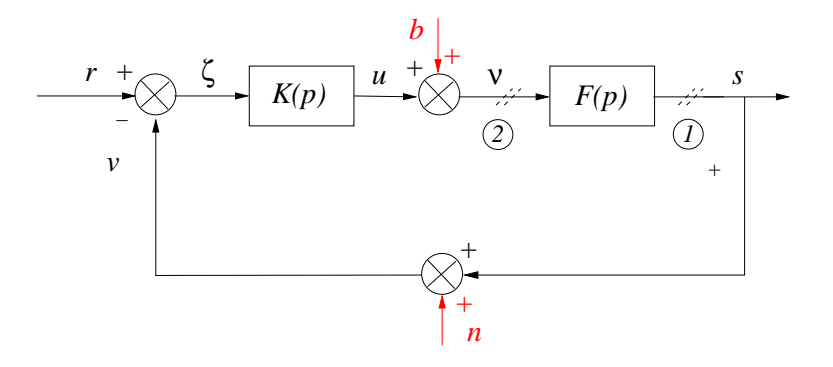

FIGURE  $8.9$  – Asservissement et fonctions de sensibilités

$$
s(p) = (1 + GK)^{-1}Gb(p) + (1 + GK)^{-1}GK(r(p) - n(p))
$$
  
\n
$$
\zeta(p) = (1 + GK)^{-1}r(p) - (1 + GK)^{-1}Gb(p) + (1 + GK)^{-1}GKn(p)
$$
\n
$$
u(p) = K(1 + GK)^{-1}(r(p) - n(p)) - K(1 + GK)^{-1}Gb(p)
$$
\n(8.45)

Les relations de bouclage précédente permettent de définir les 6 transferts caractérisant l'asservissement 8.9.

#### DÉFINITION 8.3.1 (Sensibilités en entrée et en sortie)

Le schéma d'asservissement 8.9 est complètement caractérisé par les fonctions de transfert :

$$
S_y = (1 + GK)^{-1} \t T_y = (1 + GK)^{-1} GK
$$
  
\n
$$
S_u = (1 + KG)^{-1} \t T_u = (1 + KG)^{-1} KG \t (8.46)
$$
  
\n
$$
KS_y = K(1 + GK)^{-1} \t S_y G = (1 + GK)^{-1} G
$$

Il est à noter que la différence fondamentale avec les asservissements monovariables vient de la non identité des sensibilités et sensibilités complémentaires en entrée et en sortie  $S_y \neq S_u$  et  $T_y \neq T_u$ .

PROPRIÉTÉS 8.3.1

$$
S_y + T_y = \mathbf{1}
$$
  

$$
KS_y = S_u K
$$
  

$$
S_y G = GS_u
$$

# 8.3.3 Spécifications de performance

Les spécifications de performance sont établies très sensiblement de façon identique pour les systèmes multivariables et pour les systèmes monovariables. En fait, seul l'outil mathématique est réellement différent. On doit substituer les valeurs singulières au module pour évaluer la "taille" des transferts considérés. Afin de ne pas alourdir ce document, nous n'établissons précisément qu'une spécification : suivi de référence.

### Suivi de référence

En reprenant, les relations de l'asservissement 8.9, l'erreur s'exprime comme suit.

$$
\epsilon = s - r = S_y(d - r) - T_y n + S_y Gb \tag{8.47}
$$

Pour que le suivi de référence soit bon, il est donc indispensable que l'influence de  $r$ sur  $\epsilon$  soit la plus faible possible. En rappelant que

$$
\underline{\sigma}(S_y(\omega)) \le \frac{\|\epsilon(\omega)\|_2}{\|r(\omega)\|_2} \le \overline{\sigma}(S_y(\omega))
$$
\n(8.48)

cela peut s'exprimer par la relation suivante.

$$
\overline{\sigma}(\mathbf{W}_{\mathbf{p}}\mathbf{S}_{\mathbf{y}}(\omega)) < 1 \quad \forall \ \omega \tag{8.49}
$$

o`u

$$
W_p = \text{diag}(w_{p_i}) \qquad w_{p_i} = \frac{s/M_i + \omega_{Bi}}{s + \omega_{Bi} A_i} \tag{8.50}
$$

avec

- $A_i \ll 1$  pour une action intégrale
- $-M_i \simeq 2$
- $\omega_{Bi}$  bande passante à −3 dB

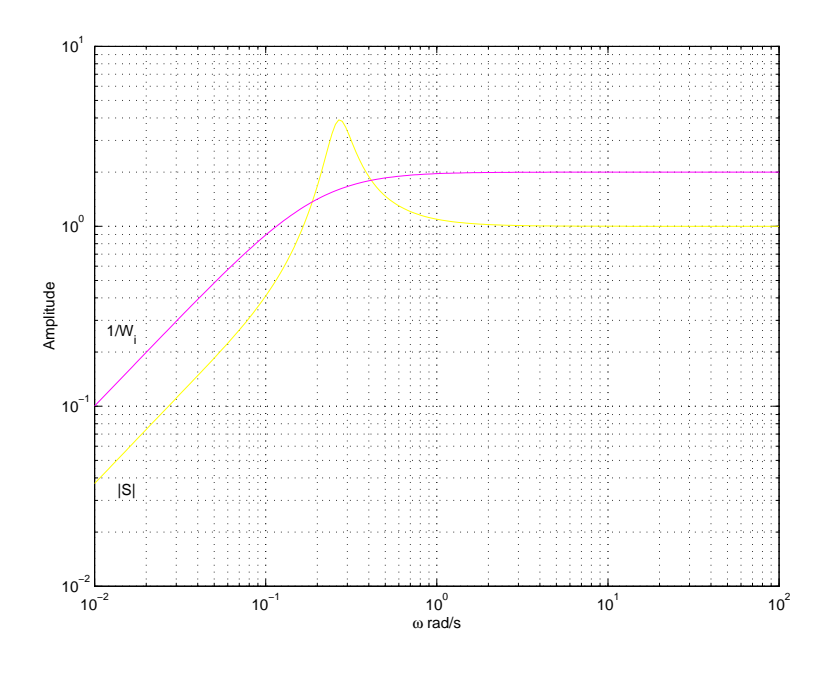

FIGURE  $8.10$  – Fonction de pondération et sensibilité typiques

#### Remarques 8.3.1

Pour les systèmes MIMO, la bande passante dépend des directions. On définit donc une région de bande passante

$$
\omega_{\underline{\sigma}(S)=0.7} \le \omega_B \le \omega_{\overline{\sigma}(S)=0.7}
$$

Si l'on souhaite associer un unique indicateur pour la bande passante, la pire direction est choisie  $\omega_{\overline{\sigma}(S)=0.7}$ .

Pour un bon suivi de référence, étant donné le filtre choisi, le tracé des valeurs singulières min et max de  $S$  doit donc suivre un gabarit :

- faible à basses fréquences

$$
\omega < \omega_B \qquad \overline{\sigma}(S) \ll 1
$$

-  $\sim$  1 aux hautes fréquences

 $\omega > \omega_B \qquad \overline{\sigma}(S) \sim 1$ 

- un pic supérieur à 1 autour de la pulsation de coupure  $\omega_B$ 

$$
\omega \sim \omega_B \qquad 0.41 \le \overline{\sigma}(S) \le 2.41
$$

#### Spécifications de performance

Nous résumons maintenant l'ensemble des spécifications que l'on peut exprimer à l'aide des valeurs singulières. Celles-ci sont indifféremment exprimées en boucle fermée (fonctions de sensibilit´e) ou en boucle ouverte (gain de boucle). En effet,

$$
\underline{\sigma}(L) - 1 \le \frac{1}{\overline{\sigma}(S_y)} \le \underline{\sigma}(L) + 1
$$

- Suivi de référence et réjection de perturbations :  $S_y$  et  $S_yG$  faibles ou  ${\cal L}$  grande

$$
\overline{\sigma}(\mathbf{W}_{\mathbf{p}}\mathbf{S}_{\mathbf{y}}(\omega)) < 1 \ \forall \ \omega \Leftrightarrow \ \|\mathbf{W}_{\mathbf{p}}\mathbf{S}_{\mathbf{y}}\|_{\infty} < 1
$$
ou
$$
\underline{\sigma}(\mathbf{L}) \text{ grand } \mathbf{0} \leq \omega \leq \omega_{\mathbf{B}}
$$

- Réduction d'énergie de commande  $u$  et  $\nu$  faibles :  $KS_y,$   $T_u$  et  $S_u$  faibles

$$
\begin{aligned} \overline{\sigma}(\mathbf{W_uKS_y}(\omega)) &< 1 \ \forall \ \omega \Leftrightarrow \ \|\mathbf{W_uKS_y}\|_{\infty} &< 1 \\ \text{ou} \\ \overline{\sigma}(\mathbf{K}) \text{ faible } \ 0 \leq \omega_\mathbf{B} \leq \omega \end{aligned}
$$

- Filtrage des bruits de mesure :  $T_y$  faible ou  ${\cal L}$  faible

$$
\overline{\sigma}(\mathbf{W_T}\mathbf{T_y}(\omega)) < 1 \ \forall \ \omega \Leftrightarrow \ \|\mathbf{W_T}\mathbf{T_y}\|_{\infty} < 1
$$
\nou

\n
$$
\overline{\sigma}(\mathbf{L}) \ \text{faible} \ \ \mathbf{0} \leq \omega_{\mathbf{B}} \leq \omega
$$

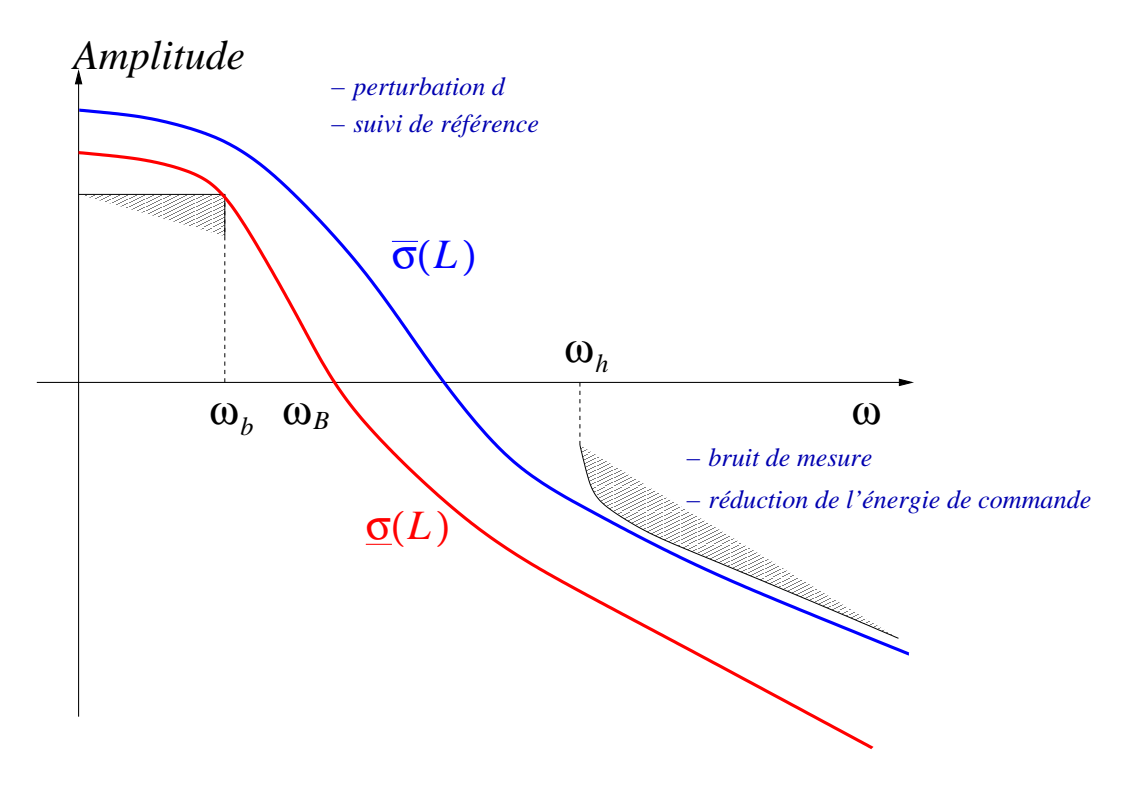

FIGURE 8.11 – Valeurs singulières typiques du gain de boucle

### Remarques 8.3.2 (contraintes algébriques sur les spécifications)

Les spécifications précédentes sont contraintes par les relations algébriques inhérentes à la définition de  $S$  et de  $T$ .

$$
|1 - \overline{\sigma}(S)| \le \overline{\sigma}(T) \le 1 + \overline{\sigma}(S) \quad |1 - \overline{\sigma}(T)| \le \overline{\sigma}(S) \le 1 + \overline{\sigma}(T)
$$

# Notes bibliographiques

Les ouvrages recommandés en bibliographie ont été regroupés suivant des catégories ayant trait à leur nature ou au sujet traité si ce dernier est particulièrement pertinent pour un des sujets du chapitre.

- Manuels historiques : [10], [16], [19], [3], [2], [9], [17], [14] ;
- Manuels généraux : [18], [15], [5], [4], [13], [8], [11];
- Manuels modernes : [7], [21], [1], [12], [20] ;
- Loopshaping : [7], [6], [12], [20].

# Bibliographie

- [1] A. Abramovici and J. Chapsky. Feedback control systems : A fast-track guide for scientists and engineers. Kluwer Academic Publishers, Boston, Massachusetts, USA, 2000.
- [2] B. M. Brown. The mathematical theory of linear systems. Chapman and Hall, London, UK, 1961.
- [3] H. Chesnut and R. W. Mayer. Servomécanismes et régulation. Dunod, Paris, France, 1957.
- [4] R. C. Dorf and R. H. Bishop. Modern control systems. Prentice Hall, Englewood Cliffs, New Jersey, USA, 1995.
- [5] G. F. Franklin, J. D. Powell, and A. Emami-Naeni. Feedback control of dynamic systems. Prentice Hall, Englewood Cliffs, New Jersey, USA, 2009.
- [6] B. Friedland. Control system design. Dover publications, Mineola, New York, USA, 2009.
- [7] T. Glad and L. Ljung. Control theory : Multivariable and nonlinear methods. Taylor and Francis, New York, New York, USA, 2000.
- [8] G.C. Goodwin, S. F. Graebe, and M. E. Salgado. Control system design. Prentice Hall, Upper Saddle River, New Jersey, USA, 2001.
- [9] I. M. Horowitz. Synthesis of feedback systems. Academic Press, London, UK, 1963.
- [10] H. M. James, N. B. Nichols, and R. S. Phillips. Theory of servomechanisms. McGraw-Hill book company, New York, New York, USA, 1942.
- [11] B. C. Kuo and F. Golnaraghi. Automatic control systems. John Wiley, New York, New York, USA, 2003.
- [12] J. R. Leigh. Control theory. MPG books LTD, Bodmin, UK, 2004.
- [13] A. G. O. Mutambara. Design and analysis of control systems. CRC press, Boca Raton, Florida, USA, 1999.
- [14] P. Naslin. *Technologie et calcul pratique des systèmes asservis*. Dunod, Paris, France, 1968.
- [15] K. Ogata. *Modern control engineering*. Prentice Hall, Englewood Cliffs, New Jersey, USA, 1990.
- [16] R. Oldenburg and H. Sartorius. Dynamics of automatic control systems. Oldenburg, Munich, Allemagne, 1951.
- [17] R. Pallu de la Barrière. Cours d'automatique. Dunod, Paris, France, 1966.
- [18] Y. Takahashi, M. J. Rabins, and D. M. Auslander. Control and dynamic systems. Addison-Wesley Publishing Company, Reading, Massachussets, USA, 1970.
- [19] J.C. Truxal. Automatic Feedback Control System Synthesis. Mc Graw-Hill Electrical and Electronic Engineering Series. Mc Graw-Hill, New York, USA, 1955.
- [20] D. Xue, Y. Chen, and D. P. Atherton. Linear feedback control : Analysis and design with MATLABC. Advances in design and control. SIAM, Philadelphy, Pennsylvania, USA, 2007.
- [21] H. Özbay. Introduction to feedback control theory. CRC press, New York, New York, USA, 2000.

# Chapitre 9

# Analyse par le lieu des racines des systèmes bouclés

# 9.1 Introduction

Les caractéristisques fondamentales de la réponse transitoire d'un système bouclé dépendent essentiellement de la localisation des pôles en boucle fermée dans le demi-plan complexe gauche, c'est-à-dire des racines du polynôme caractéristique en boucle fermée.

Si l'on considère l'asservissement classique monovariable suivant,

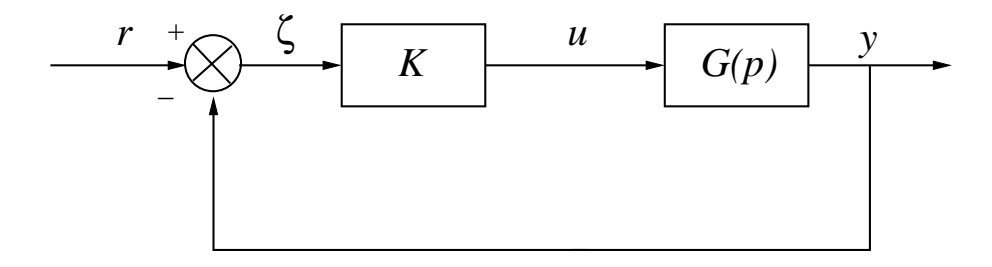

FIGURE  $9.1$  – Schéma bloc classique

Les fonctions de transfert en boucle ouverte et en boucle fermée s'écrivent :

$$
H_{b.o.}(p) = KG(p)
$$
  
\n
$$
H_{b.f.} = \frac{KG(p)}{1 + KG(p)}
$$
\n(9.1)

L'équation caractéristique en boucle fermée est donnée par :

$$
1 + KG(p) = 0 \tag{9.2}
$$

dont les racines sont les pôles en boucle fermée. Quand le gain de la boucle varie, la localisation des pôles en boucle fermée varie également. Il est donc important de connaître la variation de ces racines (pôles en boucle fermée) en fonction de la variation de K. Il est en effet généralement difficile de calculer explicitement les racines en boucle fermée pour des polynômes caractéristiques de degré élevé. Du point de vue de la synthèse d'un système de commande à action correctrice, il est également intéressant de savoir comment

sélectionner le gain de boucle afin d'imposer une localisation des pôles en boucle fermée satisfaisante et par conséquent une dynamique adéquate pour le régime transitoire.

W.R. Evans a développé une méthode graphique en 1948, permettant d'évaluer la localisation des pôles en boucle fermée dans le plan complexe quand K varie de 0 à  $+\infty$ à partir de la connaissance des pôles et des zéros en boucle ouverte : c'est la méthode du lieu des racines ou du lieu d'Evans.

# Biographie 13 (Walter Richard Evans)

Walter Richard Evans est né à Saint Louis dans le Missouri. Son père est un ingénieur et Walter contracte tôt la vocation. Il apprend les échecs avec sa grand-mère Evelyne Burgess championne des Etats-Unis durant trente ans (1906-1936). Cela forme son esprit pour la résolution de problèmes nécessitant une réflexion anticipatrice.

Il obtient son diplôme de Bachelor of Science en génie électrique de l'université de Washington à Saint Louis en 1941, finit un programme de formation avancée en ingénierie à la General Electric en 1944, travaille comme enseiqnant à l'université de Washington de 1946 à 1948 et obtient son Master

of Science en génie électrique de l'université de Californie à Los Angeles en 1951. En 1948, il entre à la société Autonetics, division de North American Aviation (maintenant Rockwell International) où lors d'un enseignement lui vient l'idée de la méthode du lieu des racines. Il publie Control system Dynamics en 1954. Il travaille ensuite dans l'encadrement technique du département guidage et commande de Ford Aeronautic Company de 1959 à 1971. Il retourne alors chez Autonetics jusqu'à sa retraite en 1980. Il meurt le 10 juillet 1999.

Il est l'inventeur du spirule, instrument de plastique composé d'un bras et d'un disque articulés l'un à l'autre, permettant l'addition rapide et précise d'angles et de longueurs de vecteurs.

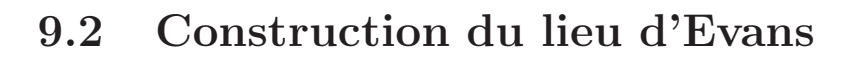

# 9.2.1 Conditions des angles et des amplitudes

Soit l'asservissement,

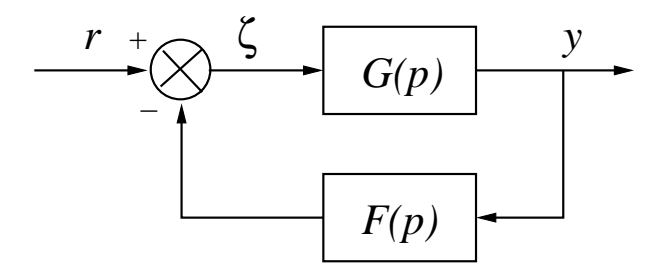

FIGURE  $9.2$  – Schéma bloc classique

La fonction de transfert en boucle fermée est :

$$
\frac{S(p)}{E(p)} = \frac{G(p)}{1 + F(p)G(p)}\tag{9.3}
$$

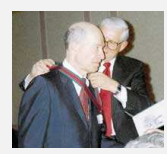

dont l'équation caractéristique associée s'écrit :

$$
1 + G(p)F(p) = 0 \Leftrightarrow G(p)F(p) = -1 \tag{9.4}
$$

L'équation caractéristique exprime une égalité complexe qui peut être scindée en deux égalités réelles.

- Condition des angles :

$$
Arg[G(p)F(p)] = \pm 180^{\circ} (2k+1) (k = 0, 1, 2, \cdots)
$$
\n(9.5)

- Condition d'amplitude :

$$
|G(p)F(p)| = 1\tag{9.6}
$$

#### Remarques 9.2.1

Les valeurs de  $p$  telles que les deux conditions  $9.5$  et  $9.6$  sont vérifiées, sont les racines de l'équation caractéristique donc les pôles en boucle fermée.

### DÉFINITION 9.2.1 (Lieu des racines)

Le lieu des racines ou lieu d'Evans est le lieu constitué par les pôles en boucle fermée quand le gain de boucle K varie.

Dans la majorité des cas, les fonctions de transfert  $F(p)$  et  $G(p)$  peuvent être factorisées de la façon suivante :

$$
1 + \frac{K(p+z_1)(\cdots)(p+z_m)}{(p+p_1)(\cdots)(p+p_n)} = 0
$$
\n(9.7)

On rappelle que pour une fonction de transfert :

$$
G(p)F(p) = \frac{K(p+z_1)}{(p+p_1)(p+p_2)(p+p_3)(p+p_4)}
$$
\n(9.8)

alors :

$$
\text{Arg}[G(p)F(p)] = \Phi_1 - \theta_1 - \theta_2 - \theta_3 - \theta_4
$$
  

$$
|G(p)F(p)| = \frac{KB_1}{A_1 A_2 A_3 A_4}
$$
 (9.9)

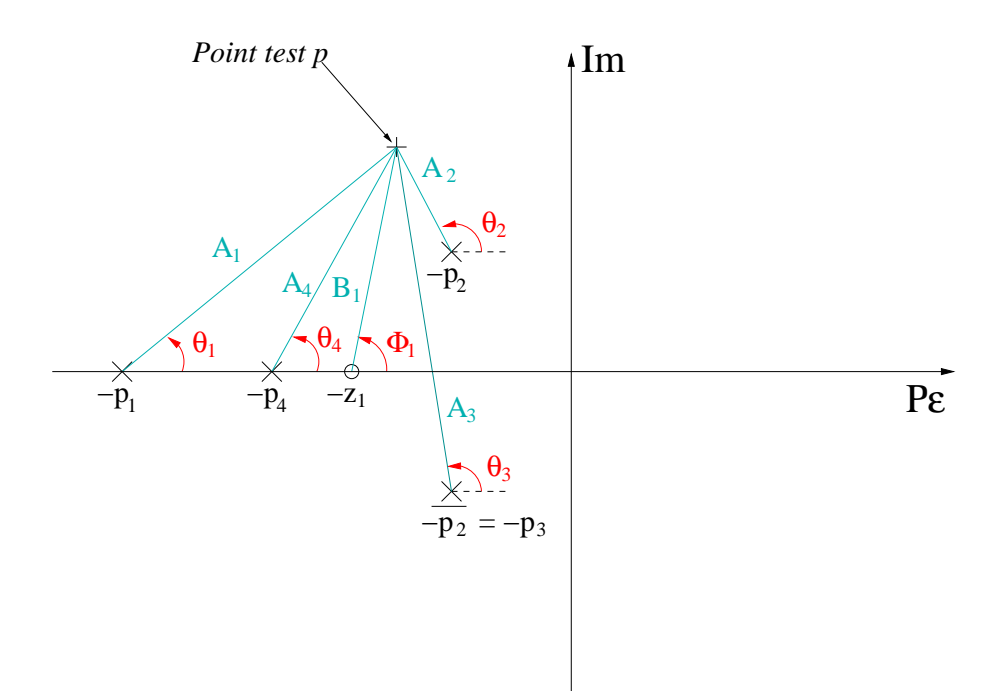

Figure 9.3 – Mesure des angles et des amplitudes

# 9.2.2 Règles générales de construction

Les règles générales de construction du lieu des racines sont données sous forme générale puis sont illustrées à l'aide de deux exemples. Pour cela, nous reprenons le schéma d'asservissement initial.

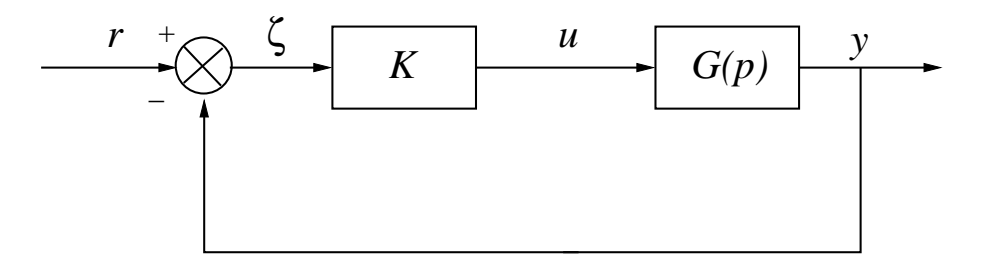

Figure 9.4 – Exemple

où pour les deux exemples :

$$
G_1(p) = \frac{1}{p(p+1)(p+2)}
$$
  
\n
$$
G_2(p) = \frac{(p+2)}{p^2 + 2p + 3}
$$
\n(9.10)

- Etape  $1$ : factorisation de l'équation caractéristique. L'équation caractéristique est toujours factorisée sous la forme :

$$
1 + \frac{K(p+z_1)(\cdots)(p+z_m)}{(p+p_1)(\cdots)(p+p_n)} = 0
$$
\n(9.11)

**Exemple 1 :** la fonction de transfert  $G_1(p)$  est écrite sous forme factorisée donc l'équation caractéristique factorisée est

$$
1 + G_1(p) = 1 + \frac{K}{p(p+1)(p+2)}
$$
\n(9.12)

Exemple 2 :

$$
1 + G_2(p) = 1 + \frac{K(p+2)}{p^2 + 2p + 3} = 1 + \frac{K(p+2)}{(p+1 - j\sqrt{2})(p+1 + j\sqrt{2})}
$$
(9.13)

- Etape 2 : localisation des pôles et des zéros de la boucle ouverte dans le plan complexe.

Les pôles et les zéros de la boucle ouverte sont représentés dans le plan complexe par une croix et un cercle respectivement. Les pôles sont les points de départ  $(K \to 0)$ alors que les zéros sont les points d'arrivée du lieu  $(K \to \infty)$ .

$$
\lim_{K \to 0} K [(p + z_1)(\cdots)(p + z_m)] + [(p + p_1)(\cdots)(p + p_n)] \tag{9.14}
$$

Les points de départ du lieu des racines en boucle fermée sont donc bien les pôles en boucle ouverte.

$$
\lim_{K \to +\infty} K [(p + z_1)(\cdots)(p + z_m)] + [(p + p_1)(\cdots)(p + p_n)] \tag{9.15}
$$

Les points d'arrivée du lieu des racines en boucle fermée sont donc bien les zéros en boucle ouverte.

De plus, il y a autant de branches au lieu des racines qu'il y a de pôles en boucle fermée. Si ce nombre est égal au nombre de pôles en boucle ouverte, n (ce qui est le cas en général) et que le nombre de zéros en boucle ouverte est égal à  $m$  alors le lieu est constitué de  $n - m$  branches infinies et de m branches finies.

m branches finies n − m branches infinies

Exemple 1 :

- 3 pôles en boucle ouverte et en boucle fermée,  $0, -1, -2$
- Pas de zéros
- Le polynôme caractéristique est de degré 3. Il y aura donc trois branches infinies.

## Exemple 2 :

- Il y a deux pôles en boucle ouverte,  $-1 \pm j\sqrt{2}$
- Il y a un zéro,  $-2$
- Le polynôme caractéristique est de degré 2. Il y aura donc 1 branche finie et une branche infinie.
- Etape  $3:$  déterminer le lieu des racines appartenant à l'axe réel.

Les portions du lieu des racines appartenant à l'axe réel sont entièrement déterminées par les pôles et zéros appartenant à l'axe réel.

Pour chaque portion de l'axe réel à tester, prendre un point test. Si le nombre total de pôles et de zéros réels à droite de ce point test est impair alors ce point appartient au lieu des racines. Les pôles et zéros réels doivent être comptabilisés avec leur multiplicité.

Exemple 1 : les segments  $]-\infty$ ,  $-2$  et  $[-1, 0]$  appartiennent au lieu des racines.

Exemple 2 : le segment  $]-\infty$ ,  $-2$  appartient au lieu des racines.

- Etape 4 : déterminer les asymptotes au lieu des racines.

- Si le lieu des racines a des asymptotes alors,
- toutes les asymptotes ont un point d'intersection commun situé sur l'axe réel en :

$$
\sigma_a = \frac{\sum_{i=1}^n \text{pôles} - \sum_{i=1}^m \text{zéros}}{n-m}
$$
\n(9.16)

Les pôles et zéros sont calculés en boucle ouverte.

- L'angle des asymptotes avec l'axe réel est donné par :

$$
\Phi_a = \frac{\pm 180^\circ (2k+1)}{n-m} \qquad (k=0, 1, 2, \cdots)
$$
\n(9.17)

### Remarques 9.2.2

- Les asymptotes indiquent le comportement pour  $|p| \gg 1$ .
- Une branche du lieu peut ou non traverser l'asymptote correspondante.

**Exemple 1 :** puisque  $n - m = 3$ , il y a nécessairement 3 branches infinies. Leur point d'intersection sur l'axe réel est donné par :

$$
\sigma_a = \frac{\sum \ p\hat{o}les}{n-m} = -1 \tag{9.18}
$$

alors que l'angle avec l'axe réel est donné par :

$$
\Phi_a = \pm 60^\circ \ (2k+1) \tag{9.19}
$$

Exemple 2 : on a  $n - m = 1$ , d'où l'on a une seule direction infinie qui fait un  $\overline{\text{angle avec l'axe réel } \text{domé par :}}$ 

$$
\Phi_a = 180^\circ \tag{9.20}
$$

## - Etape 5 : déterminer les points de départ et d'arrivée sur l'axe réel ainsi que les points de rencontre et d'éclatement.

Ces points spécifiques appartiennent à l'axe réel ou existent sous la forme d'une paire de pôles complexes conjugués. Si le segment entre deux pôles (respectivement deux zéros) appartient au lieu des racines, il existe au moins un point d'éclatement (respectivement de rencontre).

La détermination de ces points se fait par la résolution de l'équation polynômiale suivante. On suppose que le polynôme caractéristique s'écrit,

$$
B(p) + KA(p) = 0\tag{9.21}
$$

alors, on recherche les racines de l'équation :

$$
\frac{dK}{dp} = -\frac{B'(p)A(p) - A'(p)B(p)}{A^2(p)} = 0
$$
\n(9.22)

#### Remarques 9.2.3

- Les points d'éclatement ou de rencontre sont des racines multiples de l'équation caractéristique en boucle fermée et sont donc à tangente verticale sur l'axe réel.
- Tous ces points vérifient la condition précédente mais toutes les solutions de cette  $\acute{e}$ quation ne sont pas n $\acute{e}$ cessairement des points de rencontre ou d' $\acute{e}$ clatement.

La méthode consiste donc à suivre les étapes suivantes :

- 1- Calculer l'équation algébrique (9.21).
- 2- Déterminer les racines réelles et complexes de cette équation.
- 3- Vérifier que les solutions précédentes appartiennent au lieu des racines. Si les racines sont réelles, cette vérification est simplement graphique. Dans le cas complexe, on détermine la valeur de K correspondante par résolution de l'équation caractéristique. Si  $K > 0$ , ce point appartient au lieu des racines.

Exemple  $1: l'$ équation caractéristique s'écrit,

$$
1 + \frac{K}{p(p+1)(p+2)} = 0
$$
\n(9.23)

d'où  $K = -p^3 - 3p^2 - 2p$ . On obtient donc,

$$
\frac{dK}{dp} = -3p^2 - 6p - 2 = 0\tag{9.24}
$$

Les deux racines de ce trinôme du second degré sont réelles et valent −1.5774 et −0.4226. La premi`ere n'appartient pas au lieu alors que la seconde est un point du lieu.

Exemple  $2:$  l'équation caractéristique s'écrit,

$$
K = -\frac{p^2 + 2p + 3}{p + 2} \tag{9.25}
$$

d'o`u,

$$
\frac{dK}{dp} = -\frac{2(p+1)(p+2) - (p^2 + 2p + 3)}{(p+2)^2} = 0
$$
\n(9.26)

On a donc encore deux solutions −0.2679 et −3.7321 telles que la première n'appartient pas alors que la seconde appartient au lieu des racines.

## - Etape 6 : déterminer les points d'intersection avec l'axe imaginaire.

Il suffit de résoudre l'équation caractéristique en boucle fermée avec  $p = j\omega$ :

$$
1 + KG(j\omega)F(j\omega) = 0 \tag{9.27}
$$

Les solutions possibles sont données pour  $\omega > 0$  et  $K > 0$ .

Exemple 1 : on a

$$
K - j\omega^3 - 3\omega^2 + 2j\omega = 0\tag{9.28}
$$

Cette équation complexe se décompose en deux équations réelles,

$$
K - 3\omega^2 = 0 \t K = 6
$$
  

$$
\omega(2 - \omega^2) = 0 \t \omega = 0 \text{ ou } \omega = \pm\sqrt{2}
$$
 (9.29)

On a donc une intersection pour  $(\omega = 0, K = 0)$  et  $(\omega = \sqrt{2}, K = 6)$ .

Exemple 2 : on a

$$
K(2 + j\omega) + (-\omega^2 + 2j\omega + 3) = 0
$$
\n(9.30)

Cela résulte en,

$$
2K - 3 - \omega^{2} = 0 \quad K = \frac{\omega^{2} - 3}{2}
$$
  

$$
\omega(2 + K) = 0 \qquad \omega = 0 \text{ ou } \omega = \pm \sqrt{2}
$$
 (9.31)

Les solutions de ces équations algébriques ne sont pas admissibles puisque le gain  $K$  est négatif. Il n'y a donc pas d'intersection avec l'axe imaginaire.

# - Etape 7 : déterminer les angles de départ d'un pôle complexe et d'arrivée d'un zéro complexe

L'angle de départ d'un pôle complexe est calculé par,

$$
\Theta = 180^o - \sum_i \theta_i + \sum_j \Phi_j \tag{9.32}
$$

L'angle d'arrivée d'un zéro complexe est calculé par,

$$
\Phi = 180^\circ - \sum_{i} \Phi_i + \sum_{j} \theta_j \tag{9.33}
$$

où les angles  $\theta$  et  $\Phi$  sont calculés comme à la figure 9.3.

Exemple  $1:$  il n'y a pas de point de départ ou d'arrivée complexes.

Exemple 2 : il y a deux points de départ complexes,  $-1 \pm j\sqrt{2}$ . On obtient,

$$
\theta = 90 \text{ deg } \Phi = \tan^{-1} \sqrt{2} = 55 \text{ deg}
$$
  
\n $\Theta_1 = 180^\circ - 90^\circ + 55^\circ = 145^\circ$   
\n $\Theta_2 = -35^\circ$  (9.34)

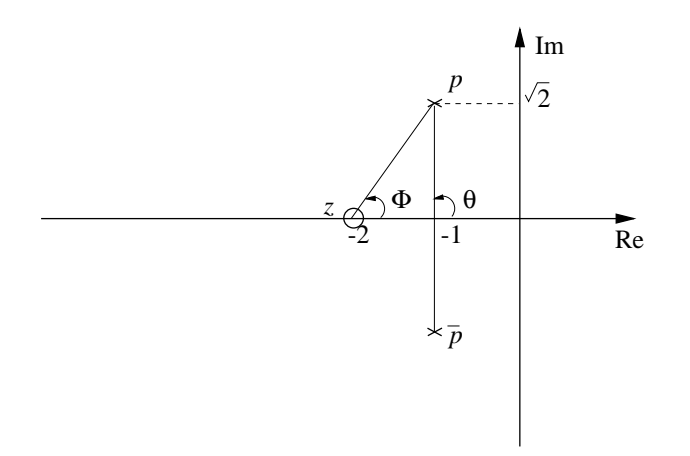

FIGURE  $9.5$  – Exemple 2 : calcul des angles de départ
### Remarques 9.2.4

Dans certains cas particuliers, il est possible d'identifier des figures géométriques caractéristiques sur le lieu des racines (cercle, demi-cercle) par calculs sur l'équation caractéristique en appliquant la condition des angles. Ainsi, sur l'exemple 2, en  $\acute{e}$ crivant l'équation caractéristique pour  $p = \sigma + j\omega$ , on obtient l'équation,

$$
(\sigma + 2)^2 + \omega^2 = 3 \tag{9.35}
$$

- Etape 8 : tracé du lieu : Exemple 1 : >> G1=tf(1,[1 3 2 0]); >> rlocus(G1);

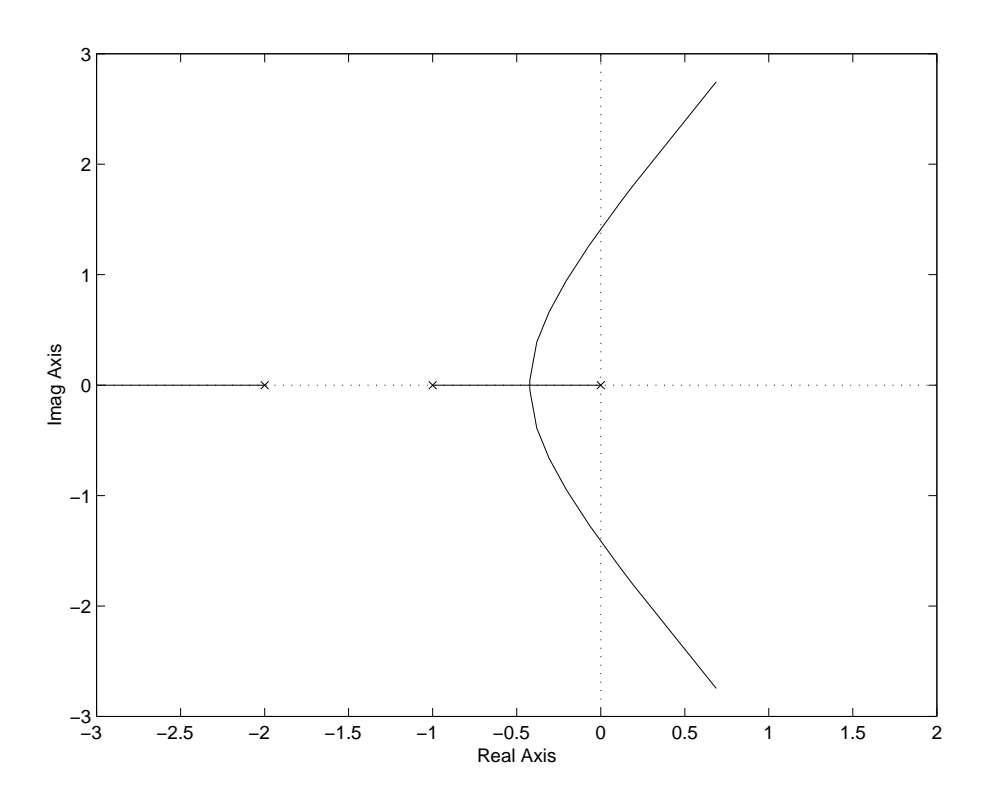

Figure 9.6 – Exemple 1

Exemple 2 : >> G2=tf([1 2],[1 2 3]); >> rlocus(G2);

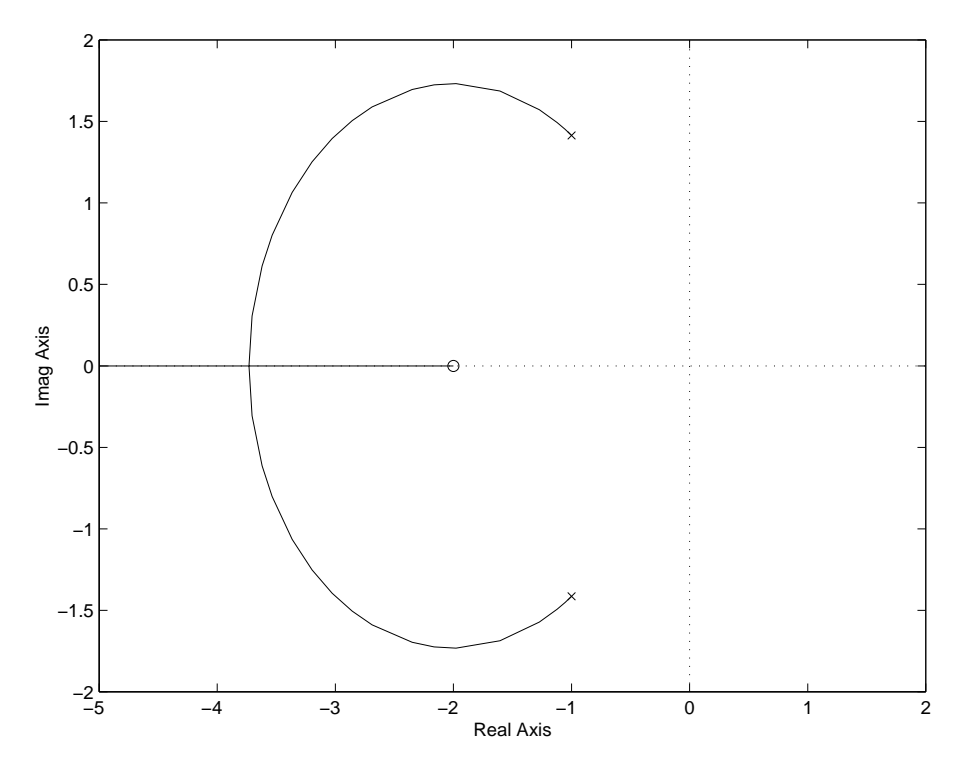

Figure 9.7 – Exemple 2

## 9.3 Analyse des systèmes bouclés par le lieu d'Evans

### 9.3.1 Réglage du gain

Une des opérations basiques de correction consiste à régler le gain de boucle  $K$  afin d'avoir un amortissement donné pour les pôles en boucle fermée et fixé par l'angle d'amortissement Ψ. Ce gain peut être aisément calculé en utilisant le lieu des racines comme il est indiqué à la figure 9.8. L'angle  $\Psi$  détermine un point d'intersection avec le lieu des racines. Ce point d'intersection permet alors en retour la détermination de la valeur du gain K nécessaire par simple résolution de l'équation caractéristique en boucle fermée.

#### Exemple 9.3.1

On reprend l'exemple 2 pour lequel on souhaite en boucle fermée une paire de pôles complexes conjugués définis par leur amortissement  $\xi = 0.707$ . Cela conduit à choisir :

$$
\cos \Psi = 0.707 \quad \Psi = 45^o \tag{9.36}
$$

Les points du lieu des racines correspondant à  $\Psi = 45^{\circ}$  sont définis par  $p = -1.7 \pm j1.7$ . En appliquant la condition des gains à l'équation caractéristique, on obtient,

$$
K = \frac{|p^2 + 2p + 3|}{|p+3|} = 1.39 \tag{9.37}
$$

Il est à noter que la pulsation propre correspondante est  $\omega_n = 2.4$  rad/s.

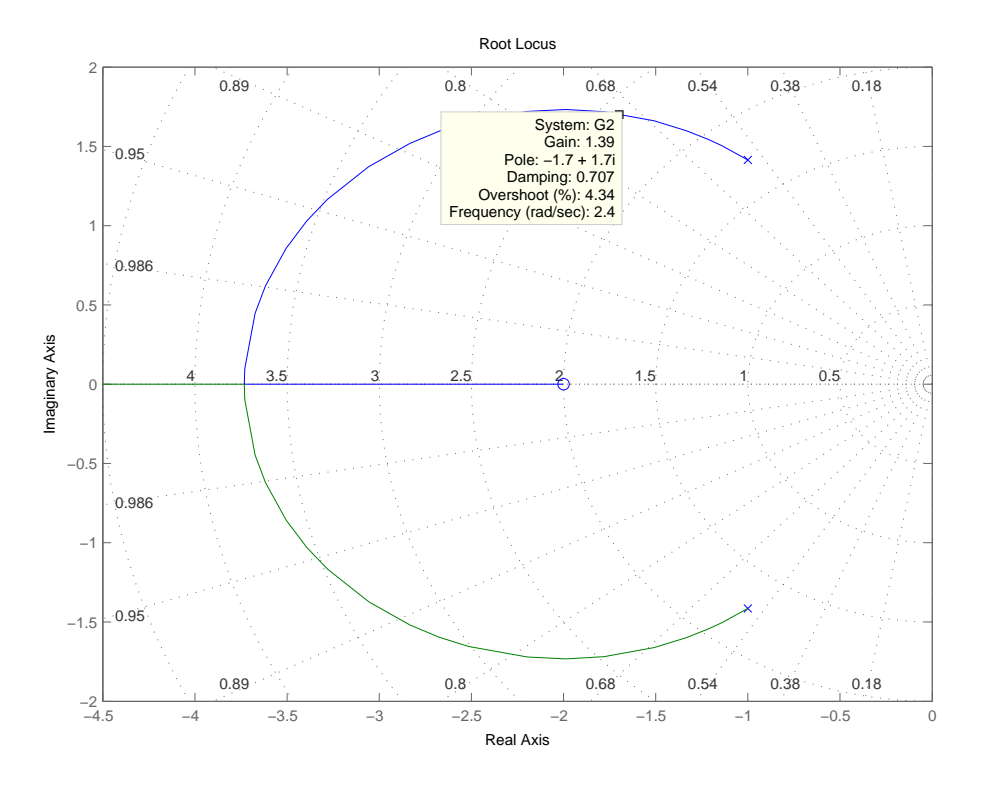

FIGURE  $9.8$  – Réglage du gain et amortissement

### 9.3.2 Systèmes à stabilité conditionnelle

Une autre caractéristique intéressante du lieu des racines est de faciliter l'analyse graphique des systèmes conditionnellement stables.

Exemple 9.3.2 (Dynamiques longitudinales d'un avion avec autopilote) Soit l'asservissement à retour unitaire dont la fonction de transfert en boucle ouverte est donnée par :

$$
KG(p) = \frac{K(p+2)}{p(p-1)(p^2+6p+36)}
$$
\n(9.38)

Cette fonction de transfert est un modèle simplifié des dynamiques longitudinales d'un avion muni d'un autopilote. Le lieu des racines d'un tel asservissement est représenté figure 9.9.

Ce système est stable uniquement pour une plage de  $K$  limitée :

$$
86 - 5\sqrt{28} < K < 86 + 5\sqrt{28}
$$

En effet, le lieu des racines de  $G(p)$  a deux intersections avec l'axe imaginaire si l'intersection triviale pour  $\omega = 0$  est exclue. Pour vérifier cela, l'équation suivante doit être résolue :

$$
1 + \frac{K(j\omega + 2)}{j\omega(j\omega - 1)(36 - \omega^2 + 6j\omega)} = 0
$$

Cela conduit à résoudre le système d'équations réelles :

$$
2K + \omega^4 - 30\omega^2 = 0
$$

$$
\omega(K - 36 - 5\omega^2) = 0
$$

Les solutions en sont données par :

$$
K_1 = 86 - 5\sqrt{28}
$$
  $\omega_1 = \sqrt{10 - \sqrt{28}} \text{ rad/s}$   
 $K_2 = 86 + 5\sqrt{28}$   $\omega_2 = \sqrt{10 + \sqrt{28}} \text{ rad/s}$ 

Ces systèmes posent des problèmes en pratique puisqu'ils peuvent devenir instables pour une variation non prévue de la valeur du gain. Il est nécessaire de prévoir alors un système de compensation adapté.

```
SCRIPT MATLAB 27
\gg G=tf([1 2], conv([1 -1 0], [1 6 36]));
>> rlocus(G);
>> sgrid
```
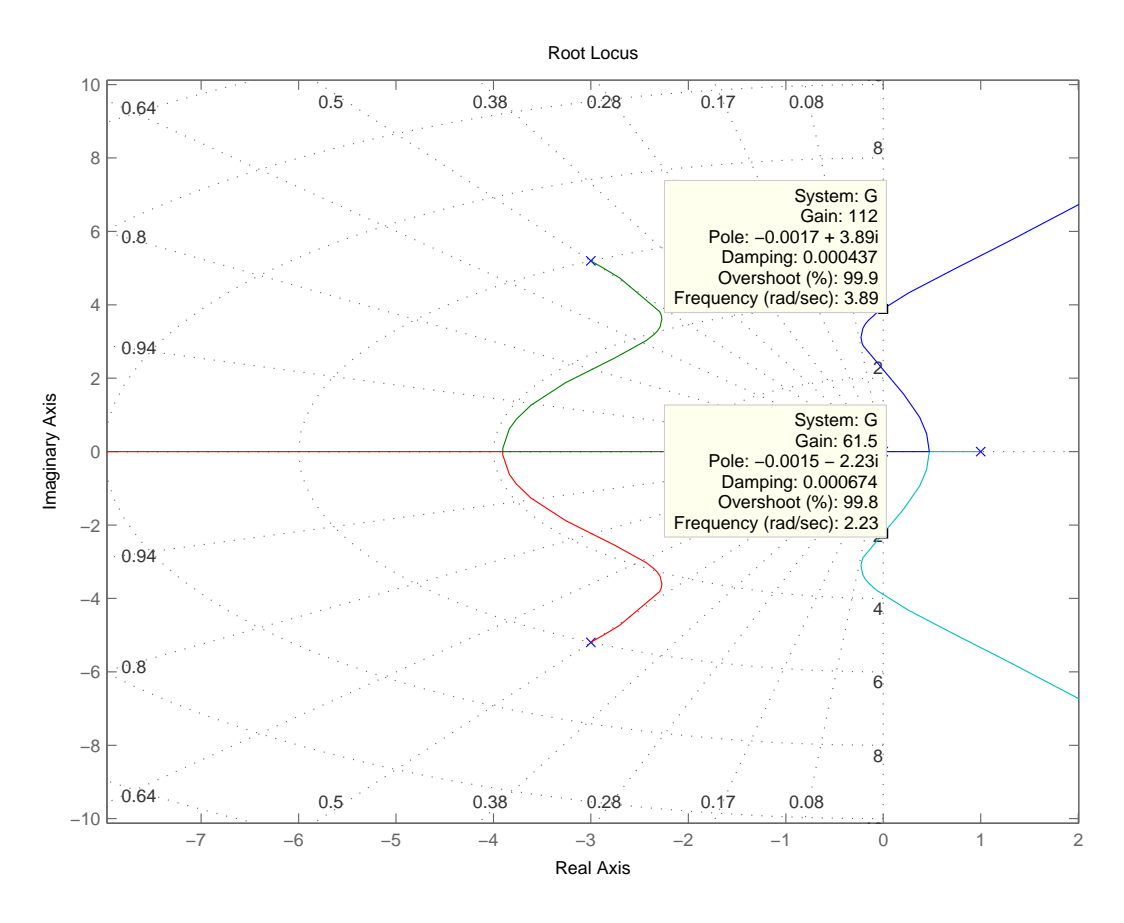

FIGURE  $9.9$  – Système à stabilité conditionnelle

# 9.4 Fonctions MATLAB c

## 9.4.1 Fonctions liées à l'utilisation du lieu des recines

- $-$  [R,K]= $rlocus(sys)$ : calcule le lieu des racines du modèle LTI sys.
- sgrid : génère une grille iso-amortissement et iso-gain dans le plan d'Evans.

- [K,poles]=rlocfind(sys) : outil interactif de recherche du gain et des pôles sur un lieu des racines déjà tracé.

# Notes bibliographiques

Les ouvrages recommandés en bibliographie ont été regroupés suivant des catégories ayant trait à leur nature ou au sujet traité si ce dernier est particulièrement pertinent pour un des sujets du chapitre.

- Articles fondateurs : [2] ;
- Manuels historiques : [12], [18], [22], [4], [3], [11], [19], [16] ;
- Manuels généraux : [21], [17], [7], [5], [9], [15], [20], [10], [13];
- Manuels modernes : [8], [24], [1], [14], [6], [23].

# Bibliographie

- [1] A. Abramovici and J. Chapsky. Feedback control systems : A fast-track guide for scientists and engineers. Kluwer Academic Publishers, Boston, Massachusetts, USA, 2000.
- [2] T. Basar, editor. Control theory, twenty-five seminal papers (1932-1981). IEEE press, Piscataway, New Jersey, USA, 2000.
- [3] B. M. Brown. The mathematical theory of linear systems. Chapman and Hall, London, UK, 1961.
- [4] H. Chesnut and R. W. Mayer. Servomécanismes et régulation. Dunod, Paris, France, 1957.
- [5] R. C. Dorf and R. H. Bishop. Modern control systems. Prentice Hall, Englewood Cliffs, New Jersey, USA, 1995.
- [6] S. Engelberg. A mathematical introduction to control theory. Imperial college press, Singapore, Singapore, 2005.
- [7] G. F. Franklin, J. D. Powell, and A. Emami-Naeni. Feedback control of dynamic systems. Prentice Hall, Englewood Cliffs, New Jersey, USA, 2009.
- [8] B. Friedland. Control system design. Dover publications, Mineola, New York, USA, 2009.
- [9] T. Glad and L. Ljung. Control theory : Multivariable and nonlinear methods. Taylor and Francis, New York, New York, USA, 2000.
- [10] G.C. Goodwin, S. F. Graebe, and M. E. Salgado. Control system design. Prentice Hall, Upper Saddle River, New Jersey, USA, 2001.
- [11] I. M. Horowitz. Synthesis of feedback systems. Academic Press, London, UK, 1963.
- [12] H. M. James, N. B. Nichols, and R. S. Phillips. Theory of servomechanisms. McGraw-Hill book company, New York, New York, USA, 1942.
- [13] B. C. Kuo and F. Golnaraghi. Automatic control systems. John Wiley, New York, New York, USA, 2003.
- [14] J. R. Leigh. Control theory. MPG books LTD, Bodmin, UK, 2004.
- [15] A. G. O. Mutambara. Design and analysis of control systems. CRC press, Boca Raton, Florida, USA, 1999.
- [16] P. Naslin. *Technologie et calcul pratique des systèmes asservis*. Dunod, Paris, France, 1968.
- [17] K. Ogata. Modern control engineering. Prentice Hall, Englewood Cliffs, New Jersey, USA, 1990.
- [18] R. Oldenburg and H. Sartorius. Dynamics of automatic control systems. Oldenburg, Munich, Allemagne, 1951.
- [19] R. Pallu de la Barrière. Cours d'automatique. Dunod, Paris, France, 1966.
- [20] W. J. Palm. Modeling, analysis and control of dynamical systems. John Wiley, New York, New York, USA, 2000.
- [21] Y. Takahashi, M. J. Rabins, and D. M. Auslander. *Control and dynamic systems*. Addison-Wesley Publishing Company, Reading, Massachussets, USA, 1970.
- [22] J.C. Truxal. Automatic Feedback Control System Synthesis. Mc Graw-Hill Electrical and Electronic Engineering Series. Mc Graw-Hill, New York, USA, 1955.
- [23] D. Xue, Y. Chen, and D. P. Atherton. Linear feedback control : Analysis and design with MATLABC. Advances in design and control. SIAM, Philadelphy, Pennsylvania, USA, 2007.
- [24] H. Özbay. *Introduction to feedback control theory*. CRC press, New York, New York, USA, 2000.

# Annexe A

# Rappels de théorie du signal

# A.1 Signaux déterministes en temps continu

Dans la suite, nous identifions les signaux en temps continu avec les signaux continus ou la valeur de la variable peut ˆetre une fonction continue ou discontinue du temps qui évolue lui de manière continue.

# A.1.1 Représentation temporelle des signaux déterministes classiques

Les signaux déterministes classiques utiles en Automatique sont rappelés et leurs propriétés détaillées.

### Le signal échelon

 $D$ ÉFINITION A.1.1 (Signal échelon)

On appelle échelon d'amplitude E ou fonction de Heaviside en  $t_0$ , le signal noté  $u(t - t_0)$  défini par :

$$
\begin{cases}\n u(t - t_0) = E & \text{si } t - t_0 \ge 0 \\
 u(t - t_0) = 0 & \text{si } t - t_0 < 0\n\end{cases}
$$
\n(A.1)

et représenté à la figure A.1.

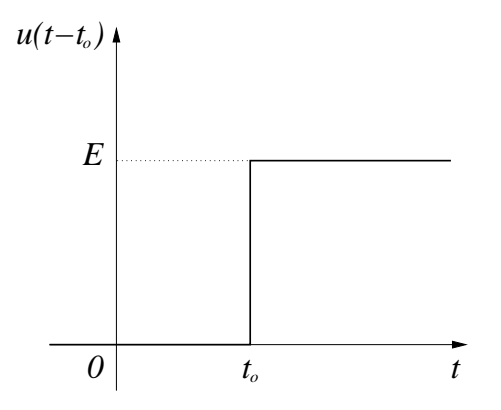

Figure A.1 – Fonction de Heaviside

Pour une amplitude  $E = 1$ , on parle d'échelon unité ou d'échelon unitaire.

### Le signal rampe

 $DéfinITION A.1.2$  (Signal en rampe) On définit le signal rampe  $r(t)$  de pente  $\alpha$  par,

$$
r(t) = \alpha t u(t - t_0) = \begin{cases} \alpha t & \text{si } t - t_0 \ge 0 \\ 0 & \text{si } t - t_0 < 0 \end{cases}
$$
 (A.2)

Il est représenté à la figure  $A.2$ .

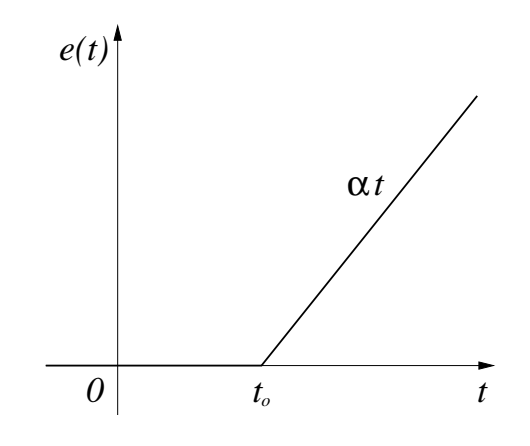

Figure A.2 – Fonction rampe

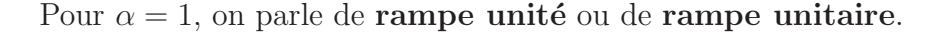

#### Signaux impulsionnels

La définition mathématique rigoureuse d'un signal impulsionnel doit faire appel à la théorie des distributions qui est hors du cadre de ce cours. L'impulsion n'est pas en effet une fonction ordinaire. L'ingénieur ou le physicien peuvent toutefois utiliser cette notion sans l'arsenal mathématique requis et en utilisant des règles de calculs et de passages à la limite intuitifs.

### DÉFINITION A.1.3 (Impulsion)

Une **impulsion** d'amplitude A en  $t_0$ , notée  $A\delta(t - t_0)$ , peut être définie comme la limite quand  $\lambda$  tend vers 0 des fonctions  $f_{\lambda}$  ou  $g_{\lambda}$  suivantes.

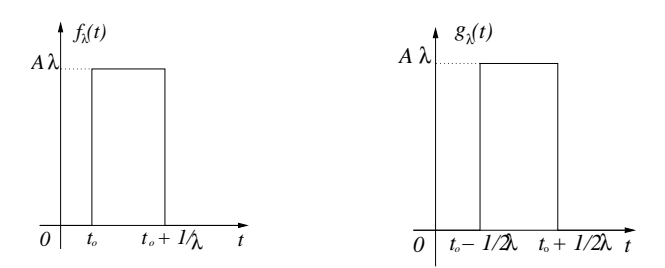

Figure A.3 – Fonctions impulsion

L'impulsion a donc une aire finie pour une durée d'action infiniment courte et une amplitude infiniment grande :

$$
\int_{-\infty}^{+\infty} A\delta(t - t_0)dt = A
$$
\n(A.3)

L'impulsion d'aire 1 est la fonction de Dirac,  $\delta(t - t_0)$  qui peut être définie par les propriétés suivantes.

PROPRIÉTÉS A.1.1

$$
\int_{-\infty}^{+\infty} \delta(t - t_0) dt = 1 \qquad \delta(t - t_0) = \delta(t_0 - t) \quad \forall \ t_0
$$

$$
\delta(t - t_0) = 0 \quad \text{si} \quad t \neq t_0 \quad \delta(t_0) = \infty
$$

$$
\delta(t - t_0) = \frac{du(t - t_0)}{dt} \qquad u(t - t_0) = \int_{-\infty}^t \delta(\tau - t_0) d\tau
$$
 (A.4)

L'impulsion d'aire  $A$  en  $t_0$  est conventionnellement représentée par une flèche de hauteur l'aire de l'impulsion en  $t_0$ .

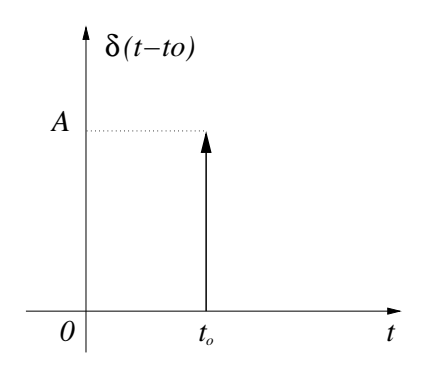

FIGURE  $A.4$  – Fonction impulsion d'aire  $A$ 

A partir de la définition de l'impulsion de Dirac, il est également possible de définir un train d'impulsions ou peigne de Dirac de période  $T$  par :

$$
\delta_T = \delta(t) + \delta(t - T) + \delta(t - 2T) + \dots + \delta(t - nT) + \dots
$$
\n(A.5)

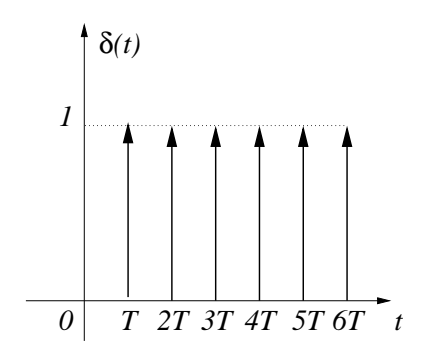

Figure A.5 – Peigne de Dirac

Finalement, le produit d'une impulsion  $\delta(t-t_0)$  par une fonction  $f(t)$  bornée et continue en  $t_0$  est l'impulsion d'aire  $f(t_0)$  en  $t_0$ :

$$
f(t)\delta(t-t_0) = f(t_0)\delta(t-t_0) \quad \Leftrightarrow \quad \int_{-\infty}^{+\infty} f(t)\delta(\tau-t_0)d\tau = f(t_0) \tag{A.6}
$$

### Le signal sinusoidal

DÉFINITION A.1.4

La fonction sinusoïdale du temps  $s(t) = A \sin(\omega t + \psi)$  définit le signal harmonique d'amplitude A de pulsation  $\omega$  (rad/s) et de déphasage à l'origine  $\psi$  (rad).

### A.1.2 Représentation fréquentielle des signaux continus

La représentation fréquentielle des signaux est obtenue par l'utilisation des transformations de Fourier et de Laplace qui est son extension (cf. annexe A4).

#### Définition de la transformée de Laplace

DÉFINITION A.1.5 (Transformation de Laplace)

La transformée de Laplace unilatère d'un signal causal  $x(t)$  est définie par :

$$
\mathcal{L}[\mathbf{x(t)}] = \mathbf{X(p)} = \int_0^{+\infty} \mathbf{x(t)e^{-pt}} dt
$$
 (A.7)

où  $p = \sigma + i\omega$  est la variable complexe.

#### Remarques A.1.1

- La transformée de Laplace bilatère est définie par :

$$
\mathcal{L}_b[x(t)] = X(p) = \int_{-\infty}^{+\infty} x(t)e^{-pt}dt
$$
\n(A.8)

qui n'est rien d'autre que la transformée de Fourier du signal avec  $p = i\omega$ . Pour les signaux causaux qui sont l'objet de ce cours,  $x(t) = 0$  si  $t < 0$ , les deux transformées co¨ıncident. Nous utiliserons ainsi la notation unique de (A.7).

- Cette définition suppose que l'intégrale est convergente.
- La transformée de Laplace inverse est définie par :

$$
\mathcal{L}^{-1}[X(p)] = X(t) = \int_{\sigma - j\infty}^{\sigma + \infty} X(p)e^{tp} dp \tag{A.9}
$$

où  $p = \sigma + i\omega$  et  $\sigma$  est l'abscisse de convergence. La transformée de Laplace inverse est rarement calculée à partir de  $(A.9)$  mais par décomposition en éléments simples ou développement en séries de  $X(p)$  et en recherchant les inverses des éléments simples dans les tables.

#### Propriétés fondamentales

Nous rappelons ici quelques propriétés élémentaires que nous serons amenés à utiliser par la suite.

Linéarité

$$
\mathcal{L}[ax(t) + by(t)] = aX(p) + bY(p) \quad \forall (a, b) \in \mathbb{R}^2
$$
\n(A.10)

### Dérivation

$$
\mathcal{L}[\frac{dx(t)}{dt}] = pX(p) - x(0)
$$
\n(A.11)

Cela se généralise à :

$$
\mathcal{L}[\frac{d^{(n)}x(t)}{dt^n}] = p^n X(p) - p^{n-1}x(0) - \dots - x^{(n-1)}(0)
$$
\n(A.12)

Intégration

$$
\mathcal{L}\left[\int_{a}^{t} x(\tau)d\tau\right] = \frac{X(p)}{p} \tag{A.13}
$$

Théorème de la valeur initiale

$$
\lim_{t \to 0^+} x(t) = \lim_{p \to \infty} pX(p) \tag{A.14}
$$

Théorème de la valeur finale

$$
\lim_{p \to 0} pX(p) = \lim_{t \to \infty} x(t)
$$
\n(A.15)

Théorème du retard

$$
\mathcal{L}[x(t-T)] = e^{-pT}X(p)
$$
\n(A.16)

Théorème de la somme Si

$$
\int_{-\infty}^{+\infty} |x(t)| dt < \infty,
$$

$$
\int_{a}^{\infty} x(t)dt = \int_{p \to 0} X(p) \tag{A.17}
$$

Produit de convolution

$$
\mathcal{L}[x(t) * y(t)] = X(p)Y(p)
$$
\n(A.18)

### Transformée des signaux remarquables

En conservant les notations précédentes, on déduit facilement les formules suivantes.

### Signal échelon

$$
\mathcal{L}[u(t)] = \frac{1}{p} \tag{A.19}
$$

Signal rampe

$$
\mathcal{L}[\alpha tu(t)] = \frac{\alpha}{p^2}
$$
 (A.20)

# Signal impulsion

$$
\mathcal{L}[\delta(t)] = 1 \tag{A.21}
$$

Signal sinusoidal

$$
\mathcal{L}[A\sin(\omega t)] = \frac{A\omega}{p^2 + \omega^2}
$$
 (A.22)

# A.2 La transformée de Fourier

## A.2.1 Définition

### DÉFINITION A.2.1 (Transformée de Fourier)

La transformée de Fourier d'une fonction  $x(t)$  est une fonction de la pulsation définie par,

$$
\mathcal{F}[\mathbf{x(t)}] = \mathbf{F}(\omega) = \int_{-\infty}^{+\infty} e^{-j\omega t} \mathbf{x(t)} dt
$$
 (A.23)

La transformation réciproque se définit par :

$$
\mathbf{x(t)} = \mathcal{F}^{-1}[\mathbf{F}(\omega)] = \frac{1}{2\pi} \int_{-\infty}^{+\infty} e^{j\omega t} \mathbf{F}(\omega) d\omega \qquad (A.24)
$$

On démontre que pour que la transformée de Fourier et la transformation réciproque associée existent, il faut que  $x(t)$  appartienne à l'espace des fonctions de carré sommable noté  $\mathcal{L}_2$ . Cela signifie en fait que  $x(t)$  et sa transformée de Fourier sont à énergie finie.

## A.2.2 Propriétés de la transformée de Fourier

Etant donnée la transformée de Fourier d'une fonction  $x(t)$ , on peut distinguer les parties réelles et les parties imaginaires qui sont respectivement,

$$
R(\omega) = \int_{-\infty}^{+\infty} x(t) \cos(\omega t) dt
$$
  

$$
I(\omega) = \int_{-\infty}^{+\infty} x(t) \sin(\omega t) dt
$$
 (A.25)

Linéarité

$$
\mathcal{F}[\alpha x(t) + \beta y(t)] = \alpha X(\omega) + \beta Y(\omega)
$$
\n(A.26)

Dérivation

$$
\mathcal{F}[\frac{dx(t)}{dt}] = j\omega X(\omega)
$$
 (A.27)

Décalage temporel

$$
\mathcal{F}[x(t \pm T)] = e^{\pm j\omega T} X(\omega)
$$
 (A.28)

Convolution

$$
\mathcal{F}^{-1}[X(\omega)Y(\omega)] = \int_{-\infty}^{+\infty} x(t-\tau)y(\tau)d\tau = \int_{-\infty}^{+\infty} x(\tau)y(t-\tau)d\tau
$$
 (A.29)

Relation de Parseval

$$
\int_{-\infty}^{+\infty} x(t)^2 dt = \frac{1}{2\pi} \int_{-\infty}^{+\infty} |X(\omega)|^2 d\omega \tag{A.30}
$$

# Annexe B

# Rappels d'algèbre linéaire

## B.1 Rappels d'algèbre linéaire élémentaire

### B.1.1 Produit scalaire, norme et rang

L'espace vectoriel considéré dans ce cours est  $\mathbb{R}^n$ .

### DÉFINITION B.1.1 (Indépendance linéaire)

Soit un ensemble de vecteurs  $x_1, \dots, x_m \in \mathbb{R}^m$ . Ils sont dits linéairement indépendants ssi  $\exists \lambda_1, \cdots, \lambda_m \ (\neq 0)$  tels que :

$$
\sum_{i=1}^{m} \lambda_i x_i = 0
$$

Dans le cas contraire, ils sont dits linéairement dépendants.

DÉFINITION B.1.2 (Espace engendré par un ensemble de vecteurs) Soit  $(x_1, \dots, x_m) \in \mathbb{R}^n$ . L'ensemble des vecteurs qui forment une combinaison linéaire de

 $(x_1, \dots, x_m)$  est l'ensemble engendré par ces vecteurs.

DÉFINITION B.1.3 (Produit scalaire) Le produit scalaire de deux vecteurs  $x, y \in \mathbb{R}^n \times \mathbb{R}^n$  est défini par :

$$
x'y = \sum_{i=1}^{n} x_i y_i
$$

De plus, les vecteurs x, y sont dits **orthogonaux** ssi  $x'y = 0$ .

### DÉFINITION B.1.4 (Norme)

Une norme est une fonction  $\|\cdot\|$  définie sur un espace vectoriel  $E$ ,  $||e|| : E \to \mathbb{R}^+$  vérifiant les propriétés axiomatiques :

1-  $\forall e \in E : ||e|| > 0$ 2-  $||e|| = 0 \Leftrightarrow e = 0$ 3-  $\forall \alpha \in \mathbb{R}, \ \forall e \in E, \ ||\alpha e|| = |\alpha|.||e||$ 4-  $\forall e_1, e_2 \in E$ ,  $||e_1 + e_2|| \leq ||e_1|| + ||e_2||$ 

### PROPRIÉTÉ B.1.1 (Inégalité de Cauchy-Schwartz)

$$
||x'y|| \le ||x|| \, ||y||
$$

Il y a égalité si  $x$  et  $y$  sont linéairement dépendants.

 $Défin$ ITION  $B.1.5$  (p-norme d'un vecteur) Soit  $e\in\mathbb{R}^n,$  la p-norme de <br/>e est définie comme :

$$
||e||_p = \begin{cases} \left(\sum_{i=1}^n |e_i|^p\right)^{1/p} & \text{pour } 1 \le p < \infty\\ \max_{1 \le i \le n} |e_i| & \text{pour } p = \infty \end{cases}
$$

Exemple B.1.1  $e = [ 1 \ 0 \ -3 ]'$ 

$$
||e||_1 = 4 \text{ (taxi cab norm)} \quad ||e||_2 = \sqrt{10} \text{ (norme Euclideane)} \quad ||e||_{\infty} = 3
$$

### DÉFINITION B.1.6 (Condition de consistence)

 $||A||$  est une norme matricielle si elle vérifie en plus des propriétés élémentaires la propriété multiplicative :

$$
||AB|| \leq ||A||.||B||
$$

EXEMPLE B.1.2

$$
A = \begin{bmatrix} 1 & -2 \\ 0 & 6 \end{bmatrix}
$$
  
||A||<sub>sum</sub> =  $\sum_{i,j} |a_{ij}| = 9$  ||A||<sub>F</sub> =  $\sqrt{\sum_{i,j} |a_{ij}|^2} = \sqrt{tr(A^H A)} = \sqrt{41}$   
||A||<sub>max</sub> =  $\max_{i,j} |a_{ij}| = 6$  norme généralisée

DÉFINITION B.1.7 (Norme induite)

$$
||A||_{ip} = \max_{e \neq 0} \frac{||Ae||_p}{||e||_p} = \max_{||e||_p \le 1} ||Ae||_p = \max_{||e||_p = 1} ||Ae||_p
$$

Exemple B.1.3

$$
||A||_{i1} = \max_{j} \left( \sum_{i} |a_{ij}| \right) = 8 \qquad ||A||_{i\infty} = \max_{i} \left( \sum_{j} |a_{ij}| \right) = 6
$$
  

$$
||A||_{i2} = \overline{\sigma}(A) = \sqrt{\max_{i} |\lambda_i(A^H A)|} = 6.3326 \text{ valeur singularer maximale}
$$

DÉFINITION B.1.8 (Rang d'une matrice)

Soit  $A \in \mathbb{R}^{m \times n}$  :  $\mathbb{R}^n \to \mathbb{R}^m$ . Le rang de A est le nombre max de colonnes (lignes) linéairement indépendantes. Elle sera dite de rang plein si :

$$
rg(A) = \min(n, m)
$$

### B.1.2 Valeurs propres et valeurs singulières

DÉFINITION B.1.9 (Valeurs propres d'une matrice carrée)

Soit  $A \in \mathbb{R}^{n \times n}$ . Les valeurs propres de A sont les racines du polynôme caractéristique  $\phi(\lambda) = \det(\lambda I - A).$ 

On associe à chaque valeur propre  $\lambda_i$ , **un vecteur propre**  $x_i$  tel que :

$$
Ax_i = \lambda_i x_i
$$

PROPRIÉTÉ B.1.2

- Les valeurs propres d'une matrice triangulaire supérieure ou inférieure sont égales à ses éléments diagonaux.
- Les valeurs propres de  $(cI + A)$  sont  $c + \lambda_1, \dots, c + \lambda_n$  où  $\lambda_1, \dots, \lambda_n$  sont les valeurs propres de A.
- Les valeurs propres de  $A^k$  sont  $\lambda_1^k, \cdots, \lambda_n^k$ .
- Les valeurs propres de  $A$  sont égales aux valeurs propres de  $A'$ .

#### DÉFINITION B.1.10 (Décomposition en valeurs singulières)

 $A \in \mathbb{C}^{l \times m}$  peut être factorisée à l'aide d'une décomposition en valeurs singulières :

$$
A = U\Sigma V^H \qquad U \in \mathbb{C}^{l \times l} \quad U^H = U^{-1} \quad V \in \mathbb{C}^{m \times m} \quad V^H = V^{-1}
$$

 $\Sigma$  est formée par une matrice diagonale des valeurs singulières  $\sigma_i$  dans l'ordre décroissant,  $- l \geq m$ :

$$
\Sigma = \left[ \frac{\text{diag}(\sigma_1, \cdots, \sigma_q)}{\mathbf{0}_{l-m \times m}} \right] \qquad \sigma_i(A) = \sqrt{\lambda_i(AA^H)} = \sqrt{\lambda_i(A^H A)}
$$

$$
- l \leq m : \qquad \qquad \Sigma = \left[ \text{diag}(\sigma_1, \cdots, \sigma_q) \mid \mathbf{0}_{l \times m - l} \right]
$$

avec  $\overline{\sigma} = \sigma_1 \geq \cdots \geq \sigma_q = \underline{\sigma} > 0$  et  $\min(l, m) \geq \text{rg}(A) = q$ ,

PROPRIÉTÉ B.1.3 -  $\overline{\sigma}(A^{-1}) = 1/\underline{\sigma}(A)$  $-\underline{\sigma}(A) \leq |\lambda_i(A)| \leq \overline{\sigma}(A)$  $- \overline{\sigma}(AB) \leq \overline{\sigma}(A)\overline{\sigma}(B)$  $-\sigma(A)\sigma(B) \leq \sigma(AB)$  $- \sigma_i(A) - \overline{\sigma}(A) \leq \overline{\sigma}(A + B) \leq \sigma_i(A) + \overline{\sigma}(B)$  $-\sigma(A)-1 \leq \sigma(A+1) \leq \sigma(A)+1$ 

 $D$ ÉFINITION  $B.1.11$  (Rayon spectral) Le rayon spectral d'une matrice carrée A, noté  $\rho(A)$  est défini par :

$$
\rho(A) = \max_{\lambda_i} \ \ |\lambda_i| \quad i = 1, \cdots, n
$$

PROPRIÉTÉ B.1.4 
$$
(A \in \mathbb{C}^n \times \mathbb{C}^m)
$$
  
\n-  $\overline{\sigma}(A) \le ||A||_F \le \sqrt{\min(n, m)\overline{\sigma}}(A)$   
\n-  $\overline{\sigma}(A) \le \sqrt{||A||_{i1}||A||_{i\infty}}$   
\n-  $\frac{1}{\sqrt{m}}||A||_{i\infty} \le \overline{\sigma}(A) \le \sqrt{n}||A||_{i\infty}$   
\n-  $\frac{1}{\sqrt{n}}||A||_{i1} \le \overline{\sigma}(A) \le \sqrt{m}||A||_{i1}$   
\n-  $\max{\overline{\sigma}(A), ||A||_F, ||A||_{i1}, ||A||_{i\infty}} \le ||A||_{sum}$ 

### B.1.3 Matrices symétriques

Dans cette partie,  $A \in \mathbb{R}^{n \times n}$  est symétrique.

### PROPRIÉTÉ B.1.5 (Matrices symétriques)

- Les valeurs propres de  $A$  sont réelles.
- Les vecteurs propres associés à des valeurs propres distinctes sont orthogonaux.
- Une base orthogonale de  $\mathbb{R}^n$  peut être formée à partir des vecteurs propres de A.
- Si l'on normalise les vecteurs propres  $x_i$  :  $||x_i|| = 1$ ,  $i = 1, \dots, n$  alors :

$$
A = \sum_{i=1}^{n} \lambda_i x_i x_i'
$$

- Soient  $A = A' \in \mathbb{R}^{nn}$ ,  $\lambda_1 \leq \lambda_2 \leq \cdots \leq \lambda_n$ ,  $x_1, \cdots, x_n$ , les valeurs propres et vecteurs propres respectivement associés avec  $||x_i||_2 = 1$  alors :
	- $-||A|| = \rho(A) = \max\{|\lambda_i|, |\lambda_n|\}$  est une norme matricielle induite par  $|| \bullet ||$ .
	- $\lambda_1 ||y||^2 \leq y'Ay \leq \lambda_n ||y||^2 \quad \forall \ y \neq 0 \in \mathbb{R}^n.$

DÉFINITION B.1.12 (Matrice symétrique définie positive) Une matrice  $A = A' \in \mathbb{R}^n$  est dite **définie positive** si :

$$
\forall x \neq 0 \in \mathbb{R}^n \quad x'Ax > 0
$$

Elle sera dite semi-définie positive (non négative) si :

$$
\forall x \neq 0 \in \mathbb{R}^n \quad x'Ax \ge 0
$$

PROPRIÉTÉ B.1.6

- Soit  $A \in \mathbb{R}^{m \times n}$ , alors  $A'A \geq 0$ . De plus,  $A'A > 0$  ssi la matrice A est de rang plein. - CNS 1 :

 $A > 0 \Leftrightarrow \lambda_1, \cdots, \lambda_n > 0$ 

- CNS 2 :  $A > 0$  ssi les mineurs principaux de A sont strictement positifs.
- L'inverse d'une matrice définie positive est définie positive.
- Si A est non négative alors il existe une racine carrée de A notée  $A^{1/2}$ .
- $A^{1/2}$  est inversible ssi A est inversible.  $(A^{1/2})^{-1} = A^{-1/2}$ .
- $A^{-1/2} A^{-1/2} = A^{-1}.$
- $A^{1/2}A = AA^{1/2}$ .

# $\, {\bf B.2} \quad {\bf Calcul} \, \, {\bf de} \, \, {\bf la} \, \, {\bf matrices} \, \, {\bf de} \, \, {\bf transition} \, \, {\bf d}' \, {\bf éta} \, \, e^{At} \,$

Deux méthodes différentes pour le calcul de la matrice de transition d'une équation d'état LTI sont proposées.

## B.2.1 Méthode de triangularisation

La méthode consiste à transformer la matrice  $A$  en une forme diagonale ou forme de Jordan pour lesquelles des formules simples de calcul de  $e^{At}$  existent.

THÉORÈME B.2.1

- Soit A une matrice diagonalisable et une matrice de passage P alors,

$$
D = P^{-1}AP = \begin{bmatrix} \lambda_1 & & & \\ & \lambda_2 & & \\ & & \ddots & \\ & & & \lambda_n \end{bmatrix}
$$
  
\n
$$
e^{At} = Pe^{Dt}P^{-1} = P \begin{bmatrix} e^{\lambda_1 t} & & & \\ & e^{\lambda_2 t} & & \\ & & \vdots & \\ & & & e^{\lambda_n t} \end{bmatrix} P^{-1}
$$
\n(B.1)

- Soit  $A$  une matrice dont la forme de Jordan est donnée par  $J$  avec comme matrice de passage P.

$$
J = P^{-1}AP = \begin{bmatrix} \lambda_1 & 1 & 0 & \vdots & & & & & \\ 0 & \lambda_1 & 1 & \vdots & & & & & \\ 0 & 0 & \lambda_1 & \vdots & & & & & \\ \cdots & \cdots & \cdots & \cdots & \cdots & \vdots & \cdots & \cdots \\ & & & & & & & & \vdots & \ddots & \vdots \\ & & & & & & & & \vdots & \ddots & \vdots \\ & & & & & & & & & \vdots & \ddots & \vdots \\ & & & & & & & & & \vdots & \ddots & \vdots \\ & & & & & & & & & & \vdots & \lambda_{n-1} \\ & & & & & & & & & & \vdots & \lambda_n \end{bmatrix}
$$
 (B.2)

$$
e^{At} = Pe^{Jt}P^{-1} = P \begin{bmatrix} e^{\lambda_1 t} & t e^{\lambda_1 t} & \vdots & & & & \\ 0 & e^{\lambda_1 t} & t e^{\lambda_1 t} & \vdots & & & \\ 0 & 0 & e^{\lambda_1 t} & \vdots & & & \\ \cdots & \cdots & \cdots & \cdots & \cdots & \vdots & \cdots & \cdots \\ & & & & & & & \vdots & \ddots & \vdots \\ & & & & & & & \vdots & \ddots & \vdots \\ & & & & & & & & \vdots & \vdots \\ & & & & & & & & \vdots & \vdots \\ & & & & & & & & \vdots & \vdots \\ & & & & & & & & \vdots & \vdots \\ & & & & & & & & \vdots & \vdots \\ & & & & & & & & \vdots & e^{\lambda_n t} \end{bmatrix}_{(B.3)}
$$

## B.2.2 Utilisation de la transformée de Laplace

La seconde méthode utilise la transformée de Laplace et la formule suivante :

$$
e^{At} = \mathcal{L}^{-1}[(p\mathbf{1} - A)^{-1}]
$$
 (B.4)

Il suffit alors d'inverser la matrice  $(p1 - A)$ , ce qui conduit à une matrice rationnelle en  $p$  dont on calcule la transformée de Laplace élément par élément.

Exemple B.2.1 Soit la matrice

$$
A = \begin{bmatrix} 0 & 1 & 0 \\ 0 & 0 & 1 \\ 1 & -3 & 3 \end{bmatrix}
$$

Le polynôme caractéristique de cette matrice est :

$$
\pi_p(p) = (p-1)^3
$$

1 est donc valeur propre multiple d'ordre 3 (multiplicité algébrique). Alors,

$$
rg(1 - A) = 2
$$
  
rg((1 - A)<sup>2</sup>) = 1  
rg((1 - A)<sup>3</sup>) = 0

On choisit donc comme vecteur propre généralisé de rang 2,  $v_2 = \begin{bmatrix} 0 & 1 & 2 \end{bmatrix}$ , ce qui donne,  $\overline{a}$  $\overline{1}$ 

$$
v_1 = (1 - A)v_2 = \begin{bmatrix} 1 \\ 1 \\ 1 \end{bmatrix}
$$

On choisit alors le dernier vecteur propre indépendant  $w = \begin{bmatrix} 0 & 0 & 1 \end{bmatrix}$  et l'on a la matrice de passage,

$$
P = \left[ \begin{array}{rrr} 1 & 0 & 0 \\ 1 & 1 & 0 \\ 1 & 2 & 1 \end{array} \right]
$$

La matrice A triangularisée et  $e^{Jt}$  s'écrivent alors,

$$
J = \begin{bmatrix} 1 & 1 & 0 \\ 0 & 1 & 1 \\ 0 & 0 & 1 \end{bmatrix} \qquad e^{Jt} = \begin{bmatrix} e^t & te^t & \frac{1}{2}t^2e^t \\ 0 & e^t & te^t \\ 0 & 0 & e^t \end{bmatrix}
$$

Cela permet d'obtenir finalement,

$$
e^{At} = Pe^{Jt}P^{-1} = \begin{bmatrix} e^t - te^t + \frac{1}{2}t^2e^t & te^t - t^2e^t & \frac{1}{2}t^2e^t\\ \frac{1}{2}t^2e^t & e^t - te^t - t^2e^t & te^t + \frac{1}{2}t^2e^t\\ te^t + \frac{1}{2}t^2e^t & -3te^t - t^2e^t & e^t + 2te^t + \frac{1}{2}t^2e^t \end{bmatrix}
$$

La seconde méthode implique de calculer  $(p1 - A)^{-1}$ ,

$$
(p1 - A)^{-1} = \frac{1}{(p-1)^3} \begin{bmatrix} p^2 - 3p + 3 & p - 3 & 1 \ 1 & p^2 - 3p & p \ p & 1 - 3p & p^2 \end{bmatrix}
$$

auquel on applique la transformée de Laplace inverse afin de retrouver la même formule.

# Annexe C

# Rappels d'Analyse

# C.1 Rappels de calcul différentiel

DÉFINITION C.1.1 (Notations de Landau)

Soit  $f : \mathbb{R}^n \to \mathbb{R}$ .

- La notation  $f(x) = O(x)$  signifie que  $f(x)$  tend vers 0 au moins aussi vite que x :

$$
\exists K \ge 0 \mid \|\frac{f(x)}{x}\| \le K \text{ quand } x \to 0
$$

- La notation  $f(x) = o(x)$  signifie que  $f(x)$  tend vers 0 plus vite que x:

$$
\exists K \ge 0 \mid \|\frac{f(x)}{x}\| \to 0 \text{ quand } x \to 0
$$

 $D$ ÉFINITION C.1.2 (Différentiabilité (FRECHET))

Une fonction  $f : \mathbb{R}^n \to \mathbb{R}$  est dite **différentiable** en x s'il existe un vecteur  $a \in \mathbb{R}^n$  tel que :

$$
\forall y \in \mathbb{R}^n \ f(x+y) = f(x) + a'y + o(y)
$$

Le vecteur *a* est appelé le gradient de  $f(x)$  au point *x* et est noté  $f'(x)$  ou  $\nabla f(x)$ :

$$
\forall y \in \mathbb{R}^n \ f(x+y) = f(x) + y + \nabla f(x)'y + o(y)
$$

Remarques C.1.1

$$
\nabla f(x) = \begin{bmatrix} \frac{\partial f(x)}{\partial x_1} \\ \vdots \\ \frac{\partial f(x)}{\partial x_n} \end{bmatrix}
$$

DÉFINITION C.1.3

La fonction  $f : \mathbb{R}^n \to \mathbb{R}$  est dite différentiable sur un ensemble  $Q \subset \mathbb{R}^n$  si elle est différentiable en tout point de  $Q$ .

# DÉFINITION C.1.4 (Fonction  $C^1$ )

Si une fonction f est différentiable sur un ensemble ouvert  $S \subset \mathbb{R}^n$  et que le gradient  $\nabla f(x)$  est une fonction continue alors f est dite  $\mathcal{C}^1$  sur S.

### THÉORÈME C.1.1 (Théorème de la valeur moyenne)

Soit  $f : \mathbb{R}^n \to \mathbb{R}$  une fonction  $\mathcal{C}^2$  sur S un ensemble ouvert.  $\rightarrow \forall y \in \mathcal{V}(x), \exists \alpha \in [0,1]$  tel que :

$$
f(x + y) = f(x) + y'\nabla f(x) + \frac{1}{2}y'\nabla^2 f(x + \alpha y)y
$$

 $\vdash \forall y \in \mathcal{V}(x),$ 

$$
f(x + y) = f(x) + y'\nabla f(x) + \frac{1}{2}y'\nabla^2 f(x)y + o(||y||^2)
$$

### DÉFINITION C.1.5 (Différentiabilité)

Une fonction  $f : \mathbb{R}^n \to \mathbb{R}^m$  est dite **différentiable** (resp.  $\mathcal{C}^1$ ) si chaque composante  $f_i$  ( $i = 1, \dots, m$ ) est différentiable (resp.  $C^1$ ). La matrice gradient de f en x, notée  $\nabla f(x)$  est une matrice  $n \times m$ :

$$
\nabla f(x) = [\nabla f_1(x), \cdots, \nabla f_m(x)]
$$

 $\nabla f(x)'$  est appelée la matrice Jacobienne de  $f$ :

$$
J_f = \frac{\partial f_i}{\partial x_j}
$$

### DÉFINITION C.1.6 (Matrice Hessienne)

Soit  $f : \mathbb{R}^n \to \mathbb{R}$ , une fonction  $\mathcal{C}^1$  en x. On définit la matrice Hessienne de f notée  $\nabla^2 f(x)$ , la matrice symétrique :

$$
\nabla^2 f(x) = \left[\frac{\partial^2 f}{\partial x_i \partial x_j}\right]
$$

PROPRIÉTÉ C.1.1 (Composition de fonctions) Soit  $f : \mathbb{R}^k \to \mathbb{R}^m$  et  $g : \mathbb{R}^n \to \mathbb{R}^m$  deux fonctions  $\mathcal{C}^1$  et  $h = gof$  alors :

$$
\nabla h(x) = \nabla f(x) \nabla g(f(x)) \quad \forall \ x \in \mathbb{R}^k
$$

PROPRIÉTÉ C.1.2 (Formulaire de dérivation) - Soit  $f : \mathbb{R}^n \to \mathbb{R}$ :

Gradient 
$$
\nabla f(x) = \begin{bmatrix} \frac{\partial f(x)}{\partial x_1} \\ \vdots \\ \frac{\partial f(x)}{\partial x_n} \end{bmatrix}
$$

1

 $\overline{\phantom{a}}$ 

Hessiane 
$$
\nabla^2 f(x) = \left[ \frac{\partial^2 f}{\partial x_i \partial x_j} \right]
$$

- Soit  $f : \mathbb{R}^n \to \mathbb{R}^m$ :

Matrice gradient  $\nabla f(x) = [\nabla f_1(x), \cdots, \nabla f_m(x)]$ 

- Soit  $f : \mathbb{R} \to \mathbb{R}^m$ :

$$
\nabla f(x) = \begin{bmatrix} \frac{df_1(x)}{dx} \\ \vdots \\ \frac{df_m(x)}{dx} \end{bmatrix}
$$

- Soit  $f : \mathbb{R} \to \mathbb{R}^{n \times m}$ :

-

-

$$
\nabla f(x) = \left[\frac{df_{ij}(x)}{dx}\right]
$$

- Dérivée de sommes et produits :

f, g, h :  $\mathbb{R}^n \to \mathbb{R}^m$ , a,  $x, y \in \mathbb{R}^n$ -  $f = g + h$  $\nabla f(x) = \nabla q(x) + \nabla h(x)$ -  $f(x) = g(x)'h(x)$  $\nabla f(x) = \nabla g(x)h(x) + \nabla f(x)g(x)$ - Applications :  $\partial(y'x)$  $\frac{\partial^2 y}{\partial x^2} =$  $\partial(x'y)$  $rac{y}{\partial x}$  = y  $\partial(y'f(x))$  $\frac{\partial}{\partial x} \frac{\partial}{\partial x} = \nabla f(x)'y$ -  $f(x) = Ax$ 

$$
\nabla f(x) = A'
$$

-  $f(x) = a'x$ 

$$
\nabla f(x) = a \quad \nabla^2 f(x) = 0
$$

 $-I \nabla f(Ax) = A' \nabla f(Ax)$ -  $f(x) = x'Ax$  avec  $A = A'$ 

$$
\nabla f(x) = 2Ax \qquad \nabla^2 f(x) = A
$$

## C.2 Rappels sur les fonctions définies positives

 $D$ *éFINITION* C.2.1 (Fonctions définies positives)

1- Une fonction scalaire  $V(x,t)$  :  $\mathbb{R}^n \times \mathbb{R}_+ \to \mathbb{R}$  est localement définie positive s'il existe une boule  $B_r$  telle que :

$$
1 - V(0, t) = 0
$$
  

$$
2 - \forall x \neq 0 \in B_r \quad V(x, t) > 0
$$

2- Une fonction scalaire  $V(x,t)$  :  $\mathbb{R}^n \times \mathbb{R}_+ \to \mathbb{R}$  est **définie positive** si elle vérifie :

$$
1 - V(0, t) = 0
$$
  

$$
2 - \forall x \neq 0 \in \mathbb{R}^n \quad V(x, t) > 0
$$

Exemple C.2.1

- $V(t, x_1, x_2) = x_1^2 + \sin^2(x_2)$  est définie positive localement.
- $V(x,t) = (t+1)(x_1^2 + x_2^2)$  est une fonction définie positive.

### $D$ *éFINITION C.2.2* (Fonctions semi définies positives)

1- Une fonction scalaire  $V(x,t)$  :  $\mathbb{R}^n \times \mathbb{R}_+ \to \mathbb{R}$  est localement semi définie **positive** s'il existe  $B_r$ :

$$
1 - V(0, t) = 0
$$
  

$$
2 - \forall x \neq 0 \in B_r \quad V(x, t) \geq 0
$$

2- Une fonction scalaire  $V(x,t)$ :  $\mathbb{R}^n \times \mathbb{R}_+ \to \mathbb{R}$  est semi définie positive si elle vérifie : 1  $V(0, t) = 0$ 

$$
1 - V(0, t) = 0
$$
  

$$
2 - \forall x \neq 0 \in \mathbb{R}^n \quad V(x, t) \geq 0
$$

#### Exemple C.2.2

- $V(x,t) = t\cos(x_1)$  est une fonction localement semi définie positive.
- $V(x,t) = t^2 x_1^2$  est une fonction semi définie positive.

#### Remarques C.2.1

- 1- Si une fonction  $V(x, t)$  est (localement), (semi) définie négative alors  $-V(x, t)$  est (localement) (semi) définie positive.
- 2- Cas particulier important : la forme quadratique  $V(x) = x'Px$ ,  $x \in \mathbb{R}^n$  avec  $P = P'. V(x, t)$  est (semi) définie positive (négative), si P est une matrice (semi) définie positive (négative).

Exemple C.2.3

- $V(x) = x_1 x_2 + x_2^2$  est une fonction indéfinie.
- $V(x,t) = -x_1^2 (3x_1 + 2x_2)^2$  est une fonction définie négative.

# Bibliographie

- [1] Al-Jazari, Kitab Fi Ma'arifat Al Hiyal Al-Handasiyya (The book of knowledge of ingenious mechanical devices, Automata), 1315, traduction anglaise par D.R. Hill, D. Reidel Publishing company, 1973.
- [2] http://perso.wanadoo.fr/alta.mathematica/wiener.html
- [3] American Society for Cybernetics, "Foundations : History",

http://www.asc-cybernetics.org

[4] K.J. Aström, "History of automatic control",

http://www.control.lth.se/\tilde fuhist/lectures

- [5] S. Bennett, "The search for 'uniform and equable motion' A study of the early methods of control of the steam engine", Int. J. Control, Vol. 21, No. 1, pp. 113-147, 1975.
- [6] S. Bennett, "A brief history of Automatic control", Control Systems Magazine, Vol. 16, No. 3, Juin 1996.
- [7] C.C. Bissell, "Karl Küpfmüller : a German contributor to the early development of linear systems theory", Int. J. Control, Vol. 44, No. 4, pp. 977-989, 1986.
- [8] C.C. Bissell, "Revisiting the classics : early control texts in English, German and Russian", 13th Triennial World Congress, San Francisco, USA, 1996.
- [9] H.S. Black, "Stabilized feedback amplifiers", The Bell System Technical Journal, 1934.
- [10] H.W. Bode, "Feedback The history of an idea", Proceedings of the Symposium on Active Networks and Feedback Systems, Polytechnic Institute of Brooklyn, Polytechnic Press, 1960.
- [11] J. Bordebeuve-Guibé, Représentation d'état des systèmes linéaires, Polycopié de cours, ENSICA, 1997.
- [12] P. Borne, G. Dauphin-Tanguy, J.P. Richard, F. Rotella, I. Zambettakis, Modélisation et Identification des Processus, Tome 1, Editions Technip, 1992.
- [13] O. Bosgra, H.K. Kwakernaak, Design methods for control systems, Notes pour le cours du Dutch Institute of Systems and Control, 1996.
- [14] W.L. Brogan, Modern Control Theory, Prentice Hall, Third Edition, 1991.
- [15] A.E. Bryson, Control of Spacecraft and Aircraft, Princeton University Press, 1994.
- [16] C.T. Chen, Linear System Theory and Design, Holt, Tinehart and Winston, 1984.
- [17] P. Colaneri, J.C. Geromel, A. Locatelli, Control theory and design, Academic Press, 1997.
- [18] R.C. Dorf, R.H. Bishop, Modern Control Systems, Addison Wesley Publishing Company, Seventh Edition, 1995.
- [19] G.F. Franklin, J.D. Powell, A. Emami-Naeni, Feedback Control Systems, Addison-Wesley Publishing Company, Third Edition, 1994.
- [20] J.C. Gille, Signaux Déterministes. Transformées et abaques, Techniques de l'Ingénieur, Informatique Industrielle, article R 7010.
- [21] T. Glad, L. Ljung, Control theory : Multivariable and nonlinear methods, Taylor and Francis, 2000.
- [22] Héron d'Alexandrie, Pneumaticae (The pneumatics of Hero of Alexandria, traduction de Bennett Woodcroft, London, Taylor Walton and Maberly, 1851.

http://www.history.rochester.edu/steam/thurston/1878/

[23] Indiana unniversity,

http://www.indiana.edu/\tilde rcapub/

[24] H. Murakami, "Japanese infrared survey mission", IRIS/ASTRO-F,

http:\\www.ir.isas.ac.jp/ASTRO-F/detail/general

- [25] R.E. Kalman, "Contributions to the theory of optimal control", Bol. Sociedad Mat. Mex., 1960.
- [26] R.E. Kalman, Y.C. Ho, K.S. Narendra, "Controllability of linear dynamical systems", Contributions to differential equations, Vol. 1, No. 2, 1963.
- [27] K. Kelly, "Out of control", http://www.kk.org/outofcontrol
- [28] Ktesibios d'Alexandrie,

http://www.uni-muenster.de/.../Automat/Arbeitsbl/abberspiel.htm

- [29] H.K. Kwakernaak, R. Sivan, Linear Optimal Control Systems, John Wiley & Sons, 1972.
- [30] H.K. Kwakernaak, R. Sivan, Modern Signals and Systems, Prentice Hall, 1991.
- [31] Institut Fédéral Suisse de Technologie de Zurich,

http://www.ee.ethz.ch/ee/control/history/index.en.html

- [32] F.L. Lewis, Applied Optimal Control and Estimation, Prentice Hall, 1992.
- [33] J. Lifermann, Systèmes linéaires variables d'état, Masson, 1972.
- [34] R. Longchamp, *Commande Numérique de Systèmes Dynamiques*, Presses Polytechniques Romandes, 1995.
- [35] Massachussets Institute of Technology,

web/mit.edu/

- [36] O. Mayr, The origins of feedback control, MIT Press, Cambridge, MA, 1970.
- [37] A.G.O. Mutambara, Design and analysis of control systems, CRC press, 1999.
- [38] K. Ogata, Modern Control Engineering, Prentice Hall, Second Edition, 1990.
- [39] C.L. Phillips, H.T. Nagle, Digital Control System Analysis and Design, Prentice Hall editions, 1995.
- [40] B. Pradin, Automatique Linéaire, Polycopié de cours, INSA Toulouse, 1992.
- [41] http://www.angelfire.com/indie/anna-jones1/
- [42] W.J. Rugh, Mathematical description of linear systems, Marcel Dekker, New York, 1975.
- [43] J. Ségal, Le zéro et le un : histoire de la notion scientifique d'information au 20 siècle, Syllepse, Coll. Matériologiques, 2003.
- [44] Y. Sévely, Systèmes et Asservissements linéaires échantillonnés, Dunod Université, 1973.
- [45] Marcel J. Sidi, Spacecraft dynamics and control : A practical engineering approach, Cambridge University Press, Cambridge Aerospace Series, 1997.
- [46] Stuttgart university,

### http://www.techkyb.uni-stuttgart.de/.../geschichte/

- [47] Y. Takahashi, M.J. Rabins, D.M. Auslander, Control and dynamic systems, Addison-Wesley publishing company, 1970.
- [48] R.H. Thurston, A history of the growth of the steam engine, Appleton and company, New York, 1878.

http://www.history.rochester.edu/steam/thurston/1878/

[49] http://vivovoco.rsl.ru/VV/PAPERS/NATURE/MATH/CHAPT-02.htm

# Table des matières

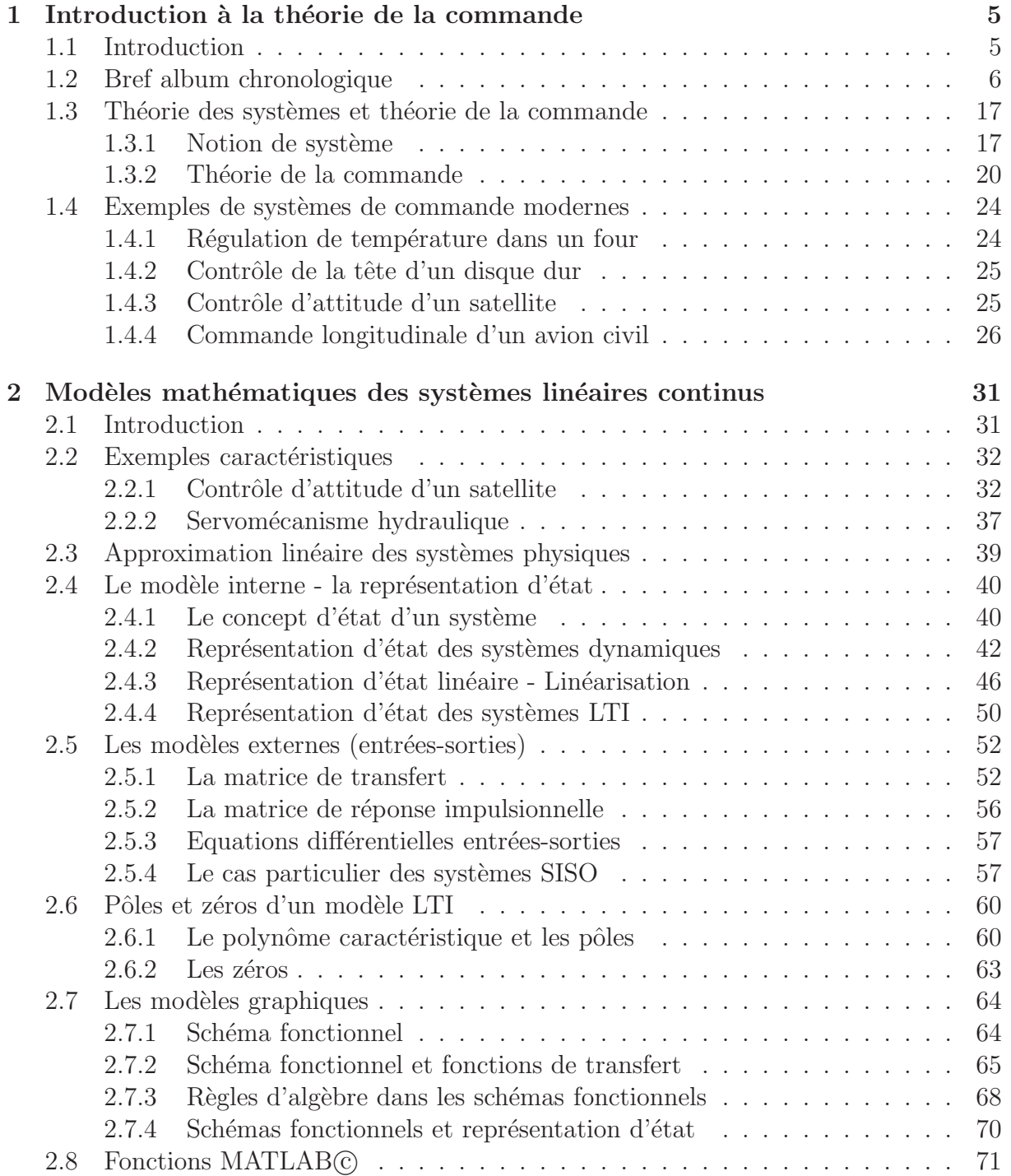

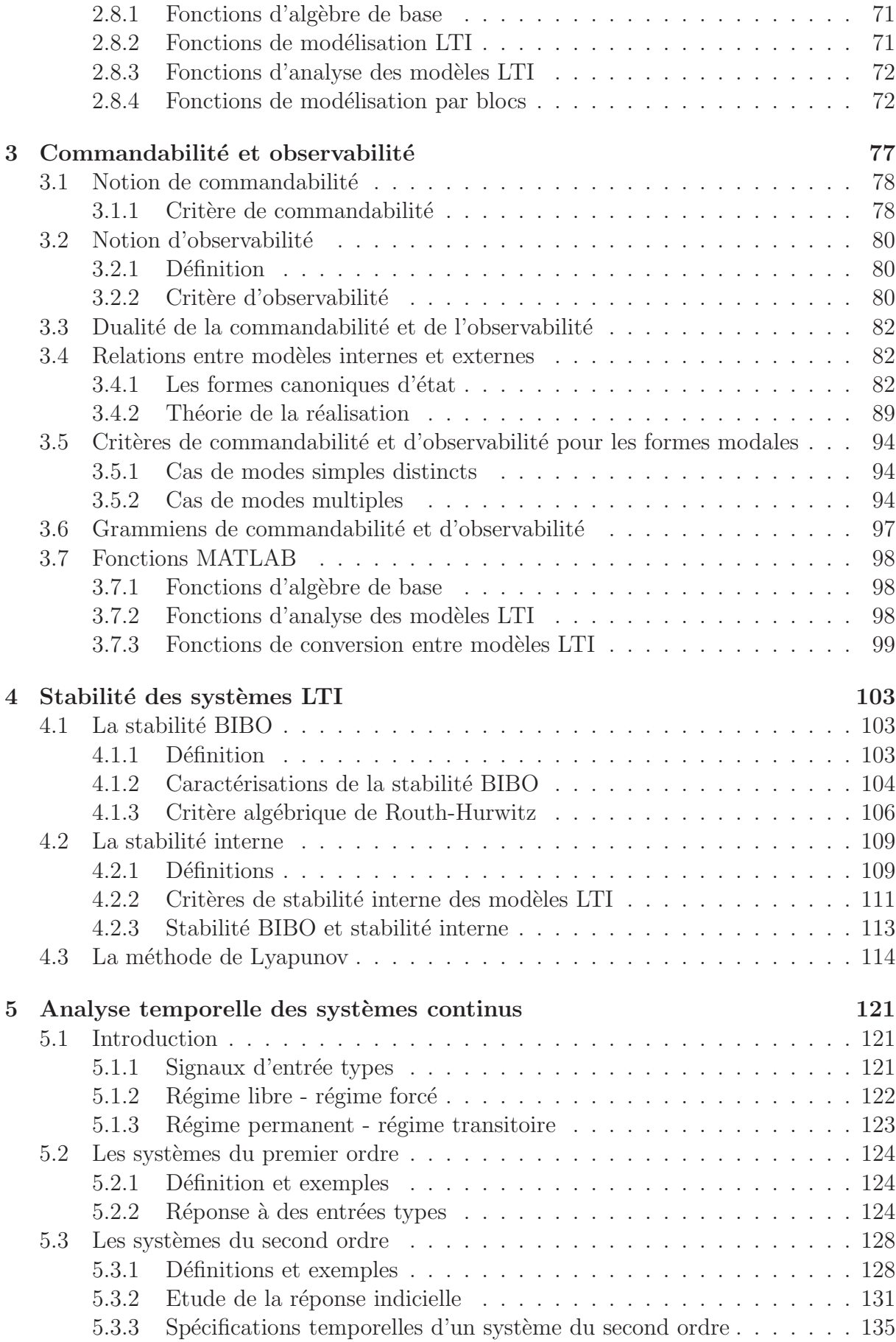

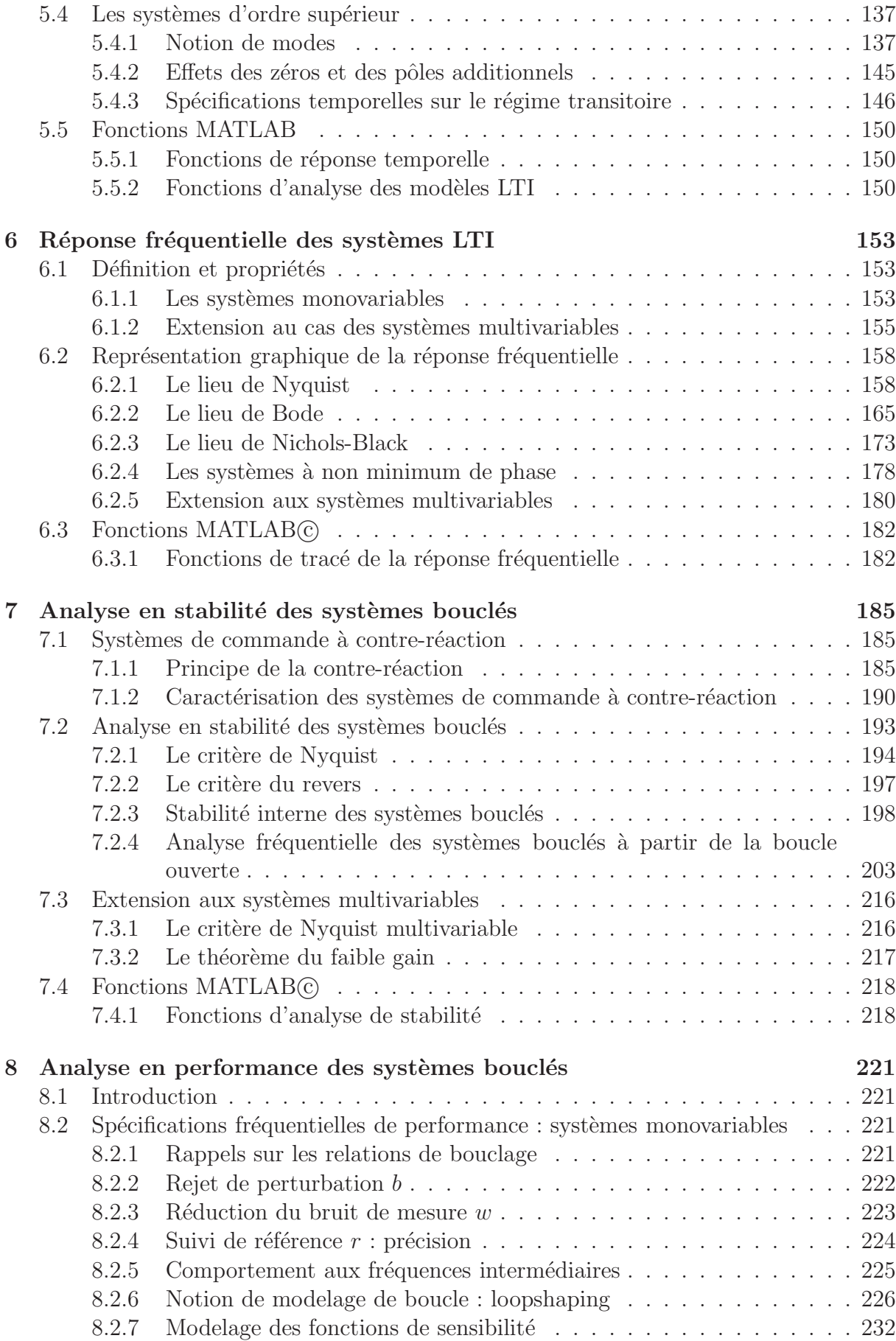

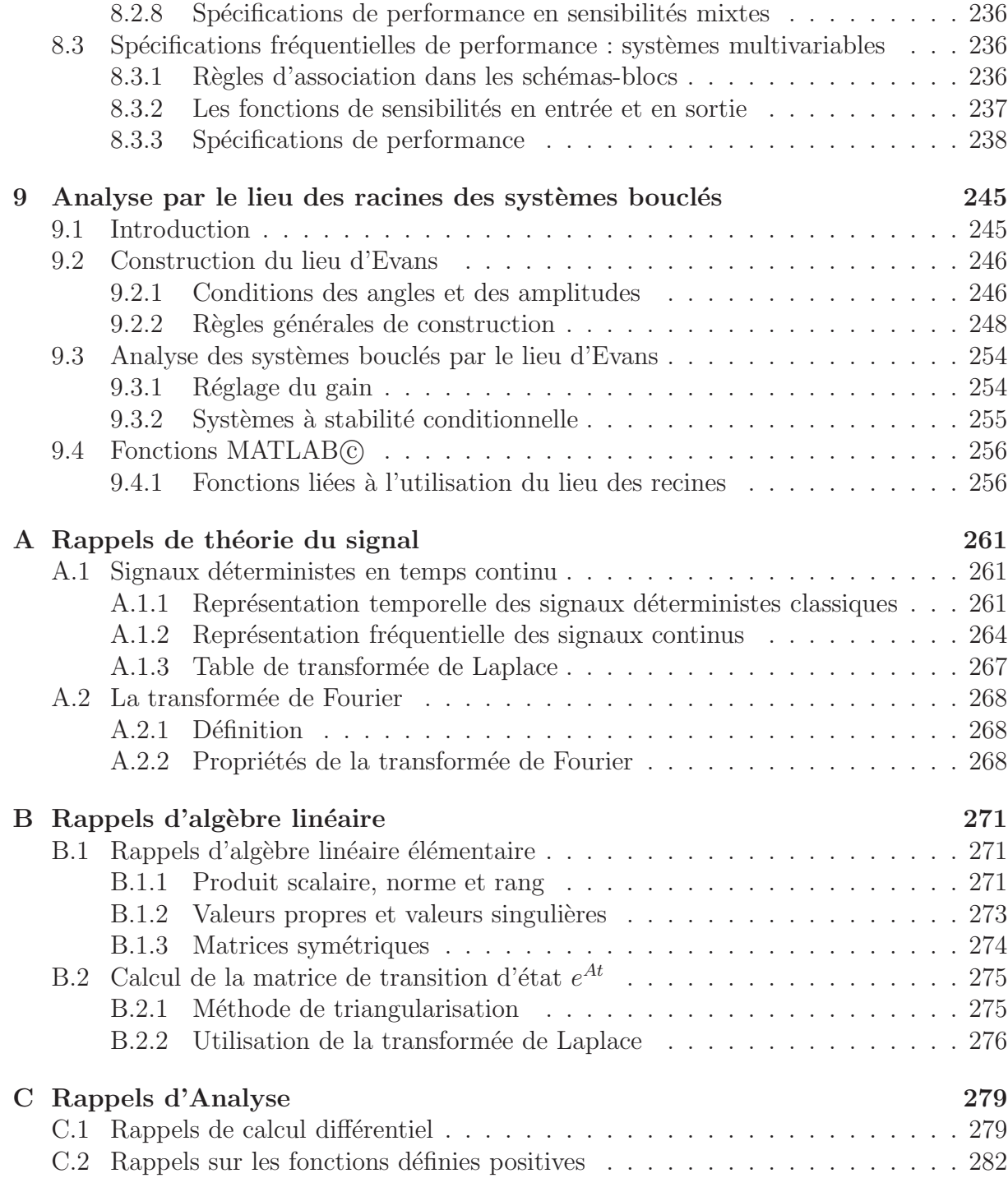
